# Protocolo Forestal para México

Versión 3.0 | 5 de octubre de 2022

Errata + Protocolo

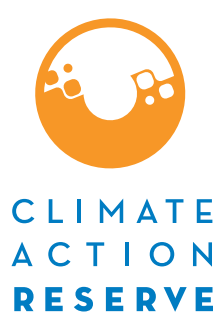

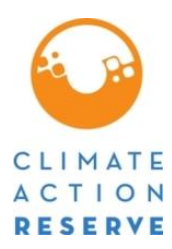

# **Protocolo Forestal para México Versión 3.0 ERRATAS Y CLARIFICACIONES**

La Reserva de Acción Climática (La Reserva) publicó el Protocolo Forestal para México Versión 3.0 (PFM V3.0) en octubre de 2022. Aunque la Reserva busca que el PFM 3.0 sea un documento completo y transparente, reconoce que la corrección de errores y clarificaciones es necesaria a medida que se implementa en protocolo y se identifican temas importantes. Este documento es un registro oficial de todas las clarificaciones y erratas que deben aplicarse al PFM V3.0.[1](#page-1-0)

Bajo el Manual del Programa de la Reserva, tanto las erratas y las clarificaciones se consideran efectivas el día que se publican por primera vez en el sitio web de la Reserva. La fecha efectiva de cada errata o clarificación se menciona abajo. Todos los proyectos forestales enlistados y registrados deben incorporar y adherirse a estas erratas y clarificaciones cuando llevan a cabo la verificación. La Reserva incorporará tanto las erratas como las clarificaciones en versiones futuras del protocolo.

Todos los desarrolladores de proyectos y organismos de verificación deben consultar este documento para asegurar que el diseño del proyecto y la verificación se adhiere a las guías más actuales. Los organismos de verificación deben consultar de manera inmediata este documento antes de subir cualquier Declaración de Verificación para asegurar que todos los temas se aborden de manera adecuada y las modificaciones sean incorporadas a las actividades de verificación.

Para cualquier pregunta relacionada con la actualización de las clarificaciones en este documento, favor de contactar al equipo de México en: [proyectomx@climateactionreserve.org](mailto:proyectomx@climateactionreserve.org) o al +1(213) 891-1444 x6.

<span id="page-1-0"></span><sup>1</sup> Ver Sección 4.3.4 del Manual de Programa de Créditos de Compensación de la Reserva para una explicación referente a las políticas relacionadas con las clarificaciones y errata. "Errata" se refiere a la corrección de errores tipográficos. Las "Clarificaciones" se emiten para asegurar consistencia en la interpretación y aplicación del protocolo. Para manejo de la documentación y la implementación del programa, tanto la errata y las clarificaciones se presentan en un solo documento.

# **Erratas y Clarificaciones (de acuerdo a las secciones del Protocolo)**

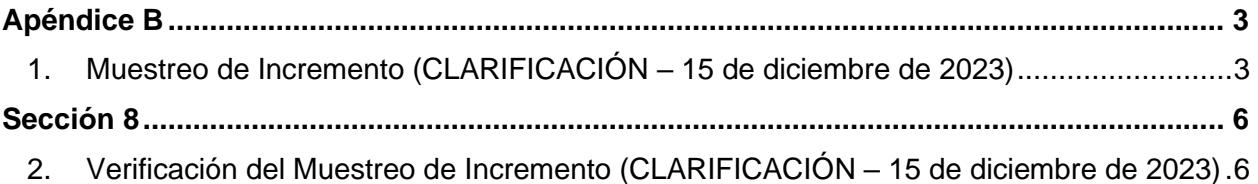

# <span id="page-3-0"></span>**Apéndice B**

# <span id="page-3-1"></span>**1. Muestreo de Incremento (CLARIFICACIÓN – 15 de diciembre, 2023)**

**Sección:** B.1.2.1 y B.3.2

**Contexto:** El PFM V3.0 requiere un muestreo del incremento radial para estimar el crecimiento del bosque en ausencia de mediciones repetidas de las parcelas. Las muestras históricas de incremento radial se obtienen inicialmente de cada parcela, las cuales se utilizan como base para las proyecciones a futuro del diámetro. Las mediciones de la altura se proyectan en el futuro calculando la proporción entre diámetro y altura (basándose en los datos de muestreo iniciales y en curso) y ajustando la altura en función del diámetro modificado (crecido). La herramienta de gestión de inventarios de la Reserva, CALCBOSK, automatiza estos cálculos basándose en los datos muestreados.

Cuando se hayan remedido suficientes parcelas de muestreo, la programación de crecimiento en CALCBOSK cambiará al cálculo del incremento del diámetro y la altura en función de la submuestra de las parcelas de inventario medidas nuevamente. Se espera que esta funcionalidad se implemente a partir de 6 a 12 años después del primer periodo de reporte dependiendo de cuántas parcelas se hayan remedido. Se espera que este método proporcione estimaciones de crecimiento mejoradas en relación con el enfoque inicial, ya que tanto el diámetro como la altura se proyectarán con base en mediciones reales. Crecimiento se verifica mediante verificaciones en sitio periódicos.

Además, el PFM V3.0 establece que cuando no se puedan obtener datos del incremento según los procedimientos descritos en el manual del inventario, la Reserva trabajará con el Dueño Forestal para desarrollar una solución alternativa. Esto generalmente sucede para maderas duras donde no se pueden adquirir datos radiales.

En la tabla B.1 se incluyen los requisitos de muestreo para el incremento radial y en la tabla B.7 se detallan los pasos de cuantificación aplicados en CALCBOSK para calcular el inventario crecido basado en el muestreo de incrementos.

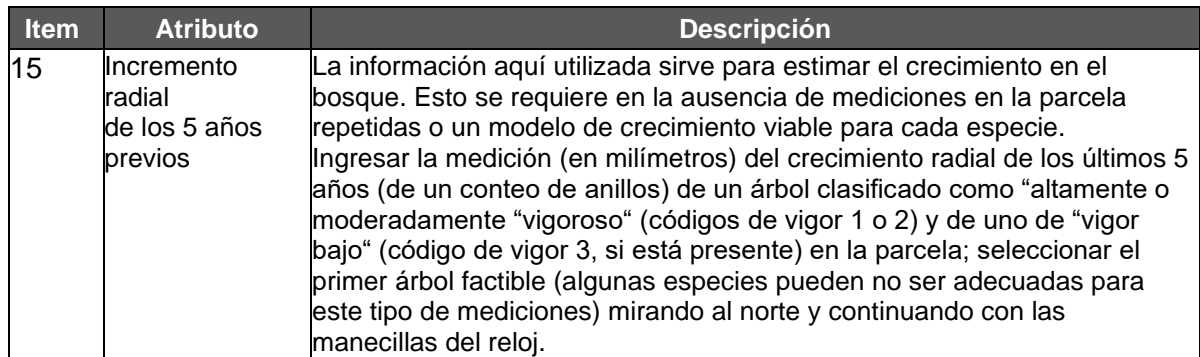

**Tabla B.1** Parcelas de Inventario

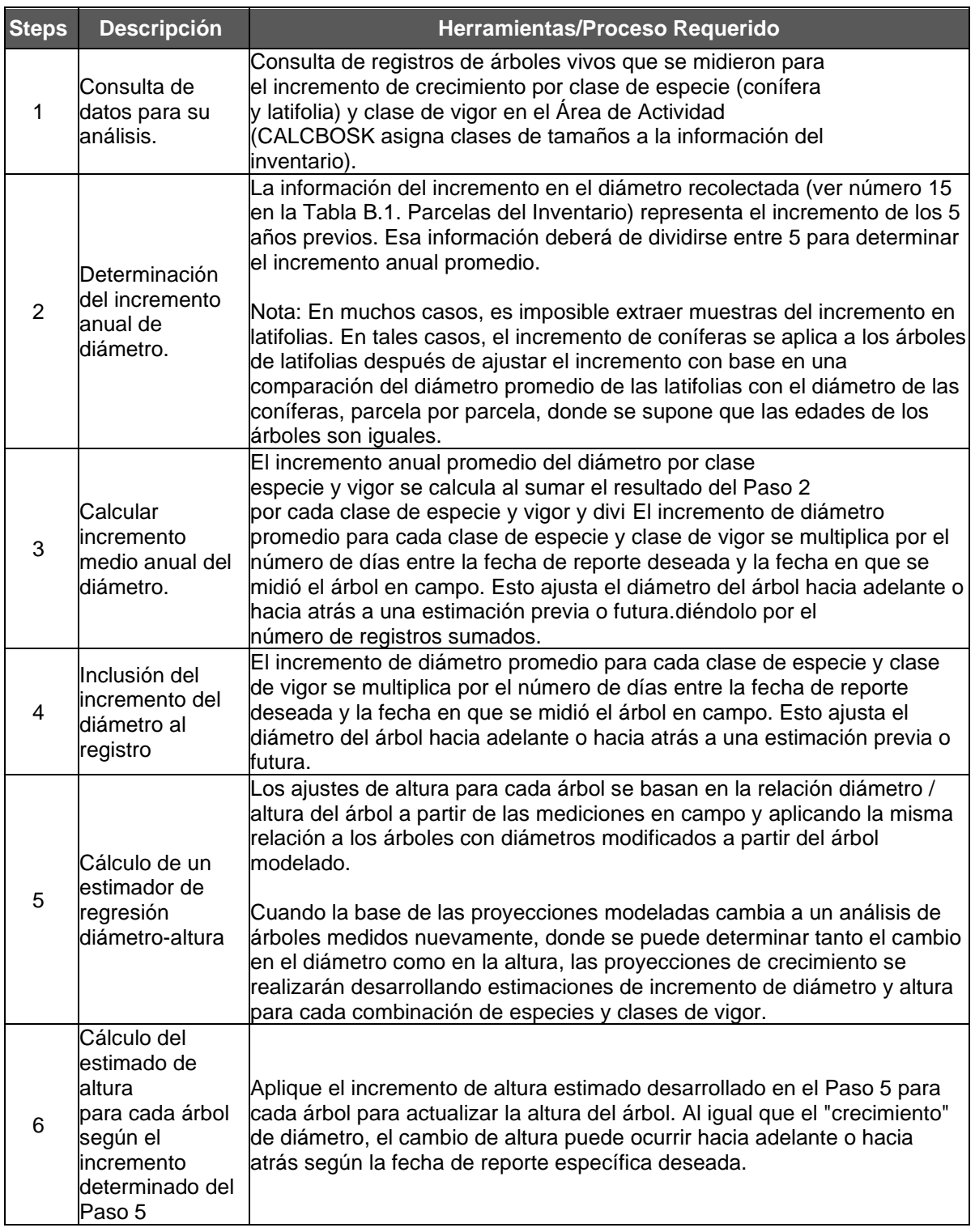

#### **Table B.7.** Pasos usados en CALCBOSK para Actualizar los Registros de los Árboles

**Clarificación:** Para garantizar que el muestreo de incremento se aplica de forma conservadora para calcular las remociones totales de tCO2e, la Reserva está fijando tasas máximas de incremento radial basadas en el ecotipo, la categoría de especies (coníferas y latifoliadas) y la clase de vigor que se incorporarán a CALCBOSK. Las tasas máximas de incremento radial se sustituirán posteriormente por incrementos medidos en altura y diámetro tras una verificación en sitio, siguiendo las pautas que se describen a continuación.

Las tasas máximas de incremento radial se han desarrollado utilizando datos del Inventario Nacional Forestal (INF) administrado por la Comisión Nacional Forestal de México (CONAFOR)[,](#page-5-0)<sup>2</sup> aplicando el límite inferior del intervalo de confianza del 95% de la tasa media para cada categoría de incremento. Se han desarrollado categorías de incremento para cada ecotipo (a partir del IFN), grupo de especies (coníferas o latifoliadas) y clase de vigor. Si el incremento radial muestreado para una determinada especie y clase de vigor está por debajo de las tasas máximas de incremento radial, se aplicará el incremento radial obtenido a partir de los datos del proyecto. Si el incremento radial muestreado supera las tasas máximas de incremento radial, se aplicará la tasa máxima de incremento radial.

Las tasas máximas de incremento radial deben aplicarse para el ecotipo, las categorías de especies y las clases de vigor cuando no se disponga de datos de incremento muestreados o no puedan obtenerse, como suele ser el caso de las especies latifoliadas.

Para cualquier estrato (o Área de Actividad no estratificada) que tenga más de un ecotipo, las tasas máximas de incremento radial más bajas (es decir, las más conservadoras) de los ecotipos presentes en el estrato (o Área de Actividad no estratificada) deben aplicarse a todo el estrato (o Área de Actividad no estratificada).

Para sustituir las tasas de incremento radial máximo por los valores del proyecto, los Proyectos Forestales deben volver a medir los árboles previamente medidos en todas las parcelas disponibles. Una parcela disponible es una parcela de inventario del proyecto que tiene árboles medidos previamente; las parcelas que no tienen árboles restantes después de la tala o alteración no se consideran disponibles para efectos de ajustar las tasas de crecimiento del proyecto, no obstante, las parcelas taladas y alteradas deben volver a muestrearse en el plazo de un año desde que ocurre la alteración (ver Sección B.3.1). Los datos de diámetro y altura medidos se utilizarán para calcular el incremento anual de diámetro y altura, que se empleará para estimar el crecimiento del inventario para el Área de Actividad.

El proceso de reemplazo de las tasas de incremento radial máximo debe realizarse al menos dos años después del esfuerzo de muestreo inicial, basándose en la fecha de muestreo de la última parcela de su inventario forestal inicial para permitir que se genere un crecimiento individual suficiente en los árboles. En cada parcela que se vuelva a medir, los proyectos forestales deben seguir las indicaciones de muestreo en campo del Apéndice B para identificar las especies arbóreas, los defectos y el vigor, y volver a medir los diámetros y las alturas de cada árbol dentro de los límites de la parcela. A continuación, los proyectos deben superar con éxito el muestreo secuencial de  $tCO<sub>2</sub>e/ha$  del inventario actualizado en una verificación en sitio. Una vez que el inventario remuestreado haya superado con éxito una verificación en sitio, el incremento en CALCBOSK se ajustará en función de los valores remedidos y podrá aplicarse al Periodo de Reporte vigente y a Períodos de Reporte futuros hasta que se vuelvan a muestrear y verificar más parcelas durante una verificación en sitio. La emisión de créditos en el Periodo de Reporte verificado para el Proyecto Forestal

<span id="page-5-0"></span><sup>2</sup> <https://snmf.cnf.gob.mx/datos-del-inventario/>

*Asegurarse que se está utilizando la última versión de este documento.* 5

reflejará igualmente el inventario de carbono forestal actualizado (es decir, deberá incluir las tasas de crecimiento actualizadas).

La Reserva publicará por separado las tasas máximas de incremento radial junto con el CALCBOSK actualizado que incorpore las tasas máximas de incremento radial, y la metodología empleada para derivar las tasas del conjunto de datos de la CONAFOR.

# <span id="page-6-0"></span>**Sección 8**

# <span id="page-6-1"></span>**2. Verificación del Muestreo de Incremento (CLARIFICACIÓN – 15 de diciembre de 2023)**

**Sección:** 8.3.6.2.1

**Contexto:** La verificación de los acervos de carbono en sitio durante las verificaciones de escritorio se completa cuando la estimación del cambio del carbono forestal, o los acervos reales de carbono en sitio en relación con los valores del año anterior, se encuentran dentro de una fluctuación razonable que refleja el crecimiento, el aprovechamiento y las perturbaciones naturales del año anterior.

**Tabla 8.8.** Requisitos de Verificación para la Cuantificación de Acervos Reales de Carbono en Sitio del Área de Actividad: Áreas de Actividad deManejo Forestal Mejorado, Restauración, Reforestación y Bosques Urbanos Grandes

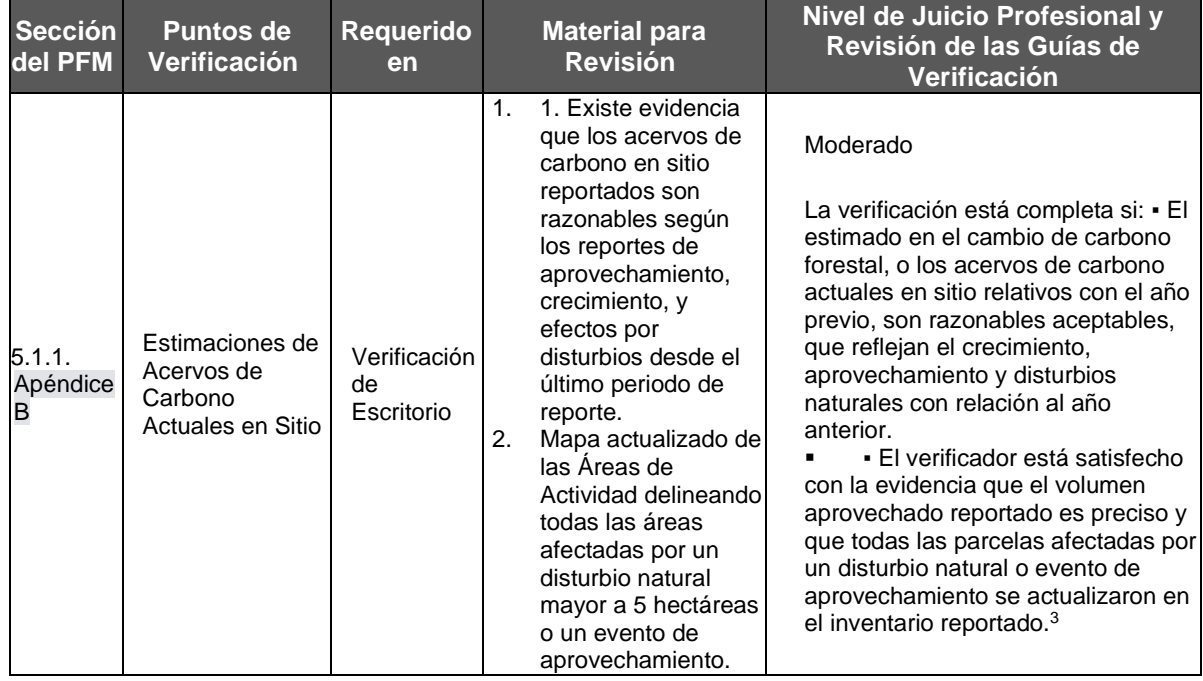

<span id="page-6-2"></span><sup>3</sup> Hasta el 5% del total de las parcelas del inventario pueden excluirse en un periodo de reporte determinado. Las parcelas que se excluyen no se utilizan para calcular el inventario de CO2e que se reporta ni se utilizan para calcular el error de muestreo. Adicionalmente, una parcela excluida deberá de incluirse en el inventario del año siguiente, lo que significa que la parcela deberá de remedirse dentro del año anterior al siguiente periodo de reporte (ver Sección B.3.3).

*Asegurarse que se está utilizando la última versión de este documento.* 6

**Clarificación:** Durante las verificaciones de escritorio, para garantizar que el muestreo de incremento se aplique de forma conservadora para calcular las remociones totales de tCO2e, los organismos de verificación deben asegurarse de que el incremento de crecimiento aplicado en CALCBOSK no supere las tasas máximas de incremento radial establecidas para el ecotipo, la clase de especie y la clase de vigor.

Los proyectos forestales que vuelvan a muestrear el 100% de su inventario al menos dos años después de la finalización del inventario inicial pueden optar por realizar una verificación en sitio antes de ser requerida por el cronograma de verificación estándar (es decir, antes de la visita campo requerida cada seis periodos de reporte para proyectos independientes) con el fin de demostrar incrementos de diámetro y altura superiores a los aplicados de forma normal, basándose en las tasas máximas de incremento radial. Los proyectos forestales que opten por volver a muestrear el 100% de su inventario y realizar la verificación en sitio deben pasar con éxito el muestreo secuencial de tCO<sub>2</sub>e/ha para poder aplicar incrementos de diámetro y altura superiores a los basados en las tasas máximas de incremento radial.

# Protocolo Forestal para México

Versión 3.0 | 5 de octubre de 2022

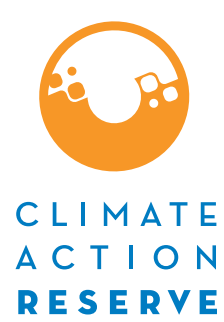

Climate Action Reserve [www.climateactionreserve.org](http://www.climateactionreserve.org/)

Distribuido el 5 de octubre de 2022

© 2022 Climate Action Reserve. Todos los derechos reservados. Este no material puede ser reproducido, expuesto, modificado o distribuido sin el permiso expreso por escrito de la Climate Action Reserve.

# **Agradecimientos**

#### **Autores (en orden alfabético)**

Aurelia Casarrubias Abbey Garcia Amy Kessler John Nickerson Alberto Ramírez Jon Remucal

#### **Staff (en orden alfabético)**

Celeste Melendez Heather Raven

#### **Grupo de Trabajo/Participantes**

La lista de los miembros del grupo de trabajo abajo incluye a aquellos individuos y organizaciones que han contribuido con la Versión 3.0 del protocolo. Se puede encontrar una lista completa de miembros del grupo de trabajo que han contribuido con el desarrollo y actualización de las versiones anteriores del protocolo en esas versiones del protocolo. Para mayor información, ver la Sección 4.3 del Manual del Programa de Créditos de Compensación de la Reserva.

(Nota: las afiliaciones pueden haber cambiado)

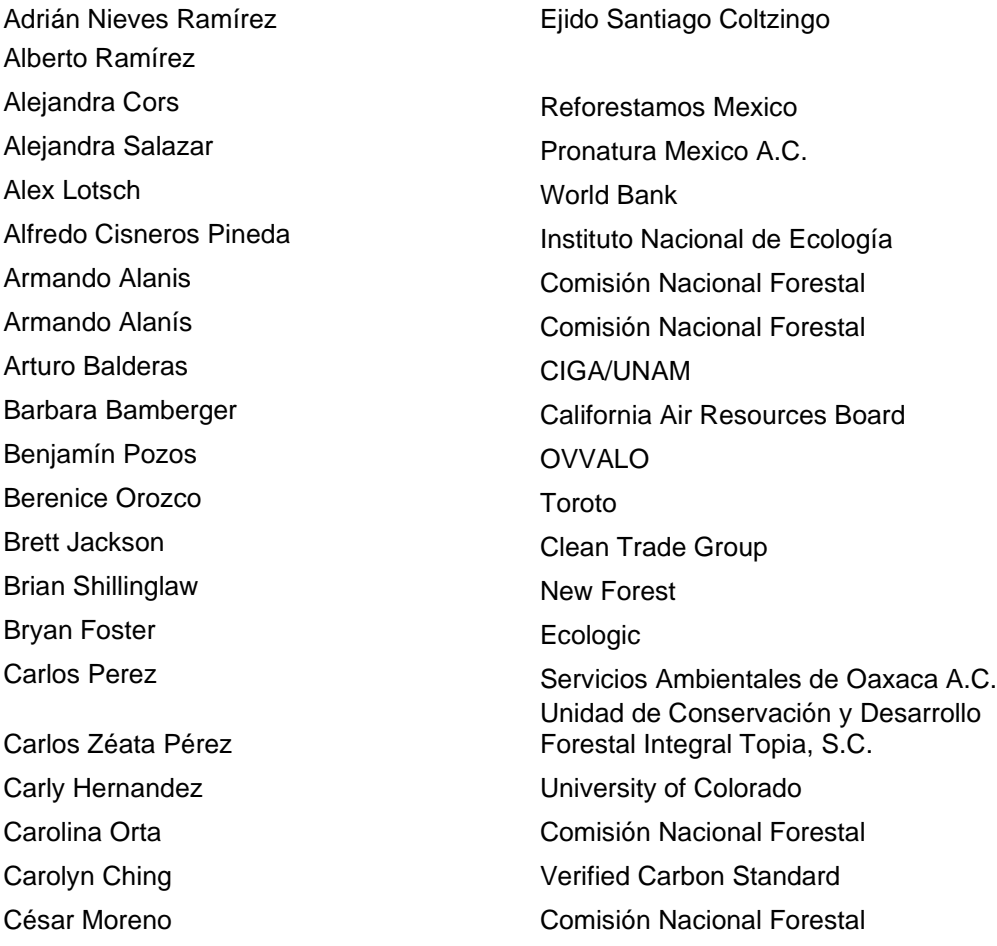

Cheri Sugal **Terra Global Capital** Christina McCain Environmental Defense Fund Claudia Mendez **Rainforest Alliance** Claudia Méndez **Rainforest Alliance** Danae Azuara Environmental Defense Fund Daniel Texis CONAFOR David Ross Delia Yazmin Pimentel Ortiz Canopia Carbon Denisse Varela **Baker and McKenzie** Elisa Lopez Garcia **ECOACT** / ATOS Elise Allély-Fermé **Australie Elise Allély-Fermé** Pronatura México A.C. Elsa Esquivel **Ambio** Emanuel Mondragón PROBOSQUE Eugenio Fernández **Rainforest Alliance** Eusebio Roldán Félix Federico Lage Natura Proyectos Ambientales Federico Ruanova **Baker and McKenzie** Fernanda Rivas SOLAL Fernando Jair Pérez Antonio ICICO Fernando Pérez Francisco Chapela **Rainforest Alliance** Francisco Echevarría Gabriela Guerrero Comisión Nacional Forestal Germánico Galicia García Gmelina Ramírez Iván Hernandez **Gold Standard** Janik Granados CIGA/UNAM Jeffrey Hayward **Rainforest Alliance** Jorge Eduardo Cuevas Lopez Fundación San Crisanto Jorge Ocampo **PROBOSQUE** Jorge Rubén Tarango Jose Carlos Fernández **Comisión Nacional Forestal** Jose Castro CANOPIA CARBON

Consejo Civil Mexicano para la Silvicultura **Sostenible** Integradora de Comunidades Indígenas y Campesinas Alianza de Ejidos y Comunidades Forestales Certificados de Mexico A.C. Servicio y Consultoría Ambiental y Forestal S. de R.L. de C.V. Isabel Ramírez Universidad Nacional Autónoma de Mexico Jesús Morales Bautista Bioforestal Innovación Sustentable SC Subdelegado Jurídico SEMARNAT - Delegación Chihuahua José Inés Loría Palma **Fundación** San Crisanto

Jose María Michel Comisión Nacional Forestal Jose Mario Sánchez Juan Francisco Loya Chavez **CONAFOR** Juan Pablo Caamal Sosa The Earthlab SA de CV Julia Calderón Cendejas **South Pole** Karina Leal **A.C. Reserves Pronatura México A.C.** Leticia Espinosa **Pronatura Mexico A.C.** Liliana Dávila World Wildlife Fund Lina Dabbagh World Wildlife Fund Lucia Madrid Luis Guadarrama MREDD Margaret Skutsch CIGA/UNAM María Elena Giner María Elena Mesta **Rainforest Alliance** Marianna Díaz Negrete **ANCE** Mary Kate Hanlon New Forest Michelle Passero **The Nature Conservancy** Naomi Swickard Verified Carbon Standard Noura Hammadou Baker & McKenzie Omar Jiménez Oswaldo Carrillo Pablo Delgadillo

Comisión de Cooperación Ecológica Fronteriza Juan Carlos Carrillo Centro Mexicano de Derecho Ambiental Juan Carlos Leyva Reyes Forest Rangers Alliance A.C. Julie Teel Governor's Climate and Forest Task Force Julio Cesar Fonseca Soluciones Ambientales YAAX Karla Barclay Comisión Nacional Forestal Kjell Kühne **Instituto Nacional de Ecología** Kurt Christoph Neitzel Universidad Nacional Autónoma de México Laura Pérez **Grupo Ecológico Sierra Gorda** Leticia Gutiérrez Lorandi Comisión Nacional Forestal

Comisión de Cooperación Ecológica **Fronteriza** Mariana Azaola Comisión Nacional Forestal Mariana Martinez Leal **Comisión Nacional Forestal** Monica Pech Cardenas Northern Arizona University Subdelegado Jurídico PROFEPA – Delegación Chihuahua Comisión de Cooperación Ecológica **Fronteriza** Pablo Quiroga **Natura Proyectos Ambientales** Pati Ruiz **Catalung Ecológico** Sierra Gorda Pedro Morales **GLZ** Abogados

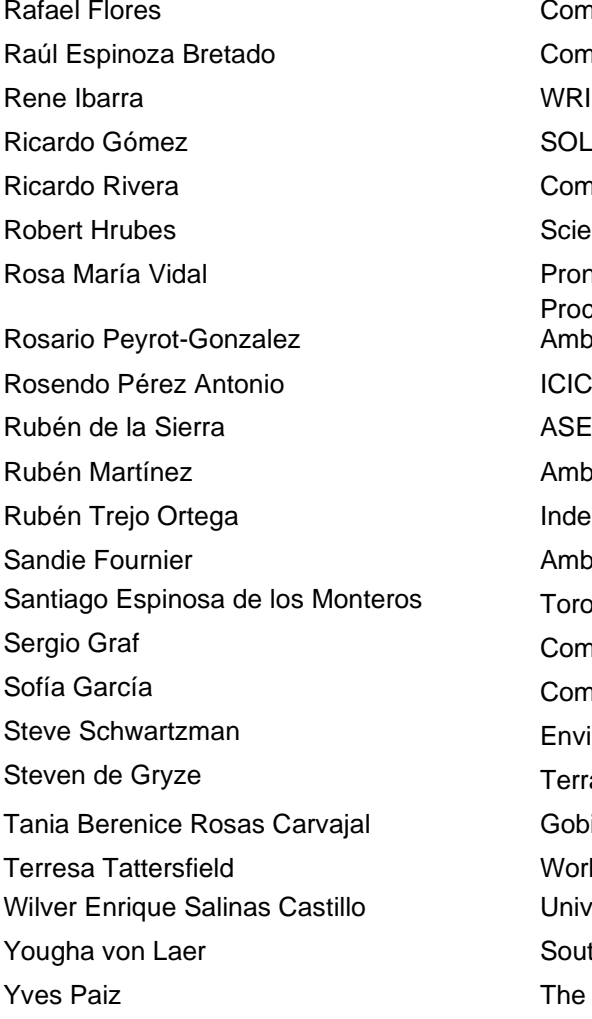

**Comisión Nacional Forestal** Comisión Nacional Forestal SOLAL **Comisión Nacional Forestal** Scientific Certification Systems Pronatura Sur Procuraduría Federal de Protección al Ambiente **ICICO** ASERCA Ambiente y Desarrollo Independent Ambio s Toroto Comisión Nacional Forestal Comisión Nacional Forestal Environmental Defense Fund Terra Global Capital Gobierno de la Ciudad de México World Resources Institute Universidad Autónoma de Tamaulipas South Pole Carbon The Nature Conservancy

# **Tabla de Contenido**

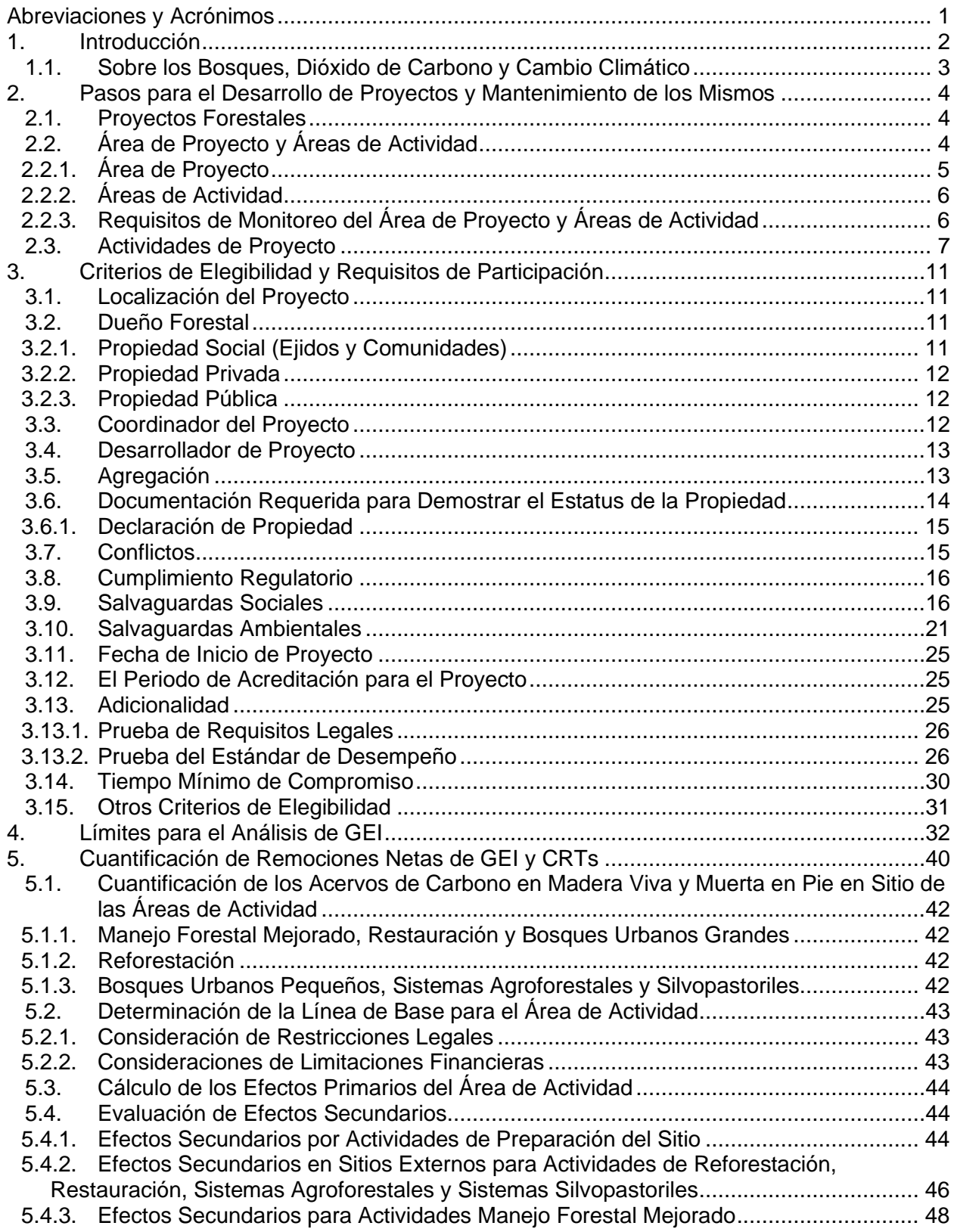

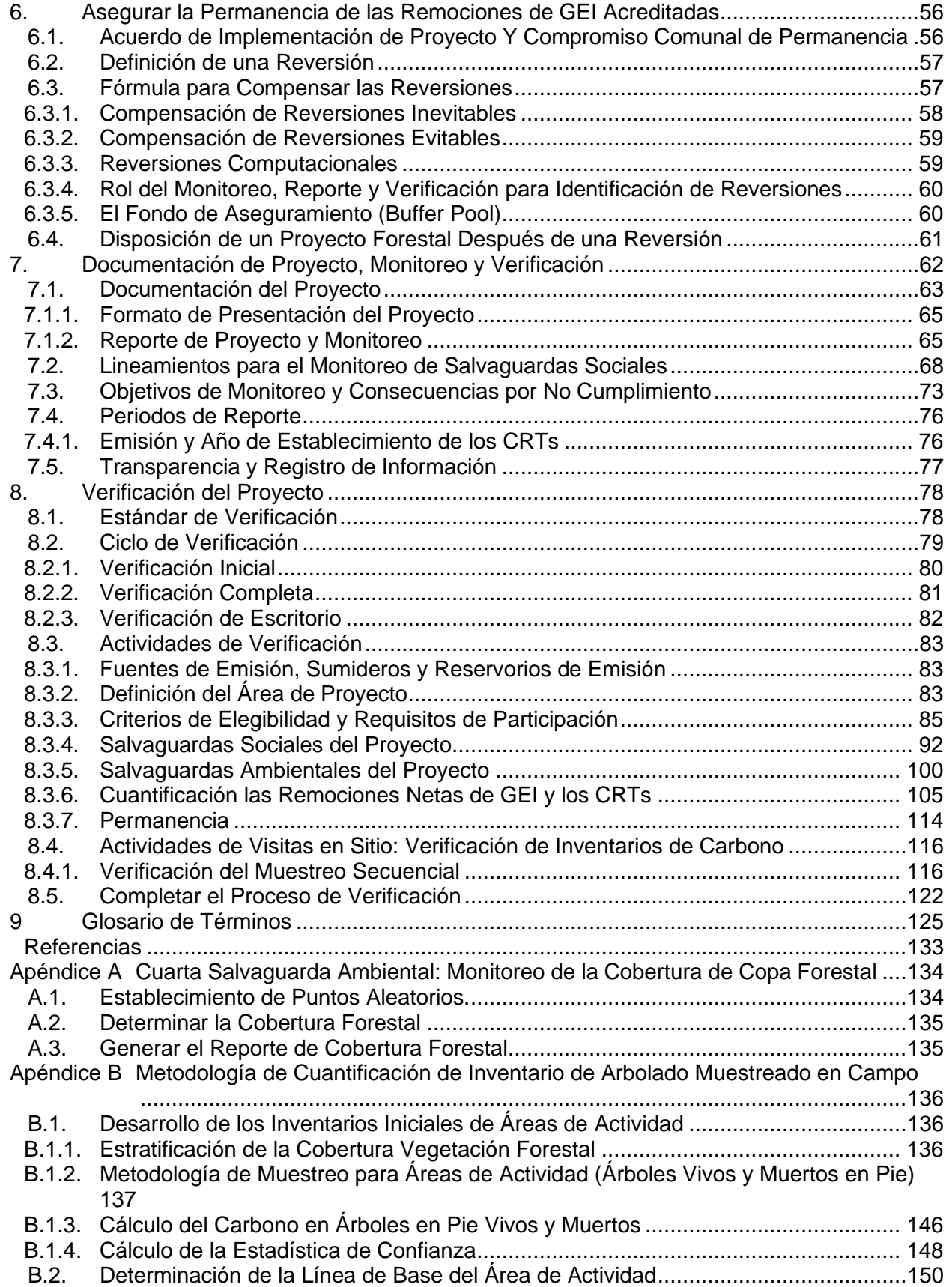

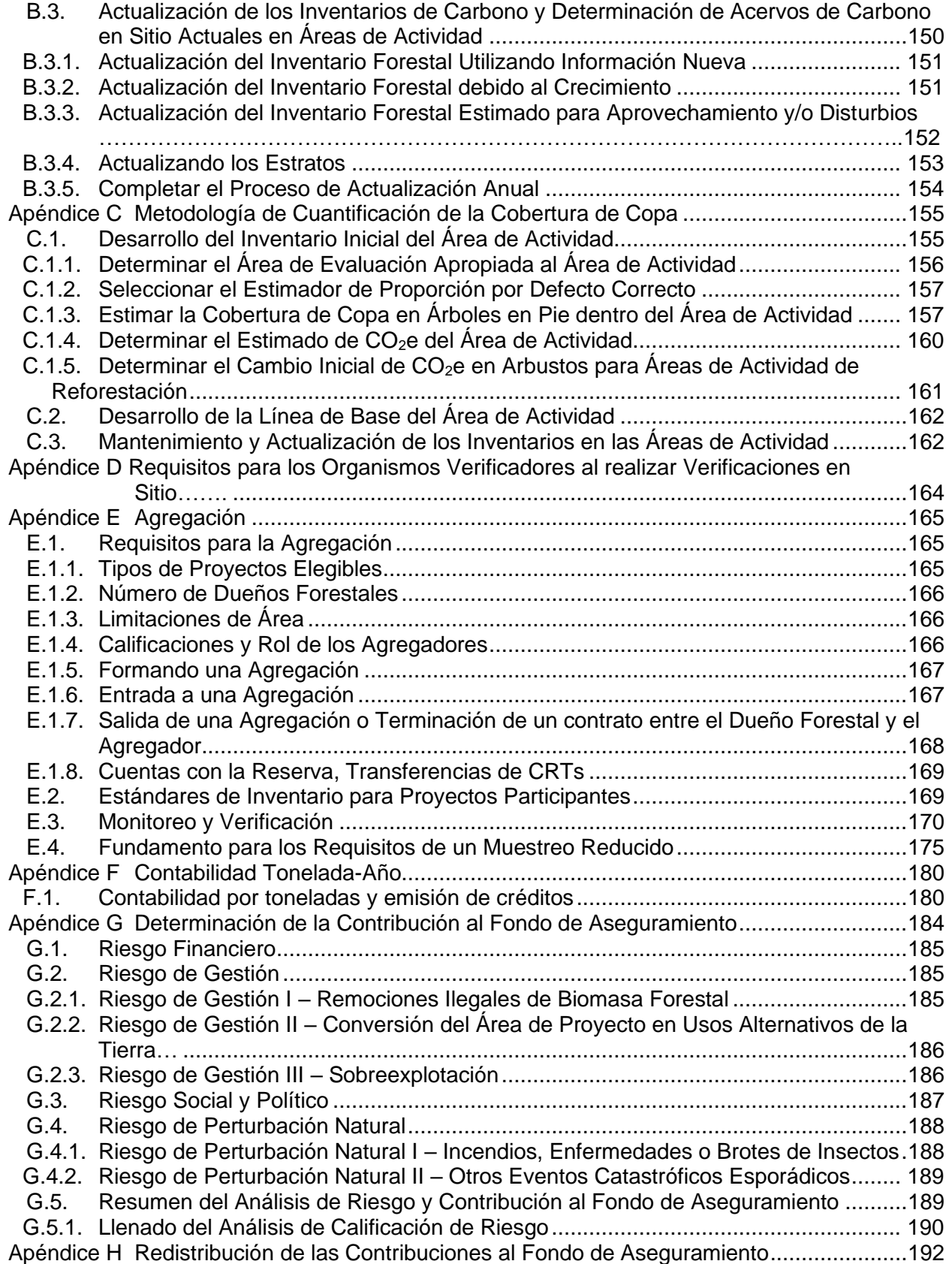

# **Lista de Tablas**

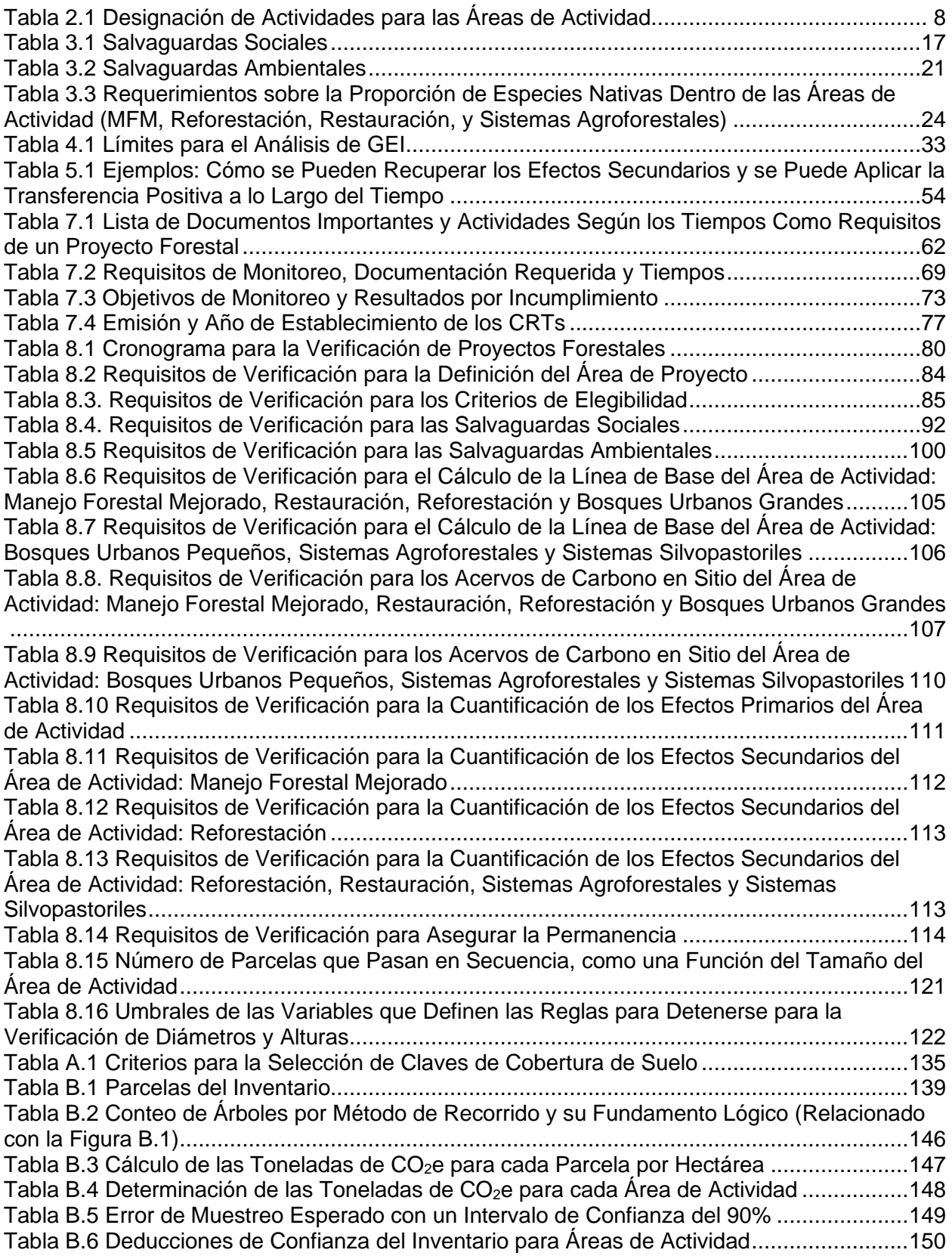

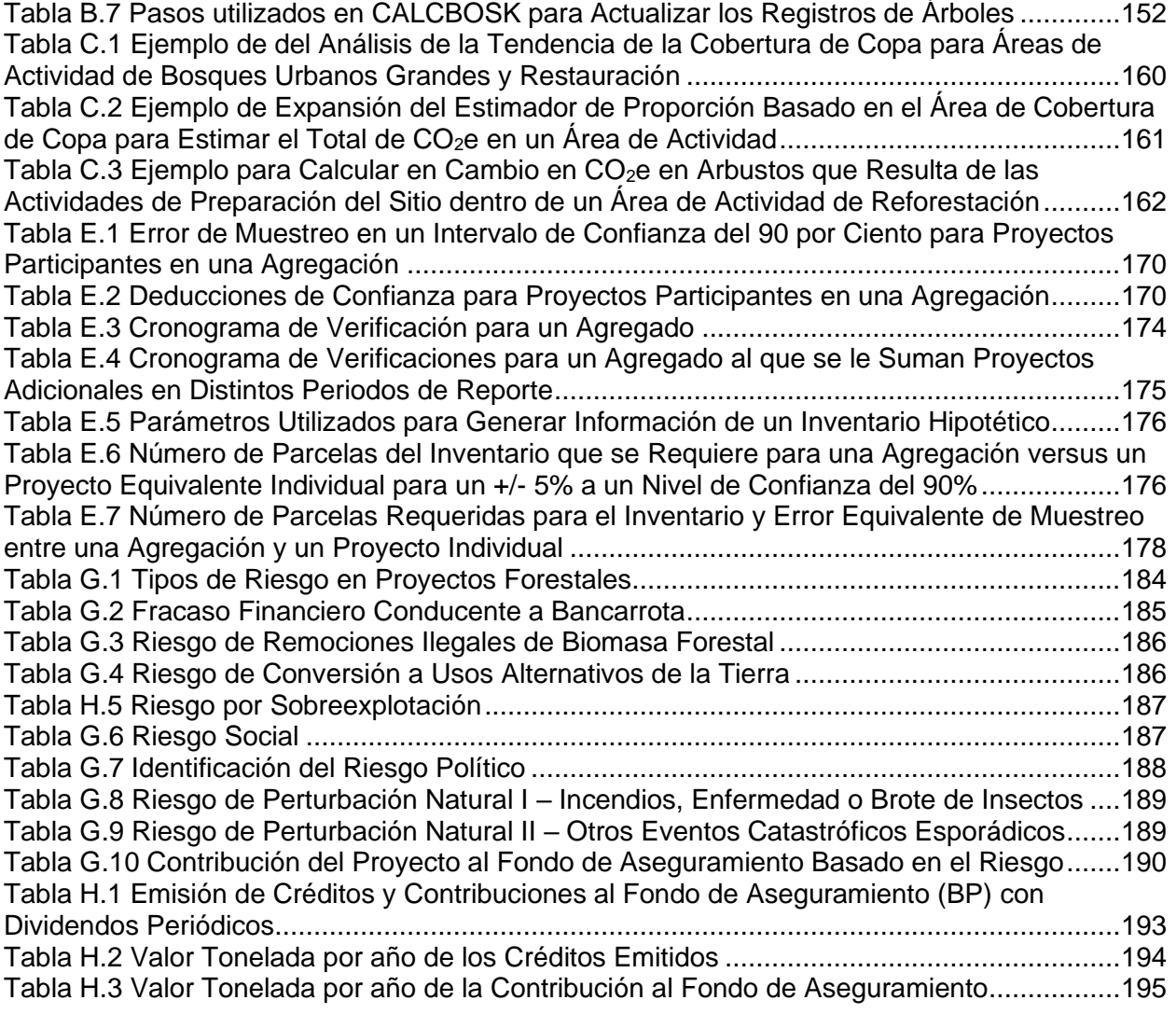

# **Lista de Figuras**

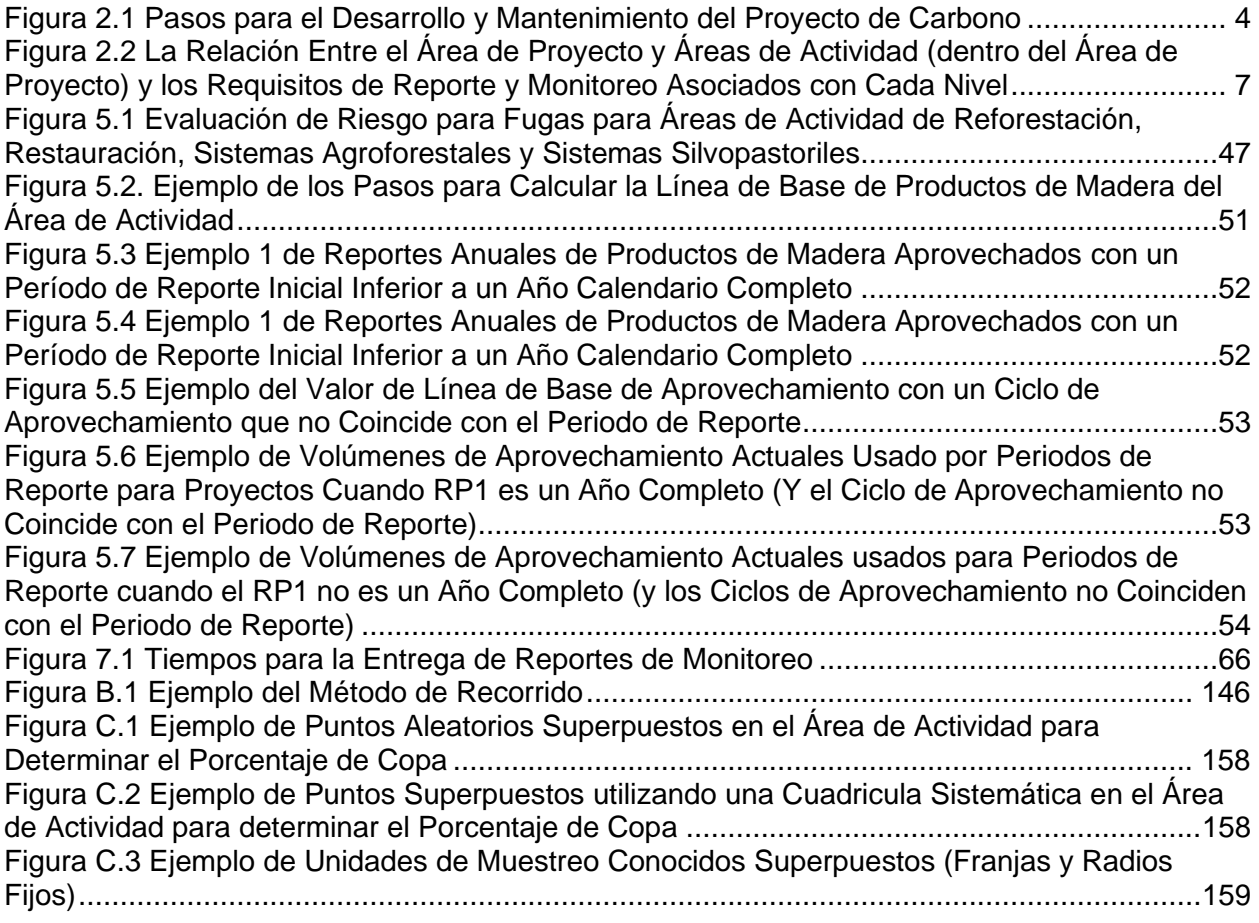

# **Lista de Ecuaciones**

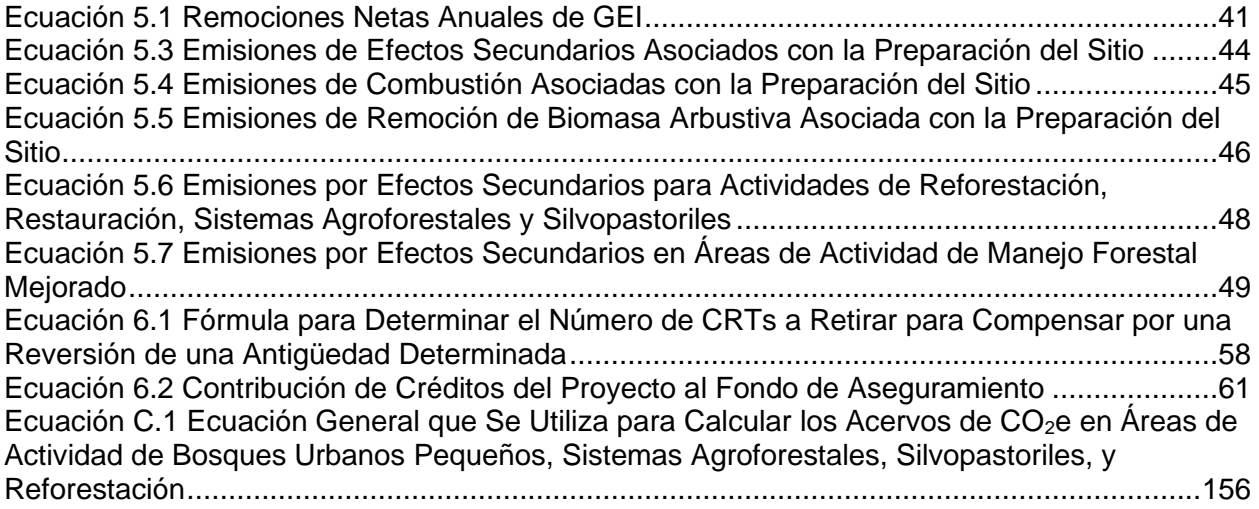

# <span id="page-21-0"></span>**Abreviaciones y Acrónimos**

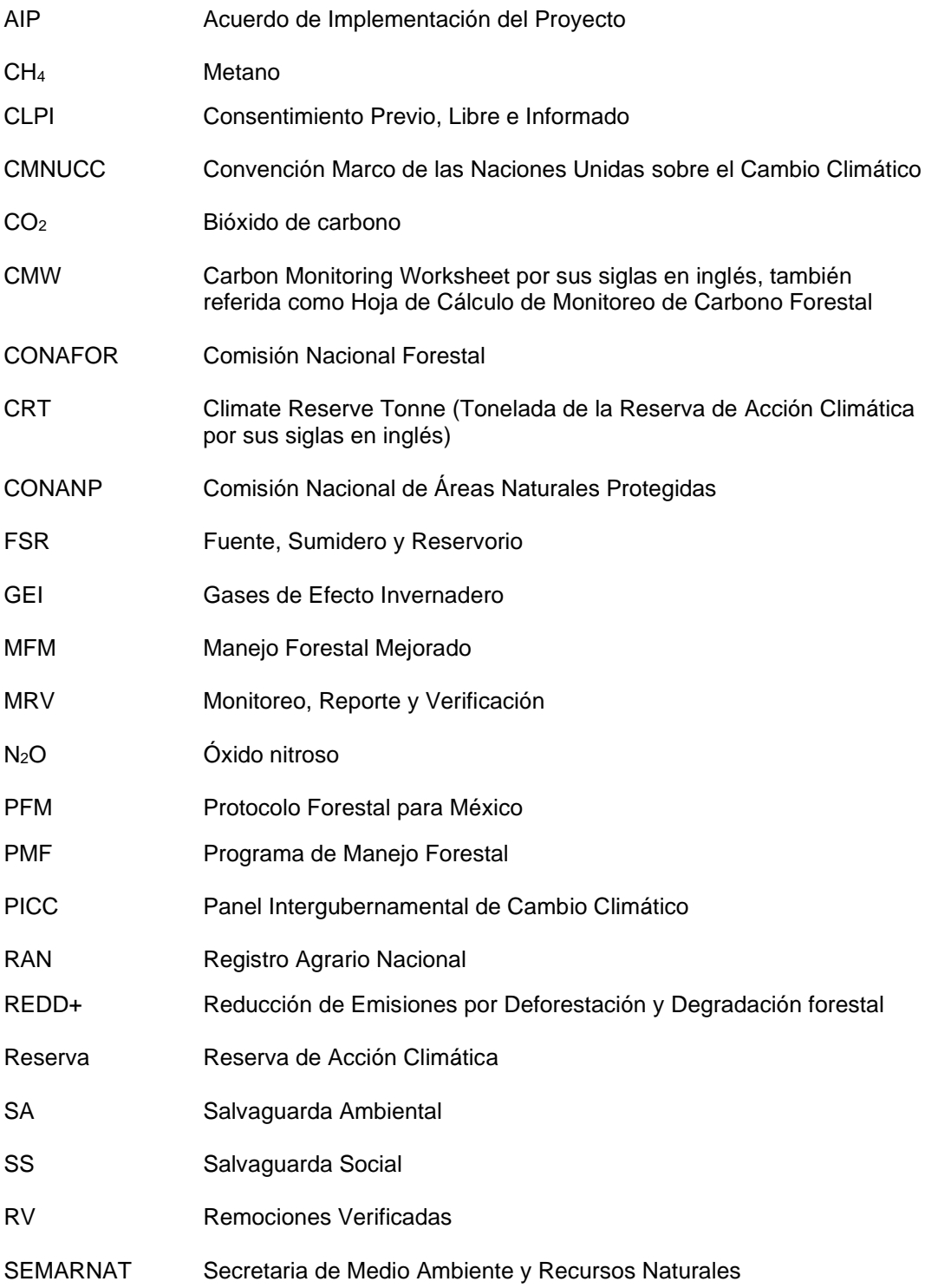

# <span id="page-22-0"></span>**1. Introducción**

La publicación inicial del borrador de la Versión 1.0 del Protocolo Forestal para México (PFM) de la Reserva de Acción Climática (Reserva) fue el resultado de 14 meses de reuniones, consultas y llamadas entre un grupo extenso de actores, tanto mexicanos como estadounidenses. El grupo de trabajo incluyó a miembros de organizaciones no gubernamentales (ONG), agencias de gobierno, sector privado, y dueños de terrenos forestales. Después de un periodo de consulta en enero del 2012 en donde se recibieron importantes ideas y sugerencias y debido al desarrollo de importantes iniciativas en México con respecto a REDD+ y con la Ley General de Cambio Climático, la Reserva pospuso la elaboración del protocolo durante el 2012. El documento final de la Versión 1.0 se desarrolló con una mayor claridad sobre la elegibilidad de actividades en México y con la visión de buscar sinergias con la Norma Mexicana para el Desarrollo de Proyectos Forestales de Carbono (NMX-AA-173-SCFI-2015 - *Para el registro de proyectos forestales de carbono y la certificación del incremento en el acervo de carbono*) que generará la infraestructura para las actividades de proyectos forestales de carbono en México.

La Reserva ha desarrollado la Versión 3.0 del PFM en respuesta a observaciones durante el desarrollo de proyectos y discusiones con actores relevantes, agencias de gobierno, desarrolladores de proyectos y dueños de terrenos forestales para mejorar y clarificar los lineamientos y así mejorar la costo-efectividad del desarrollo de proyectos y verificaciones, manteniendo el rigor del programa de la Reserva.

Este protocolo se enfoca en la acreditación de actividades que aumentan los acervos de carbono en los árboles a través del tiempo. El presente protocolo proporciona las reglas de elegibilidad, métodos para calcular los efectos netos de las remociones de gases de efecto invernadero (GEI) de la atmósfera derivados de actividades de secuestro de carbono de un proyecto, procedimientos para evaluar el riesgo de reversiones del carbono secuestrado (es decir, que el carbono se regrese a la atmósfera), y la propuesta para abordar el monitoreo y reporte a largo plazo. El objetivo de este protocolo es asegurar que las remociones de GEI generadas por los proyectos se cuantifiquen de una manera completa, consistente, transparente, precisa y conservadora, y que por lo tanto puedan ser reportadas a la Reserva para la emisión de créditos de carbono (llamados Tonelada de la Reserva de Acción Climática o Climate Reserve Tonnes, CRTs). El protocolo incluye contabilidad a nivel de proyecto, y está diseñado para interactuar y reconciliarse (anidarse) con estrategias de contabilidad desarrolladas a nivel jurisdiccional, en donde se espera que el enfoque este centrado en la cuantificación de emisiones evitadas por deforestación y degradación (REDD). La intención de este protocolo es ser complementario a los esfuerzos jurisdiccionales y por lo tanto se enfoca en aumento de acervos de carbono (el "+" de REDD+).

La Reserva de Acción Climática es el registro de compensaciones más experimentado, confiable y eficiente para los mercados globales de carbono. Un pionero en cuantificación de carbono, la Reserva promueve y fomenta la reducción de gases de efecto invernadero (GEI) mediante políticas y soluciones confiables basadas en instrumentos de mercado. Como un registro de compensaciones de alta calidad para los mercados voluntarios de carbono. Establece estándares rigurosos y emite créditos de carbono bajo de estos estándares. La Reserva también apoya a los mercados de carbono regulados y sirve como un Registro de Proyectos de Compensación aprobado para el Programa de Tope y Mercado (Cap-and-Trade) del Estado de California. La Reserva es una ONG ambiental sin fines de lucro cuya oficina

principal se encuentra en Los Ángeles, California, con oficinas satélite alrededor del mundo. Para mayor información, por favor visite [www.climateactionreserve.org.](http://www.climateactionreserve.org/)

En la Sección [9](#page-145-0) de este documento se muestra un glosario de términos relacionados con los Proyectos Forestales. A su vez, los términos relevantes se muestran con mayúsculas (por ej., Dueño Forestal).

# <span id="page-23-0"></span>**1.1. Sobre los Bosques, Dióxido de Carbono y Cambio Climático**

Los bosques<sup>1</sup> dependiendo de sus características, manejo y circunstancias tienen la capacidad tanto para emitir como para secuestrar bióxido de carbono  $(CO<sub>2</sub>)$  de la atmosfera, uno de los principales gases de efecto invernadero que contribuye al cambio climático. Los árboles, a través del proceso de fotosíntesis, absorben  $CO<sub>2</sub>$  de la atmósfera de una manera natural y lo almacenan como carbono en su biomasa, por ejemplo, en el tronco, hojas, ramas y raíces, así mismo el carbono también se almacena en el suelo del bosque, las plantas del sotobosque y en la hojarasca; por otra parte, los productos de madera que se aprovechan del bosque también pueden brindar un almacenamiento de carbono a largo plazo. Es así como los bosques funcionan como reservorios al almacenar CO<sub>2</sub>.

Cuando los árboles son perturbados, por eventos como incendios, plagas, enfermedades o por el aprovechamiento maderable, parte de su carbono almacenado se oxida o se descompone y con el tiempo regresa a la atmósfera. La cantidad y velocidad con la que el  $CO<sub>2</sub>$  se emite puede variar, dependiendo en las circunstancias particulares de la perturbación. Es así que dependiendo de cómo se manejen los bosques o se impacten por eventos naturales, estos pueden ser considerados como una fuente neta de emisiones de carbono resultando en la reducción de los reservorios, o un almacén neto causando la liberación de carbono, en otras palabras, los bosques pueden tener un efecto negativo o positivo en el cambio climático.

Los bosques, a través de un manejo sustentable y su protección, pueden tener un rol positivo y significativo para combatir el cambio climático. El Protocolo Forestal para México (PFM) de la Reserva se ha diseñado para abordar la capacidad que tienen los bosques para secuestrar, almacenar y emitir  $CO<sub>2</sub>$ , así como para facilitar el rol positivo que los bosques pueden desempeñar para reducir el cambio climático.

El desarrollo de la V1.0 del PFM se llevó a cabo simultáneamente al desarrollo de la Estrategia Nacional para REDD+ (ENAREDD+). Desde la Versión 1.0 del PFM, el gobierno nacional y los gobiernos subnacionales han avanzado en el desarrollo de estrategias para abordar el cambio climático, así como para desarrollar acciones relacionadas con temas sociales, de biodiversidad, y de cuencas a través de esquemas jurisdiccionales o de REDD+; estas dinámicas han dado forma a las discusiones y al desarrollo del protocolo ya que es un objetivo clave producir un protocolo que sea respetado en marcos internacionales y que sea relevante para la ENAREDD+, el desarrollo del protocolo ha sido moldeado continuamente por estas dinámicas y discusiones (Ver los memorándums de la Reserva de Proyectos Anidados Dentro de Marco Jurisdiccional para más información).

<sup>1</sup> La Ley General de Desarrollo Forestal Sustentable establece la diferencia entre bosques, selvas, y vegetación de zonas áridas. Los tres conceptos pueden englobarse en el de ecosistemas forestales, recogido en la propia ley. El Protocolo utiliza el termino bosques, para todos los ecosistemas forestales, incluyendo bosques, selvas, manglares y vegetación de zonas áridas que cumplan con la definición de bosque bajo este protocolo.

# <span id="page-24-0"></span>**2. Pasos para el Desarrollo de Proyectos y Mantenimiento de los Mismos**

Los principales pasos a seguir para obtener créditos de un proyecto se muestran en la [Figura](#page-24-3)  $2.1.2$  $2.1.2$ 

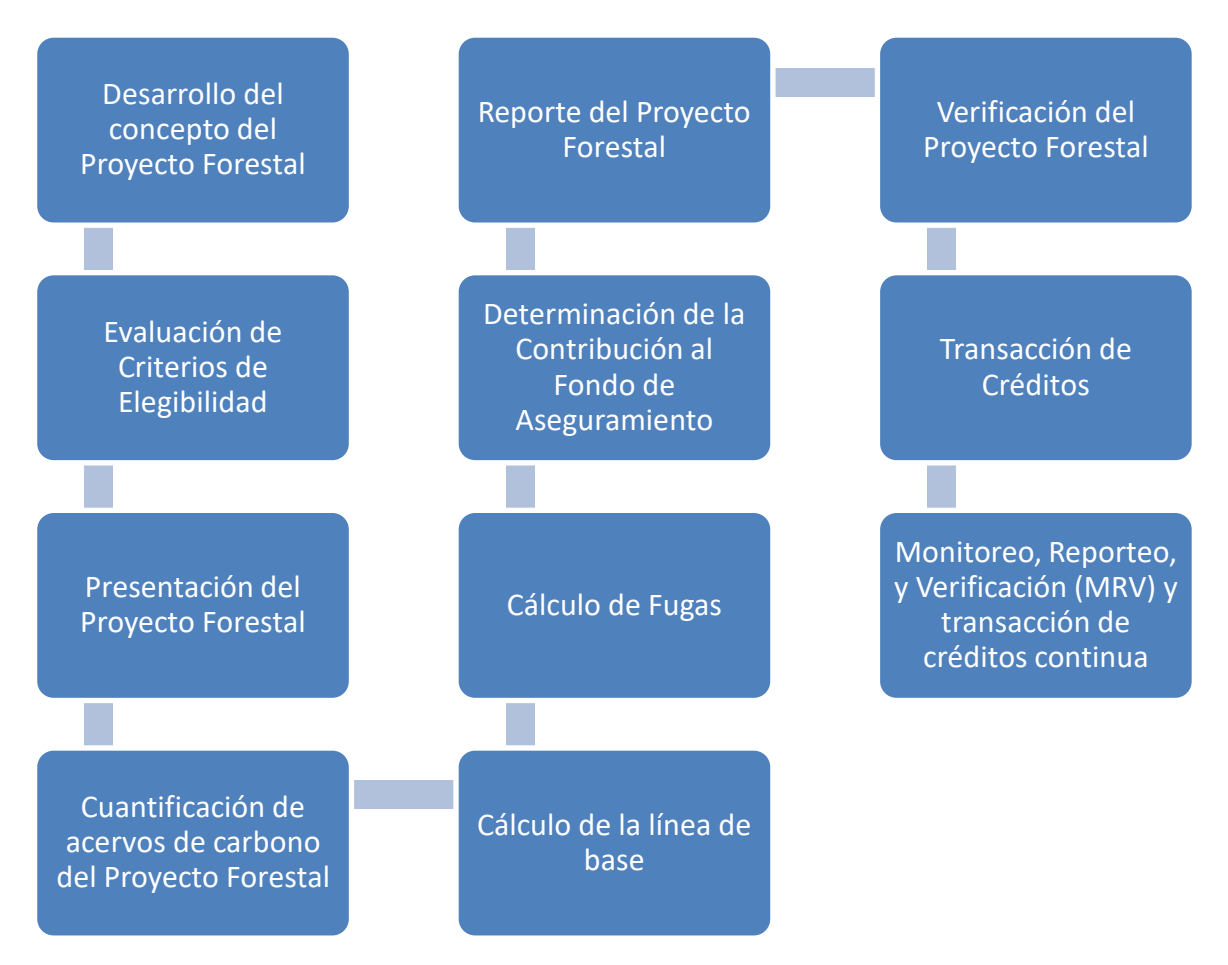

<span id="page-24-3"></span>**Figura 2.1** Pasos para el Desarrollo y Mantenimiento del Proyecto de Carbono

# <span id="page-24-1"></span>**2.1. Proyectos Forestales**

En el contexto del PFM, un Proyecto Forestal es un conjunto de actividades definidas y diseñadas para aumentar las remociones de  $CO<sub>2</sub>$  de la atmósfera a través del aumento de los acervos de carbono forestal en los terrenos de ejidos o comunidades, propiedad privada o terrenos públicos.

# <span id="page-24-2"></span>**2.2. Área de Proyecto y Áreas de Actividad**

Los Proyectos Forestales tienen dos niveles distintos de monitoreo: El Área del Proyecto y las Áreas de Actividad.

<sup>2</sup> La Guía para Desarrollar un Proyecto de la Reserva proporciona pasos más detallados, y se puede encontrar en la Página Web de la Reserva [\(https://www.climateactionreserve.org/how/protocols/mexico-forest/\)](https://www.climateactionreserve.org/how/protocols/mexico-forest/).

#### <span id="page-25-0"></span>**2.2.1. Área de Proyecto**

El Área de Proyecto incluye todas las áreas dentro de una propiedad, ya sea en terrenos bajo propiedad social, privada o pública, en donde las actividades del proyecto dentro de Áreas de Actividad (definidas abajo) se llevan a cabo como parte del proyecto, actualmente o en el futuro.

Para los terrenos bajo propiedad privada, el Área del Proyecto deberá de incluir toda el área que se encuentra registrada bajo todos los títulos de propiedad que incluyan Áreas de Actividad planificadas. Todos los títulos de propiedad incluidos en el Área del Proyecto deberán de compartir una propiedad común.<sup>3</sup>

Para los terrenos de ejidos y comunidades, el Área del Proyecto deberá de incluir la propiedad social completa al inicio del proyecto, como lo define la Carpeta Básica<sup>4</sup>, incluyendo los terrenos de uso común y las parcelas ejidales que no tengan dominio pleno.<sup>5</sup> Las parcelas ejidales que tengan dominio pleno al inicio del proyecto deberán de excluirse del Área del Proyecto. Si las parcelas ejidales obtienen el dominio pleno en fechas futuras, el Dueño Forestal (en este caso el ejido) deberá de remover estas parcelas con dominio pleno del Área del Proyecto. La nueva Área del Proyecto deberá de verificarse a través de una verificación completa durante el siguiente periodo de reporte (ver Secció[n8\)](#page-98-0).

Alternativamente, las parcelas *ejidales* individuales con dominio pleno pueden participar bajo la definición de propiedad privada. Para parcelas individuales *ejidales* con dominio pleno, el Área del Proyecto está definida de la misma manera que una tierra bajo propiedad privada (ver arriba).

Para terrenos públicos, el Área del Proyecto se considera el área completa incluida bajo todos los títulos de propiedad de la agencia de gobierno que incluyen Áreas de Actividad planificadas. Todos los títulos de propiedad incluidos deberán de estar bajo jurisdicción de la misma entidad de gobierno.

Para todos los tipos de propiedad, múltiples propiedades, contiguas o separadas, se podrán incluir bajo una misma Área de Proyecto común siempre y cuando los títulos de propiedad demuestren que la propiedad es del mismo Dueño Forestal.

El Área de Proyecto no se puede redefinir sin la aprobación de la Reserva después de la verificación inicial. Los límites geográficos que definen el Área del Proyecto deberán describirse en detalle cuando el Proyecto Forestal se enlista con la Reserva.

Los límites del Área del Proyecto deberán de definirse utilizando un mapa que incluya lo siguiente:

<sup>3</sup> Una propiedad común significa que los títulos de propiedad son del mismo propietario o copropietarios.

<sup>4</sup> La Carpeta Básica está constituida de información que comprueba la creación y constitución de ejidos y comunidades. Los documentos incluyen la Resolución Presidencial, el Acta de Posesión y Deslinde y el Plano Definitivo y la publicación en el Diario Oficial de la Federación (DOF). La información se puede obtener en el Registro Agrario Nacional (RAN). La Resolución Presidencial es un decreto emitido por el Presidente de la República donde se menciona que el terreno se otorgó a la comunidad/ejido. Esto se define en el Acta de Posesión y deslinde y se presenta en un mapa llamado Plano Definitivo. Las resoluciones presidenciales se pueden obtener en el Registro Agrario Nacional (RAN).

<sup>5</sup> Dominio pleno es un mecanismo legal que permite a los miembros del ejido obtener la propiedad de sus parcelas, las cuales ya no estarán bajo el régimen ejidal y se consideran como propiedad privada, regido por el derecho civil (Artículo 82 de la Ley Agraria). Una vez que una parcela obtiene el dominio pleno, esta deja de estar sujeta al derecho agrario y no se distingue de una propiedad privada regida por el derecho civil.

- Los principales asentamientos humanos, carreteras y cursos de agua.
- Leyenda y escala definida.
- **Es necesario incluir un formato de archivo SIG (por ejemplo, shapefile, KML, GeoJSON,** etc.) que incluya los límites del proyecto y que coincida con los límites del documento del proyecto.
- El mapa deberá de ser de una resolución adecuada para identificar claramente los atributos requeridos por el protocolo.

#### <span id="page-26-0"></span>**2.2.2. Áreas de Actividad**

Las Áreas de Actividad son áreas explicitas dentro del Área del Proyecto donde se realizan actividades definidas (por ej., Reforestación, Manejo Forestal Mejorado, etc.) las cuales conllevan a un aumento cuantificable de acervos de carbono, en comparación con la línea de base. Las Áreas de Actividad no tienen que ser contiguas dado que nuevas Áreas de Actividades pueden añadirse al proyecto a través del tiempo. Para cumplir con los requisitos de monitoreo del proyecto y requisitos de documentación, es necesario contar con un archivo, ya sea un *shapefile* o un KML, del mapa de los límites del Área de Actividad (ver Sección [7\)](#page-82-0).

#### <span id="page-26-1"></span>**2.2.3. Requisitos de Monitoreo del Área de Proyecto y Áreas de Actividad**

Existen distintos lineamientos de monitoreo para el Área de Proyecto y las Áreas de Actividad. El objetivo de desarrollar un enfoque de monitoreo en dos niveles es garantizar la eficiencia al abordar el cumplimiento de las salvaguardas y fugas del proyecto a nivel del Área del Proyecto, al mismo tiempo que permite un rigor adecuado en la cuantificación de los acervos de carbono en el Área de Actividad. Adicionalmente, al permitir múltiples Áreas de Actividad dentro de un Área de Proyecto, el protocolo proporciona flexibilidad para agregar nuevas actividades de proyecto sin la necesidad de crear un proyecto individual nuevo.

La [Figura 2.2](#page-27-1) describe la relación entre Áreas de Actividad y el Área del Proyecto y presenta algunos de los requisitos generales de monitoreo y reporte asociados con cada tipo de área.

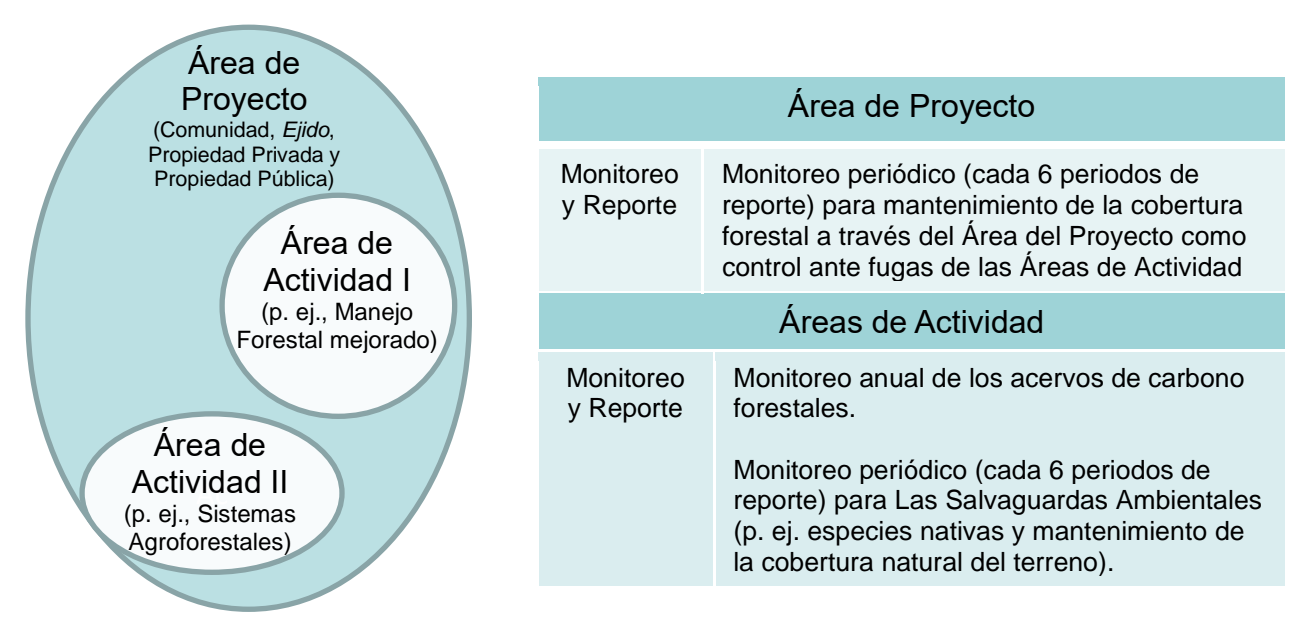

<span id="page-27-1"></span>**Figura 2.2** La Relación Entre el Área de Proyecto y Áreas de Actividad (dentro del Área de Proyecto) y los Requisitos de Reporte y Monitoreo Asociados con Cada Nivel

# <span id="page-27-0"></span>**2.3. Actividades de Proyecto**

La Reserva registrará actividades de Proyectos Forestales que aumenten los acervos de carbono incluidos dentro de la definición del "+" de REDD+, <sup>6</sup> específicamente manejo sustentable de bosques y aumento de acervos de carbono forestal, adoptada por la Convención Marco de las Naciones Unidas sobre el Cambio Climático (CMNUCC).

Dentro de los límites geográficos del Área del Proyecto, las Áreas de Actividad se identifican como áreas explicitas donde los Dueños Forestales implementan actividades definidas de manejo. Cada Área de Actividad deberá de identificarse de acuerdo con las actividades definidas en la [Tabla 2.1](#page-28-0) (abajo) y cumplir con la definición asociada al inicio del Área de Actividad. Si bien las acciones de manejo pueden cambiar en el transcurso de la vida del Área de Actividad, la designación de la actividad corresponde con la actividad con la que inicia el Área de Actividad. Por ejemplo, un Área de Actividad de Restauración puede luego obtener la autorización de un Programa de Manejo Forestal (PMF), sin embargo, la designación de la actividad seguirá siendo Restauración ya que esa fue la actividad establecida al inicio del Área de Actividad. Las acciones de manejo específicas para cada actividad pueden ser de distintos tipos. Algunos ejemplos se muestran en la [Tabla 2.1.](#page-28-0)

Además de las definiciones de actividades en la [Tabla 2.1,](#page-28-0) las Áreas de Actividad deben cumplir con el criterio de elegibilidad y adicionalidad definidas en la Sección [3.](#page-31-0)

<sup>6</sup> La Decisión 2/CP.13. Plan de Acción de Bali – Reducción de emisiones por deforestación y degradación en países en desarrollo. Decisión 1/CP.16. Acuerdos de Cancún, párrafo 70. Alienta a las Partes que son países en desarrollo a contribuir a la labor de mitigación en el sector forestal adoptando las siguientes medidas, a su discreción y con arreglo a sus capacidades respectivas y sus circunstancias nacionales: a) La reducción de las emisiones debidas a la deforestación; b) La reducción de las emisiones debidas a la degradación forestal; c) La conservación de las reservas forestales de carbono; d) La gestión sostenible de los bosques; e) El incremento de las reservas forestales de carbono. La Estrategia Nacional para REDD+, define REDD+ como Reducción de las emisiones por deforestación y degradación forestal, incluye también la conservación las existencias de carbono en los bosques, el manejo sostenible de los bosques y aumento de las reservas o almacenes de carbono que ya existen.

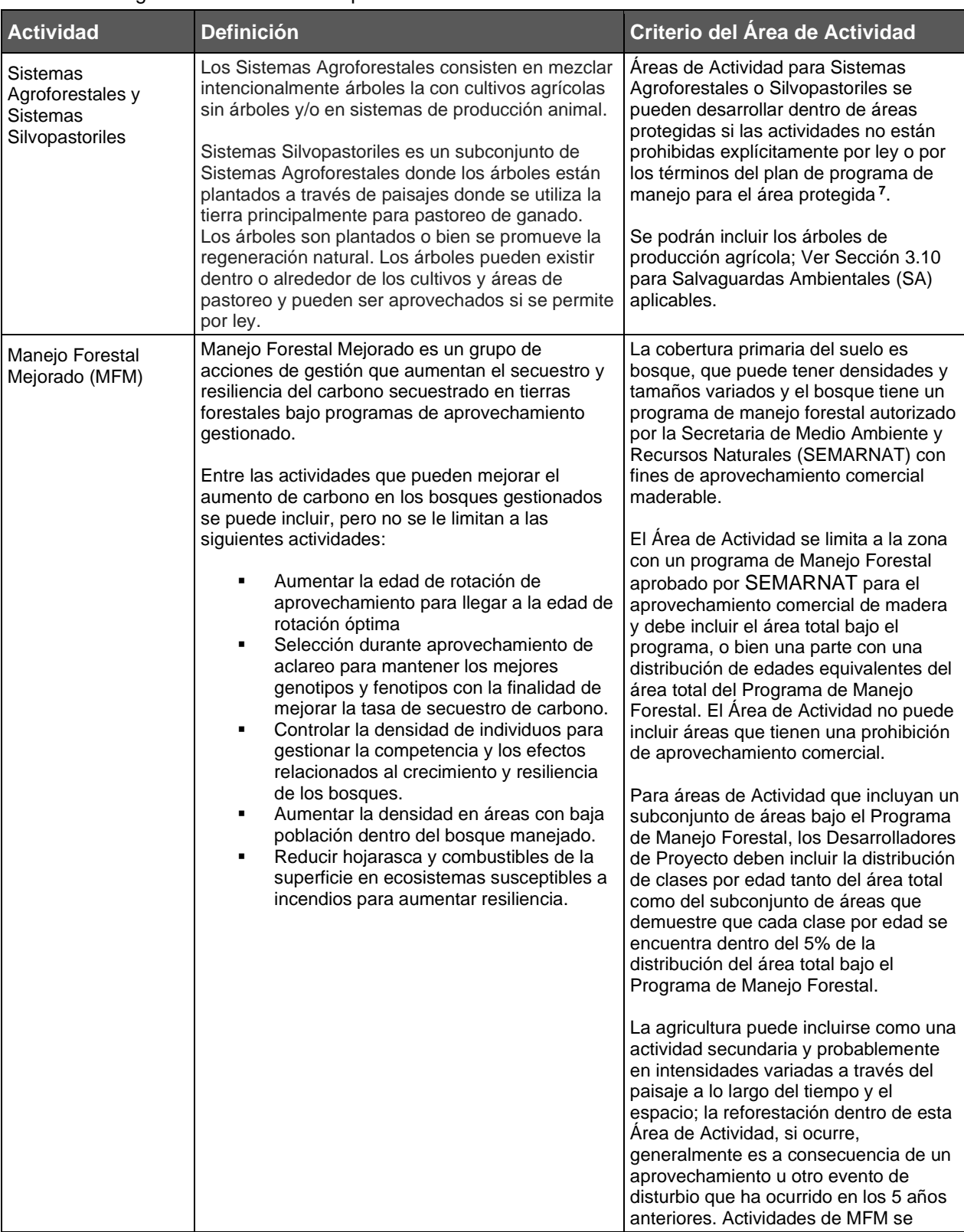

<span id="page-28-0"></span>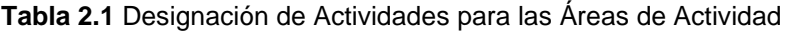

<sup>7</sup> Plan de manejo se refiere a un plan aprobado por el gobierno (es decir, SEMARNAT o CONANP) que establece tanto las actividades que están permitidas y como las actividades prohibidas dentro de un Área Natural Protegida.

| <b>Actividad</b>                   | <b>Definición</b>                                                                                                    | Criterio del Área de Actividad                                                                                                    |
|------------------------------------|----------------------------------------------------------------------------------------------------|----------------------------------------------------------------------------------------------------|
|                                    |                                                                                                    | pueden llevar a cabo en áreas<br>protegidas si se realizan bajo un<br>programa de manejo forestal que<br>permita el aprovechamiento comercial<br>de madera y esté permitido por<br>regulación del área protegida.                                                                                                |
| Reforestación                      | Reforestación es la plantación directa de plántulas<br>nativas o las actividades de preparación del sitio<br>que resultan en regeneración de los bosques de<br>especies nativas, que resultan en el aumento del<br>secuestro del carbono.                                                                                                    | Reforestación puede ocurrir en tierras<br>que no han tenido cobertura forestal en<br>los 5 años anteriores o han tenido un<br>disturbio natural que redujo la cobertura<br>de copa a menos de 50%.                                                                                                    |
|                                    |                                                                                                    | La Reforestación puede ocurrir dentro<br>de áreas protegidas.                                                                                                    |
| Restauración                       | Restauración es un conjunto de acciones<br>aplicadas para aumentar acervos de carbono y<br>cobertura de copa en tierras de bosques <sup>8</sup><br>naturales degradados.<br>Las acciones pueden ser directas e incluir la<br>plantación de árboles, poda o remoción selectiva<br>autorizada por enfermedades e infestaciones, u<br>otras acciones silviculturales para aumentar la<br>cobertura forestal. | Restauración es una actividad elegible<br>en cualquier bosque natural, incluyendo<br>áreas protegidas, que no cuente con un<br>Programa de Manejo Forestal<br>autorizado para el aprovechamiento<br>comercial de madera y/o donde el<br>aprovechamiento comercial esté<br>prohibido por ley, reglamento o norma. |
|                                    | Las acciones también pueden ser indirectas y<br>enfocarse en reducir acciones continuas que<br>degradan las condiciones de los bosques, de este<br>modo habilitando sucesión de bosques naturales<br>para aumentar los acervos de carbono.                                                                                                    | Las acciones implementadas no podrán<br>contradecir ningún reglamento o plan de<br>manejo que rija el Área de Actividad.                                                                                                    |
| <b>Bosques Urbanos</b><br>Grandes  | Bosques Urbanos utilizan la plantación y gestión<br>directa para aumentar la cobertura forestal dentro<br>de áreas urbanas.                                                                                                    | Áreas de Actividad de Bosques Urbanos<br>Grandes sólo pueden ocurrir en<br>terrenos zonificados como urbanos por<br>el INEGI en el Marco Geoestadístico<br>Nacional <sup>9</sup> .                                                                                                    |
|                                    |                                                                                                    | Áreas de Actividad de Bosques Urbanos<br>Grandes pueden ocurrir en tierras<br>urbanas que tiene un mínimo de 10<br>hectáreas continuas con un mínimo de<br>10% cobertura de copa                                                                                                    |
| <b>Bosques Urbanos</b><br>Pequeños |                                                                                                    | Áreas de Actividad de Bosques Urbanos<br>Pequeños sólo pueden ocurrir en<br>terrenos zonificados como urbanos por<br>el INEGI en el Marco Geoestadístico<br>Nacional.                                                                                                    |
|                                    |                                                                                                    | Áreas de Actividad de Bosques Urbanos<br>Pequeños pueden ocurrir solo en tierras<br>urbanas con áreas que tienen menos de<br>10 hectáreas continuos con un mínimo                                                                                                    |

<sup>8</sup> Debe cumplir con la definición de bosques en el glosario y tener al menos un 10% de cubierta de dosel; de lo contrario, debe referirse a la definición y los criterios de elegibilidad de Reforestación.

<sup>9</sup> El Marco Geoestadístico Nacional del INEGI define como zona urbana a aquellas con 2,500 o más habitantes o centros municipales independientes de su población:

https://www.inegi.org.mx/app/biblioteca/ficha.html?upc=889463526636

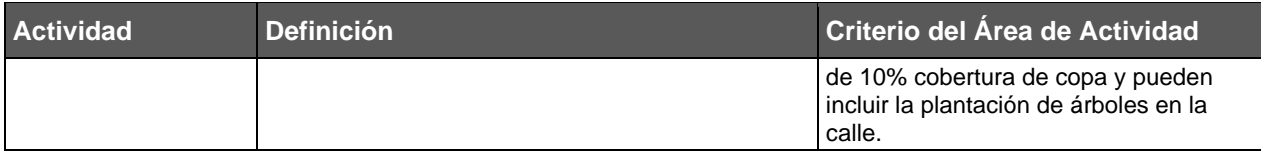

Las emisiones evitadas por deforestación y degradación (es decir, emisiones evitadas) no son elegibles como actividades del proyecto.

# <span id="page-31-0"></span>**3. Criterios de Elegibilidad y Requisitos de Participación**

Los Proyectos Forestales deberán cumplir con varios criterios y condiciones, para poder ser elegibles para registrarse con la Reserva, y deberán de adherirse a ciertos requerimientos relacionados con la duración del proyecto y el periodo de acreditación, descritas a continuación.

### <span id="page-31-1"></span>**3.1. Localización del Proyecto**

Este protocolo es aplicable para Proyectos Forestales localizados en cualquier lugar de México, siempre y cuando cumplan con los criterios de elegibilidad descritos en este protocolo.

# <span id="page-31-2"></span>**3.2. Dueño Forestal**

Un Dueño Forestal puede ser cualquier entidad que tenga la propiedad o jurisdicción legal indiscutible del carbono forestal a través de la propiedad absoluta o de los derechos otorgados por una entidad estatal o federal. La propiedad puede ser privada, comunal (incluyendo ejidos y comunidades), o pública. La Reserva de Acción Climática mantiene la autoridad para determinar que agencias de gobierno pueden ser elegibles para considerarse como Dueños Forestales bajo la definición de este protocolo.

El Dueño Forestal es responsable de implementar el Proyecto Forestal y registrarlo ante la Reserva, y es en última instancia responsable de los reportes del Proyecto Forestal. Sin embargo, el Dueño Forestal puede contratar a un desarrollador de proyecto para que lo asista o asesore en el desarrollo del Proyecto Forestal. Sin embargo, toda la información enviada a la Reserva a nombre del Dueño Forestal deberá de hacer referencia al Dueño Forestal, quien es en última instancia el responsable de la exactitud e integridad de la información presentada.

Los siguientes tipos de propiedad son elegibles para participación (con base en la Ley Agraria<sup>10</sup> y el Código Civil).

#### <span id="page-31-3"></span>**3.2.1. Propiedad Social (Ejidos y Comunidades)**

Son elegibles los terrenos de ejidos y comunidades. Las parcelas ejidales que no cuenten con dominio pleno pueden incluirse en las Áreas de Actividad junto con la propiedad social, siempre y cuando se tenga un acuerdo entre el poseedor de la parcela y el *ejido.* 

Las parcelas *ejidales* individuales con dominio pleno, regidos bajo el régimen civil, pueden alternativamente participar como dueños forestales privados (ver más adelante).

Tierras Ejidales bajo un contrato con un tercero concediendo el derecho de usufructo deben cumplir con los requisitos de tierras ejidales para el Proyecto Forestal incluyendo salvaguardas sociales. En el caso del derecho de los créditos de carbono cedido a un tercero, el ejido y el tercero interesado deben proporcionar un contrato legal que establezca el derecho a los créditos de carbono; si el contrato no especifica dicha cesión, se asumirá que el ejido mantiene el derecho de los créditos de carbono y no el tercero.

La propiedad social incluye aquellas propiedades que están inscritas en el Registro Agrario Nacional (RAN).<sup>11</sup>

<sup>10</sup> *Ejidos*, Capítulo, artículo 9. Comunidades Capítulo V, artículo 98. Propiedad Privada, Título Quinto, artículo 115. <sup>11</sup> Agencia descentralizada de la Secretaría de la Reforma Agraria responsable de la regulación de la propiedad social a través de la provisión de certeza legal.

#### <span id="page-32-0"></span>**3.2.2. Propiedad Privada**

La propiedad privada incluye aquellas propiedades inscritas en el Registro Público de la Propiedad. Cuando existan múltiples individuos o entidades registradas bajo un mismo título de propiedad, todos los individuos o entidades enlistadas deberán de estar de acuerdo en participar en el Proyecto Forestal.

Las parcelas ejidales individuales con dominio pleno o con un certificado de propiedad o título parcelario podrán participar bajo la categoría de propiedad privada si los títulos de propiedad están registrados en el Registro Agrario Nacional o en el Registro Público de la Propiedad.

#### <span id="page-32-1"></span>**3.2.3. Propiedad Pública**

Las agencias de gobierno que de manera voluntaria implementan las actividades definidas en la [Tabla 2.1](#page-28-0) para aumentar los acervos de carbono en terrenos públicos, por ejemplo, a nivel municipal o estatal, pueden ser considerados como Dueños Forestales.

Para los terrenos públicos, las entidades de gobierno deberán de enviar la documentación legal que está inscrita en el Registro Público de la Propiedad o presentar el Decreto u ordenanza que establece que el terreno está destinado a un uso y/o manejo específico por parte de un municipio o estado.

Para terrenos públicos gestionados por un tercero, el tercero debe obtener una concesión legal o documento de la agencia del gobierno apropiada que concede al derecho de los créditos de carbono para servir como el Dueño Forestal. La designación de los derechos de carbono a través de concesión deberá cumplir con los requisitos de permanencia. El tercero interesado debe tener el derecho legal para firmar el Titulo de Atestación.

Para terrenos públicos con Acuerdos de Destino al servicio de la Comisión Nacional de Áreas Naturales Protegidas (CONANP), la entidad a la que se le asigna el acuerdo de destino es la que debe considerarse como Dueño Forestal, salvo que el acuerdo de destino establezca que se podrán ceder derechos a terceros, y se presente evidencia de dicha cesión o transferencia de derechos de la entidad pública titular del acuerdo de destino al tercero.

# <span id="page-32-2"></span>**3.3. Coordinador del Proyecto**

Un Coordinador de Proyecto deberá de ser identificado según el proceso descrito en la sección de salvaguardas sociales en la parte de Gobernanza para Dueños Forestales comunales. El rol del Coordinador de Proyecto es ser el vínculo para la comunicación entre la Reserva y el Dueño Forestal y asegurar la implementación correcta de los requisitos del protocolo. El Coordinador de Proyecto<sup>12</sup> debe de actuar como el Gerente de Cuenta para la Cuenta del Dueño del Proyecto<sup>13</sup> de la Reserva (por ej., el Dueño Forestal). En terrenos comunales y ejidales, el Coordinador de Proyecto deberá de ser un miembro de la comunidad/ejido y deberá de comprobar, a través de una Acta de Asamblea<sup>14</sup> legal, que fue elegido(a) como el Coordinador de Proyecto por la comunidad/ejido. En terrenos privados y públicos, el Dueño Forestal puede designar al Coordinador de Proyecto, y pueden designarse a ellos mismos.

<sup>12</sup> El representante legal del ejido o comunidad, o el Comisariado, puede actuar alternativamente como gestor de la cuenta del Dueño Forestal en el registro de la Reserva.

<sup>13</sup> En el software de la Reserva, el Dueño Forestal deberá de abrir una Cuenta del Dueño del Proyecto, o Project Owner (Limited). Ver el Manual del Programa de Créditos de Compensación de la Reserva para mayor información con relación a los diferentes tipos de cuentas.

<sup>14</sup> El Acta de Asamblea es el documento donde se redactan los acuerdos de la Asamblea. La Asamblea es la máxima autoridad al interior del ejido/comunidad.

# <span id="page-33-0"></span>**3.4. Desarrollador de Proyecto**

Un desarrollador de proyecto puede ser el mismo Dueño Forestal o un tercero independiente contratado por el Dueño Forestal que asiste al Dueño Forestal en la implementación del proyecto. El Dueño Forestal y desarrollador de proyecto pueden decidir los términos del contrato y la división del trabajo. Sin embargo, el Dueño Forestal debe de dar autorización al desarrollador de proyecto para administrar el proyecto en la página Web de la Reserva y entregar toda la documentación del proyecto a nombre del Dueño Forestal, esto se logra a través de un formato de Designación de Autoridad (disponible en la página Web de la Reserva)<sup>15</sup>. El desarrollador de proyecto deberá de tener una cuenta con la Reserva para poder entregar la documentación necesaria. Sin embargo, el desarrollador de proyecto no es considerado como el dueño inmediato o receptor de los CRTs que la Reserva emite al proyecto (a menos que el Dueño Forestal actúe como su propio desarrollador de proyecto, en cuyo caso los créditos se emitirían directamente a la cuenta de desarrollador de proyecto). En los casos donde el Dueño Forestal contrate a un tercero como desarrollador de proyecto, el Dueño Forestal también tiene que abrir una cuenta de "Dueño Forestal (Limitado) o Project Owner (Limited)" en el software de la Reserva para poder recibir cualquier CRT emitido al proyecto.

Toda la información que se presente a la Reserva en nombre del Dueño Forestal deberá de hacer referencia al Dueño Forestal, quién es el responsable en última instancia de la precisión y totalidad de la información presentada, y de asegurar el cumplimiento del proyecto bajo este protocolo.

# <span id="page-33-1"></span>**3.5. Agregación**

El objetivo de la agregación es disminuir los costos de transacción para Dueños Forestales individuales manteniendo los estándares de certidumbre e integridad de cuantificación de la Reserva. La participación en un Agregado permite que las actividades individuales de un proyecto puedan combinarse con otras actividades para reducir los costos asociados con la administración de los proyectos y mejorar las oportunidades de mercadeo al desarrollar economías de escala. Consulte el Apéndice E para obtener más información sobre los requisitos de cuantificación y verificación modificados para los Proyectos Forestales inscritos en un Agregado, así como las pautas para ingresar y salir de un Agregado.

Un Agregado está compuesto por dos o más Proyectos Forestales y puede estar compuesto por cualquier combinación de Dueños Forestales en cualquier localización geográfica dentro de México.

Los requisitos de elegibilidad para los Proyectos Forestales que participan en un Agregado son los siguientes:

- Solo los Proyectos Forestales con un área menor de 10,000 hectáreas incluidas las Áreas de Actividad pueden inscribirse en un Agregado. Ningún Dueño Forestal puede inscribir un área mayor de 10,000 hectáreas en Agregados (simples o múltiples), con base en el número de hectáreas incluidas en las Áreas de Actividad del Proyecto Forestal<sup>16</sup>.
- Cada Proyecto Forestal debe registrarse con la Reserva de manera individual.

<sup>15</sup> El Acuerdo de Implementación del Proyecto deberá de ser firmado directamente por el Dueño Forestal.

<sup>&</sup>lt;sup>16</sup> Un Proyecto Forestal mayor a 10,000 hectáreas de superficie incluidas en Áreas de Actividad se deberá presentar como un proyecto independiente.

▪ Los Acuerdos de Implementación del Proyecto (ver Sección [6.1\)](#page-76-1) deben ser firmados por cada Dueño Forestal individual con la Reserva. Las Contribuciones al Fondo de Aseguramiento son determinadas y requeridas para cada Proyecto Forestal. La responsabilidad de las reversiones recae en cada Dueño Forestal individual.

El agregador puede ser una corporación u otra entidad, ciudad, municipio, agencia estatal legalmente constituidos, individualmente o una combinación de las anteriores, que puede someter la documentación a nombre de los participantes de la Agregación (dos o más Dueños Forestales). Un agregador debe de tener una cuenta de un desarrollador del proyecto con la Reserva y puede también ser designado como el desarrollador de proyecto para uno o más de los participantes en el Agregado y/o Dueño Forestal de uno o más de los Proyectos Forestales.

Los Dueños Forestales son los responsables en última instancia de someter todas las formas y cumplir con los términos del PFM, aun cuando participan en un Agregado. Los agregadores deberán de manejar el flujo de los reportes de monitoreo y verificación sometidos a la Reserva como un servicio para el Dueño Forestal. Los agregadores también pueden involucrarse en el desarrollo de proyectos, proporcionar servicios para la realización del inventario, y proporcionar otros servicios al Dueño Forestal. El alcance de los servicios del agregador debe de ser negociado entre el Dueño Forestal y el agregador y debe de reflejarse en un contrato entre las partes y ser aprobado por los Dueños Forestales según las salvaguardas sociales.

### <span id="page-34-0"></span>**3.6. Documentación Requerida para Demostrar el Estatus de la Propiedad**

Todos los Dueños Forestales deberán demostrar que son propietarios del Área de Proyecto. Las identificaciones oficiales se mantendrán como documentos privados y por lo tanto no se harán públicos en el registro; si se proporcionaron previamente los documentos cuando se abrió la cuenta del Dueño Forestal, no hace falta proporcionar nuevamente las identificaciones oficiales como parte de la documentación del proyecto.

#### **Comunidades y Ejidos**

- 1. Identificación oficial de los miembros de la autoridad agraria<sup>17</sup> que puede incluir: credencial de elector, cartilla militar, pasaporte o certificado de naturalización
- 2. Carpeta Básica<sup>18</sup>
	- a. Resolución Presidencial para ejidos y comunidades constituidas o reconocidas antes de 1992.
	- b. Acta de Posesión y Deslinde
	- c. Plano Definitivo
	- d. Fecha de publicación en el Diario Oficial de la Federación (DOF)
- 3. Para ejidos certificados: el Acta de Delimitación, Destino, y Asignación de Tierras Ejidales (ADDATE).

<sup>&</sup>lt;sup>17</sup> La Autoridad Agraria es el Comisariado Ejidal o Comisariado de Bienes Comunales nombrados por la Asamblea General y generalmente está representado por un presidente, secretario y tesorero y el consejo de vigilancia, integrado por un presidente y dos secretarios, todos con sus respectivos suplentes.

<sup>&</sup>lt;sup>18</sup> La Carpeta Básica está constituida de información que comprueba la creación y constitución de ejidos y comunidades. Los documentos incluyen la Resolución Presidencial, el Acta de Posesión y Deslinde y el Plano Definitivo y la publicación en el Diario Oficial de la Federación (DOF). La información se puede obtener en el Registro Agrario Nacional (RAN). La Resolución Presidencial es un decreto proporcionado por el presidente donde se menciona que el terreno se otorgó a la comunidad/ejido. Esto se define en el Acta de Posesión y deslinde y se presenta en un mapa llamado Plano Definitivo. Las resoluciones presidenciales se pueden obtener en el Registro Agrario Nacional (RAN).

- 4. Padrón e Historial de Núcleos Agrarios (PHINA), si está disponible
- 5. Identificación oficial del Coordinador de Proyecto responsable del proyecto que tiene la aprobación del núcleo agrario. 19

**Propiedad Privada** (incluye parcelas ejidales individuales que participan bajo el régimen de propiedad privada)

- 1. Identificación oficial del dueño que puede incluir: credencial de elector, cartilla militar, pasaporte o certificado de naturalización.
- 2. Títulos de propiedad o parcelas inscritos en el Registro Público de la Propiedad.

#### **Propiedad Pública**

- 1. Documentación legal inscrita en el Registro Público de la Propiedad y/o el Decreto u Ordenanza que establece que el terreno está destinado a un uso y/o manejo específico por parte del gobierno federal, municipal, o estatal.
- 2. Para terrenos públicos gestionados por un tercero que va a tomar el papel del Dueño Forestal, deberá presentarse una concesión legal que concede el derecho de los créditos de carbono al tercero emitido por la agencia del gobierno apropiada y tiene que coincidir con los requisitos de permanencia.
- 3. Identificación oficial de la persona autorizada para representar a la agencia pública.

#### <span id="page-35-0"></span>**3.6.1. Declaración de Propiedad**

Cada vez que un Proyecto Forestal sea verificado, el Dueño Forestal o desarrollador de proyecto<sup>20</sup> deberá de firmar el formato correspondiente de Declaración de Propiedad de la Reserva en donde se indica que el Dueño Forestal tiene el derecho de propiedad exclusivo sobre las remociones de GEI generadas por el Proyecto Forestal durante el periodo de verificación correspondiente. El Formato de la Declaración de Propiedad se encuentra en la Página Web de la Reserva. Es importante notar que, al solicitar este formato, la Reserva no está proporcionando servicios financieros o actuando como un agente para comercializar los CRTs del Proyecto Forestal.

# <span id="page-35-1"></span>**3.7. Conflictos**

Si bien pueden existir conflictos de propiedad en las Áreas del Proyecto, la Reserva no puede emitir créditos en las zonas donde existen estas disputas. Por lo tanto, todas las Áreas de Actividad deben de estar libres de conflicto o disputas (a discreción de la Reserva) con respecto a la propiedad y linderos del terreno. Para ejidos y comunidades, como parte del Reporte del Proyecto, el Dueño Forestal deberá de presentar un documento emitido por la Procuraduría Agraria que mencione que no existen conflictos dentro de las Áreas de Actividad como parte del Reporte del Proyecto. Para el caso de la propiedad privada y pública, los dueños deberán de declarar que no existen conflictos dentro de las Áreas de Actividad a través de una Declaración de No Conflictos, que declara que no existen demandas o reclamos sobre la propiedad. La documentación deberá de ser firmada por el Dueño Forestal o desarrollador  $del$  proyecto<sup>21</sup> y deberá presentarse antes de cada verificación. Los ejidos y comunidades

<sup>19</sup> Un núcleo agrario se refiere a la propiedad social, comunidades y ejidos. En muchas ocasiones la autoridad del núcleo agrario es el Comisariado Ejidal o de Bienes Comunales quien es el cuerpo responsable de ejecutar y hacer valer las decisiones que se toman en la Asamblea General.

<sup>&</sup>lt;sup>20</sup> El desarrollador de proyecto podrá firmar la Declaración de Propiedad a nombre del Dueño Forestal únicamente si el Dueño Forestal ha firmado la Designación de Autoridad que le brinda esos derechos al desarrollador de proyecto.

<sup>&</sup>lt;sup>21</sup> El desarrollador de proyecto podrá firmar la Declaración de No Conflictos a nombre del Dueño Forestal únicamente si el Dueño Forestal ha firmado la Designación de Autoridad que le brinda esos derechos al desarrollador de proyecto
pueden optar por utilizar la Declaración de No Conflictos para el monitoreo anual en caso de una verificación de escritorio (ver Sección [8.2.3\)](#page-102-0). Un formato de Declaración de No Conflictos está disponible en la Página Web de la Reserva.

# **3.8. Cumplimiento Regulatorio**

Cada vez que el Proyecto Forestal se verifique, el Dueño Forestal o desarrollador de proyecto<sup>22</sup> deberá de firmar la Declaración de Cumplimiento Regulatorio que indica que el proyecto está en cumplimiento de todas las leyes, estatutos, reglamentos o normas<sup>23</sup> relevantes para las actividades del proyecto. La materialidad se discute a mayor detalle en el Manual del Programa de Créditos de Compensación de la Reserva.<sup>24</sup> Los Dueños Forestales están obligados a presentar por escrito al verificador cualquier caso de no-cumplimiento material<sup>25</sup> de cualquiera de las leyes. No se emitirán CRTs por remociones de GEI que ocurrieron durante el periodo de monitoreo cuando sucedió un incumplimiento regulatorio.

## **3.9. Salvaguardas Sociales**

Los Proyectos Forestales pueden generar beneficios climáticos a largo plazo, así como otros beneficios sociales y ambientales. La inversión en proyectos de carbono forestal tiene el potencial de mejorar la calidad de vida de comunidades rurales, tanto en términos de aumento de ingresos, así como en cuestiones ambientales para mejorar y sostener ecosistemas forestales.

Para ejidos y comunidades, este protocolo incluye algunas salvaguardas sociales y ambientales generales que deberán de considerarse en el diseño del proyecto e implementarse durante la vida del mismo para ayudar a garantizar que este tenga impactos sociales y ambientales positivos. Los dueños privados, públicos, no comunales y dueños privados ejidales no requieren abordar las salvaguardas sociales definidas en este Protocolo, sin embargo, deben cumplir con las salvaguardas ambientales.

Todos los proyectos deben de cumplir con el Manual del Programa de Créditos de Compensación de la Reserva incluyendo la sección de salvaguardas ambientales y sociales programáticas y cumplimiento regulatorio. Las salvaguardas en el protocolo tienen la intención de respetar procesos de gobernanza internos, usos y costumbres y derechos de los Dueños Forestales, y a su vez asegurar que los proyectos tengan beneficios, tanto ambientales como sociales. En la Secciones de Monitoreo, Reporte y Verificación (ver Sección [7](#page-82-0) y [8\)](#page-98-0) se especifican los criterios para la verificación para cada una de las salvaguardas y las consecuencias de no cumplimiento de los criterios mínimos señalados en el protocolo.

Los requisitos de las salvaguardas sociales para ejidos y comunidades incluyen:

<sup>&</sup>lt;sup>22</sup> El desarrollador de proyecto podrá firmar la Declaración de Cumplimiento Regulatorio a nombre del Dueño Forestal únicamente si el Dueño Forestal ha firmado la Designación de Autoridad que le brinda esos derechos al desarrollador de proyecto.

<sup>&</sup>lt;sup>23</sup> Incluye la Ley General del Equilibrio Ecológico y la Protección al Ambiente (LGEEPA), Ley de Desarrollo Rural Sustentable (LDRS), Ley Agraria, Ley General de Desarrollo Forestal Sustentable (LGDFS) y sus reglamentos, y la Constitución Mexicana, entre otras.

<sup>24</sup> <http://www.climateactionreserve.org/how/program/program-manual/>

<sup>&</sup>lt;sup>25</sup> El no-cumplimiento material de la ley, para cuestiones de este protocolo, es cualquier acto ilegal por el cual el Dueño Forestal ha sido procesado, que impactan los acervos de carbono, diversidad y/o valores de conservación.

- 1. Consentimiento Previo, Libre e Informado (CPLI)
- 2. Notificación de reuniones, Participación, y Documentación
- 3. Gobernanza del proyecto

Los requerimientos para cada categoría se definen en el siguiente cuadro.

#### **Tabla 3.1** Salvaguardas Sociales

### **Consentimiento Previo, Libre e Informado**

Antes del registro del proyecto<sup>26</sup>, el Dueño Forestal deberá de llevar a cabo una, o una serie de Asambleas<sup>27</sup> para discutir los temas definidos en esta sección. Se deberá de asegurar que el material presentado, así como la comunicación durante la reunión o Asamblea, sea presentada de tal manera que los participantes que no hablen español puedan comprender los contenidos. Las Asambleas deben de anunciarse de tal manera que se asegure que la información llegue a todos los miembros de la comunidad, incluyendo a grupos vulnerables como mujeres, avecindados<sup>28</sup> y jóvenes. Las Actas de Asamblea, así como documentación que compruebe que se llevó a cabo la misma (a través de fotografías y firmas) deberán de incluirse en el Reporte de Proyecto.

Las Asambleas deben de adherirse a los requisitos del protocolo en cuanto a la notificación, participación y documentación presentadas en la Sección de Notificación, Participación y Documentación (ver abajo).

| Salvaguarda<br>Social (SS)                                                           | <b>Descripción</b>                                                                                                    |
|--------------------------------------------------------------------------------------|----------------------------------------------------------------------------------------------------|
| SS <sub>1</sub><br>Conceptos<br>relacionados con<br>proyectos de<br>carbono forestal | Se debe de discutir la razón por la cual se quiere participar en un proyecto de carbono<br>forestal antes de la aprobación inicial del Proyecto Forestal o la aprobación para comenzar<br>las capacitaciones y análisis relacionados con el Proyecto Forestal (ver Sección 3.11 de la<br>Fecha de Inicio del Proyecto). La Reserva ha desarrollado una serie de presentaciones para<br>que el Dueño Forestal las utilice durante las Asambleas iniciales, que se pueden encontrar<br>en la página Web de la Reserva. <sup>29</sup> Con el fin de entender conceptos básicos relacionados<br>con cambio climático y acciones de mitigación, las presentaciones deben de abordar los<br>siguientes temas:<br>Conceptos de cambio climático asociado a Gases de Efecto Invernadero (GEI)<br>El rol de los bosques en la mitigación del cambio climático<br>Oportunidades (económicas y ambientales) de participar en un proyecto de carbono<br>forestal<br>Métodos para aumentar los acervos de carbono forestales<br>Requisitos asociados con los proyectos de carbono, incluyendo adicionalidad y<br>permanencia<br>Importancia de mantener la biodiversidad nativa<br>Costos generales asociados con un Proyecto Forestal y como el diseño del proyecto<br>puede afectar la rentabilidad del proyecto |
| SS <sub>2</sub><br>Costos<br>Anticipados <sup>30</sup>                               | Los costos anticipados del proyecto de carbono forestal deberán de ser discutidos y<br>documentados en el Acta de Asamblea antes de que el proyecto sea registrado. La Reserva<br>ha desarrollado una herramienta para llevar a cabo un análisis de costo beneficio, que los<br>Dueños Forestales pueden utilizar para estimar la rentabilidad del proyecto según las<br>características propias del proyecto. El análisis de costos deberá de incluir lo siguiente:<br>Preparación de sitio<br>Provisión y siembra de semillas<br>٠<br>Inventario y monitoreo                                                                                                    |

<sup>&</sup>lt;sup>26</sup> El registro del proyecto sucede una vez que se completa la verificación inicial y la emisión de créditos.

<sup>&</sup>lt;sup>27</sup> Se refiere a la Asamblea General de ejidatarios/comuneros que sigue los lineamientos de la Ley Agraria. Las asambleas requeridas para cumplir con las salvaguardias sociales están sujetas a las normas internas del ejido o comunidad.

<sup>28</sup> Los avecindados son habitantes que no son del ejido/comunidad pero que viven en ella, no son ejidatarios/comuneros y por lo tanto solo tienen voz, mas no tienen voto en la Asamblea ni derechos agrarios (certificados parcelarios o de derechos).

<sup>29</sup> <https://www.climateactionreserve.org/how/protocols/mexico-forest>

<sup>30</sup> Una herramienta de Excel que está disponible en la Página Web de la Reserva para facilitar la evaluación de los costos y beneficios anticipados.

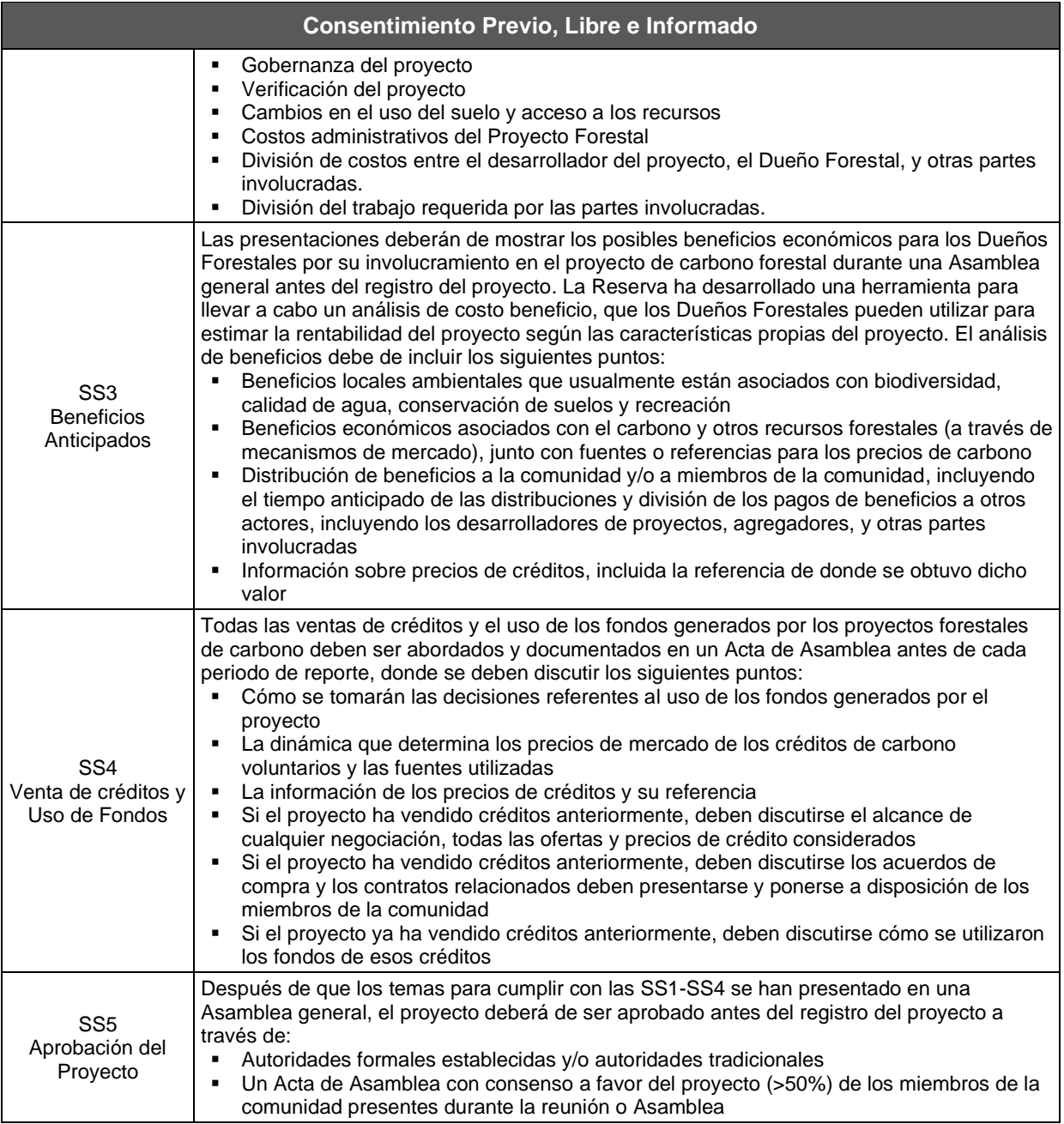

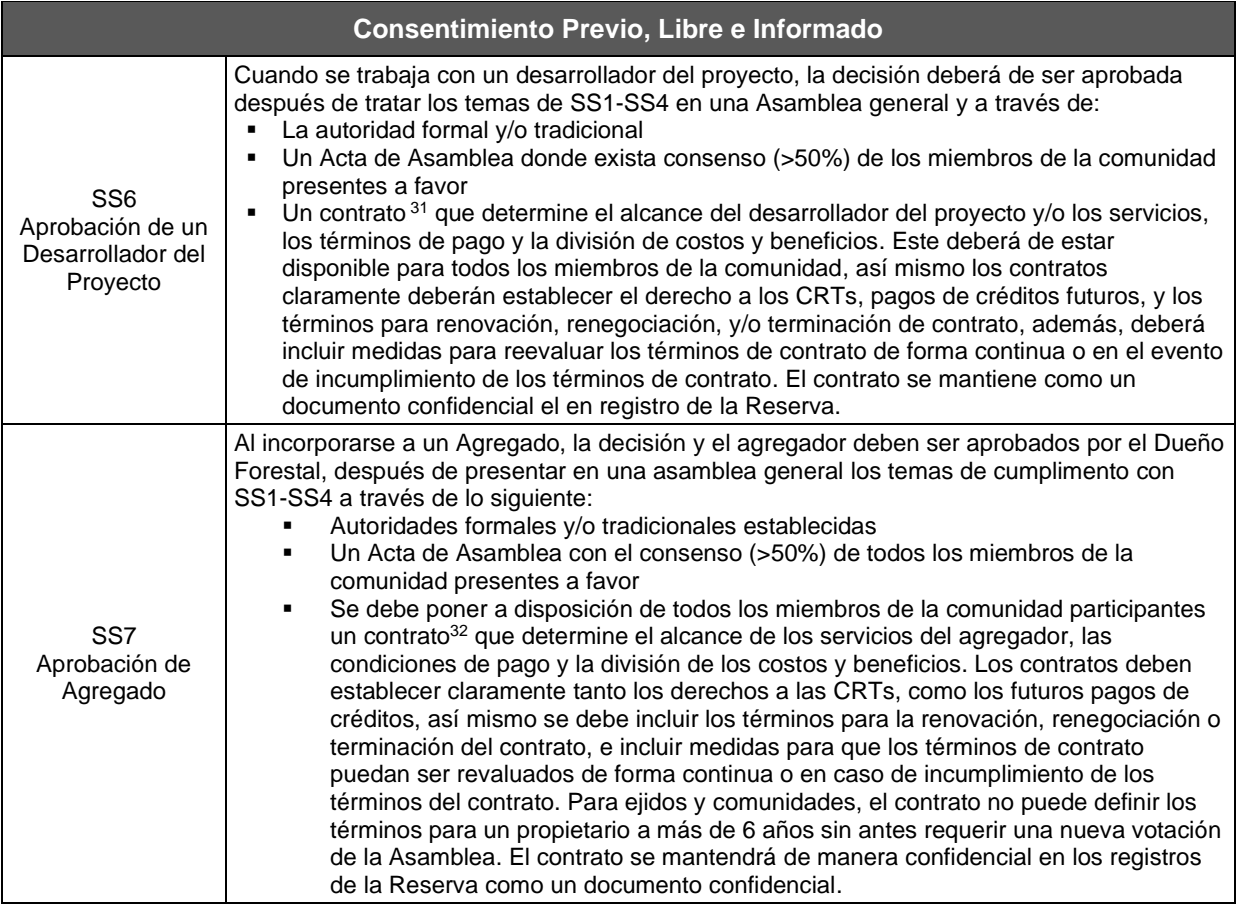

<sup>&</sup>lt;sup>31</sup> El contrato deberá de ser negociado entre el Dueño Forestal y el agregador.

 $32$  El contrato deberá de ser negociado entre el Dueño Forestal y el agregador.

### **Notificación, Participación y Documentación**

Las Asambleas deberán de realizarse (por lo menos una vez al año) para discutir los temas críticos asociados con las actividades de proyecto. Las Asambleas deberán de comprobar que incluyen a grupos vulnerables, incluyendo mujeres, avecindados<sup>33</sup> y jóvenes. Cada Asamblea deberá de tocar los siguientes temas en la agenda:

- Actividades forestales (actividades de manejo, temas ambientales, conflictos, debilidades y oportunidades)
- Eventos programáticos (monitoreo, reporte y verificación)
- Emisión de créditos
- Arreglos relacionados con la distribución de beneficios
- Finanzas

Además de las asambleas comunitarias, es fundamental para garantizar la longevidad del proyecto de carbono forestal la participación de la comunidad en los procesos de desarrollo y verificación del proyecto.

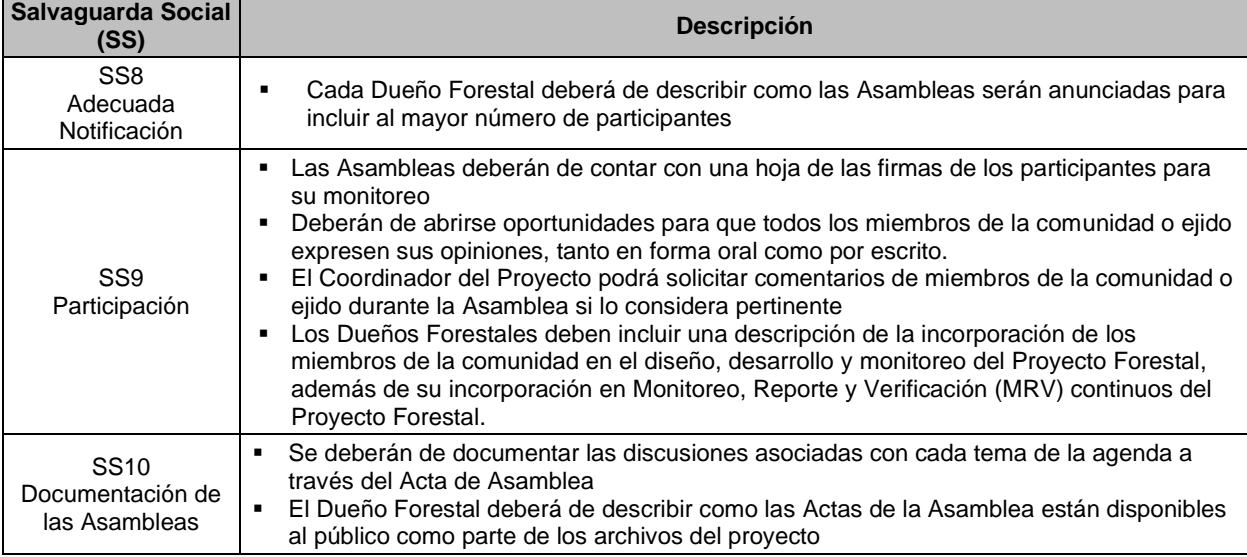

### **Gobernanza del Proyecto**

Los proyectos forestales de carbono requieren una estructura organizacional que perdure por largos periodos de tiempo. Un Coordinador del Proyecto deberá de ser seleccionado por la comunidad para representar a los miembros de la misma, tanto con el desarrollador de proyecto y los verificadores como con el personal de la Reserva. El Coordinador del Proyecto es responsable de:

- Asegurar que toda la documentación relacionada con el proyecto esté disponible en tiempo y forma
- Asegurar que las Asambleas incluyan los elementos definidos arriba y redactar el acta correspondiente<br>■ Organización logística con los verificadores y personal de la Reserva
- Organización logística con los verificadores y personal de la Reserva

El proceso para identificar al Coordinador del Proyecto está abierto a discreción de la comunidad, pero debe de incluir los elementos abajo descritos:

<sup>33</sup> Los avecindados son habitantes del ejido/comunidad que no son ejidatarios, y por lo tanto, en varias ocasiones no participan en la toma de decisiones.

<span id="page-41-1"></span>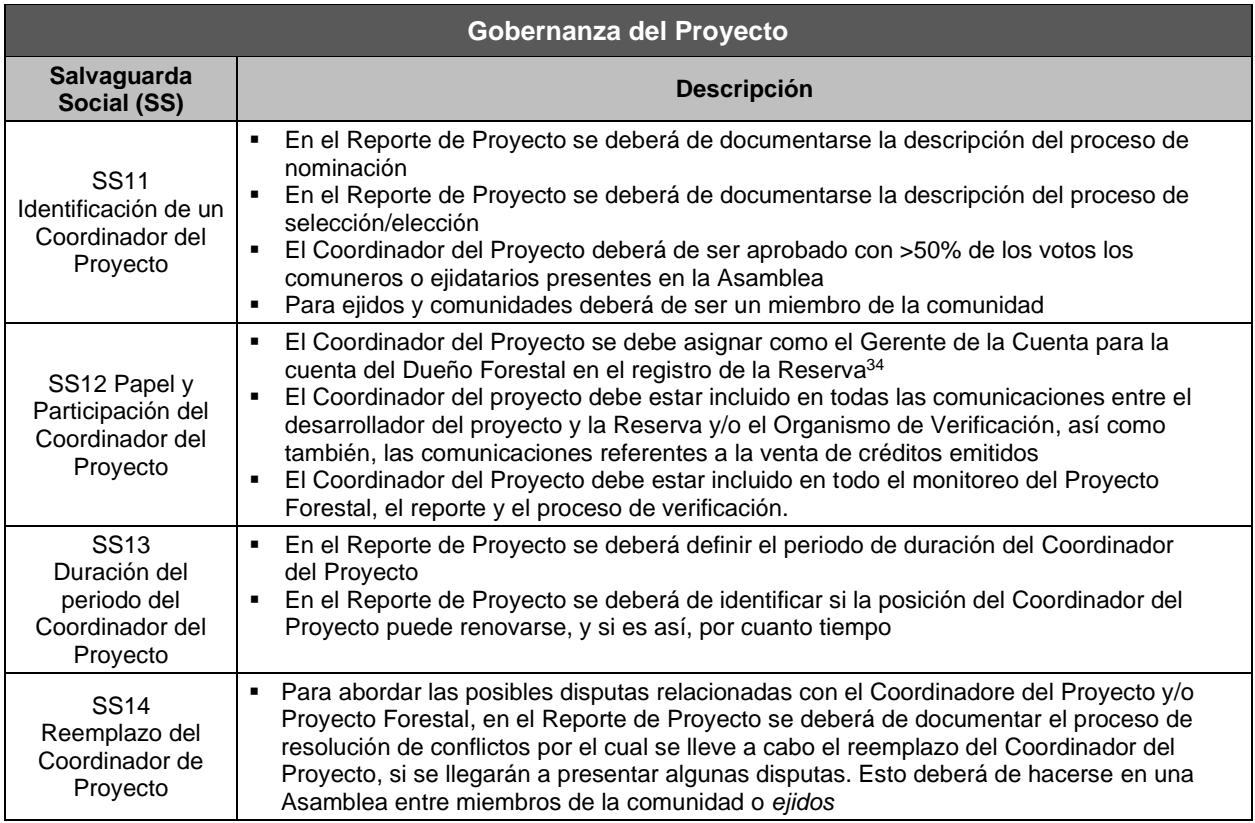

## <span id="page-41-2"></span>**3.10. Salvaguardas Ambientales**

Las salvaguardas ambientales aseguran que los Proyectos Forestales mantengan y/o aumenten las funciones ecosistémicas forestales. Las salvaguardas ambientales se establecen por tipo de actividad para considerar los diferentes ecosistemas forestales y tipos de cobertura de suelo presentes en las diferentes Áreas de Actividad.

La [Tabla 3.2](#page-41-0) proporciona un resumen de las salvaguardas ambientales y su aplicabilidad a cada tipo de actividad.

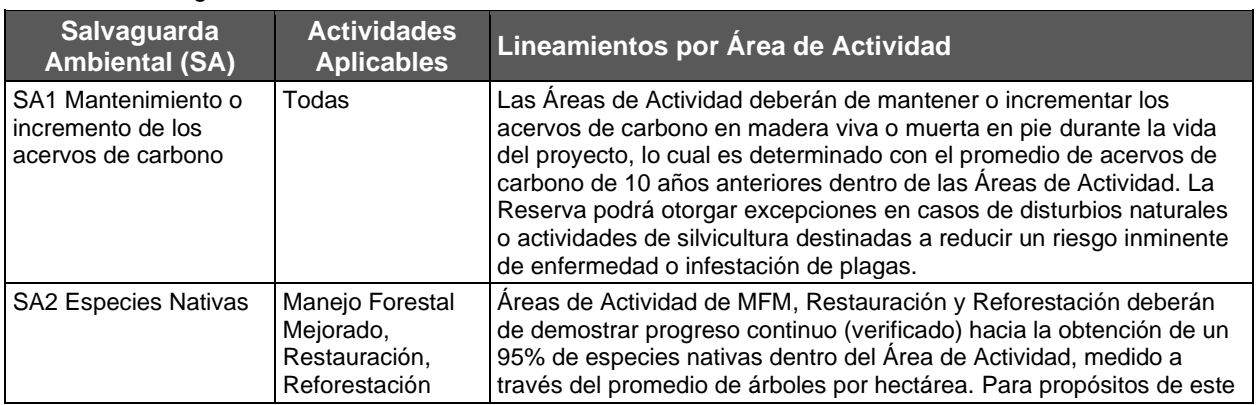

<span id="page-41-0"></span>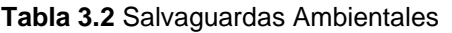

<sup>34</sup> El representante legal del ejido o comunidad, o el Comisariado, puede actuar alternativamente como gestor de la cuenta del Dueño Forestal en el registro de la Reserva.

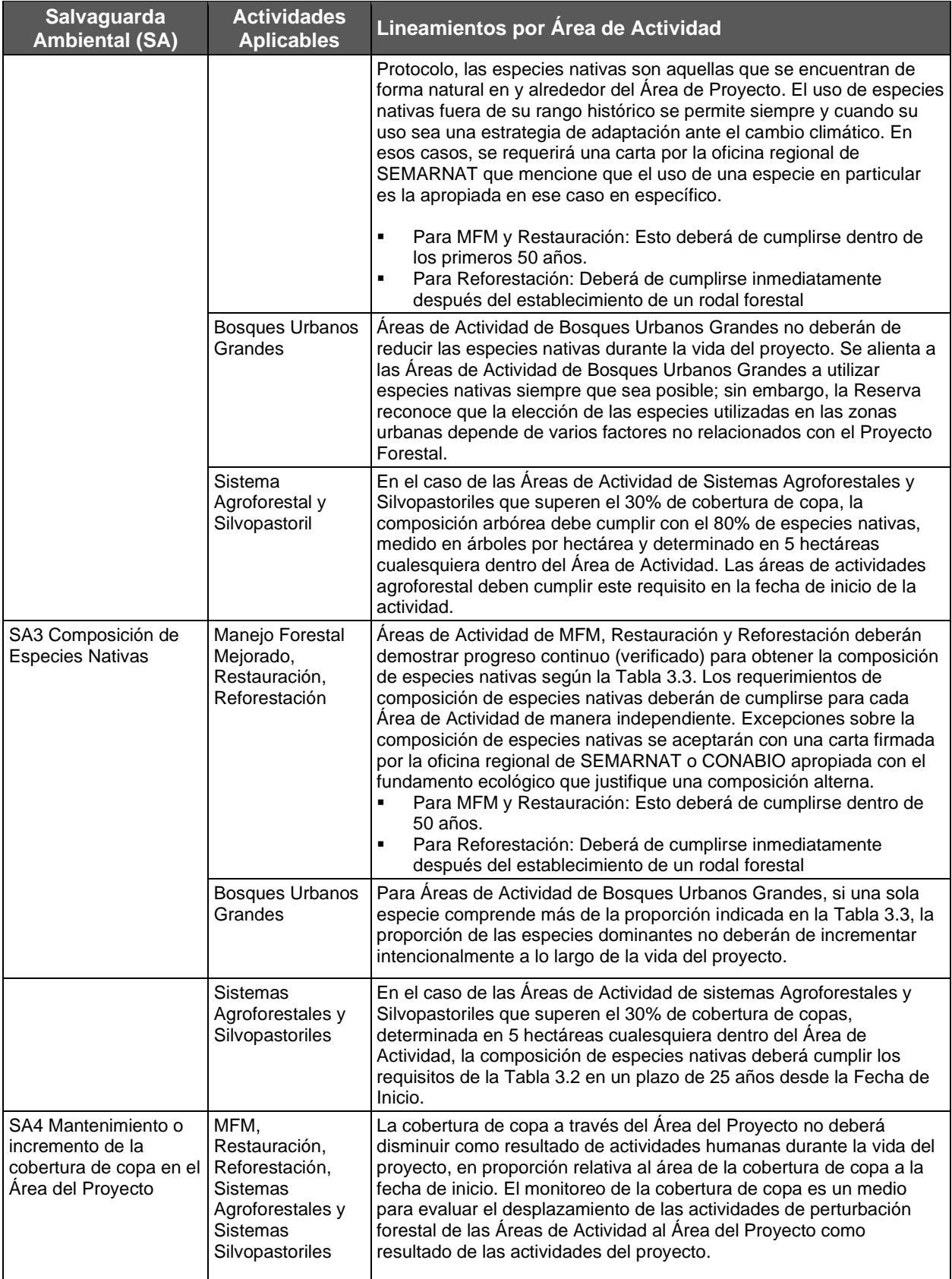

| Salvaguarda<br><b>Ambiental (SA)</b>                                                   | <b>Actividades</b><br><b>Aplicables</b> | Lineamientos por Área de Actividad                                                                                                    |
|----------------------------------------------------------------------------------------|-----------------------------------------|----------------------------------------------------------------------------------------------------|
|                                                                                        |                                         | Si hay una disminución mayor al 5%, que se detecte durante la<br>verificación completa, el proyecto deberá de rectificar la pérdida de<br>copa a través de reforestación en los siguientes 6 periodos de reporte<br>y comprometerse a llevar a cabo una verificación completa al final del<br>6to periodo de reporte después de que se detectó el problema,<br>independientemente si el proyecto pertenece o no a un Agregado.<br>Una disminución en la cobertura de copa que resulte por incendios<br>forestales u otra catástrofe natural que no fue causada por<br>negligencia se considera exenta. Un método eficiente para estimar la<br>cobertura de copa se describe en el Apéndice A. Los Dueños<br>Forestales que pueden proporcionar evidencia de que la disminución<br>en la cobertura de copa mayor al 5% (por área) se debe a actividades<br>planeadas y aprobadas que son autorizadas por el gobierno<br>municipal, estatal o federal también están exentas de este requisito.                                                                                                    |
| SA5 Prácticas de<br>aprovechamiento<br>sustentables                                    | <b>MFM</b>                              | Donde se lleve a cabo extracción de madera (aprovechamiento<br>maderable) dentro de las Áreas de Actividad en un área continua<br>mayor a 5 hectáreas, un árbol, o grupo de árboles, que representen la<br>misma edad de los árboles que se aprovecharon deberán de<br>mantenerse por lo menos a una distancia de 100 metros de otros<br>árboles, ya sea dentro del área de aprovechamiento o fuera de la<br>misma, con el fin de proporcionar refugio para plantas y animales.<br>Si los árboles de la masa residual se caen a causa de viento u otras<br>cuestiones, estos podrán ser aprovechados. Los árboles de la masa<br>residual no se pueden cortar intencionalmente hasta que el rodal<br>vuelva a ser intervenido o mínimo haya pasado un periodo de 10<br>años. Las excepciones a estos requisitos por cuestiones de<br>seguridad, ecológicas, o de otras cuestiones, se podrán considerar si                                                                                                    |
|                                                                                        |                                         | se hace una petición por escrito antes de que ocurra la excepción.                                                                                                    |
| SA6 Mantenimiento de<br>la cobertura de suelo<br>natural                               | Reforestación                           | Los Proyectos Forestales deberán de tomar en consideración los<br>efectos de las actividades del proyecto en procesos ecológicos. En<br>aquellos casos donde las actividades del proyecto resulten en la<br>conversión de cobertura de suelo natural, el Dueño Forestal deberá<br>de justiciar la acción para que sea aprobado por la Reserva. Ver el<br>abajo para mayor información en como determinar la cobertura de<br>suelo natural.                                                                                                    |
| SA7 Disturbio del suelo<br>durante la preparación<br>del sitio para plantar<br>árboles | Todos                                   | Se prohíbe que la preparación del sitio mediante la roturación<br>profunda <sup>35</sup> (remoción del suelo profundo) que afecte a más del 1%<br>de un Área de Actividad en cualquier año, determinado por el área<br>abarcada por los canales producidos por una sola cuña de arado.<br>Dichos canales están definidos por el ancho del diente de la<br>maquinaria (cuña de arado) utilizada, más 0.5 metros en cada lado.<br>En los casos en que la roturación profunda exceda el 1% de un Área<br>de Actividad en un año determinado, se suspenderá la acreditación<br>de cualquier aumento en los acervos de carbono forestal por la<br>cantidad de periodos de reporte equivalentes a la proporción del Área<br>de Actividad afectada, redondeada al valor porcentual más cercano.<br>Por ejemplo, si se realiza una roturación profunda en un Área de<br>Actividad de 100 hectáreas en una longitud de canal combinado de<br>22,000 metros usando una cuña de arado con un ancho de púas de<br>0.1 metros, resultando en un 2.4% del Área de Actividad afectada, la<br>acreditación se suspendería en el Área de Actividad durante tres |

<sup>&</sup>lt;sup>35</sup> La roturación profunda rompe mecánicamente las capas de suelo compactado mediante el uso de cuñas de arado que alcanzan una profundidad mínima de 30 cm. Una actividad de roturación que no alcanza la profundidad mínima de 30 cm no se considera roturación profunda y no está prohibida por esta salvaguarda ambiental.

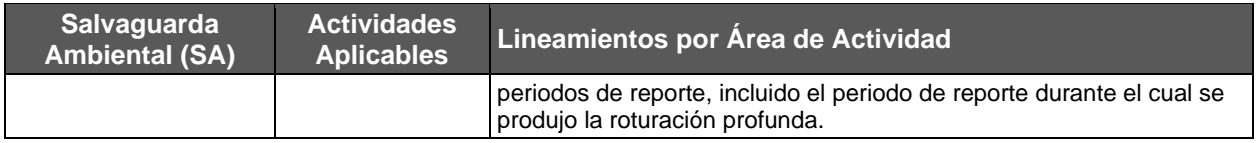

La [Tabla 3.3](#page-44-0) proporciona los lineamientos para el cumplimiento de la salvaguarda ambiental relacionada con la composición de especies nativas para actividades de MFM, Reforestación, Restauración, y Sistemas Agroforestales.

<span id="page-44-0"></span>**Tabla 3.3** Requerimientos sobre la Proporción de Especies Nativas Dentro de las Áreas de Actividad (MFM, Reforestación, Restauración, y Sistemas Agroforestales)

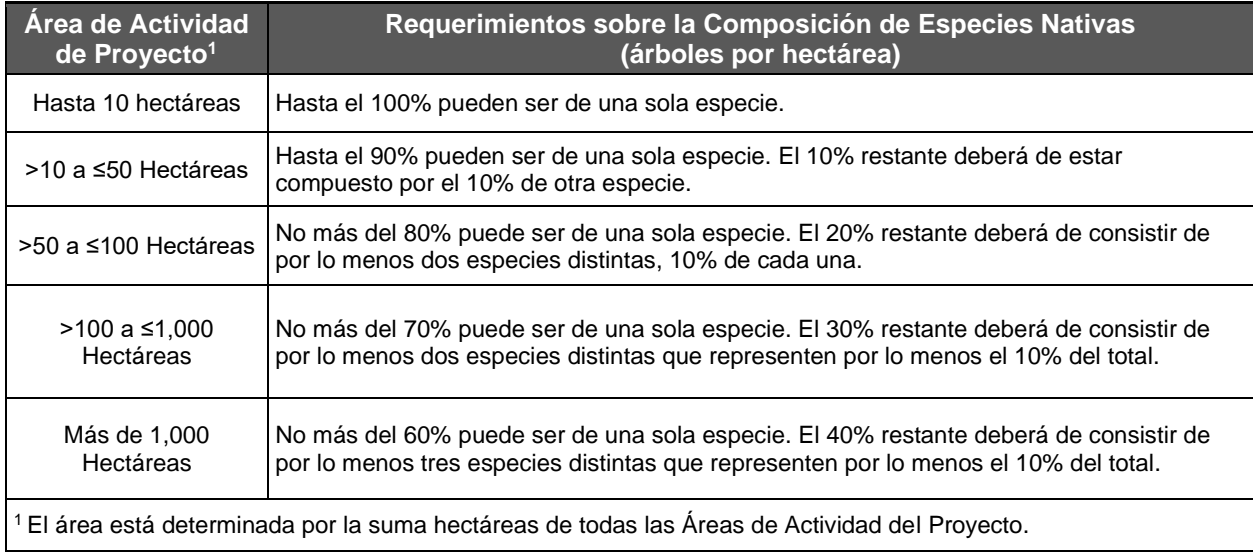

Conceptualmente, la cobertura de suelo natural incluye las áreas donde las especies nativas son dominantes, donde existe una compleja variación de edad y estructura, y contiene nichos de hábitats críticos para que se lleven a cabo las funciones ecosistémicas naturales.

Para los fines del presente protocolo:

- **E** Las áreas de bosque y cobertura arbustiva natural (bosque, selva, zonas áridas) son aquellas donde la vegetación dominante del suelo está compuesta por una mayoría de especies nativas, es decir, más del 70% del almacenamiento de CO<sub>2</sub>e.
	- **Las áreas de pastizales naturales son aquellas donde existen comunidades de plantas** de pastizales (especies nativas o no nativas) debido a características ambientales naturales (condiciones del suelo, precipitación, etc.) y/o frecuencia de disturbios naturales. Si los pastizales deben ser constantemente pastoreados o quemados con más frecuencia de lo que sucedería en un ecosistema natural, los pastizales no cumplen con la definición de natural.
	- Los humedales se consideran naturales siempre que no se utilicen para la agricultura o la acuicultura intensiva y no formen parte de un cuerpo de agua no natural.

La acreditación se descontinuará si un proyecto falla en el cumplimiento de estos requerimientos hasta que el proyecto desarrolle un plan aceptado por la Reserva para regresar al cumplimiento de los criterios de este protocolo.

# <span id="page-45-0"></span>**3.11. Fecha de Inicio de Proyecto**

La fecha de inicio de un Proyecto Forestal es la fecha cuando comienzan las actividades del proyecto (ver Sección [2.3\)](#page-27-0). La fecha de inicio no podrá ser de más de doce meses antes de la fecha cuando se somete<sup>36</sup> el proyecto. El Dueño Forestal deberá de demostrar que las actividades del proyecto que inician en una fecha determinada puedan ser verificadas a través de una acción u evento. Las siguientes acciones pueden utilizarse para identificar la fecha de inicio del Proyecto:

- 1. Una Asamblea general (para ejidos y comunidades) en donde el Proyecto Forestal fue aprobado, o donde se aprueba el comienzo de las capacitaciones iniciales o la implementación de análisis relacionados con el Proyecto Forestal. Se deberá de proporcionar evidencia al verificador a través de un acta de Asamblea oficial (o documentación similar para dueños privados o públicos), la minuta de la reunión y la agenda
- 2. Someter el proyecto a la Reserva

La Fecha de Inicio de Áreas de Actividad subsecuentes se basa en la aprobación oficial del Área de Actividad y su inclusión en el proceso de monitoreo anual, reporte y verificación. Se requiere que una prueba oficial de su aprobación se proporcione al verificador en la forma de un acta de Asamblea oficial o documentación similar para dueños privados y públicos.

# <span id="page-45-1"></span>**3.12. El Periodo de Acreditación para el Proyecto**

La línea de base para cualquier Proyecto Forestal registrado con la Reserva bajo esta versión del PFM es válida para un periodo de acreditación de 30 años o 100 años, con base en el compromiso de permanencia del Proyecto Forestal. Los Proyectos Forestales que asumen un compromiso de permanencia de 100 años son elegibles para establecer un período de acreditación de 100 años (es decir, la línea de base es válida durante 100 años a partir de la fecha de inicio del proyecto); mientras que los Proyectos Forestales que asumen un compromiso de permanencia inferior a 100 años están limitados a un período de acreditación de 30 años (es decir, la línea de base es válida durante 30 años a partir de la fecha de inicio del proyecto).Esto significa que un Proyecto Forestal registrado será elegible para recibir CRTs para las remociones de GEI cuantificado usando este protocolo y siendo verificado por un organismo de verificación aprobado por la Reserva, para un periodo de 30 años o 100 años siguientes a la fecha del inicio del proyecto. Los créditos que han sido generados bajo un periodo de acreditación deben ser monitoreados continuamente para cumplir con las obligaciones contractuales o compromisos de permanencia potencialmente más allá del periodo de acreditación. Proyectos con un período de acreditación de 30 años que han cumplido con todos los requisitos de Monitoreo, Reporte y Verificación (MRV) y han mantenido cumplimiento regulatorio a través de su primer periodo de acreditación, pueden extender su periodo de acreditación por otro periodo de 30 años usando la línea de base desarrollada para el periodo de acreditación inicial. Para renovar un periodo de acreditación un proyecto debe demonstrar cumplimiento con los requisitos de este protocolo a través de MRV anual. La Reserva tiene la aprobación final de la renovación del periodo de acreditación.

# **3.13. Adicionalidad**

La Reserva busca registrar únicamente proyectos que generen remociones de GEI que sean adicionales a lo que hubiese ocurrido en la ausencia del mercado de carbono (por ejemplo,

<sup>36</sup> La fecha cuando se somete un proyecto es la fecha cuando el Dueño Forestal envía oficialmente el Formato de Registro a la Reserva. El Dueño Forestal necesita definir la fecha de inicio del Proyecto en este formato.

operando de manera tradicional o "*business as usual*"). Para mayor información con respecto al enfoque que utiliza la Reserva para determinar la adicionalidad favor de referirse al Manual del Programa de Créditos de Compensación de la Reserva.<sup>37</sup>

Para ser consideradas adicionales, las actividades de aumento de acervos deben ser el resultado de una inversión definida y no el resultado de actividades naturales. Los Proyectos que implementan las actividades definidas en la [Tabla 2.1](#page-28-0) cumplen con este criterio. La inversión definida para actividades de Reforestación y Sistemas Agroforestales implica una inversión de mano de obra o capital para establecer plántulas de árboles, ya sea directamente (plantación de árboles, preparación del sitio, etc.) o indirectamente (protección de rodales contra la herbivoría para su regeneración, protección contra la conversión a agricultura o pastoreo u otros factores ambientales que puedan ser dañinos). La inversión directa para otras actividades de aumento de acervos de carbono incluye aquella para mejoras en los inventarios y costos de oportunidad asociados con rotaciones extendidas. Las actividades de inversión indirecta incluyen aquellas que promueven la protección de rodales forestales contra amenazas ambientales o elementos humanos, incluida la extracción ilegal de madera.

Los Proyectos Forestales deberán de cumplir con las siguientes pruebas para ser considerados adicionales:

- 1. **Prueba de requisitos legales.** Los Proyectos Forestales deberán de generar remociones de GEI por arriba de aquellas remociones de GEI que hubiesen sucedido por el cumplimiento de la ley, estatutos, reglas, regulaciones o decretos. Los mandatos legalmente vinculantes que se generen durante el proyecto y apoyen al desarrollo de actividades del proyecto no deberán de ser considerados en la determinación de la adicionalidad bajo la prueba de requisitos legales (ver Sección [3.13.1\)](#page-46-0).
- 2. **Prueba del estándar de desempeño.** Los Proyectos Forestales deberán de generar remociones de GEI por arriba de las que resultarían del desarrollo de actividades "*business as usual"* según la definición de los requisitos descritos abajo (ver Sección [3.12.2\)](#page-46-1).

## <span id="page-46-0"></span>**3.13.1. Prueba de Requisitos Legales**

Las actividades del Proyecto Forestal no deberán ser un requisito de ley. Cada vez que un Proyecto Forestal lleve a cabo una verificación, incluyendo la verificación inicial, el Dueño Forestal o desarrollador de proyecto<sup>38</sup> deberá de firmar la Declaración de Implementación Voluntaria en donde se indica que las actividades del proyecto no son requeridas por ley a la fecha de inicio del proyecto o durante el/los Periodo(s) de Reporte(s) que se están verificando.

Las actividades documentadas dentro de los planes de desarrollo municipal (si existen) no se consideran legalmente vinculantes para propósitos de determinación de adicionalidad. En cambio, son vistos como objetivos deseados que tendrían una mejor probabilidad de implementación con financiamiento que podría ocurrir con las ventas de carbono.

## <span id="page-46-1"></span>**3.13.2. Prueba del Estándar de Desempeño**

La prueba del estándar de desempeño consiste en un análisis estandarizado según tipo de actividad que determina si el riesgo de pérdida de la cubierta forestal en un Área de Actividad

<sup>37</sup> <http://www.climateactionreserve.org/how/program/program-manual>

<sup>38</sup> El desarrollador de proyecto podrá firmar la Declaración de Implementación Voluntaria a nombre del Dueño Forestal únicamente si el Dueño Forestal ha firmado la Designación de Autoridad que le brinda esos derechos al desarrollador de proyecto.

específica es suficiente para garantizar el reconocimiento de que las mejoras de carbono forestal, protegidas durante un período prolongado (permanencia de 100 años), se consideran adicionales. La conversión de bosques a otros usos, como la agricultura, el pastoreo y el uso urbano, son impulsores clave de la pérdida de carbono forestal. La pérdida de carbono forestal debido a la perturbación natural se excluye de este análisis. Los diferentes enfoques se detallan abajo para cada tipo de actividad.

### **3.13.2.1. Áreas de Actividad de Manejo Forestal Mejorado**

Los Programas de Manejo Forestal (PMF) son documentos de manejo forestal legales, autorizados por la SEMARNAT, que permiten el aprovechamiento sustentable para propósitos comerciales al asegurar que el aprovechamiento de los bosques no exceda el crecimiento del bosque. En los casos donde los dueños del terreno puedan demostrar que el crecimiento actual del bosque excede el aprovechamiento permitido por el PMF, SEMARNAT puede aceptar un incremento en el aprovechamiento para reflejar el crecimiento estimado con más precisión. Por lo tanto, este protocolo considera que el crecimiento periódico bajo el PMF está en riesgo e, independientemente de la tasa de aprovechamiento permitida, todo el crecimiento no aprovechable se considera adicional. Dado que los volúmenes de aprovechamiento permitidos se establecen basado en el crecimiento del área completa bajo el PMF, el Área de Actividad debe igualmente incluir el área completa bajo el PMF o una parte con una distribución de edades equivalente (Ver Sección [2.3\)](#page-27-0). Dado que el protocolo sólo acredita el crecimiento por arriba de la línea de base del Área de Actividad, o los acervos de carbono iniciales (ver Sección [5.2\)](#page-63-0), y todo el crecimiento es considerado en riesgo bajo un PMF, las Áreas de Actividad que tienen un PMF o están en el proceso de obtenerlo, automáticamente pasan la prueba del estándar de desempeño.

Por lo anterior, las actividades de Manejo Forestal Mejorado automáticamente pasan la prueba del estándar de desempeño. Las actividades se consideran adicionales en la medida en que producen remociones de GEI por encima de aquellas que hubieran sucedido en un escenario de "*business as usual"*, como se define por la línea de base (ver Sección [5.2\)](#page-63-0).

### **3.13.2.2. Áreas de Actividad de Reforestación**

Las actividades de Reforestación por definición (ver Sección [2.3\)](#page-27-0) deben ocurrir en terrenos que no estén cubiertos por bosques en el Área de Actividad a la fecha de inicio y no han estado cubiertos por bosques en los 5 años anteriores, o que recientemente han experimentado una perturbación natural que ha reducido la acumulación de árboles vivos por abajo del 50% de cobertura de copa en árboles vivos. Las actividades que cumplen con esta definición de Reforestación satisfacen automáticamente la prueba del estándar de desempeño. Las actividades se consideran adicionales en la medida en que produzcan remociones de GEI por arriba de las que hubieran ocurrido en un escenario tendencial, como se define en la línea de base (ver Sección [5.2\)](#page-63-0).

### <span id="page-47-0"></span>**3.13.2.3. Áreas de Actividad de Restauración**

La prueba del estándar de desempeño para las actividades de Restauración se basa en la evidencia de que existen riesgos para los inventarios forestales en niveles considerables dentro del Área de Actividad. La evaluación del riesgo para los acervos de carbono en el Área de Actividad se basa en un análisis de los impulsores de la deforestación y la degradación que pueden afectar el uso de la tierra dentro del Área de Actividad, tomando en cuenta las condiciones del entorno y la presencia de factores de riesgo.

La Reserva ha desarrollado una herramienta analítica que proporciona una evaluación estandarizada del riesgo para las Áreas de Actividad. La herramienta, denominada Herramienta del PED de Restauración, está disponible en la página web del PFM de la Reserva. La herramienta evalúa una variedad de factores que afectan la cobertura de suelo forestal y proporciona un puntaje para un Área de Actividad dada. Las Áreas de Actividad con puntajes que exceden el umbral de riesgo pasan la prueba del estándar de desempeño.

La Herramienta se divide en dos secciones. La primera es para todo tipo de bosques y la segunda sección se utiliza únicamente para bosques de manglares.( Más instrucciones pueden encontrarse en la pestaña de instrucciones de la herramienta)

### **3.13.2.3.1. Áreas de Actividad de Restauración**

Como se menciona anteriormente la sección inicial de la Herramienta del PED de Restauración, puede utilizarse para todo tipo de ecosistemas. Tenga en cuenta, que los bosques de manglares podrán omitir la sección inicial y optar por utilizar la sección específica de manglares, o bien podría completar la herramienta "general" inicial para todos los bosques a fin de demostrar el cumplimiento del PST (Sección [3.13.2.3\)](#page-47-0).

La sección inicial se divide en tres subsecciones. La primera subsección de la herramienta "general" para todos los bosques examina las restricciones legales que pudieran reducir el riesgo de deforestación. Los proyectos deben identificar restricciones legales que puedan afectar la cobertura forestal o la cobertura de copa dentro del Área de Actividad, particularmente la inclusión de un Área Natural Protegida u otra clasificación que restrinja el aprovechamiento forestal o cambio de uso de suelo. Las Áreas de Actividad que se incluyen en estas categorías tienen un menor riesgo de deforestación, sin embargo, bajo ciertas circunstancias pueden tener riesgos persistentes de degradación y deforestación. Los Proyectos Forestales pueden utilizar la Herramienta del PED de Restauración de la Reserva para determinar si el Área de Actividad bajo restricciones legales puede considerarse adicional.

La segunda subsección para todos los bosques establece el riesgo de deforestación a partir de las actividades agropecuarias, las características biofísicas del Área de Actividad, crecimiento urbano, y las presiones económicas que afectan las decisiones de manejo de la tierra. Si un Área de Actividad demuestra que existe suficiente riesgo de deforestación, el Área de Actividad puede pasar la prueba del estándar de desempeño.

Si un Área de Actividad de Restauración no pasa la prueba estándar de desempeño después de completar la segunda subsección, el Área de Actividad necesitará completar la tercera subsección, que evalúa la presencia de degradación a través de un análisis de la cobertura de copa histórica a lo largo del Área de Proyecto. Para ello se desarrolla una tendencia de cobertura de copa para el Área de Proyecto calculando la cobertura de copa histórica y reciente. El análisis de la tendencia histórica deberá de comparar el cambio porcentual normalizado a 10 años entre dos estimaciones históricas que estén separadas por al menos 10 años, con la estimación más reciente no más de cinco años antes de la fecha de inicio, y siendo la más antigua no anterior a 1990. Por ejemplo, si un Área de Actividad comienza en 2019, las estimaciones históricas pueden determinarse utilizando imágenes satelitales de 2005 y 2018, dado que la imagen más reciente no es anterior a cinco años de la fecha de inicio, los dos puntos son anteriores a la fecha de inicio, están separados por al menos 10 años entre sí, y no son anteriores a 1990. Si no se cuenta con imágenes que cumplan con estos requisitos, favor de contactar a personal de la Reserva. Ambas estimaciones se desarrollan estimando la cobertura de copa para cada fecha a partir de datos de detección remota. La Sección [C.1.3](#page-177-0) incluye una metodología estandarizada para estimar la cobertura de copa a partir de datos de

detección remota. Si las imágenes históricas no están disponibles, se pueden usar imágenes más recientes, sujetas a la aprobación de la Reserva.

Las Áreas de Actividad que tienen una tendencia decreciente de la cobertura de copa histórica de al menos 10% a través de toda el Área de Proyecto, demuestran una degradación suficiente para ser elegibles y para pasar la prueba del estándar de desempeño. Las Áreas de Actividad que no tienen una tendencia decreciente en la cobertura de copa histórica de al menos 10% a través de en toda el Área de Proyecto no demuestran una degradación suficiente para pasar la prueba del estándar de desempeño.

Además de demostrar una degradación suficiente en la tercera sección de la Herramienta del PED de Restauración, el Dueño Forestal debe indicar en el Reporte de Proyecto (ver Sección [7.1.2\)](#page-85-0) la causa de la degradación o riesgos de deforestación en el Área de Actividad y las actividades del proyecto que se implementarán para aumentar los acervos de carbono forestal a través del Área de Actividad (por ejemplo, la plantación de árboles o la eliminación de los factores de degradación/deforestación). Las Áreas de Actividad que no incrementen los acervos de carbono no se consideran elegibles. Lo anterior será verificado y revisado por la Reserva y, si es preciso y satisfactorio, el Área de Actividad pasará la prueba del estándar de desempeño.

Para Áreas de Actividad que cumplen con la prueba del estándar de desempeño, las actividades se consideran adicionales siempre y cuando produzcan remociones verificables de GEI por arriba de la línea de base.

### **3.13.2.3.2. Áreas de Actividad de Restauración Manglar**

Áreas de Actividad para Restauración manglar podrán utilizar la segunda sección de la Herramienta del PED de Restauración. La sección para Restauración de manglar se basa en los datos del Sistema de Monitoreo de Manglares de México<sup>39</sup> (SMMM) de CONABIO, que se demuestra la antropización, fragmentación de manglares, y conectividad a través de tiempo. Una evaluación del Área de Actividad de Restauración para manglares se debe llevar a cabo utilizando la clasificación de SMMM para antropización y fragmentación/conectividad para mostrar que hay degradación histórica de los bosques manglares por causa de disturbios humanos.

Utilizando la metodología estandardizada de la Sección [C.1.3,](#page-177-0) el proyecto de manglar debe seleccionar puntos al azar con *i-tree Canopy* para cumplir con la cuarta salvaguarda ambiental y superponer esos puntos con la clasificación de SMMM para ambos antropización y fragmentación/conectividad, y si un valor promedio pasa el umbral establecido por la Herramienta del PED de Restauración, entonces el Área de Actividad de Restauración manglar pasa la prueba de desempeño.

### **3.13.2.4. Áreas de Actividad de Bosques Urbanos Pequeños, Sistemas Agroforestales y Sistemas Silvopastoriles**

Actividades de Bosques Urbanos Pequeños, Sistemas Agroforestales y Sistemas Silvopastoriles automáticamente pasan la prueba del estándar de desempeño. Las actividades se consideran adicionales siempre y cuando produzcan remociones de GEI por arriba de la línea de base (ver Sección [5.2\)](#page-63-0).

<sup>39</sup> <https://www.biodiversidad.gob.mx/monitoreo/smmm>

### **3.13.2.5. Áreas de Actividad de Bosques Urbanos Grandes**

La prueba del estándar de desempeño para las actividades de Bosques Urbanos Grandes se basa en el análisis de la cobertura de copa histórica en toda el Área de Actividad. Para ello es necesario desarrollar la tendencia para el Área de Actividad, calculando una estimación histórica y una estimación reciente de la cobertura de copa. El análisis de la tendencia deberá de comparar el cambio porcentual normalizado a 10 años entre dos estimaciones históricas que están separadas por al menos 10 años, con el estimado más reciente no anterior a cinco años de la fecha de inicio, y siendo el estimado histórico no anterior a 1990. Por ejemplo, si un Área de Actividad comienza en 2019, las estimaciones históricas pueden hacerse usando imágenes aéreas de 2005 y 2018, dado que la imagen más reciente no es anterior a cinco años de la fecha de inicio, los dos puntos son anteriores a la fecha de inicio, están separados por al menos 10 años entre sí, y no son anteriores a 1990. Si no existen imágenes que cumplan con estos requisitos favor de contactar a la Reserva. Ambas estimaciones se desarrollan estimando la cobertura de copa para cada fecha a partir de datos de detección remota. La Sección [C.1.3](#page-177-0) incluye una metodología estandarizada para estimar la cobertura de copa a partir de datos de detección remota. Si las imágenes históricas no están disponibles, se pueden usar imágenes más recientes, sujetas a la aprobación de la Reserva. Si la tendencia histórica de cobertura de copa está disminuyendo, el Área de Actividad de Bosques Urbanos Grandes pasa la prueba del estándar de desempeño. Las actividades se consideran adicionales en la medida en que producen remociones de GEI por arriba de la línea de base del Área de Actividad (ver Sección [5.2\)](#page-63-0).

# **3.14. Tiempo Mínimo de Compromiso**

Los proyectos se deben comprometer a mantener el carbono secuestrado por actividades por un mínimo de 30 años y hasta cumplir el requisito de permanencia de 100 años de la Reserva, sin embargo, para proyectos que se comprometan a un periodo inferior a 100 años, los créditos se emitirán en una cantidad proporcional a la duración del compromiso en relación con 100 años. Los compromisos de permanencia deberán de asegurarse a través de un acuerdo contractual llamado Acuerdo de Implementación de Proyecto y a través de los procesos comunales para proyectos de ejidos y comunidades (es decir, una Acta de Asamblea; Ver Sección [6\)](#page-76-0). Los proyectos que establezcan un compromiso de permanencia inferior de 100 años recibirán créditos (CRT) proporcionales al impacto atmosférico de mantener el carbono fuera de la atmósfera durante el período de tiempo que se asegura el  $CO<sub>2</sub>$ , el cual será proporcional a la duración del compromiso relativo de 100 años. Esto se analiza con más detalle en el [Apéndice F.](#page-200-0) El carbono deberá de ser monitoreado y verificado a lo largo de la duración del compromiso de permanencia.

Los Proyectos Forestales deberán de presentar reportes de monitoreo anuales y someterse a verificaciones completas por lo menos cada 6 periodos de reporte, durante el tiempo comprometido bajo el compromiso de permanencia.

Existen tres excepciones para el cumplimiento del tiempo mínimo de compromiso:

1. Un Proyecto Forestal termina automáticamente si ocurre una alternación natural significativa<sup>40</sup> que conlleve a una Reversión Inevitable (ver Sección [6.3.1\)](#page-78-0) que reduzca los acervos de carbono en madera viva o muerta en pie por debajo de la línea de base. Cuando un proyecto termina de esta manera, el Dueño Forestal no tendrá obligaciones

<sup>&</sup>lt;sup>40</sup> Una alteración natural no deberá de ser el resultado de un acto evitable o negligente por parte del Dueño Forestal.

con la Reserva. Los créditos se compensarán a través del Fondo de Aseguramiento (*buffer pool*) de la Reserva (ver Sección [6.3.5\)](#page-80-0).

- 2. Un Proyecto Forestal podrá ser terminado voluntariamente antes de que termine su periodo de compromiso si el Dueño Forestal retira <sup>41</sup> una cantidad de CRTs como se determina la [Ecuación 6.1](#page-78-1) (Ver Sección [6.3\)](#page-77-0)
- 3. Un Proyecto Forestal puede terminar automáticamente si hay algún incumplimiento en algunos de los términos descritos dentro del Acuerdo de Implementación del Proyecto. Una terminación de este tipo requerirá que el Dueño Forestal retire una cantidad de CRTs igual al número total de CRTs emitidos bajo la relación contractual.

# **3.15. Otros Criterios de Elegibilidad**

En aquellos casos en los que un proyecto quiera iniciar actividades en donde existía un proyecto de carbono forestal en el pasado, será necesario firmar una declaración jurada<sup>42</sup> que mencione que no hay gravámenes en curso o expectativas de cumplimiento de actividades específicas de manejo forestal. Los Proyectos Forestales no podrán localizarse en áreas en donde se haya terminado un proyecto de carbono forestal como resultado de una Reversión Evitable.

<sup>41</sup> Retirar CRTs significa que el transferir los CRTs a una cuenta de retiro en el sistema de software de la Reserva de Acción Climática. Las cuentas de retiro son permanentes y cerradas, para que los CRTs no puedan ser retirados o transferidos otra vez. Para más información ver el Manual del Programa de Créditos de Compensación de la Reserva.

<sup>42</sup> Una declaración jurada se refiere a un afidávit.

# **4. Límites para el Análisis de GEI**

Los límites para el análisis de GEI abarcan todas las fuentes, sumideros y reservorios de GEI que deberán de ser cuantificados dentro de las remociones de GEI de un Proyecto Forestal y que puedan ser afectadas significativamente por las actividades del proyecto, incluyendo los acervos de carbono forestal, fuentes de emisiones de  $CO<sub>2</sub>$ biológicas, y emisiones por combustión móvil. Por cuestiones de contabilidad, las fuentes, sumideros y reservorios se organizan según se asocien con los "efectos primarios" de un Proyecto Forestal (ej. los cambios esperados en los acervos de carbono, emisiones o reducciones de GEI) o los "efectos secundarios" (ej. cambios no deseados en los acervos de carbono, emisiones o reducciones de GEI).<sup>43</sup> Los efectos secundarios pueden incluir un aumento en las emisiones de CO<sub>2</sub> asociadas con la preparación del sito, así como un aumento en las emisiones de  $CO<sub>2</sub>$  causadas por la movilización de prácticas de extracción de madera del Área del Proyecto a otras tierras forestales (lo que se conoce comúnmente como "fugas"). Los Proyectos requieren contabilizar los efectos secundarios de fugas siguiendo el método de la Sección [5.4.](#page-64-0)

La siguiente tabla (ver tabla 4.1) provee una lista completa de las fuentes, sumideros y reservorios de GEI (FSR) que pueden ser afectadas por un Proyecto Forestal, e indica cuales de las FSR deberán de incluirse en el análisis de GEI dependiendo de las características propias del proyecto. Si una FSR es designada como reservorio, esto significa que las remociones de GEI se contabilizan midiendo los cambios en los niveles de los acervos de carbono. Para FSR definidos como fuentes o sumideros, las remociones de GEI se contabilizan al medir los cambios en la tasa de emisiones o remociones de GEI como se describe en las tablas a continuación.

<sup>43</sup> Los términos "efectos primarios" y "efectos secundarios" vienen de WRI/WBCSD, 2005. *The Greenhouse Gas Protocol for Project Accounting*, World Resources Institute, Washington, DC. Disponible en: [http://www.ghgprotocol.org](http://www.ghgprotocol.org/)

### **Tabla 4.1** Límites para el Análisis de GEI

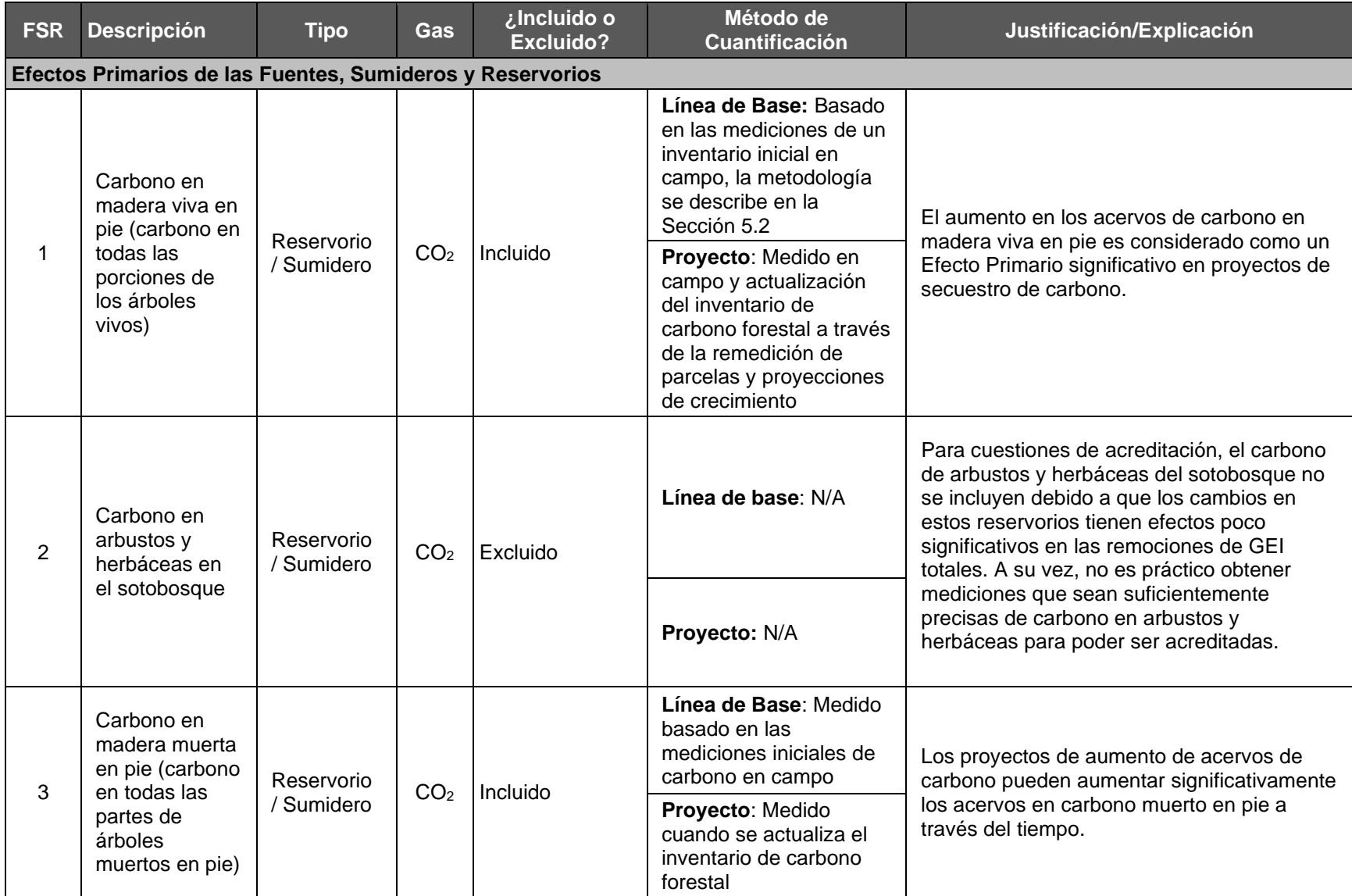

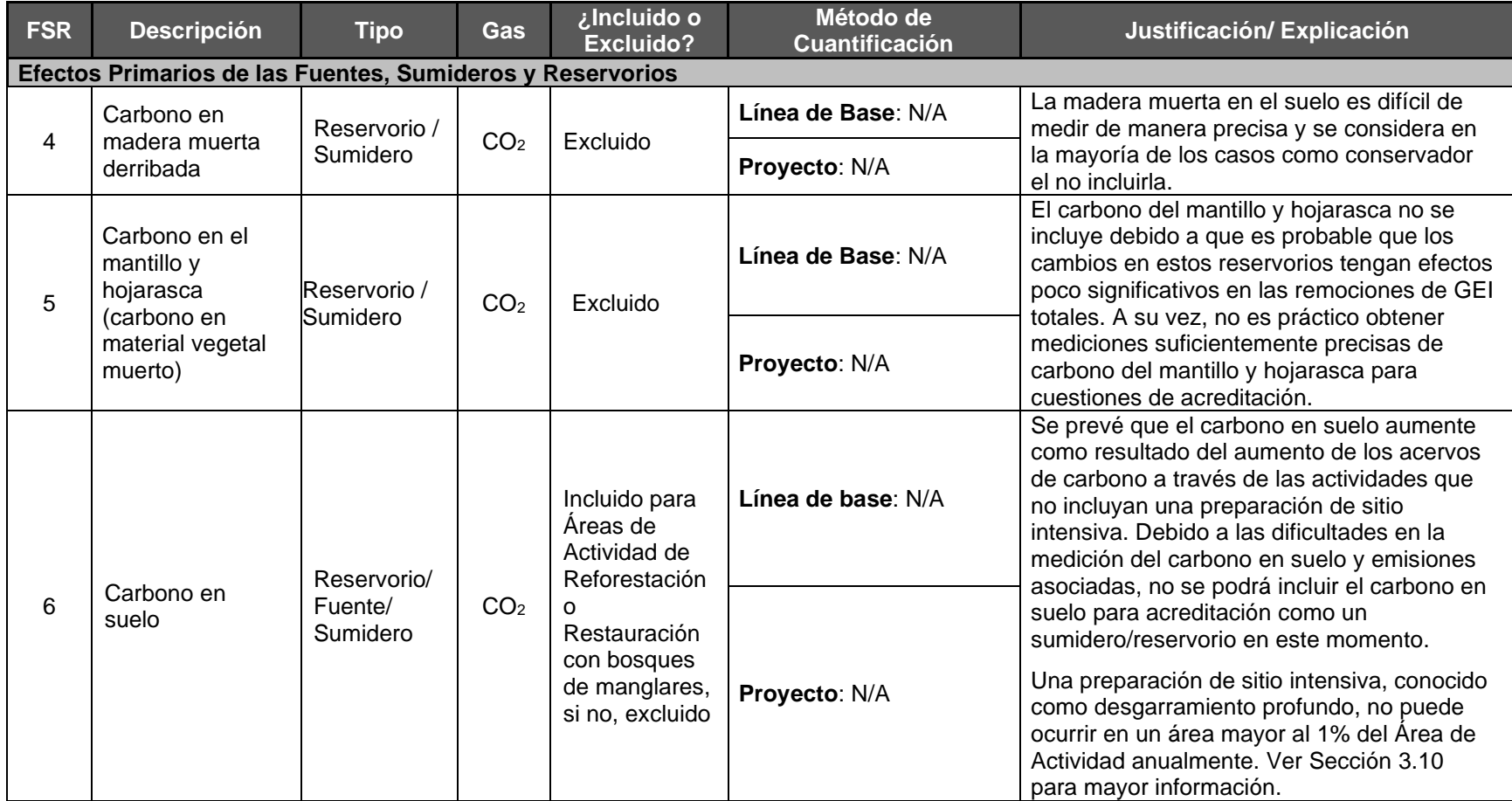

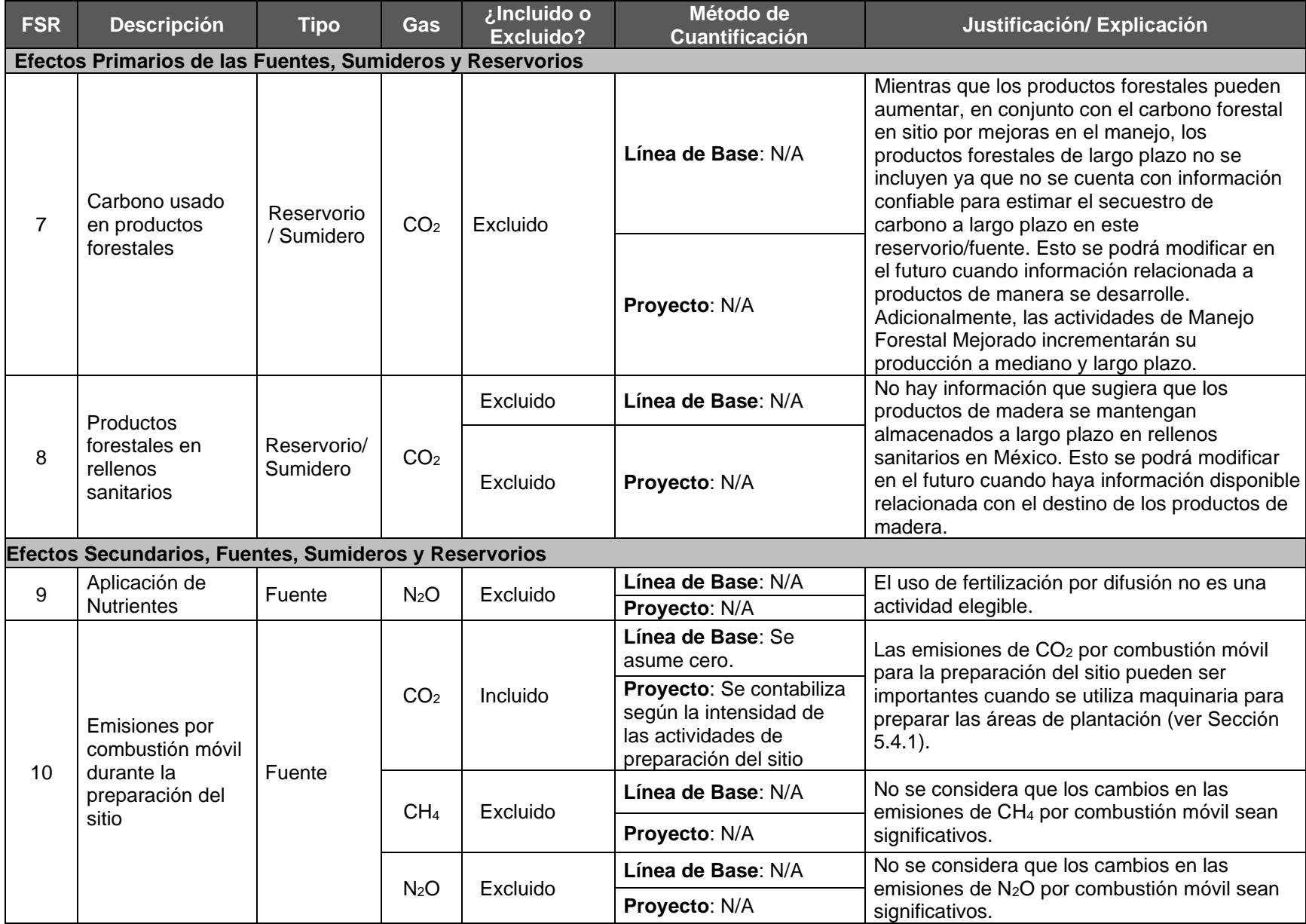

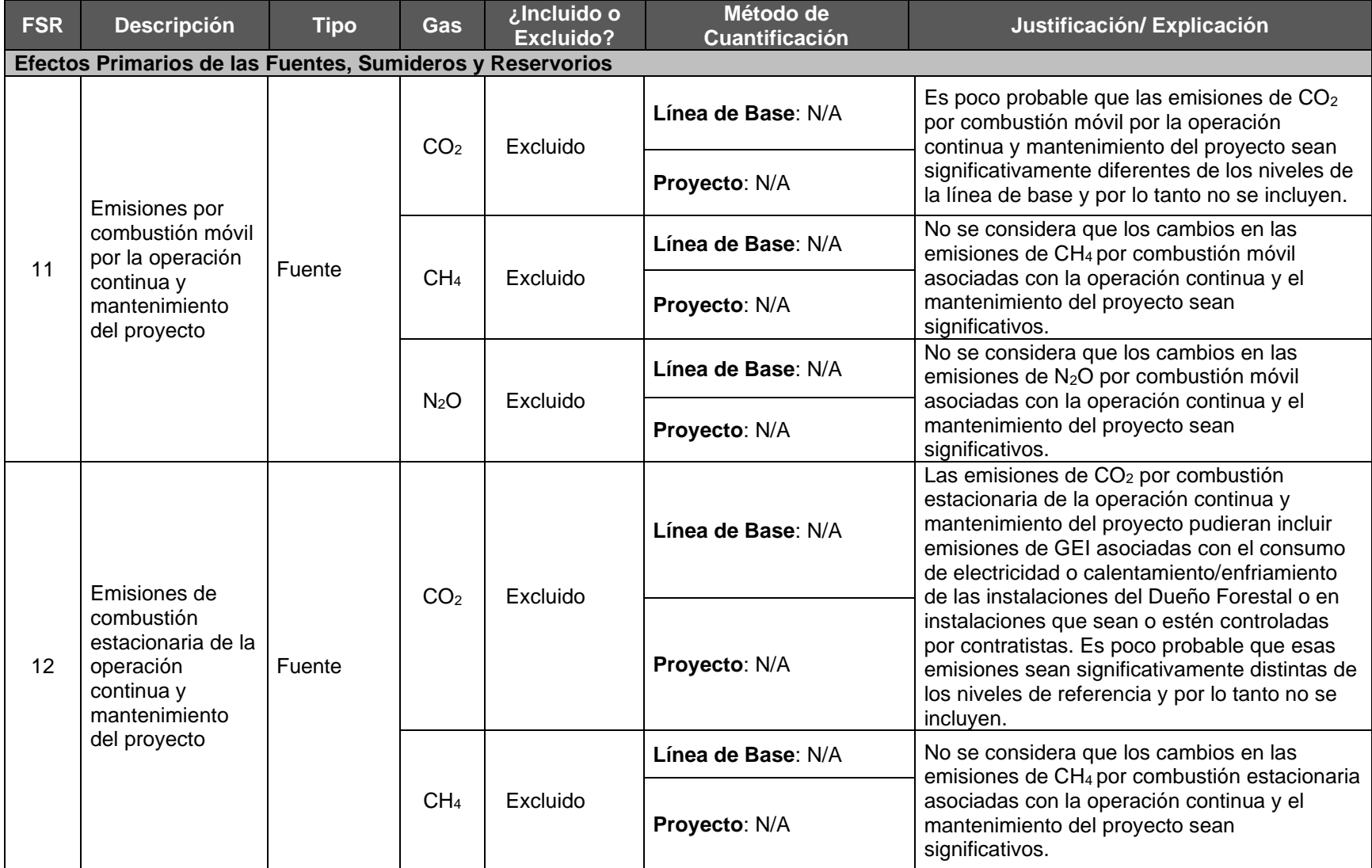

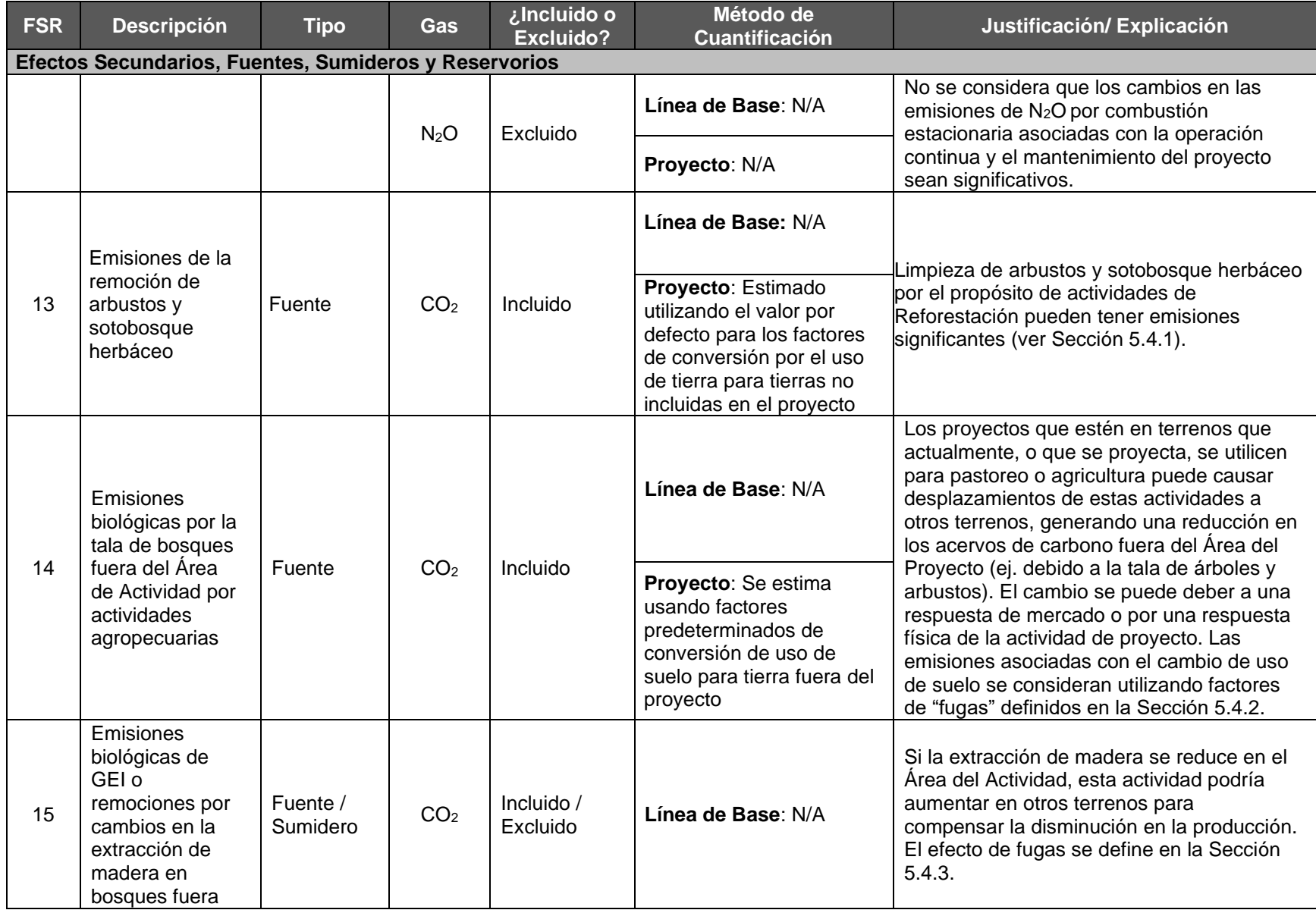

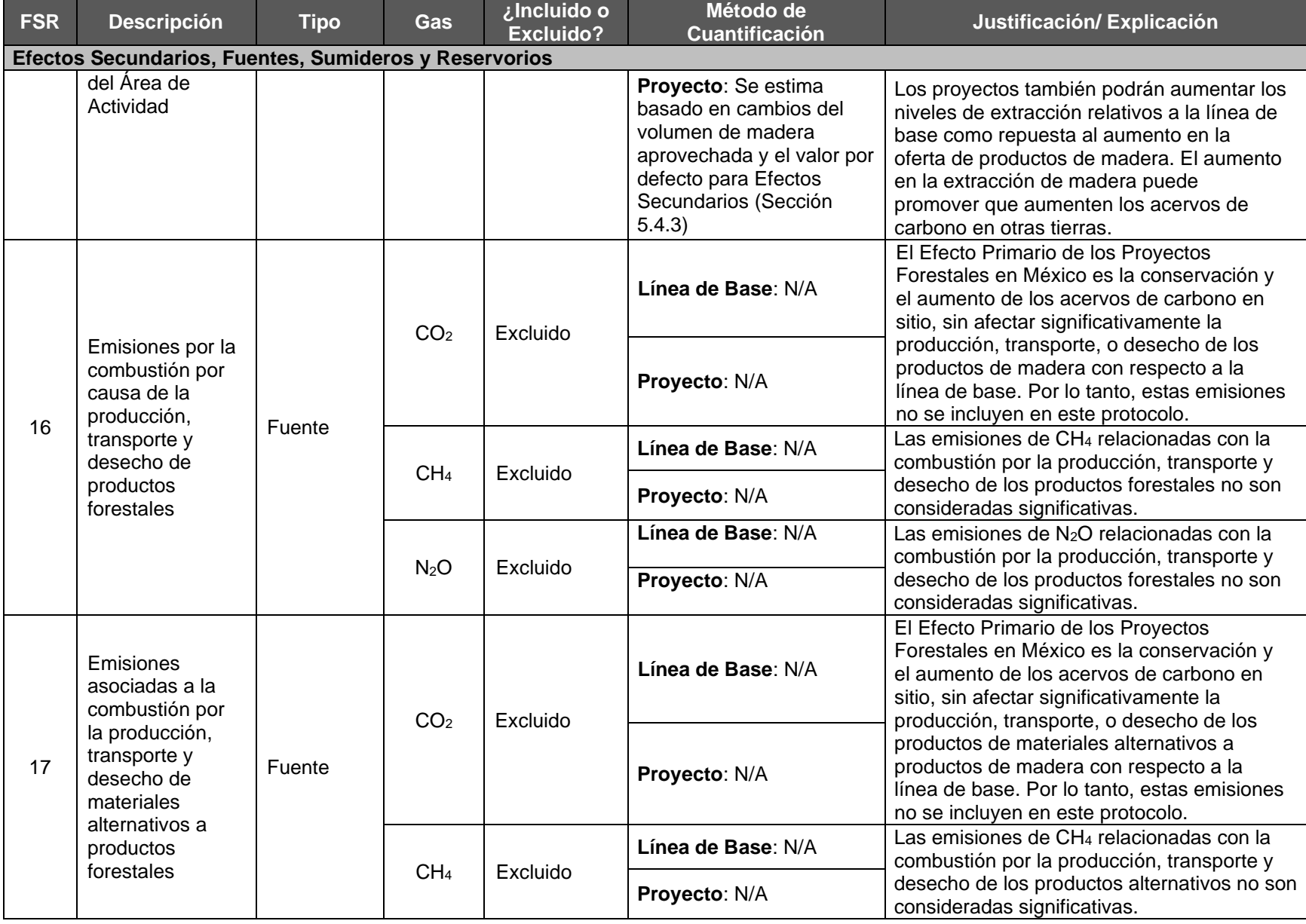

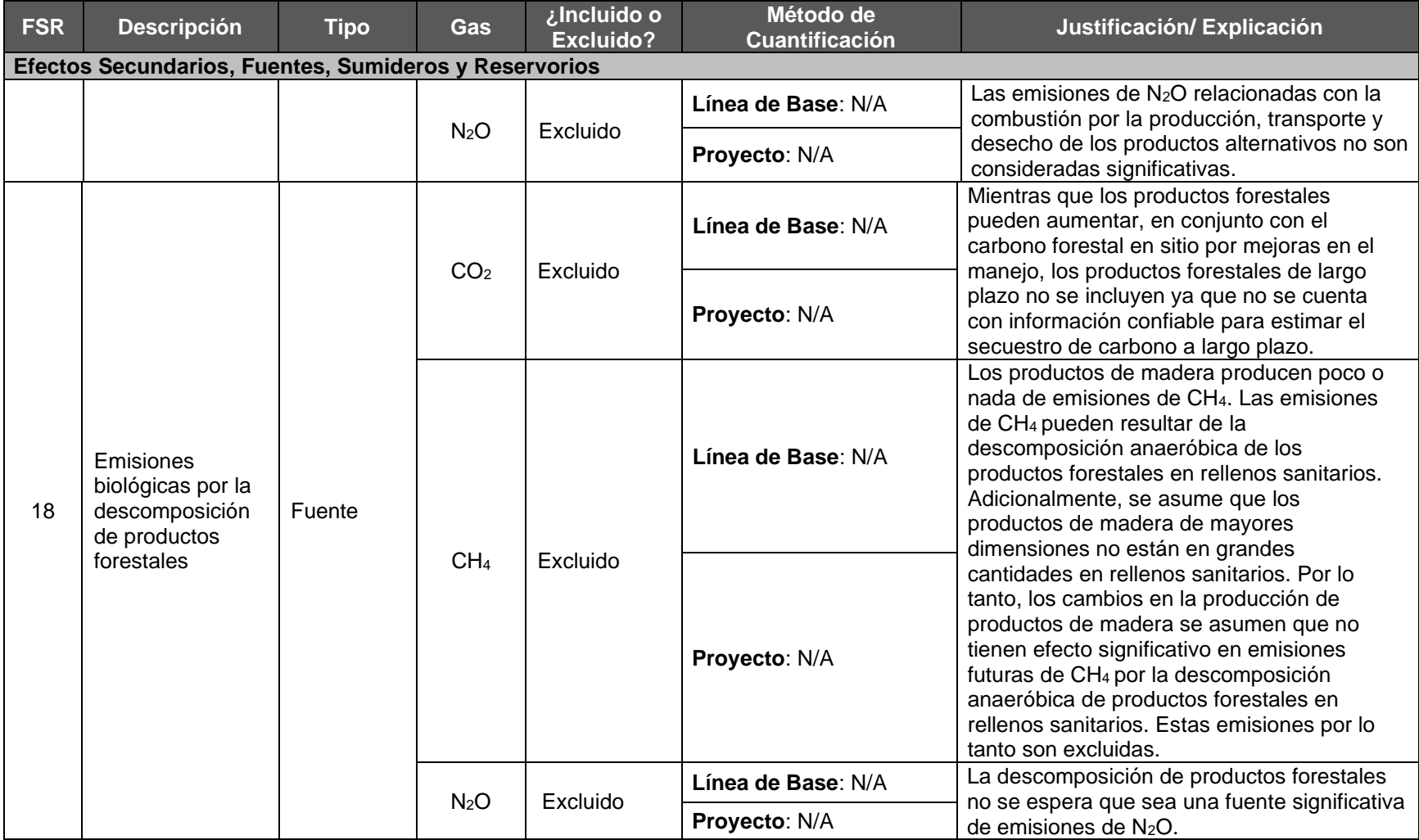

# **5. Cuantificación de Remociones Netas de GEI y CRTs**

Esta sección establece los requisitos y lineamientos para cuantificar las remociones de GEI netas de las Áreas de Actividad. Para Proyectos Forestales con múltiples Áreas de Actividad, la cuantificación de remociones netas de GEI se lleva a cabo por separado para cada Área de Actividad. La Reserva emitirá CRTs a un Proyecto Forestal cuando un organismo verificador (certificado por la ISO y aprobado por la Reserva) haya verificado que las remociones de GEI hayan sido cuantificadas y aseguradas siguiendo los lineamientos previstos en esta sección (ver Sección [8](#page-98-0) para requisitos de verificación).

El método de cuantificación se describe en los siguientes cinco pasos:

- **1. Cuantificación del carbono en madera viva y muerta en pie del Área de Actividad.** Cada periodo de reporte, el Dueño Forestal deberá determinar los acervos de carbono en madera viva y muerta en pie en las Áreas de Actividad. Existen dos diferentes enfoques para cuantificar el carbono en madera viva y muerta en pie de las Áreas de Actividad que se discuten en la Sección [5.1,](#page-62-0) [Apéndice B,](#page-156-0) y [Apéndice C.](#page-175-0)
- **2. Determinar la línea de base del Área de Actividad para los acervos de carbono en sitio.** La línea de base se determina para cada Área de Actividad como los acervos de carbono forestal iniciales. Los proyectos serán elegibles para recibir créditos siempre y cuando los inventarios de carbono estén por arriba de la línea de base de cada Área de Actividad. Los lineamientos para determinar la línea de base se discuten en la Sección [5.2,](#page-63-0) [Apéndice B,](#page-156-0) y [Apéndice C.](#page-175-0) La Línea de base se establece por un periodo de acreditación renovable de 30 o 100 años (ver Sección [3.12\)](#page-45-1).
- **3. Cálculo de los Efectos Primarios del Área de Actividad.** Cada periodo de reporte, el Dueño Forestal deberá de cuantificar el cambio actual en las remociones de GEI asociadas con los efectos esperados ("Primarios") del Área de Actividad. Para cualquier periodo de reporte, el Efecto Primario se calcula de la siguiente manera:
	- a. Obteniendo la diferencia entre acervos de carbono actual en el periodo de reporte correspondiente y los acervos de carbono del periodo de reporte previo. 44
	- b. Restando de (a) la diferencia entre los acervos de carbono de la línea de base del periodo de reporte en curso y los acervos de carbono de la línea de base del periodo de reporte previo.
- **4. Cálculo de los Efectos Secundarios del Área de Actividad.** Cada periodo de reporte, el Dueño Forestal deberá de cuantificar el cambio actual en las emisiones o remociones de GEI asociadas con los efectos secundarios del Área de Actividad, como se define en la Sección [5.4.](#page-64-2) Los requisitos y guía para calcular los efectos secundarios se presentan abajo para cada tipo de actividad. Si las actividades del proyecto resultan en efectos secundarios, sólo el aumento en las emisiones que

<sup>44</sup> Para propósitos de cálculo el efecto primario del proyecto, se parte del supuesto que las reservas de carbono reales y de referencia anteriores a la fecha de inicio del proyecto son iguales a cero.

sean resultado de las actividades del proyecto será incluido para asegurar una contabilidad conservadora.

**5. Cálculo del total de las remociones de GEI.** Para cada periodo de reporte, el total neto de remociones de GEI se calcula al sumar los efectos primarios y Secundarios del Área de Actividad. Si el resultado es positivo, entonces el Área de Actividad ha generado remociones de GEI en el año en curso. Si el resultado es negativo, eso indica que ha ocurrido una reversión (ver Sección [6.2\)](#page-76-1).

La fórmula para cuantificar las remociones netas de GEI anuales se presenta en la [Ecuación](#page-61-0)  [5.1.](#page-61-0) Las remociones netas de GEI deberán de cuantificarse y reportarse en toneladas métricas. de dióxido de carbono equivalente  $(CO<sub>2</sub>e)$ .

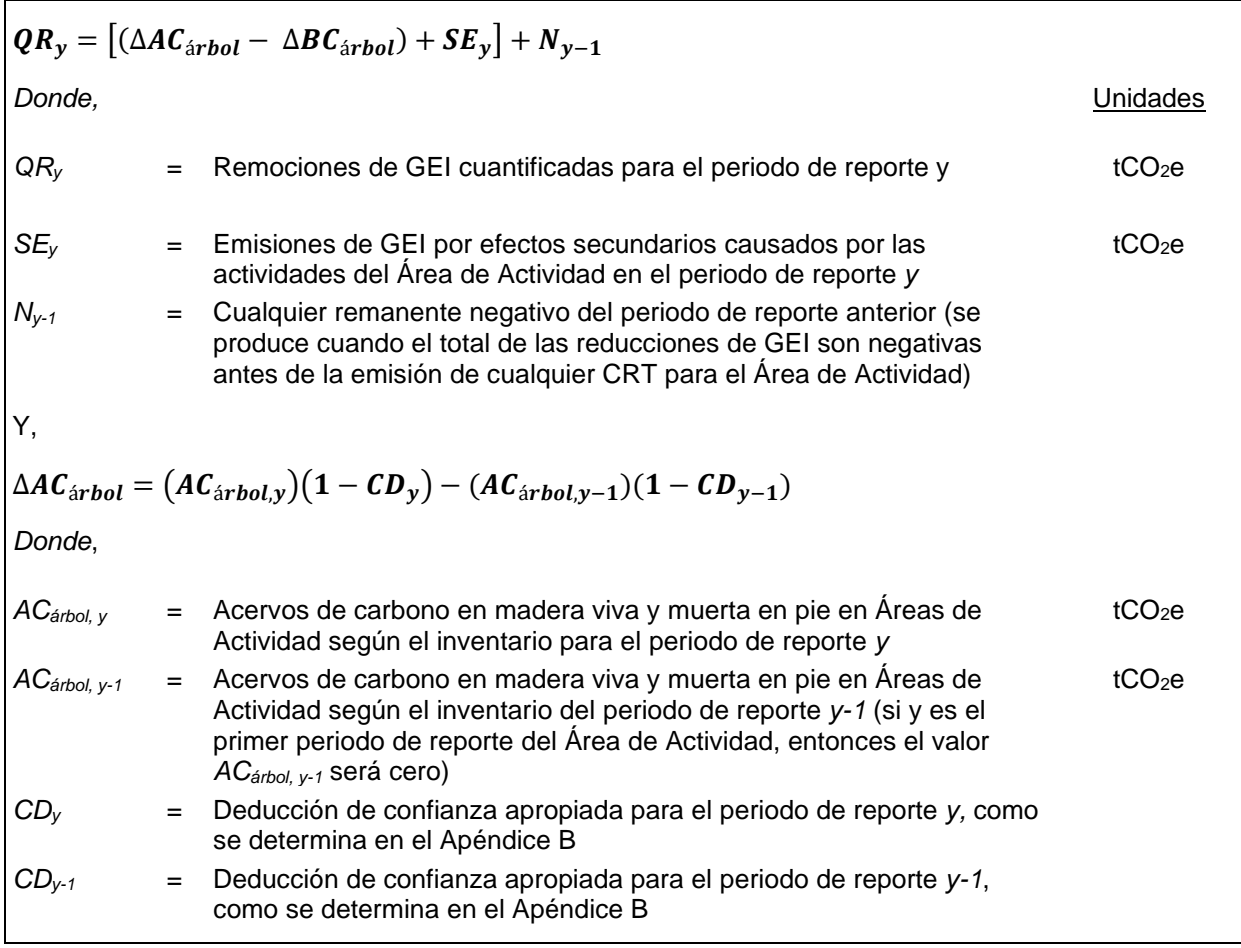

<span id="page-61-0"></span>**Ecuación 5.1** Remociones Netas Anuales de GEI

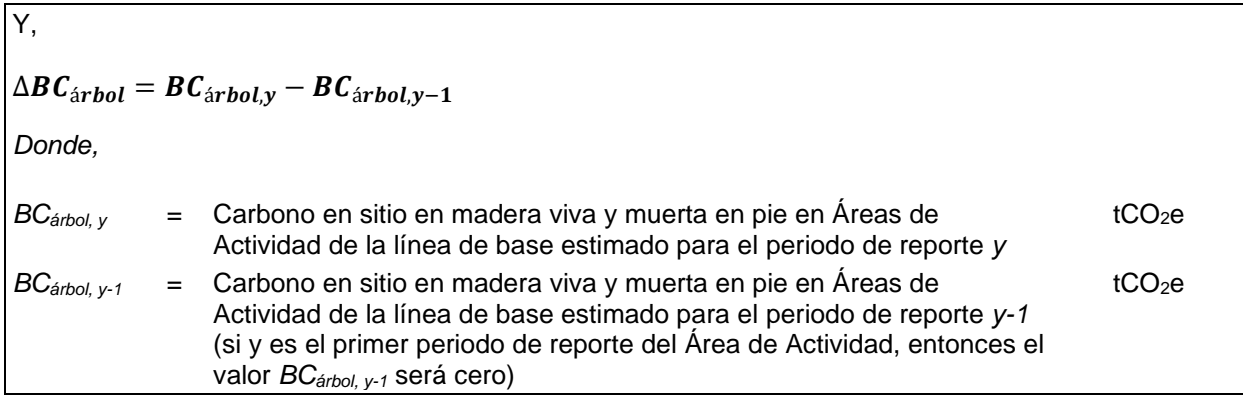

# <span id="page-62-0"></span>**5.1. Cuantificación de los Acervos de Carbono en Madera Viva y Muerta en Pie en Sitio de las Áreas de Actividad**

Existen dos enfoques distintos para cuantificar el carbono en madera viva y muerta en pie de las Áreas de Actividad según cada actividad. Para proyectos con múltiples Áreas de Actividad, la cuantificación del carbono vivo y muerto se realiza por separado para cada una de ellas.

## **5.1.1. Manejo Forestal Mejorado, Restauración y Bosques Urbanos Grandes**

Para Áreas de Actividad de Manejo Forestal Mejorado, Restauración y Bosques Urbanos Grandes (ver definiciones en Sección [2.3\)](#page-27-0) se requiere un inventario de muestreo de campo. Un inventario de muestreo de campo requiere que se instalen parcelas de muestreo en campo, se adquieran mediciones y se ingresen datos en la base de datos de Microsoft (MS) Access de la Reserva, CALCBOSK, con fines analíticos. Esto no implica que se requiera una nueva medición del inventario cada año, pero sí requiere que las estimaciones del inventario se actualicen utilizando la guía del [Apéndice B.](#page-156-0) La estimación de las existencias de carbono reales en los árboles vivos y muertos en pie debe ajustarse mediante una deducción de confianza adecuada, como se describe en el [Apéndice B.](#page-156-0)

## **5.1.2. Reforestación**

Las Áreas de Actividad de Reforestación (ver definiciones en Sección [2.3\)](#page-27-0) también deben usar la metodología de inventario de muestreo de campo descrita en el Apéndice B. Sin embargo, las Áreas de Actividad de Reforestación pueden aplazar el inventario de los acervos de carbono que no se ven afectados por la preparación del sitio hasta la segunda verificación completa. Para la segunda verificación completa, el Dueño Forestal deberá de proporcionar un estimado del inventario de todos los acervos de carbono, utilizando la metodología de inventario de muestreo de campo. Las Áreas de Actividad para las que se aplaza el inventario inicial no son elegibles para recibir CRTs hasta después de la segunda verificación completa donde se lleva a cabo la verificación del inventario.

## **5.1.3. Bosques Urbanos Pequeños, Sistemas Agroforestales y Silvopastoriles**

Las Áreas de Actividad de Bosques Urbanos Pequeños, Sistemas Agroforestales y Sistemas Silvopastoriles (ver definiciones en Sección [2.3\)](#page-27-0) pueden usar la metodología de inventario de cobertura de copa descrita en el [Apéndice C.](#page-175-0) Sin embargo, el Dueño Forestal también tienen la opción de usar la metodología de inventario de muestreo de campo para todas las Áreas de Actividad como se describe en la Sección [5.1](#page-62-0) del protocolo y [Apéndice B.](#page-156-0)

<span id="page-63-1"></span>La metodología del inventario de cobertura de copa implica obtener una medición del área de cobertura de copa dentro del Área de Actividad, a la cual se le aplica un estimado de proporción para generar una estimación de CO2e para la misma. Los estimadores de proporción son una relación entre el CO<sub>2</sub>e en los árboles en pie y la cobertura de copa, que brindan la opción de estimar el CO<sub>2</sub>e en árboles en pie a través del Área de Actividad en función de la cobertura de copa total del Área de Actividad. Para las Áreas de Actividad que utilizan la metodología de cobertura de copa para el inventario, no hay deducción de confianza. El [Apéndice C](#page-175-0) proporciona mayores lineamientos para utilizar la metodología aquí presentada.

# <span id="page-63-0"></span>**5.2. Determinación de la Línea de Base para el Área de Actividad**

Un Proyecto Forestal podrá emitir créditos siempre y cuando los acervos de carbono de la(s) Área(s) de Actividad estén por arriba y más allá de la línea de base correspondiente. Para efectos de acreditación, la línea de base se establece por separado para cada Área de Actividad.

Para todas las Áreas de Actividad que cumplen con los requisitos de adicionalidad, la línea de base inicial para el Área de Actividad se define como la suma del carbono (CO<sub>2</sub>e) en los sumideros definidos para cada Área de Actividad a la fecha de inicio. Las Áreas de Actividad de Reforestación pueden incluir árboles previamente existentes en su inventario de carbono; sin embargo, todos los árboles previamente existentes deben ser calculados de acuerdo con su tamaño a la fecha de Inicio del proyecto para la cuantificación de la línea base. Los árboles reforestados dentro del Área de Actividad de Reforestación no se incluirán en la cuantificación de la línea de base. La herramienta de la Reserva, CALCBOSK, facilita el cálculo de la línea base. Una vez que se determina la línea de base de un Área de Actividad, se mantiene durante todo el periodo de acreditación del Área de Actividad.

El protocolo permite que se incluyan nuevas Áreas de Actividad al Área de Proyecto una vez iniciado el proyecto. Para Áreas de Actividad adicionales que se añadan a través del tiempo, el Dueño Forestal debe de calcular una línea de base para cada Área de Actividad. Los Apéndices B y C proporcionan más información de cómo se calcula la línea de base para cada Área de Actividad, dependiendo de la actividad y el enfoque de cuantificación utilizado.

## **5.2.1. Consideración de Restricciones Legales**

Las restricciones legales incluyen las leyes, regulaciones y compromisos jurídicamente vinculantes aplicables al Área de Proyecto al inicio del proyecto que pudieran afectar los acervos de carbono en madera viva o muerta en pie. Las restricciones legales son consideradas para determinar la elegibilidad y la adicionalidad y no se utilizan en la cuantificación de la línea de base. Los proyectos que cumplen con los criterios de adicionalidad, incluyendo aquellos relacionados con los requisitos legales, pueden recibir créditos para el carbono secuestrado por arriba de la línea de base del Área de Actividad (es decir, de los acervos de carbono iniciales).

## **5.2.2. Consideraciones de Limitaciones Financieras**

Las consideraciones financieras son utilizadas para determinar la elegibilidad y adicionalidad del proyecto, y no para la cuantificación de la línea de base. Los proyectos que cumplen con los criterios de adicionalidad pueden recibir créditos para el carbono secuestrado por arriba de la línea de base del Área de Actividad (es decir, de los acervos de carbono inicial).

# <span id="page-64-2"></span>**5.3. Cálculo de los Efectos Primarios del Área de Actividad**

Para todas las Áreas de Actividad, cada periodo de reporte, el Dueño Forestal deberá de cuantificar el cambio actual en las remociones de GEI asociadas con los efectos esperados (efectos primarios) del Área de Actividad. La Hoja de Cálculo de Monitoreo de Carbono facilita el cálculo de los efectos primarios del Área de Actividad para cada periodo de reporte.

# <span id="page-64-1"></span><span id="page-64-0"></span>**5.4. Evaluación de Efectos Secundarios**

El enfoque de monitoreo del Área del Proyecto, establecido por la salvaguarda ambiental número 4 (ver Sección [3.10\)](#page-41-2) asegura que las actividades de aumento de acervos de carbono no resulten en un aumento de emisiones de carbono forestal a través del Área del Proyecto. Sin embargo, Efectos secundarios significantes pueden resultar de las emisiones asociadas con la maquinaria que se utiliza para la preparación del sitio en actividades de Reforestación. A su vez, existe la posibilidad de que las actividades de aumento de acervos de carbono resulten en emisiones en sitios externos. El enfoque para el cálculo de efectos secundarios en sitios externos se divide en un análisis específico para actividades de Reforestación, Restauración, Sistemas Agroforestales y Sistemas Silvopastoriles, y otro para actividades de Manejo Forestal Mejorado. Las actividades de Bosques Urbanos Grandes y Pequeños tienen un riesgo inherentemente bajo de efectos secundarios y por lo tanto son exentos del análisis de efectos secundarios.

## **5.4.1. Efectos Secundarios por Actividades de Preparación del Sitio**

Las Actividades de Reforestación que involucran actividades de preparación del sitio para hacer que las condiciones en un Área de Actividad sean más propicias para el establecimiento de árboles tendrán emisiones asociadas de efecto secundario como resultado de la combustión móvil de combustibles fósiles para la operación de equipos pesados y la remoción de biomasa de arbustos. Para tales Áreas de Actividad, la [Ecuación 5.2](#page-64-3) se utiliza para calcular el valor de SEy aplicado en la [Ecuación 5.1.](#page-61-0) Este cálculo solo se realiza para el primer período de reporte de un Área de Actividad de Reforestación.

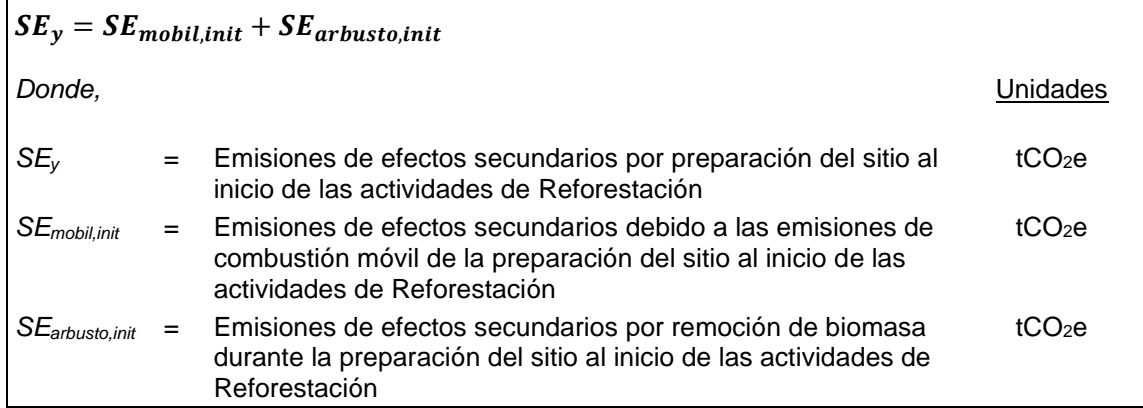

<span id="page-64-3"></span>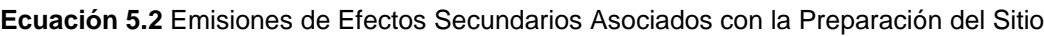

### <span id="page-64-4"></span>**5.4.1.1. Efectos Secundarios por la Combustión Móvil**

Para cuantificar las emisiones de combustión móvil asociadas con la preparación del sitio, los Dueños Forestales deben usar el factor de emisión estándar de la [Ecuación 5.3](#page-65-0) así como el nivel de cobertura arbustiva asociada con el Área de Actividad donde se llevan las actividades de preparación del sitio. Un estimado del porcentaje de cobertura arbustiva se puede determinar a través de percepción remota. La Reserva ha proporcionado una metodología para este enfoque en el [Apéndice C.](#page-175-0) Por defecto o si las imágenes que indican las condiciones "después" no están disponibles en el período de tiempo necesario para cumplir con los requisitos de reporte y verificación del protocolo, se puede suponer que la cobertura de arbustos después de la preparación del sitio es del 0%.

Los Dueños Forestales únicamente deben cuantificar estas emisiones para las Áreas de Actividad donde se usa equipo mecánico, es decir, rastrillo o masticación, para la eliminación de vegetación que compite con las plántulas reforestadas en el sitio. Los resultados del cálculo de SEmobil,init se utilizan en la [Ecuación 5.2.](#page-64-3) Las emisiones de combustión móvil deben agregarse a cualquier emisión de efectos secundarios de sitios externos ( $SE<sub>v</sub>$  en la Ecuación [5.2\)](#page-64-3) en el primer periodo de reporte para un Área de Actividad de Reforestación.

<span id="page-65-0"></span>**Ecuación 5.3** Emisiones de Combustión Asociadas con la Preparación del Sitio

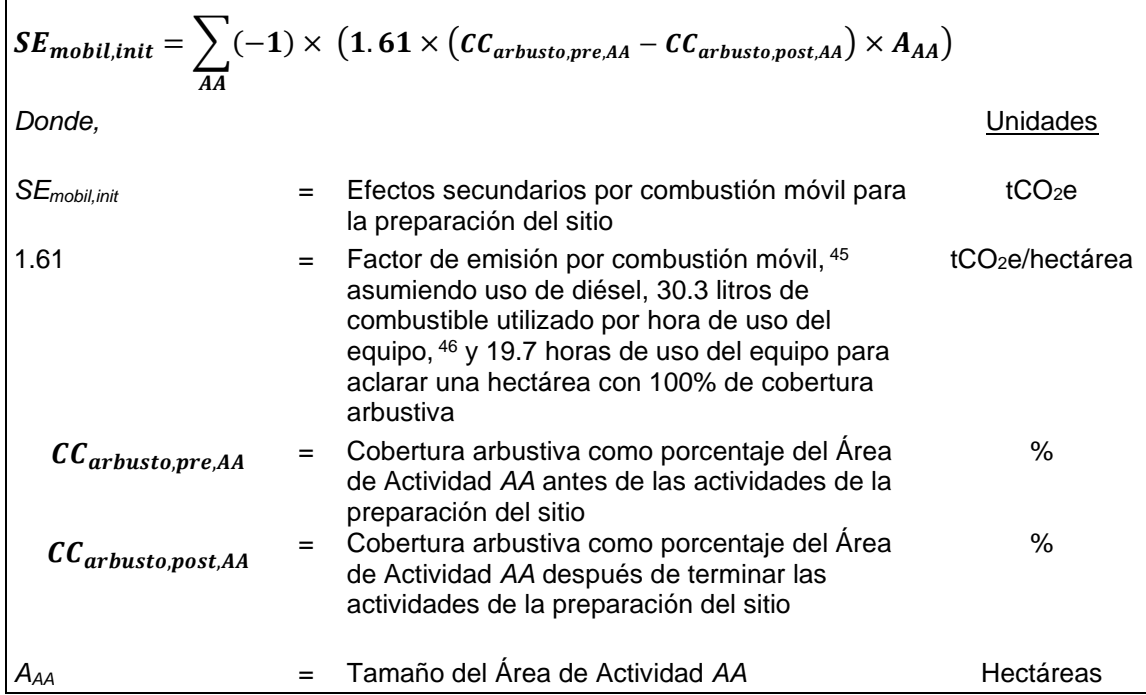

### **5.4.1.2. Cálculo de los Efectos Secundarios de la Remoción de Biomasa**

Para las Áreas de Actividad de Reforestación, las emisiones deben estimarse para la emisión de carbono basado en la biomasa resultante de la preparación del sitio que involucre la eliminación de la cobertura arbustiva. Las estimaciones de la pérdida de acervos de carbono de los arbustos como resultado de la eliminación de la cobertura arbustiva durante las actividades de preparación del sitio en las Áreas de actividad de Reforestación deben calcularse usando el mismo enfoque de cuantificación que se describe para estimar las emisiones de combustión móvil en la Sección [5.4.1.1,](#page-64-4) pero usando la [Ecuación 5.4.](#page-66-1) Se deben usar las mismas

<sup>45</sup> De U.S. EPA Greenhouse Gas Inventory Guidance, Direct Emissions from Mobile Combustion Sources, [https://www.epa.gov/sites/production/files/2016-03/documents/mobileemissions\\_3\\_2016.pdf.](https://www.epa.gov/sites/production/files/2016-03/documents/mobileemissions_3_2016.pdf)

<sup>&</sup>lt;sup>46</sup> Según el límite alto del consumo de combustible para un factor de aplicación alto para un tractor tipo D6 (175 HP) de Caterpillar Performance Handbook #48, Caterpillar, Peoria, IL. Disponible en[: https://wheelercat.com/wp](https://wheelercat.com/wp-content/uploads/2018/07/SEBD0351_ED48.pdf)[content/uploads/2018/07/SEBD0351\\_ED48.pdf](https://wheelercat.com/wp-content/uploads/2018/07/SEBD0351_ED48.pdf)

estimaciones de la cobertura arbustiva "antes" y "después" para calcular las emisiones de combustión móvil y las remociones de acervos de carbono de arbustos, incluido el uso opcional de una suposición de 0% de cobertura arbustiva después de completar la preparación del sitio.

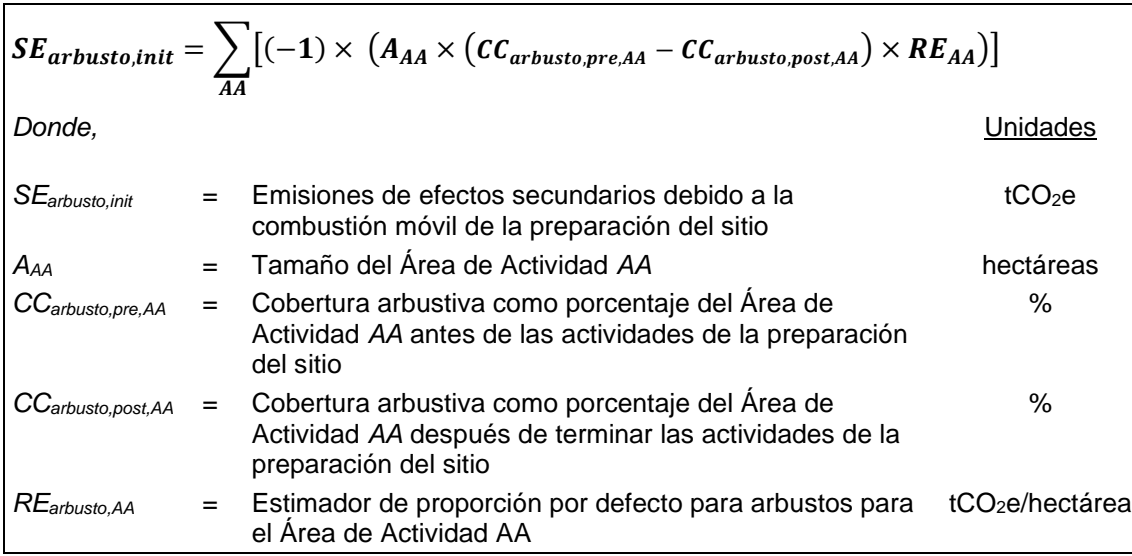

<span id="page-66-1"></span>**Ecuación 5.4** Emisiones de Remoción de Biomasa Arbustiva Asociada con la Preparación del Sitio

<span id="page-66-0"></span>Los estimadores de proporción se mantienen en el archivo de datos del área de evaluación,<sup>47</sup> se encuentran en el sitio web de la Reserva y están sujetos a cambios. Consulte el archivo de datos del área de evaluación para conocer el(los) estimador(es) de proporción actual. Ver Sección [C.1.5](#page-181-0) para obtener más orientación.

La diferencia es el valor utilizado para la variable SE<sub>shrub, init</sub> en la [Ecuación 5.2.](#page-64-3) Comuníquese con el personal de la Reserva si no hay una imagen disponible que represente las condiciones antes de que se iniciara la preparación del sitio para el Paso 1 o el Paso 2.

### **5.4.2. Efectos Secundarios en Sitios Externos para Actividades de Reforestación, Restauración, Sistemas Agroforestales y Sistemas Silvopastoriles**

Las actividades de Reforestación, Restauración, Sistemas Silvopastoriles y Sistemas Agroforestales pueden resultar en un cambio en actividades agropecuarias fuera del Área del Proyecto. Los Dueños Forestales deberán de analizar el efecto de las actividades de Reforestación, Restauración, Sistemas Silvopastoriles y Sistemas Agroforestales para cada Área de Actividad al inicio de cada actividad. Esta es una evaluación única para la actividad y los resultados se utilizan durante toda la vida del proyecto. Usando la matriz de decisión que se presenta en la [Figura 5.1](#page-67-0), el Dueño Forestal debe determinar el porcentaje asociado con el riesgo de efectos secundarios. El porcentaje identificado se incorpora a la [Ecuación 5.5.](#page-68-1) de Emisiones por efectos secundarios por Reforestación, Restauración, Sistemas Agroforestales y Silvopastoriles a continuación, como el porcentaje de Riesgo de Fuga (LR) para calcular el valor de Efectos secundarios (*SEy*) utilizado en la [Ecuación 5.1](#page-61-0) y la Hoja de Cálculo de Monitoreo de Carbono (CMW) de la Reserva. El valor porcentual se aplica como una constante a cada periodo de reporte para ajustar las remociones de GEI calculadas de  $CO<sub>2</sub>e$  en el periodo de reporte correspondiente.

<sup>47</sup> Se puede encontrar el archivo de datos del área de evaluación ("Assessment Area Data File") en el sitio web de la Reserva: https://www.climateactionreserve.org/how/protocols/mexico-forest/

En el primer periodo de reporte para Actividades de Reforestación, las emisiones de efectos secundarios en sitios externos deberán de añadirse a las emisiones generadas por la combustión móvil y la remoción de biomasa arbustiva, como se calcula en la [Ecuación 5.3](#page-65-0) y [Ecuación 5.4,](#page-66-1) respectivamente.

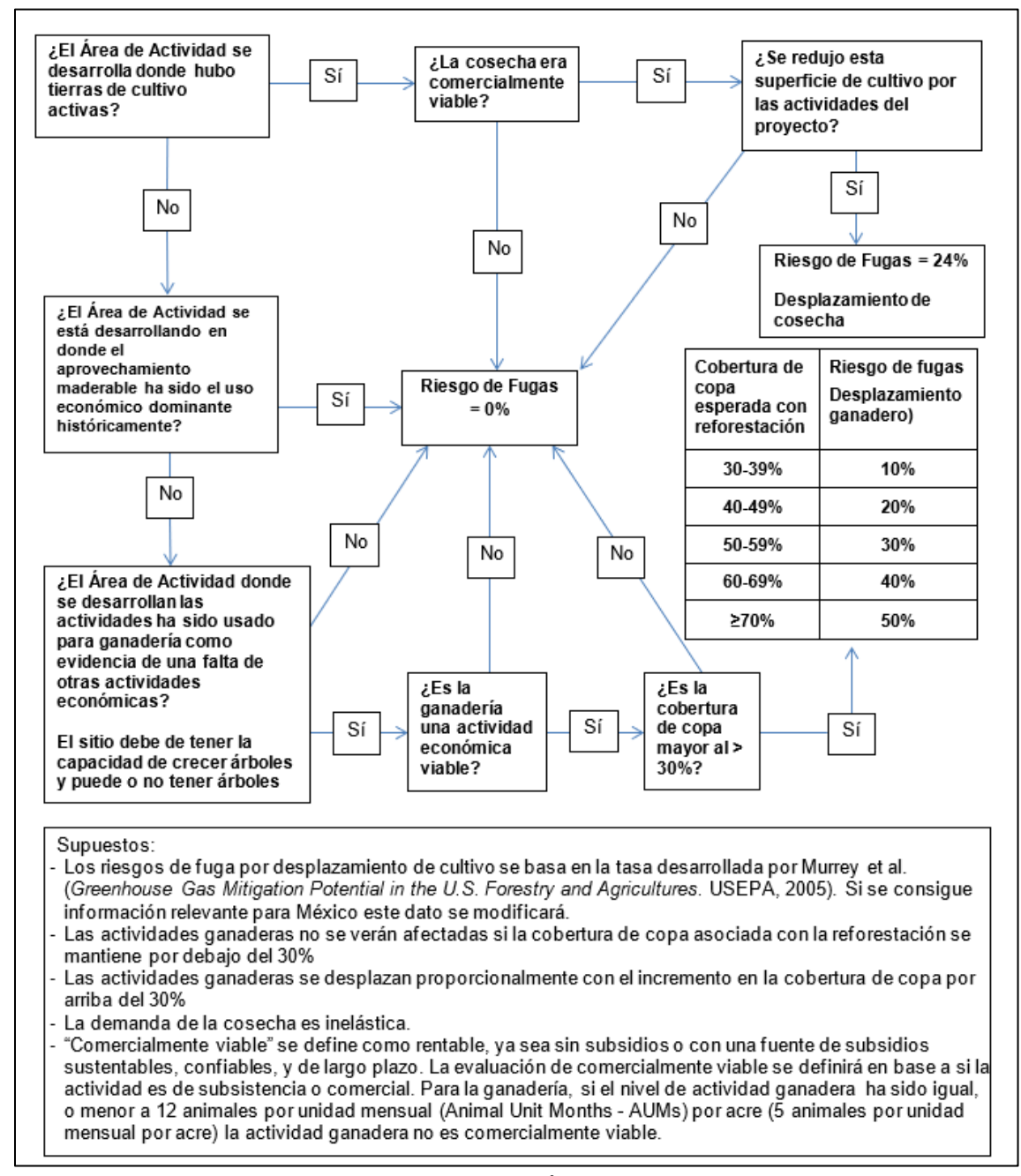

<span id="page-67-0"></span>**Figura 5.1** Evaluación de Riesgo para Fugas para Áreas de Actividad de Reforestación, Restauración, Sistemas Agroforestales y Sistemas Silvopastoriles

<span id="page-68-1"></span><span id="page-68-0"></span>**Ecuación 5.5** Emisiones por Efectos Secundarios para Actividades de Reforestación, Restauración, Sistemas Agroforestales y Silvopastoriles

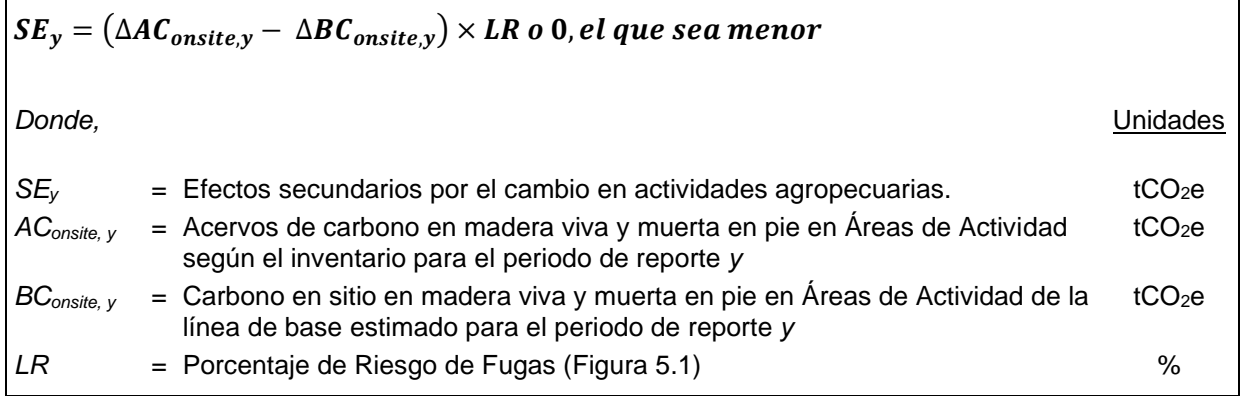

### **5.4.3. Efectos Secundarios para Actividades Manejo Forestal Mejorado**

Para actividades de Manejo Forestal Mejorado, los efectos secundarios suceden si un proyecto disminuye el aprovechamiento comercial en la(s) Área(s) de Actividad, resultando en un aumento de aprovechamiento (junto con las emisiones asociadas) fuera de las Áreas de Actividad.

Este protocolo asume que pueden producirse efectos secundarios debido a las actividades del proyecto. Sin embargo, la cantidad de efectos secundarios depende de la cantidad de aprovechamiento que se lleva a cabo en el Área de Actividad en relación con el escenario de línea de base. Este protocolo considera los impactos del desplazamiento de las actividades de aprovechamiento durante la vida del proyecto. Se espera que las actividades de un Manejo Forestal Mejorado, donde se prevé que el aprovechamiento sea una actividad continua durante la vida del proyecto, aumente los niveles de aprovechamiento a través del tiempo en comparación con el manejo de la línea de base debido a los niveles mejorados de almacenamiento y crecimiento, así como por el aprovechamiento de árboles que se encuentran en una edad óptima para mejorar la productividad forestal. Sin embargo, los efectos secundarios deben reportarse anualmente debido al riesgo de que los efectos secundarios sucedan en un año determinado.

La [Ecuación 5.6](#page-69-0) deberá de utilizarse para estimar el riesgo de efectos secundarios para actividades de Manejo Forestal Mejorado. Reconociendo que los efectos secundarios de proyectos pueden ser afectados por las tendencias de aprovechamiento forestal a largo plazo, la evaluación en la considera el cambio en la cantidad de aprovechamiento acumulado, en comparación con el aprovechamiento acumulado de la línea de base desde el inicio de las actividades del proyecto.

Cuando el carbono del aprovechamiento acumulado de la línea de base excede el carbono del aprovechamiento actual acumulado – *pero el carbono del aprovechamiento en sitio actual excede la cantidad de la línea de base en un periodo de reporte determinado* – aumentan las reducciones netas de GEI [\(Ecuación 5.6.](#page-69-0)B). Esto permite que se recuperen las deducciones previas de los efectos secundarios, porque el riesgo se ha reducido. Sin embargo, una vez que las cantidades acumuladas actuales de aprovechamiento exceden las cantidades acumuladas de la línea de base, el riesgo de efectos secundarios es cero, y seguirá siendo cero mientras las cantidades acumuladas actuales de aprovechamiento excedan las cantidades acumuladas de la línea de base [\(Ecuación 5.6.](#page-69-0)A). Bajo ninguna circunstancia el saldo neto de los CRTs por efectos secundarios en el transcurso de la vida de un Área de Actividad deberá de ser positivo. Sin embargo, mantener el aprovechamiento acumulado real por encima del aprovechamiento acumulado de línea de base permitirá que un Área de Actividad acumule cualquier diferencia positiva no acreditada y podrá contrarrestar la cantidad de deducciones futuras de efectos secundarios que se aplicarían si el carbono del aprovechamiento acumulado de la línea de base volviera a exceder el carbono del aprovechamiento actual [\(Ecuación 5.6.](#page-69-0)C). La Reserva proporciona una Hoja de Cálculo para cuantificar el riesgo de efectos secundarios (además de los otros cálculos requeridos por el protocolo).

Los valores utilizados para el carbono del aprovechamiento en sitio en el escenario actual y línea de base del Área de Actividad (*AChv, ny BChv, n*) representarán todos los árboles aprovechados, no solo las especies comerciales.

<span id="page-69-0"></span>**Ecuación 5.6** Emisiones por Efectos Secundarios en Áreas de Actividad de Manejo Forestal Mejorado

Equación 5.6.A:

\n
$$
St \sum_{n=1}^{y} (AC_{hw,n} - BC_{hv,n}) \ge 0, y \sum_{n=1}^{y-1} SE_n \ge 0,
$$
\n
$$
Entonces, SE_y = 0^{\dagger}
$$
\nEquation 5.6.B:

\n
$$
St \left( \sum_{n=1}^{y} (AC_{hw,n} - BC_{hv,n}) < 0 \text{ and } \sum_{n=1}^{y-1} SE_n < 0 \right) o \left( \sum_{n=1}^{y} (AC_{hv,n} - BC_{hv,n}) \ge 0 \text{ and } \sum_{n=1}^{y-1} SE_n < 0 \right),
$$
\n
$$
entonces SE_y = MIN \left( (AC_{hv,y} - BC_{hv,y}) \times 20\% \Big| \sum_{n=1}^{y-1} SE_n \Big| \right)
$$
\nEcuación 5.6.C:

\n
$$
St \sum_{n=1}^{y} (AC_{hw,n} - BC_{hw,n}) < 0, y \sum_{n=1}^{y-1} SE_n \ge 0,
$$
\n
$$
entonces SE_y = MIN \left( \sum_{n=1}^{y-1} SE_n + \left( (AC_{hv,y} - BC_{hv,y}) \times 20\% \right), 0 \right)^\dagger
$$
\nDonde,

\n
$$
= \text{Efectos Secundarios Estimates en el periodo de reporte actual tCO}_2 \in \text{E}
$$
\n
$$
SE_y = \text{Efectos Secundarios estimates en periodo de reporte } n \quad tCO}_2 \in \text{Cartidad de carbono actual por el aprovechamiento en el periodo de tCO}_2 \in \text{Capited de carbono actual por el aprovechamiento en el periodo de tCO}_2 \in \text{eporte } n \quad tCO}_2 \in \text{eporte } n \quad tCO}_2 \in \text{eporte } n \quad tCO}_2 \in \text{eporte } n \quad tCO}_2 \in \text{eporte } n \quad tCO}_2 \in \text{eporte } n \quad tCO}_2 \in \text{eporte } n \quad tCO}_2 \in \text{eporte } n \quad tCO}_2 \in \text{eporte } n \quad tCO}_2 \in \text{epote } n \quad tCO}_2 \in \text{epote } n \quad tCO}_2 \in \text{epote } n \quad tCO}_2 \in \text{epote } n \quad tCO}_2 \in \text{epote } n
$$

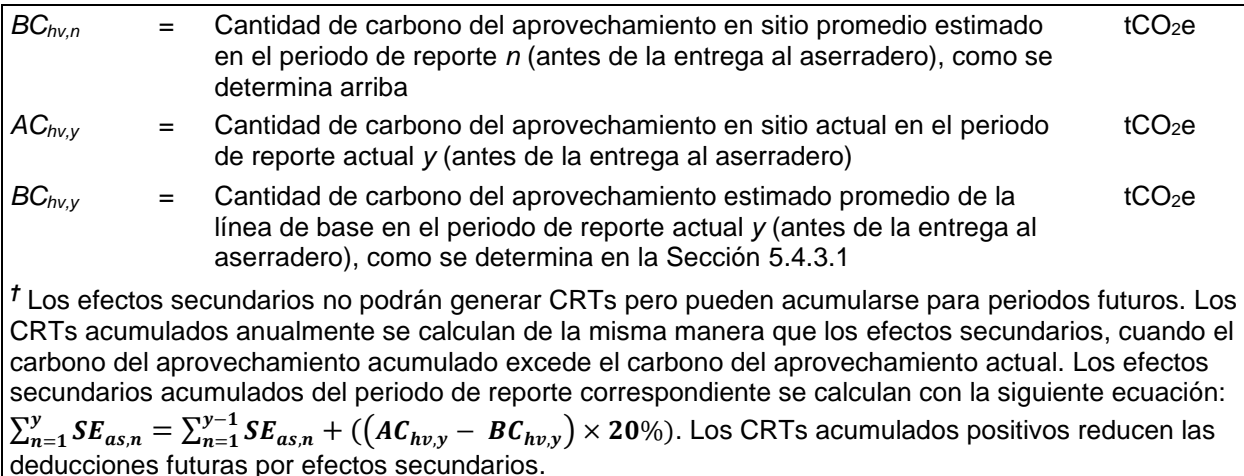

### <span id="page-70-0"></span>**5.4.3.1. Desarrollo de la Línea de Base para Productos de Madera Aprovechada**

La línea de base de productos de madera se desarrolla según la información relacionada con el aprovechamiento de los seis años previos a la fecha de inicio del Área de Actividad o, si no está disponible, la información del aprovechamiento del mayor número de años posible. Dado que la información del aprovechamiento se genera como información volumétrica, se tienen que llevar a cabo una serie de pasos para llevar a cabo la conversión a carbono, utilizando factores de conversión por defecto. Los pasos para llevar a cabo este proceso se describen a continuación, siguiendo de un ejemplo en la [Figura 5.2.](#page-71-0)

**Paso 1.** Desarrollo de los valores anuales históricos de productos de madera y desarrollo de un promedio.

El Dueño Forestal deberá de alinear los reportes de los productos de madera o cualquier estimado con los límites del Área de Actividad. El aprovechamiento que haya ocurrido fuera del Área de Actividad no deberá de incluirse en el análisis. Los datos históricos deberán de basarse en reportes anuales usando el volumen de madera cosechada que fue al mercado (presentados a SEMARNAT, cuando aplique). La base de datos deberá de generarse para confieras y latifolias en el Reporte de Proyecto de manera anual para los últimos seis años calendario antes de la fecha de inicio del Área de Actividad, o el periodo más largo donde se tenga información si no existe información que vaya atrás seis años. Un promedio se deberá de calcular para ambos grupos de especies.

**Paso 2.** Si es aplicable, convertir el volumen del fuste a volumen del árbol.

Dado que el cambio en las emisiones de GEI afectaría el volumen completo del árbol, y no sólo la porción asociada con el fuste, el valor usado para calcular los efectos secundarios deberá de incluir el volumen del árbol completo asociado con el volumen del fuste reportado. Los Dueños Forestales que ya reportan el volumen de árboles completos en los informes anuales a la SEMARNAT deben usar los valores de volumen de árboles completos informados y omitir este paso.

Los Dueños Forestales que no reportan el volumen de árboles enteros anualmente a la SEMARNAT, deben convertir el volumen del fuste a volumen de árboles enteros por dividir el volumen del fuste entre 0.6. Este valor por defecto se asume que es el mismo para coníferas y latifolias.

**Paso 3.** Convertir el volumen del árbol completo a biomasa.

Para coníferas, se debe de multiplicar por 0.53 y para latifolias por 0.725 para desarrollar el valor en toneladas de metros cúbicos para ambas especies, para posteriormente sumar los valores.

**Paso 4.** Convertir el valor de la biomasa a CO<sub>2</sub>e.

Se multiplica los valores de la suma de la biomasa por 0.5 para convertir el valor de la biomasa a toneladas de carbono y se multiplica por 3.67 para convertirlo en toneladas de  $CO<sub>2</sub>e$ 

**Paso 5.** Ingresar las toneladas de CO<sub>2</sub>e asociadas con los productos de madera de la línea de base en la Hoja de Cálculo de los efectos secundarios de la Reserva.

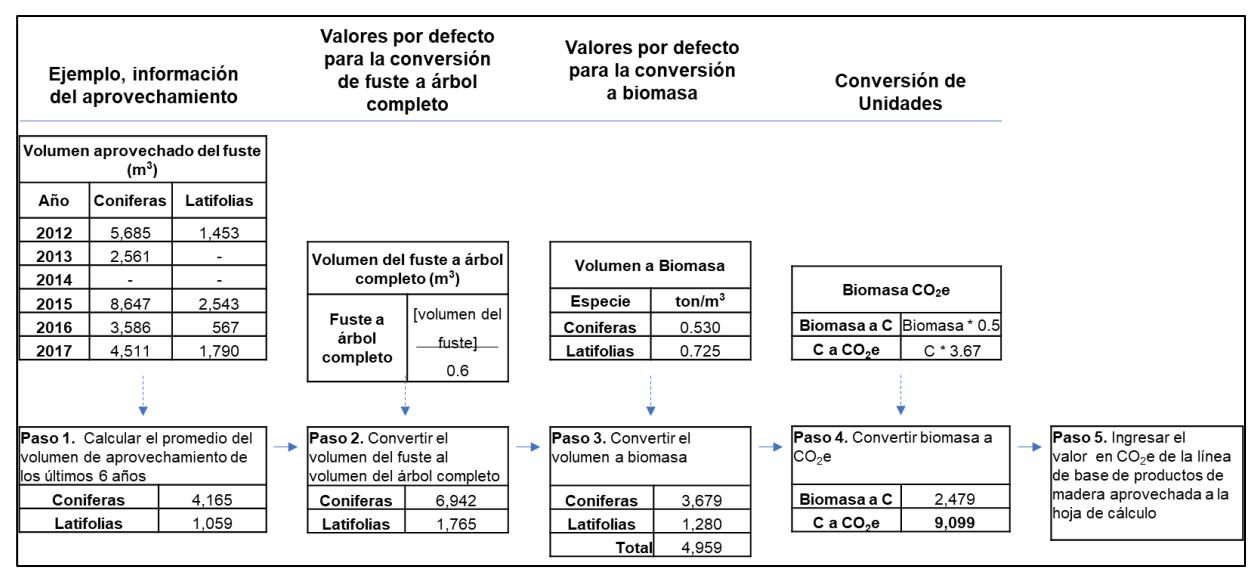

<span id="page-71-0"></span>**Figura 5.2.** Ejemplo de los Pasos para Calcular la Línea de Base de Productos de Madera del Área de Actividad

### **5.4.3.2. Desarrollo del Reporte Anual para Productos de Madera Aprovechada**

Se debe de realizar un reporte anual de productos de madera para compararlo con la estimación de la línea de base de los productos de madera desarrollada utilizando la guía en la Sección [5.4.3.1.](#page-70-0) La inclusión de un valor de productos de madera en la Hoja de Cálculo de efectos secundarios de la Reserva sólo se produce cuando hay al menos 365 días (un año) de datos del aprovechamiento para comparar con la estimación de la línea de base. Por lo tanto, el proyecto puede estar exento de calcular los efectos secundarios para el primer periodo de reporte del Área de Actividad, a menos que el primer periodo de reporte sea un año completo. Los productos de madera reportados se incluyen a partir de los datos del último año calendario completo para el Área de Actividad y se basan en los mismos reportes anuales presentados a SEMARNAT. Por ejemplo, un período de monitoreo que comienza el 1 de abril de 2017 y concluye el 31 de marzo de 2018 utilizará el informe de aprovechamiento del 2017 como la base del reporte anual de productos de madera para los cálculos de los efectos secundarios. En este ejemplo, los datos del aprovechamiento de 2017 solo se incluirían en el reporte anual de los productos de madera y no se incluirían en el promedio histórico de los productos de madera para la línea de base. No deben de prorratearse los valores de los productos de madera de dos reportes de años calendario diferentes.
Si el primer período de reporte es inferior a un año completo, se debe utilizar el promedio histórico de la línea de base para el reporte anual del primer período de reporte de los productos de madera aprovechada. Para todos los períodos de reporte posteriores, se deben utilizar los datos basados en el año calendario completo anterior (del 1 de enero al 31 de diciembre), a menos que los períodos de reporte en adelante estén alineados con el año calendario (del 1 de enero al 31 de diciembre), en cuyo caso el reporte de productos de madera aprovechada de cada año calendario debe usarse para el período de reporte que cubre el mismo año calendario.

Por ejemplo, un primer período de reporte que comienza el 1 de febrero de 2020 y concluye el 31 de octubre de 2020 utilizará el promedio histórico de la línea de base para el reporte anual del primer período de reporte y luego usará el volumen de productos de madera aprovechada de 2017 para el reporte anual del segundo período de reporte (1-noviembre-2020 al 31-octubre-2021; [Figura 5.3\)](#page-72-0).

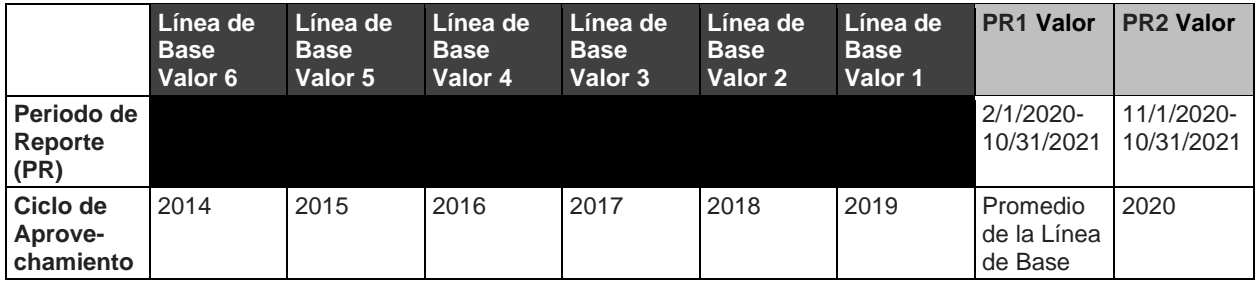

<span id="page-72-0"></span>**Figura 5.3** Ejemplo 1 de Reportes Anuales de Productos de Madera Aprovechados con un Período de Reporte Inicial Inferior a un Año Calendario Completo

Un primer período de reporte que comienza el 1 de febrero de 2020 y concluye el 31 de diciembre de 2020 también utilizará el promedio histórico de la línea de base para el reporte anual del primer período de reporte; sin embargo, el proyecto utilizará el volumen de productos de madera aprovechada de 2021 para el segundo reporte anual (1 de enero de 2021 a 31 de diciembre de 2021).

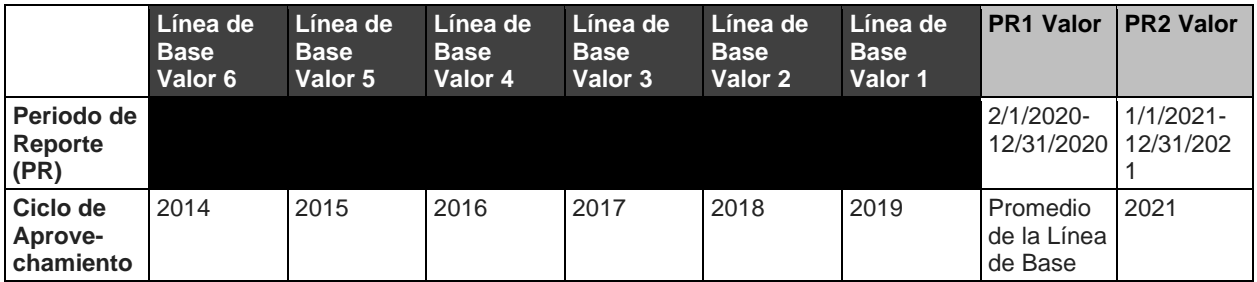

**Figura 5.4** Ejemplo 1 de Reportes Anuales de Productos de Madera Aprovechados con un Período de Reporte Inicial Inferior a un Año Calendario Completo

Si el ciclo de aprovechamiento no coincide con el periodo de reporte o el año calendario, se debe aplicar el último ciclo de aprovechamiento completo para cada valor de la línea de base y para el valor del periodo de reporte del proyecto. Por ejemplo, si el ciclo de aprovechamiento es de octubre a septiembre, y el primer Periodo de Reporte es el 1 de febrero 2020 al 31 de enero 2021, entonces el proyecto debe usar los datos de los ciclos de aprovechamiento de octubre a septiembre para los años 2013 – 2019 como los seis valores promediados para determinar la línea de base de aprovechamiento. Entonces, el Dueño Forestal aplicaría el ciclo de octubre

2019 a septiembre 2020 como el volumen de aprovechamiento real para el periodo de reporte inicial (1 de febrero 2020 – 31 de enero 2021), contra que el valor para la línea de base de aprovechamiento se compara en [Ecuación 5.6.](#page-69-0)

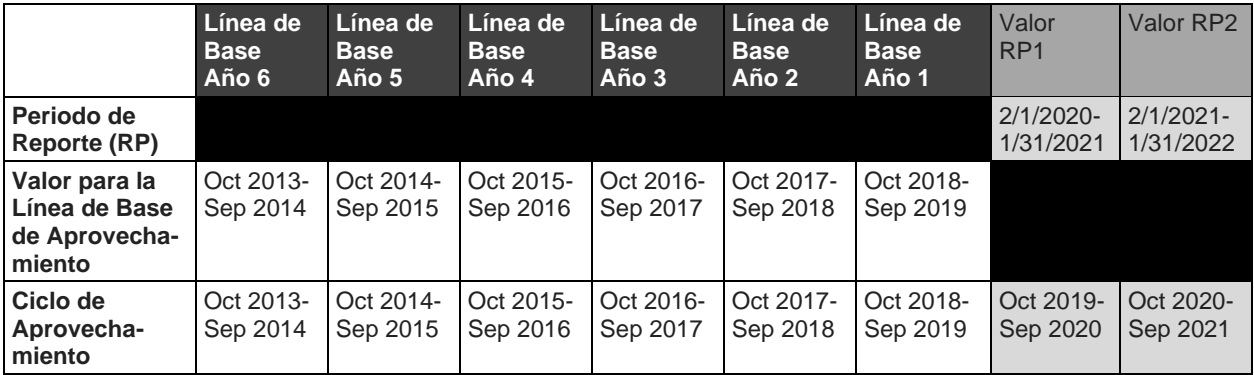

**Figura 5.5** Ejemplo del Valor de Línea de Base de Aprovechamiento con un Ciclo de Aprovechamiento que no Coincide con el Periodo de Reporte

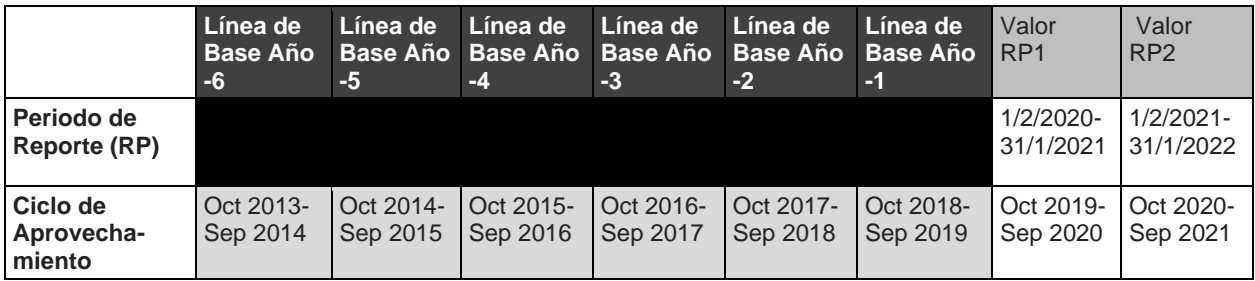

**Figura 5.6** Ejemplo de Volúmenes de Aprovechamiento Actuales Usado por Periodos de Reporte para Proyectos Cuando RP1 es un Año Completo (Y el Ciclo de Aprovechamiento no Coincide con el Periodo de Reporte)

Si el periodo de reporte inicial es menos que un año calendario completo, entonces el valor de la línea de base se debe usar para el valor de periodo de reporte inicial, seguido por el valor del último ciclo de aprovechamiento completo para el segundo periodo de reporte, como se describió la Clarificación de 30 de junio 2020. Por ejemplo, si el ciclo de aprovechamiento es del 1 de febrero 2020, al 31 de diciembre 2020, el proyecto utilizaría los datos de aprovechamiento de los ciclos de aprovechamiento octubre a septiembre para los años 2013- 2019 como los seis valores de la línea de base promediados para determinar la línea de base para aprovechamiento. Esa línea de base promediada se aplicaría como el volumen de aprovechamiento real para el valor del periodo de reporte inicial (1/2/2020 – 31/12/2020), y los datos para el ciclo de aprovechamiento para octubre 2020 – septiembre 2021 se aplicaría como el volumen de aprovechamiento actual para el segundo periodo de reporte.

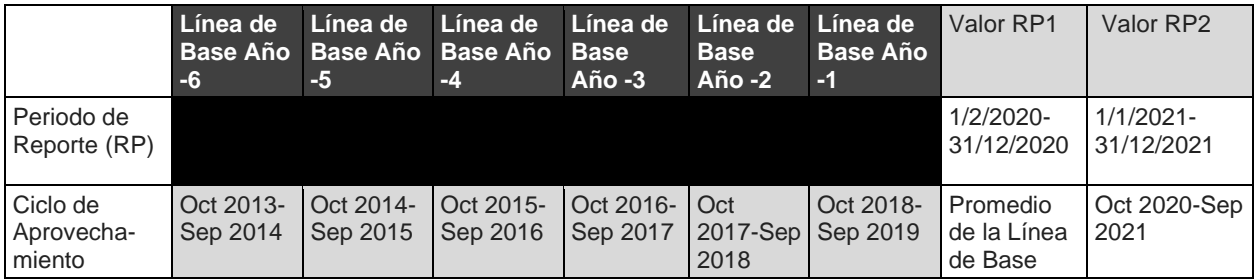

**Figura 5.7** Ejemplo de Volúmenes de Aprovechamiento Actuales usados para Periodos de Reporte cuando el RP1 no es un Año Completo (y los Ciclos de Aprovechamiento no Coinciden con el Periodo de Reporte)

El cálculo anual se lleva a cabo utilizando el mismo enfoque de conversión que se utilizó para el cálculo de la línea de base, con la excepción que el reporte anual se basa en un valor anual único en vez de un promedio de varios datos.

#### **5.4.3.3. Cálculo de los Efectos Secundarios por Actividades de Manejo Forestal Mejorado**

Los efectos secundarios Anuales (*SEy*) se calculan como se describe en la [Ecuación 5.6,](#page-69-0) utilizando la cantidad de la línea de base y aprovechamiento actual anual como se definió arriba. El resultado de este cálculo se utiliza en la [Ecuación 5.1.](#page-61-0)

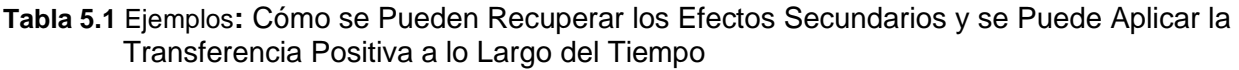

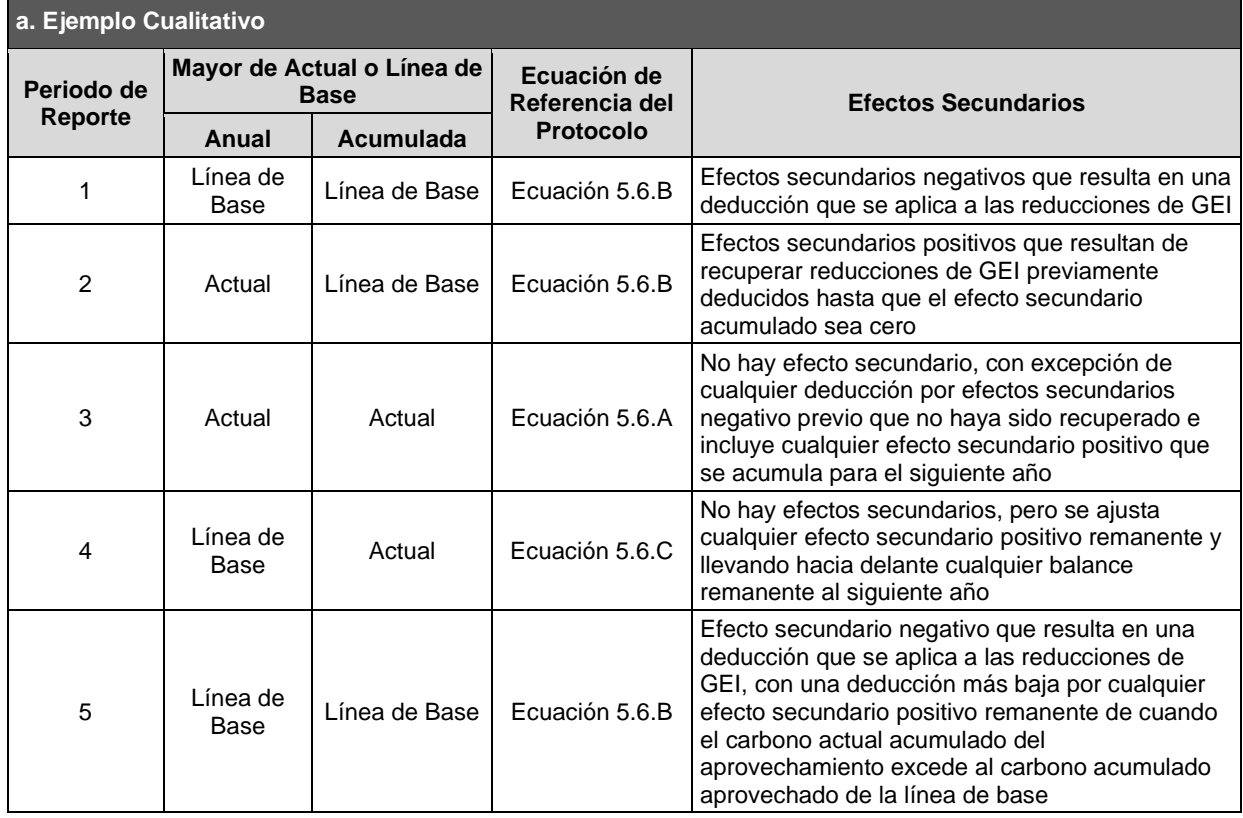

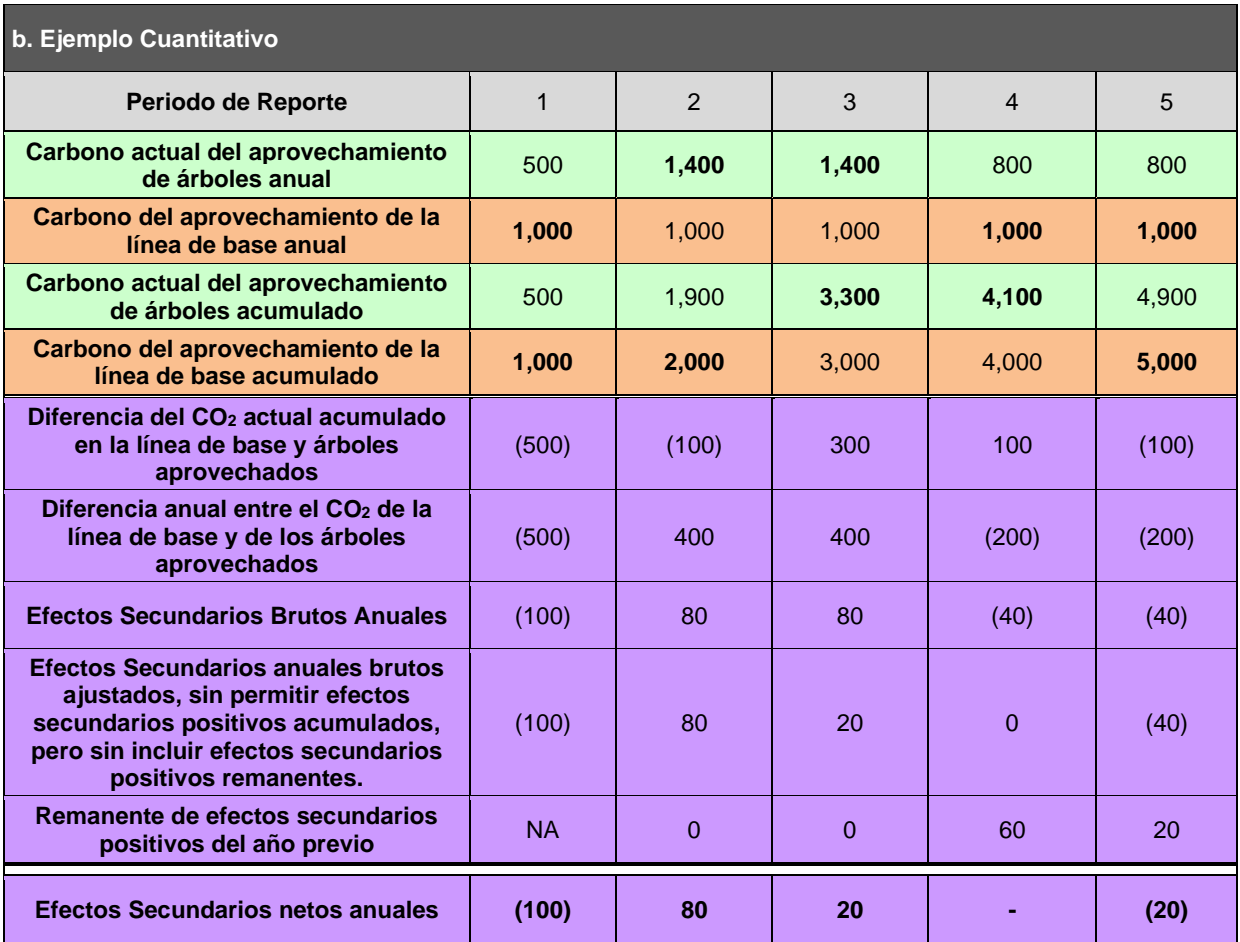

# <span id="page-76-1"></span>**6. Asegurar la Permanencia de las Remociones de GEI Acreditadas**

La Reserva requiere que todas las remociones de GEI acreditadas sean efectivamente "permanentes". Para los Proyectos Forestales, este requisito se cumple asegurando que el carbono asociado con las remociones de GEI acreditadas permanezca almacenado durante al menos 100 años. Sin embargo, como se explica en la sección [3.14,](#page-50-0) en el marco del PFM, los proyectos pueden comprometerse a mantener el carbono secuestrado debido a las actividades del proyecto durante un periodo de tiempo inferior a 100 años, con un compromiso temporal mínimo de 30 años. En el marco del PFM, para los proyectos que se comprometen a mantener el carbono secuestrado durante un período de tiempo inferior a 100 años, los créditos se emiten en función de la proporción de carbono que se almacena o se asegura durante el período de tiempo en que el carbono se compromete en relación con el período de permanencia de 100 años. Para cuantificar el valor temporal del almacenamiento de carbono como proporción relativa del requisito de permanencia de 100 años, se utilizan los principios contables de la tonelada-año, descritos en el [Apéndice F.](#page-200-0)

El PFM emplea múltiples mecanismos diseñados para abordar diferentes consideraciones y escenarios potenciales para garantizar que las remociones de GEI acreditadas cumplan con las obligaciones de permanencia. Los mecanismos de permanencia incluyen:

- 1. **Un contrato legal**, conocido como Acuerdo de Implementación del Proyecto, firmado por el Dueño Forestal y la Reserva de Acción Climática que establezca las obligaciones de cada parte en caso de una reversión (Sección [6.1\)](#page-76-0).
- 2. Para proyectos comunales y *ejidales*, un **compromiso formal** aprobado por la comunidad o *ejido* de mantener los acervos de carbono acreditados alineado con sus procesos y normas legales comunales o ejidales (Sección [6.1\)](#page-76-0).
- 3. Un **mecanismo de seguro**, denominado fondo de aseguramiento, basado en el perfil de riesgo de un proyecto [\(Apéndice G\)](#page-204-0).
- 4. Y, un enfoque **económico a largo plazo de incentivos** que redistribuya los dividendos del fondo de aseguramiento a proyectos que demuestren el cumplimiento continuo y el mantenimiento de los acervos de carbono secuestrados a lo largo del tiempo [\(Apéndice H\)](#page-212-0).

## <span id="page-76-0"></span>**6.1. Acuerdo de Implementación de Proyecto Y Compromiso Comunal de Permanencia**

Un Acuerdo de Implementación de Proyecto (AIP) es un contrato firmado entre la Reserva y el Dueño Forestal que asegure que la cantidad neta de carbono secuestrada por un proyecto continuará siendo monitoreada y verificada a lo largo de la vida del proyecto y especifique las acciones requeridas en caso de una reversión (Sección [6.2\)](#page-77-0)

El AIP establece las obligaciones del Dueño Forestal (así como las obligaciones de sus sucesores y cesionarios) para cumplir con los requisitos de monitoreo y verificación del Protocolo Forestal para México. A su vez, se estipulan las responsabilidades de un Dueño Forestal en caso de una reversión. El AIP deberá de ser firmado por los órganos de representación para ejidos/comunidades, el(los) dueño(s) de los terrenos bajo propiedad privada, o la autoridad apropiada para agencias de gobierno, firmado ante notario, y registrado en el Registro Agrario Nacional (RAN) o Registro Público de la Propiedad de acuerdo con las leyes y requisitos legales estatales y/o municipales. Si el registro no se permite por las leyes

aplicables del estado y/o el municipio, la ejecución del acuerdo ante un notario público es válida; para este último caso, el Dueño Forestal debe aportar pruebas que demuestren que las leyes del estado y/o del municipio no permiten el registro y/o que el RAN o el Registro Público no registrarían el AIP. No es necesario registrar el contrato en la escritura de la propiedad del Dueño Forestal. Para los propietarios privados y públicos, el AIP define el periodo de tiempo en el que los Propietarios Forestales se comprometen a mantener el carbono secuestrado debido a las actividades del proyecto hasta 100 años con un mínimo de 30 años.

Además, los ejidos y comunidades tienen estatutos y procesos legales establecidos, exigiendo que todas las decisiones se tomen a través de los órganos de representación comunal o de la Asamblea General. Las Actas de Asamblea sirven como registro legal de las decisiones votadas por la Asamblea General y se inscriben en el Registro Agrario Nacional (RAN). Siguiendo los requisitos de Salvaguarda Social del CLPI, los ejidos y comunidades que participan en un Proyecto Forestal deben reconocer y aprobar el compromiso del periodo de tiempo en el que mantendrán la permanencia de secuestro de carbono debido a las actividades del proyecto en la Asamblea General, documentado en su Acta de Asamblea, y registrado en la RAN. Para los ejidos y las comunidades, el Acta de Asamblea sirve para definir el periodo de tiempo en el que los Propietarios Forestales se comprometen a mantener el carbono secuestrado debido a las actividades del proyecto de hasta 100 años con un mínimo de 30 años.

Como se explica en el [Apéndice G,](#page-204-0) los proyectos forestales con un compromiso de permanencia, establecido por el AIP o por la asamblea ejidal/comunal legalmente constituida, de menos de 100 años se emiten créditos basados en la proporción de carbono que se almacena o se asegura durante el período de tiempo en que el carbono está comprometido en relación con el período de permanencia de 100 años.

## <span id="page-77-0"></span>**6.2. Definición de una Reversión**

Una remoción de GEI puede ser "revertida" si el carbono almacenado es posteriormente regresado a la atmósfera previo al cumplimiento de su compromiso de permanencia. Una reversión ocurre cuando las remociones de GEI para un periodo de reporte dado (*QR<sup>y</sup>* en la [Ecuación 5.1\)](#page-61-0) son negativas, y el periodo de permanencia establecido no ha expirado.

Bajo este protocolo, los créditos se consideran revertidos en sentido opuesto al que su secuestro fue cuantificado y verificado. Por ejemplo, supongamos que un proyecto secuestró 100 toneladas de carbono en el año 1 y otras 50 toneladas en el año 2. En el año 3 ocurre una reversión que emite 75 toneladas a la atmósfera. En esta situación las 50 toneladas secuestradas en el año 2 se consideran revertidas, junto con 25 toneladas secuestradas en el año 1.

Las reversiones se consideran evitables si son el resultado directo de actividades humanas a través de actos de negligencia. Las reversiones se consideran inevitables si son el resultado de eventos, como fuegos naturales, mortalidad por insectos o disturbios ambientales (ej. vientos).

## <span id="page-77-1"></span>**6.3. Fórmula para Compensar las Reversiones**

Si una Reversión Evitable ocurre, se deberán de retirar un número de créditos para asegurar la permanencia de los CRTs emitidos previamente. La [Ecuación 6.1](#page-78-0) muestra la fórmula para determinar el número de CRTs a retirar para compensar la reversión que afecto el carbono almacenado en el año que fue secuestrado.

<span id="page-78-0"></span>**Ecuación 6.1** Fórmula para Determinar el Número de CRTs a Retirar para Compensar por una Reversión de una Antigüedad Determinada

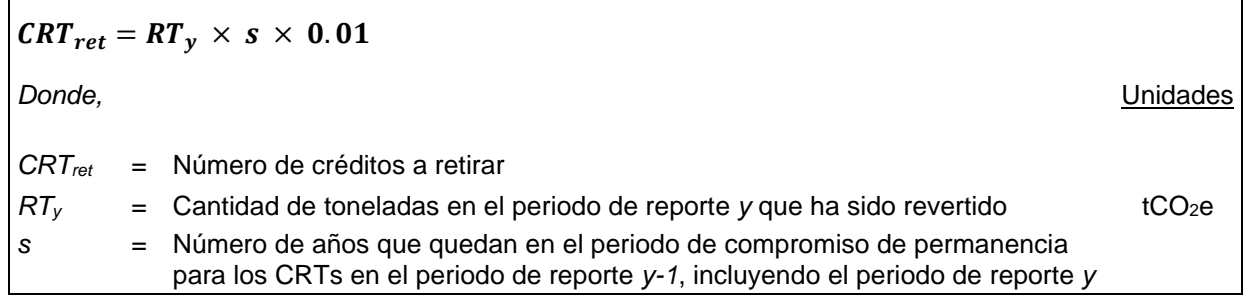

La cantidad de *CRTret* deberá ser determinada para el carbono con antigüedad definida afectado por una reversión. Como se indica arriba, el carbono es considerado revertido en sentido opuesto al que su secuestro fue cuantificado y verificado. Adicionalmente, por cuestiones de contabilidad, una reversión se asume que ocurrió al inicio del periodo de reporte durante el cual ocurrió la reversión, independientemente de cuando en el periodo de reporte sucedió.

## **6.3.1. Compensación de Reversiones Inevitables**

Una Reversión Inevitable es aquella que no es causada por la negligencia o premeditación de un Dueño Forestal, e incluye eventos naturales como incendios y plagas. Los pasos a seguir después de una Reversión Inevitable son los siguientes:

- 1. Una descripción y explanación de la Reversión Inevitable debería acompañar el Reporte de Monitoreo Anual.
- 2. Dentro de un año de la notificación de la Reversión el Dueño Forestal deberá de presentar a la Reserva un estimado de los acervos de carbono en sitio actual. El Dueño Forestal deberá completar la verificación de esos acervos de carbono en sitio dentro del siguiente año. Es posible que se requiera una verificación de visita en sitio en función de la escala y la naturaleza de la reversión. Excepciones se podrán hacer relacionadas con el tiempo si la Reserva está en acuerdo que la extensión es justificable.
- 3. No se podrán llevar a cabo transacciones hasta que la reversión haya sido verificada.

Si la Reserva está de acuerdo en que la reversión fue inevitable de origen, la Reserva retirará una cantidad de CRTs del Fondo de Aseguramiento (*Buffer Pool*) igual al número de toneladas métricas de CO2-equivalentes (como se especifica en la [Ecuación 6.1\)](#page-78-0). El seguimiento de los acervos de carbono y cualquier reversión se estandarizará y brindará certidumbre de que ocurrió una compensación.

Además, el Proyecto Forestal no recibirá más distribuciones de dividendos del Fondo de Aseguramiento (como se describe en la Sección [6.3.5\)](#page-80-0) hasta que el Proyecto Forestal haya reabastecido el Fondo de Aseguramiento para aquellos que se retiraron debido a la reversión.

Además, a través del manejo adaptivo de la Reserva del Fondo de Aseguramiento, la ocurrencia de una reversión puede resultar en ajustes adicionales a las contribuciones del Fondo de Reserva y distribuciones de dividendos programáticamente.

## **6.3.2. Compensación de Reversiones Evitables**

Una Reversión Evitable es aquella que ocurre por la negligencia o premeditación de un Dueño Forestal, e incluye la extracción de madera, desarrollo, y daños al Área de Actividad. Las reversiones se detectan a través del monitoreo anual y eventos de verificación. Una vez que se identifican una Reversión Evitable se deberán de seguir los siguientes pasos:

- 1. Se deberá de incluir una descripción y explicación de la reversión en el Reporte de Monitoreo Anual.
- 2. En el siguiente año de haber recibido una notificación por la Reversión Evitable, el Dueño Forestal deberá de presentar a la Reserva un estimado de los acervos de carbono en sitio actuales. A partir de ese momento el Dueño Forestal deberá de completar la verificación de esos acervos de carbono en el siguiente año. No se podrán llevar a cabo transacciones hasta que la reversión haya sido verificada.
- 3. Dentro de los dos primeros años de haber recibido una notificación por la Reversión Evitable, el Dueño Forestal deberá de retirar una cantidad de CRTs determinada según la fórmula presentada en la [Ecuación 6.1,](#page-78-0) para cada crédito con una antigüedad específica que haya sido afectado por la reversión. El registro del proyecto y actividades de transacción se suspenderán hasta que la cantidad de CRTs definida sea retirada.
- 4. Si la reversión no es compensada en el plazo definido esto resultará en una restitución como se define en el contrato que asegura el carbono.

A través del manejo adaptivo de la Reserva del Fondo de Aseguramiento, la ocurrencia de una reversión puede resultar en ajustes adicionales a las contribuciones del Fondo de Aseguramiento y distribuciones de dividendos programáticamente.

## **6.3.3. Reversiones Computacionales**

Las reversiones computacionales incluyen reversiones que ocurren como resultado de los cálculos requeridos del protocolo. Las deducciones de confianza y la contabilización de los efectos secundarios pueden causar una reversión computacional en determinadas circunstancias. Estos tipos de reversiones, que no están directamente relacionados con las actividades en el terreno, pero que, sin embargo, dan como resultado una situación en la que el proyecto ha sido sobre acreditado, deben compensarse como se describe a continuación.

Los requisitos para las reversiones computacionales son los siguientes:

- 1. Si se ha identificado una Reversión Computacional durante el monitoreo anual, el Dueño Forestal debe notificar por escrito a la Reserva dentro de los treinta días posteriores a la identificación de la reversión.
- 2. Alternativamente, si la Reserva determina que ha ocurrido una Reversión Computacional, deberá entregar una notificación por escrito al Dueño Forestal.
- 3. No se impondrán requisitos de verificación adicionales para una Reversión computacional: el Dueño Forestal puede realizar la verificación en el próximo período de verificación programado regularmente.
- 4. El Dueño Forestal podrá verificar la Reversión Computacional durante el siguiente período de verificación programado regularmente deduciendo la cantidad revertida de los CRTs a emitir. Si el crecimiento no ha compensado el monto de la reversión computacional, los CRTs existentes se cancelarán de la siguiente manera:
	- a. La Reserva cancelará los CRTs que se emitieron al Proyecto Forestal, preferiblemente de la época correspondiente, a menos que dichos CRT hayan sido previamente retirados para otros fines o ya no estén en poder del Dueño Forestal.

De lo contrario, los CRTs deben comprarse de otros Proyectos Forestales registrados en la Reserva y provistos para cancelación.

b. Los CRTs cancelados deben ser designados en el sistema de software de la Reserva como compensación por la Reversión Computacional.

### **6.3.4. Rol del Monitoreo, Reporte y Verificación para Identificación de Reversiones**

Una reversión se puede identificar a través del monitoreo por el Dueño Forestal y/o durante verificaciones completas por terceros. Dado que los Dueños Forestales son responsables de mantener los inventarios actuales de acervos de carbono en sitio y de emitir reportes de monitoreo anuales, una reversión se puede identificar por un Dueño Forestal cuando se haga una actualización de los estimados del inventario relacionado con el crecimiento, aprovechamiento, y otros disturbios. Los organismos verificadores externos podrán identificar una reversión al encontrar que el inventario ha sido incorrectamente caracterizado en el reporte de monitoreo; los organismos verificadores deberán de observar si hay disturbios durante el proceso de verificación del inventario en sitio y confirmar que todos los disturbios, si existen, fueron debidamente reportados.

## <span id="page-80-0"></span>**6.3.5. El Fondo de Aseguramiento (Buffer Pool)**

El Fondo de Aseguramiento o *Buffer Pool* es una cuenta administrada por la Reserva en donde se deposita un porcentaje de CRTs de los Proyectos Forestales. Todos los proyectos deberán de contribuir con un porcentaje de sus créditos para este Fondo cada vez que se emitan CRTs para carbono asegurado. La contribución de cada proyecto se determina según la [Ecuación 6.2](#page-81-0) como se describe en a la siguiente sección. Si un Proyecto Forestal tiene una Reversión Inevitable de la reducción o remoción de GEI, la Reserva retirará un número de CRTs como se indica en la Sección [6.3.](#page-77-1) También se requieren contribuciones de cada proyecto para los riesgos por Reversiones Evitables para garantizar que el programa permanezca completo en caso de que un Dueño Forestal no compense las Reversiones Evitables. El Fondo de Aseguramiento actúa como un mecanismo de seguro general contra las reversiones de todos los Proyectos Forestales registrados bajo la Reserva.

Las contribuciones al Fondo de Aseguramiento se determinan a través de una evaluación de riesgos específica del proyecto. Los Proyectos Forestales también reciben un incentivo económico para asegurarse contra reversiones, basado en un flujo esperado de créditos futuros. A medida que los proyectos demuestren un cumplimiento continuo, un porcentaje de su contribución al Fondo de Aseguramiento puede redistribuirse al Dueño Forestal a lo largo del tiempo en función del valor de tonelada-año de los créditos específicos del proyecto en el Fondo de Aseguramiento (consulte el Anexo H). La Reserva administrará de manera adaptativa el Fondo de Aseguramiento y los dividendos del Fondo de Aseguramiento, en función de una evaluación continua del riesgo programático y la salud del Fondo de Aseguramiento.

## **6.3.5.1. Determinación de la Contribución al Fondo de Aseguramiento**

El Dueño Forestal deberá de aplicar una reducción por el riesgo a su Proyecto Forestal para compensar por los riesgos asociados con incendios forestales, enfermedades y plagas, huracanes u otros eventos climatológicos. Los créditos asociados con el Fondo de Aseguramiento se usarán principalmente para reversiones asociadas con disturbios naturales, pero la Reserva podrá usar estos créditos a su propia discreción para cualquier reversión que ocurra. La contribución del proyecto al Fondo de Aseguramiento es una deducción por defecto y se calcula como se muestra en la [Ecuación 6.2.](#page-81-0) Contribución de Créditos del Proyecto al Fondo de Aseguramiento.

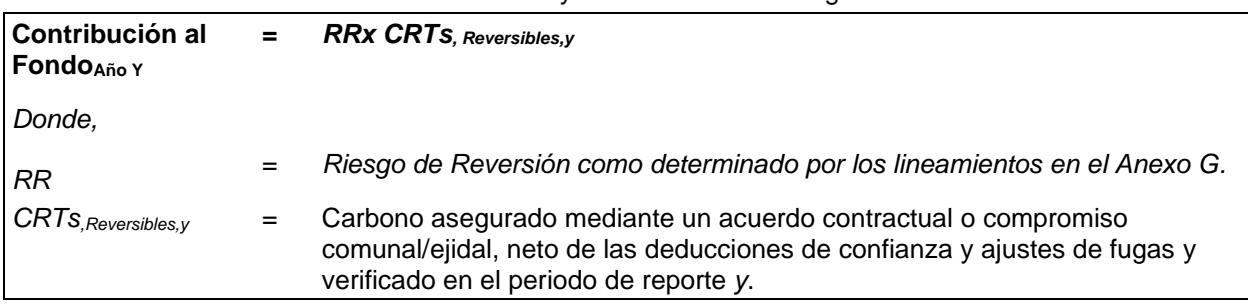

#### <span id="page-81-0"></span>**Ecuación 6.2** Contribución de Créditos del Proyecto al Fondo de Aseguramiento

## **6.4. Disposición de un Proyecto Forestal Después de una Reversión**

Si una reversión disminuye los acervos de carbono en madera viva o muerta en pie por debajo de la línea de base, el Proyecto Forestal automáticamente se dará por terminado. En estas circunstancias, ya no será válida la línea de base inicial aprobada del proyecto. La Reserva podrá considerar excepciones a esta regla para casos y condiciones específicas. Dependiendo de la naturaleza de la reversión, se puede iniciar un Proyecto Forestal y enviarlo a la Reserva para su registro en la misma Área del Proyecto. Si el Proyecto Forestal es terminado por una Reversión Inevitable, otro proyecto podrá someterse a la Reserva para registro en la misma Área del Proyecto. Un nuevo proyecto no podrá iniciarse en la misma Área del Proyecto si el Proyecto Forestal es terminado por causa de una Reversión Evitable.

Si el Proyecto Forestal ha experimentado una reversión y los acervos de carbono de madera viva o muerta en píe están por arriba de la línea de base aprobada, podrá continuar sin terminar siempre y cuando se compense por la reversión de CRTs asegurados por el Fondo de Aseguramiento; además, el Proyecto Forestal no sería elegible para recibir más redistribuciones de las contribuciones del Fondo de Aseguramiento hasta que el Proyecto Forestal haya reabastecido el Fondo de Aseguramiento para aquellos que fueron retirados debido a la reversión [\(Apéndice G\)](#page-204-0). El proyecto deberá de continuar contribuyendo con el Fondo de Aseguramiento en el futuro basado en la [Ecuación 6.2.](#page-81-0)

# <span id="page-82-1"></span>**7. Documentación de Proyecto, Monitoreo y Verificación**

Esta sección presenta los requisitos y lineamientos relacionados con el monitoreo, reglas de reporte y los diferentes procedimientos. La [Tabla 7.1](#page-82-0) proporciona un resumen de varios de los documentos y reportes de monitoreo, así como las formas que se requieren para cumplir con los requisitos de este protocolo. La tabla muestra un cronograma de los tiempos asociados con los requisitos de reporte y fechas de entrega. Los detalles relacionados con la documentación del proyecto, monitoreo y verificación se describen a continuación.

Los Proyectos Forestales que forman parte de un Agregado (ver Sección [3.5\)](#page-33-0) tienen verificaciones menos frecuentes. Para los lineamientos relacionados con los temas de monitoreo y verificación de proyectos agregados ver el Apéndice E. Los proyectos participantes en un Agregado también tienen que seguir los requisitos de monitoreo anual que se describen a continuación.

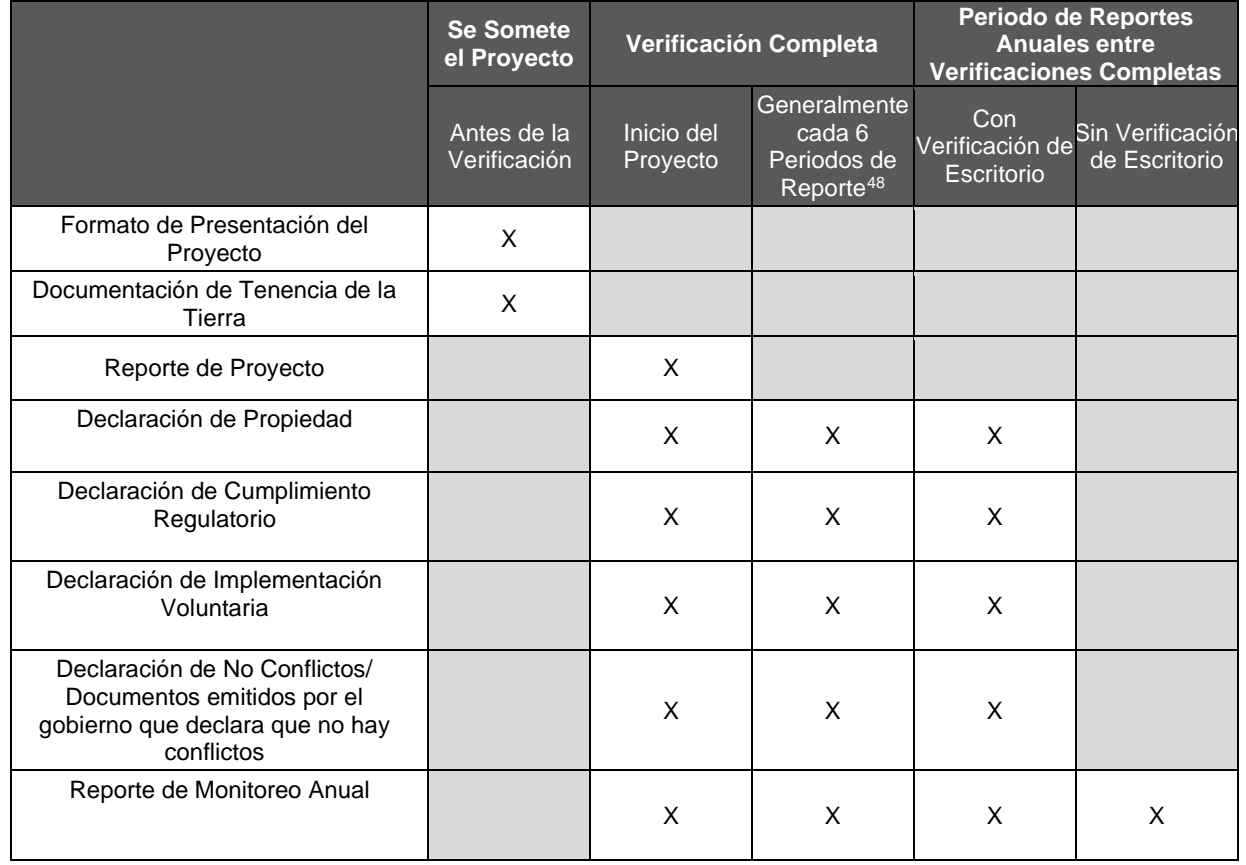

<span id="page-82-0"></span>**Tabla 7.1** Lista de Documentos Importantes y Actividades Según los Tiempos Como Requisitos de un Proyecto Forestal

<sup>48</sup> La verificación completa se requiere generalmente por lo menos cada 6 periodos de reporte; sin embargo, existen algunas excepciones. Ver la Secció[n 8.2](#page-99-0) donde se definen los tiempos y excepciones para Proyectos Forestales individuales. Para proyectos en un Agregado, las verificaciones completas pueden ser menos frecuente que cada 6 periodos de reporte. El cronograma para las verificaciones completas para proyectos en un agregado depende del número de proyectos en el mismo. Favor de revisar el Apéndice E para obtener mayor información relacionada con los tiempos requeridos para los proyectos agregados.

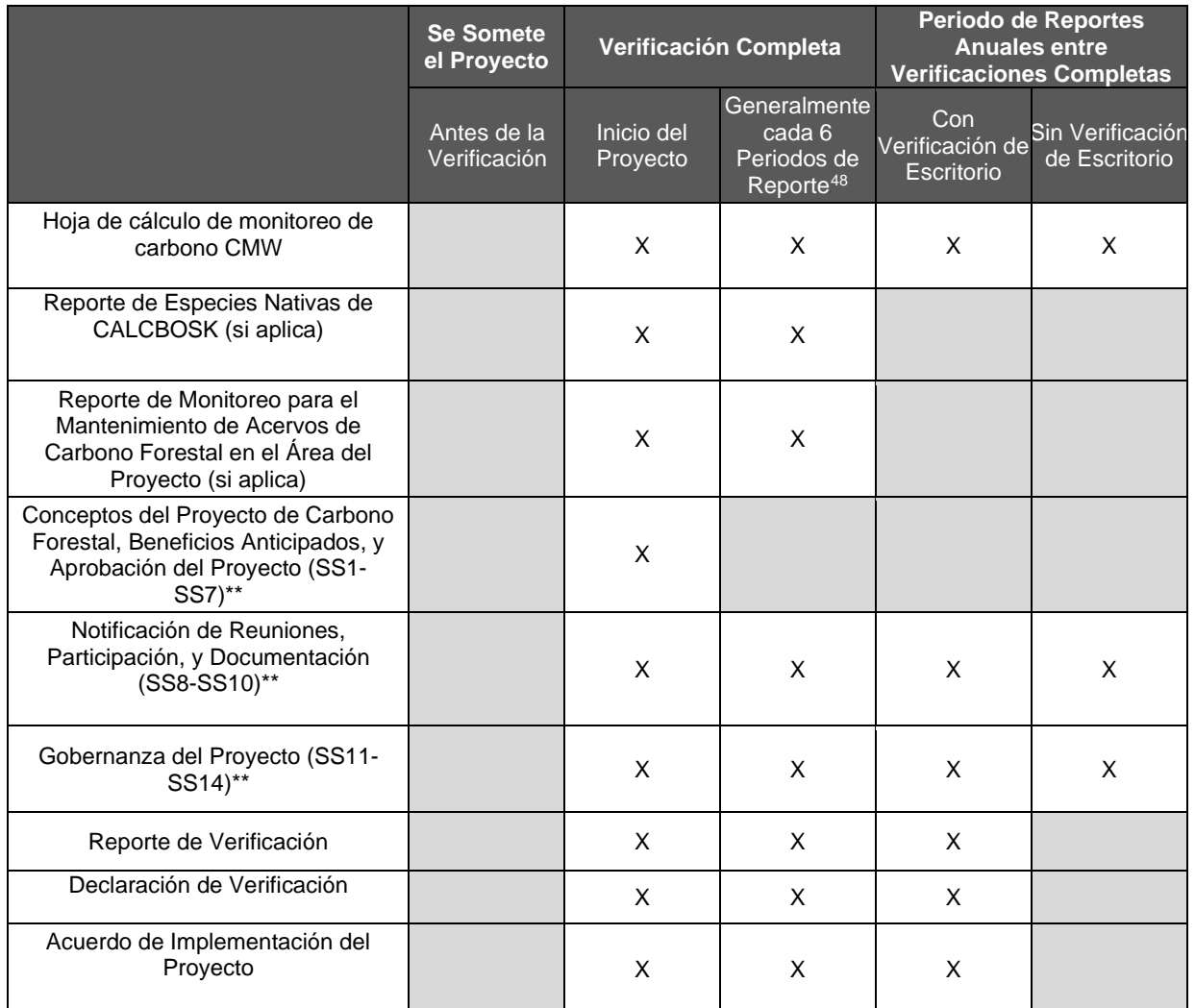

\* Los proyectos que participan en un Agregado tienen tiempos de verificación menos frecuentes.

\*\* Las salvaguardas sociales (SS) solo se requieren para proyectos en propiedades sociales (ejidos y comunidades).

# <span id="page-83-0"></span>**7.1. Documentación del Proyecto**

Cada uno de los siguientes documentos se describe en esta sección a mayor detalle, a menos que sea abordado en otra sección del protocolo, como se explica a continuación. Todos los documentos deben de ser proporcionados por el Dueño Forestal, a menos que se defina que se requiere a nivel de Área de Actividad.

Los Dueños Forestales o desarrolladores de proyecto deberán de presentar la siguiente documentación a la Reserva para poder enlistar un Proyecto Forestal<sup>49</sup>:

- Formato de Presentación del Proyecto
- Archivo KML que muestra el Área del Proyecto general (no necesita estar finalizado)
- Herramienta de PED para Restauración (si aplica)

<sup>49</sup> Un proyecto se considera "enlistado" y se pone disponible en la Reserva cuando se acepta el Formato de Presentación del Proyecto.

Junto con los documentos que se necesitan para todos los periodos de reportes y todas las verificaciones (ver abajo), el Dueño Forestal o desarrolladores de proyecto deberá de proporcionar la siguiente documentación a la Reserva para poder registrar <sup>50</sup> el Proyecto Forestal (llevar a cabo una verificación inicial y recibir CRTs):

- Reporte de Proyecto
- Archivo KML final que muestra el Área del Proyecto y Área(s) de Actividad(es)
- **Estatus de Tenencia de la Tierra (ver Sección [3.6\)](#page-34-0)**
- Reporte de Especies Nativas por Área de Actividad (si aplica; salvaguardas ambientales 2 y 3; ver Sección [3.10\)](#page-41-0)

El Dueño Forestal deberá de proporcionar los siguientes reportes de monitoreo a la Reserva para cada periodo de reporte, independientemente de si lleva a cabo una verificación o no. Hay dos excepciones a este requisito. En primer lugar, no se requiere el Reporte de Monitoreo Anual durante la verificación inicial del proyecto, cuando se presenta el Reporte del Proyecto. La segunda excepción es para aquellos proyectos que quieren presentar el Reporte del Proyecto hasta el final del segundo Reporte de Proyecto. Esos proyectos no necesitan someter de manera separada los siguientes documentos para el primer periodo de reporte.

- Reporte de Monitoreo Anual (el formato se puede obtener en la página Web de la Reserva<sup>51</sup>)
- Hoja de Cálculo de Monitoreo de Carbono Forestal (CMW)
- Documentación de salvaguardas sociales (si aplica; ver Sección [7.2\)](#page-88-0)

El Dueño Forestal deberá de proporcionar la siguiente documentación cada vez que un Proyecto Forestal se verifique, incluyendo la verificación inicial, todas las verificaciones completas y las verificaciones de escritorio, para que la Reserva pueda emitir los CRTs correspondientes por las remociones de GEI cuantificadas:

- Declaración de Propiedad firmada (ver Sección [3.6.1\)](#page-35-0)
- Declaración de Cumplimiento Regulatorio firmada (ver Sección [3.8\)](#page-36-0)
- Declaración de Implementación Voluntaria firmada (ver Sección [3.12.1\)](#page-46-0)
- Acuerdo de Implementación de Proyecto firmada y el Compromiso de Permanencia ejidal/comunal (si aplica; ver Sección [6\)](#page-76-1)
- Mapa actualizado de las Áreas de Actividad, que deberá de delinear las áreas afectadas por un disturbio natural mayor a 5 hectáreas o aprovechamiento maderable durante el periodo de reporte que se está reportando. Reporte de Verificación (proporcionado por el verificador, ver Sección [8\)](#page-98-0)
- Declaración de Verificación (proporcionado por el verificador, ver Sección [8\)](#page-98-0)

Junto con la documentación antes mencionada, el Dueño Forestal deberá de proporcionar la siguiente documentación de reporte cada vez que el Proyecto Forestal tenga una verificación completa para que la Reserva pueda emitir los CRTs de las remociones cuantificadas.

- Reporte de Especies Nativas por Área de Actividad (si aplica; salvaguardas ambientales 2 y 3; ver Sección [3.10\)](#page-41-0)
- Reporte de Monitoreo para el Mantenimiento de los Acervos de Carbono en el Área de Proyecto (si aplica; ver Sección [3.10\)](#page-41-0)

<sup>&</sup>lt;sup>50</sup> Un proyecto se considera "registrado" cuando se verifica por primera vez y es aceptado por la Reserva

<sup>51</sup> <http://www.climateactionreserve.org/how/program/documents>

## **7.1.1. Formato de Presentación del Proyecto**

El Formato de Presentación del Proyecto se requiere para determinar si el proyecto cumple con los criterios de elegibilidad del protocolo y para establecer la relación entre el Dueño Forestal y la Reserva. El proyecto se considera "enlistado" y está disponible al público una vez que se acepta el Formato de Presentación del Proyecto.<sup>52</sup> El Formato de Presentación del Proyecto es una plantilla en donde se proporciona una descripción general de las condiciones sociales, ambientales y de tenencia de la tierra del proyecto. Este documento pretende ayudar a que el personal de la Reserva se familiarice con los aspectos sociales y ambientales, y conceptos del proyecto para lograr el aumento de acervos de carbono, y con información relacionada con los criterios de elegibilidad. A su vez, está diseñada para identificar áreas que pudieran resultar difíciles para el proyecto y que pudieran requerir consideraciones adicionales antes del desarrollo completo del proyecto. Una copia del formato está disponible en: <http://www.climateactionreserve.org/how/program/documents>

Un archivo en KML donde se muestre el Área del Proyecto de forma general se requiere junto con este Formato. El archivo KML no se considera final cuando se somete el proyecto. Es posible que haya cambios en el Área de Proyecto hasta antes de la verificación inicial.

## <span id="page-85-0"></span>**7.1.2. Reporte de Proyecto y Monitoreo**

El Reporte de Proyecto es un documento que se requiere para reportar la información del proyecto. El Reporte de Proyecto es el documento principal que describe como el proyecto cumple con los requisitos de elegibilidad, describe los marcos ambientales y sociales del proyecto, y discute condiciones actuales del bosque, amenazas, y actividades asociadas al Área del Proyecto. El archivo final KML que despliega el Área de Proyecto deberá de presentarse con el Reporte de Proyecto junto con un mapa de los límites de las Áreas de Actividad durante la verificación inicial (ver Sección [2.2\)](#page-24-0). El mapa de los límites de las Áreas de Actividad deberá de actualizarse cada vez que el Proyecto Forestal añada Áreas de Actividad adicionales. El Reporte de Proyecto también describe como el proyecto cumple con los términos de adicionalidad. Para ejidos, el mapa del Área del Proyecto deberá de actualizarse cada vez que las parcelas ejidales obtengan el dominio pleno y sean removidas del Área del Proyecto (ver Sección [2.2.1\)](#page-25-0).

El Reporte de Proyecto busca comunicar la información del proyecto de una manera transparente y deberá de estar disponible al público. Los Reportes de Proyectos deberán de ser de calidad profesional y no tener citas incorrectas, páginas faltantes, referencias incorrectas al proyecto, etc. El Reporte de Proyecto establece mucha de la información base del proyecto.

El Reporte de Proyecto se puede someter durante cualquier momento después de que el proyecto ha sido enlistado, pero deberá de someterse dentro de los 12 meses después del final del segundo periodo de reporte. El proyecto puede realizar una verificación inicial en cuanto el Reporte del Proyecto haya sido sometido. Alternativamente, los proyectos pueden posponer su verificación inicial hasta el fin del segundo periodo de reporte, pero deberán de completar la verificación durante los 12 meses siguientes al segundo periodo de reporte. Una plantilla de Reporte de Proyecto ha sido preparada por la Reserva y se encuentra disponible en la página Web. Esta plantilla está definida de tal manera que ayuda a asegurar que todos los requisitos del protocolo han sido abordados.

<sup>52</sup> Para poder someter un proyecto se deberá de crear una cuenta con la Reserva. El registro de la cuenta sólo se tiene que hacer una vez; varios proyectos se pueden registrar bajo la misma cuenta. Ver el Manual del Programa de Créditos de Compensación la Reserva para mayor información.

El monitoreo es el proceso de recolección y reporte de información regularmente relacionada con el desempeño de un proyecto. El monitoreo anual de los Proyectos Forestales se requiere para asegurar que los estimados de los acervos de carbono del proyecto estén actualizados y proporciona certidumbre de que las remociones de GEI logradas por un proyecto no hayan sido revertidas. A su vez, en el Reporte de Monitoreo Anual se deberá de incluir un mapa de las Áreas de Actividad que delinean todas las áreas afectadas por un disturbio natural mayor a 5 hectáreas o zonas de aprovechamiento para cualquier periodo de reporte que está bajo una verificación. Adicionalmente, el monitoreo asegura que el proyecto se mantenga en cumplimiento con las salvaguardas sociales y ambientales. El monitoreo se requiere para un periodo de 100 años una vez que se emiten los CRTs o el tiempo que el proyecto se mantenga activo. Con excepción de la flexibilidad permitida para someter el reporte de monitoreo para la verificación inicial (como se describe abajo), los Reportes de Monitoreo Anual necesitan someterse dentro de los 12 meses de cada periodo de reporte. Los reportes de monitoreo están sujetos a verificación según los tiempos de verificación definidos en la Sección [8.](#page-98-0)

La [Figura 7.1](#page-86-0) ilustra las opciones y fechas límite para la entrega de los reportes de monitoreo. Cada reporte deberá de someterse dentro de los 12 meses de un evento definido. Por ejemplo, el someter el proyecto deberá de ocurrir dentro de los 12 meses a partir de la fecha de inicio del proyecto.

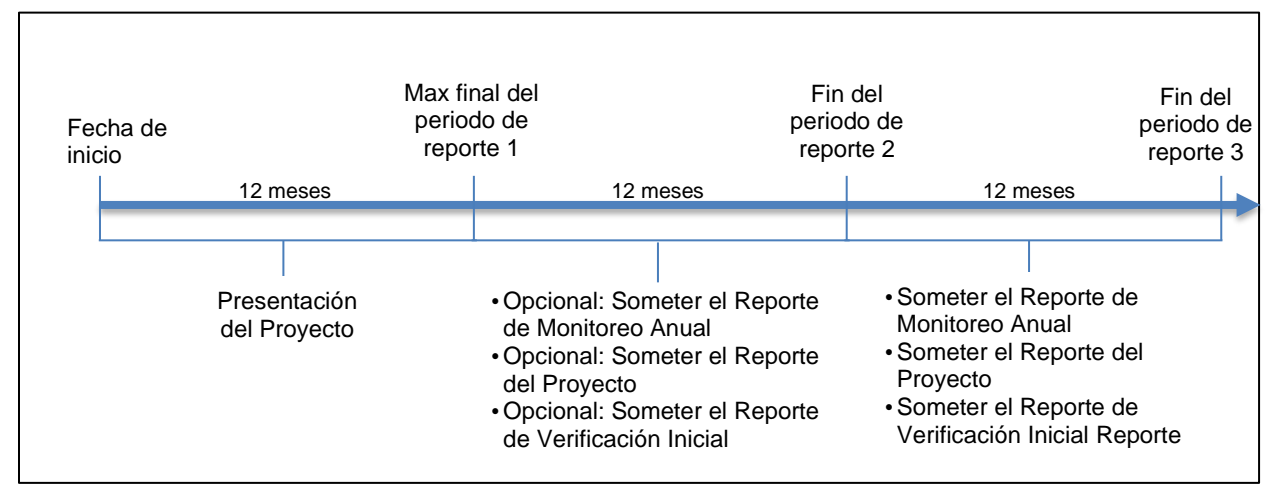

<span id="page-86-0"></span>**Figura 7.1** Tiempos para la Entrega de Reportes de Monitoreo

Los siguientes documentos relacionados con el carbono forestal y salvaguardas ambientales deberán de presentarse antes de la primera verificación y subsecuentemente anualmente:

- Reporte de Monitoreo Anual
- Hoja de Cálculo de Monitoreo de Carbono Forestal (CMW)

Los siguientes documentos relacionados con el carbono forestal y las salvaguardas ambientales deberán de enviarse antes de la verificación inicial y subsecuentemente antes de cada verificación completa para cada actividad aplicable (ver Sección [3.11\)](#page-45-0):

- Reporte de Monitoreo de Especies Nativas (Composición y Presencia) por Área de Actividad
- Reporte de Monitoreo para el Mantenimiento de Acervos de Carbono Forestales en el Área del Proyecto.

Varios de estos reportes se obtienen automáticamente de la base de datos de Microsoft (MS) Access de la Reserva (CALCBOSK).

### **7.1.2.1. Reporte de Monitoreo Anual**

El Reporte de Monitoreo Anual es una plantilla que se puede bajar de la Página Web de la Reserva<sup>53</sup> y deberá someterse a la Reserva anualmente. Este formato es la base para el monitoreo anual y requiere que se le adjunte la CMW. El Reporte de Monitoreo Anual deberá de someterse dentro de los 12 meses de cada periodo de reporte, con la excepción del primer Reporte de Proyecto como se discute en la Sección [7.1.](#page-83-0)

### **7.1.2.2. Hoja de Cálculo de Monitoreo de Carbono CMW**

La Reserva proporcionará un ejemplo de la CMW utilizada para dar seguimiento al carbono forestal dentro de las Áreas de Actividad. La CMW puede obtenerse de la página Web de la Reserva junto con el Manual del Usuario de las Herramientas de Cuantificación, que proporciona instrucciones detalladas para su uso. Para Proyectos Forestales con múltiples Áreas de Actividad, el Dueño Forestal deberá de contactar a la Reserva para obtener la CMW adecuada. La CMW puede ser utilizada por el Dueño Forestal y deberá someterse a la Reserva anualmente. La información introducida en la CMW deberá de tener dos dígitos significantes. La CMW es la base para el reporte de información de:

- Carbono en árboles vivos y muertos en pie asociado con la línea de base y actividades del proyecto por Área de Actividad
- Nivel de confianza del inventario muestreado y ajustes por incertidumbre en los acervos de carbono del Área de Actividad (esto no aplica para las Áreas de Actividad que utilizan la metodología de cobertura de copa)
- Remociones Verificadas Totales por Proyecto Forestal
- Contribución al Fondo de Aseguramiento por Proyecto Forestal

La CMW automatiza el cálculo y proporciona evidencia de:

- Créditos de carbono según la fecha cuando se generaron
- Estimaciones de efectos secundarios
- Reversiones (si existen)
- Mantenimiento o aumento de acervos de carbono en árboles vivos y muertos en pie durante la vida del proyecto determinado con un promedio de 10 años (salvaguarda ambiental 1)

La CMW deberá de actualizarse anualmente para reflejar los cambios en los acervos de carbono forestal de acuerdo con el protocolo.

### **7.1.2.3. Reporte de Monitoreo para Especies Nativas (Presencia y Composición)**

El monitoreo debe de realizarse para Áreas de Actividad de Manejo Forestal Mejorado, Restauración, Reforestación, Bosques Urbanos Grandes, y Sistemas Agroforestales y Sistemas Silvopastoriles para asegurar el cumplimiento de los requisitos de especies nativas (ver Sección [3.10\)](#page-41-0). Los requisitos dentro de las Áreas de Actividad no relacionadas con el carbono incluyen:

<sup>53</sup> <http://www.climateactionreserve.org/how/program/documents>

- 1. Demostrar cumplimiento con el porcentaje total de especies nativas (salvaguarda ambiental 2)
- 2. Demostrar un cumplimiento de la composición de especies nativas (salvaguarda ambiental 3)

La información proporcionada por actividades de muestreo del inventario proporciona la base para el cumplimiento del monitoreo según los requisitos de especies nativas (salvaguardas ambientales 2 y 3). La información del inventario deberá de ser actualizada anualmente según los lineamientos presentados en la Sección [5](#page-60-0) y Apéndice B para reflejar las condiciones actuales. Para Áreas de Actividad de Sistemas Agroforestales que emplean la metodología de la cobertura de copa, el Dueño Forestal puede proporcionar imágenes fotográficas u otra documentación para demostrar el cumplimiento de los requisitos de especies nativas.

Se deberá de generar un reporte para ilustrar la distribución de especies nativas que está basado en la representación porcentual de los árboles por hectárea dentro del Área de Actividad. Un progreso continuo significa que el porcentaje de especies nativas tiende positivamente año con año hacia el cumplimiento de las metas a 10 años. <sup>54</sup> Una disminución en este porcentaje es permitido de año a año para abordar temas de incertidumbre asociados con las estimaciones del inventario. El Área de Actividad entra en incumplimiento si este tiene una recurrencia mayor del 3% en cualquier año o si el promedio de 10 años no muestra una mejora positiva del 5% o más hacia las metas definidas. CALCBOSK automatiza los reportes para cada Área de Actividad. Se requiere que los reportes se sometan antes de una verificación completa para facilitar la verificación de las salvaguardas 2 y 3.

#### **7.1.2.4. Reporte de Monitoreo para el Mantenimiento o Incremento de Cobertura de Copa en el Área del Proyecto**

Se requiere llevar a cabo un monitoreo para asegurar que las actividades de MFM, Restauración, Reforestación, Sistemas Agroforestales y Sistemas Silvopastoriles no aumenten el aprovechamiento forestal o conversión forestal en toda el Área del Proyecto. La estrategia de monitoreo se basa en un estimado repetido de la cobertura de copa utilizando la metodología descrita en el [Apéndice A](#page-154-0) antes de cada verificación completa. El Reporte de Monitoreo que se debe de proporcionar antes de cada verificación completa se genera a través de CALCBOSK. No se requiere un inventario de carbono en áreas fuera de las Áreas de Actividad.

## <span id="page-88-0"></span>**7.2. Lineamientos para el Monitoreo de Salvaguardas Sociales**

Los requisitos de monitoreo asociados con las salvaguardas sociales están diseñados para asegurar que se cumplan con los requisitos definidos en la Sección [3](#page-31-0) de este protocolo para *ejidos* y comunidades. Los tiempos de monitoreo varían dependiendo del tema que se necesita monitorear. La [Tabla 7.2](#page-89-0) ilustra los requisitos de monitoreo y tiempos para cada tema de monitoreo.

<sup>54</sup> La tendencia deberá de ser positiva utilizando un promedio de 10 años, lo que significa que se permiten fluctuaciones anuales y que las métricas no podrán calcularse hasta que el proyecto tenga 10 años de vida.

#### <span id="page-89-0"></span>**Tabla 7.2** Requisitos de Monitoreo, Documentación Requerida y Tiempos

#### **Consentimiento Previo, Libre e Informado**

Antes del registro del proyecto<sup>55</sup>, el Dueño Forestal deberá de llevar a cabo una, o una serie de Asambleas<sup>56</sup> para discutir los temas definidos en esta sección. Se deberá de asegurar que el material presentado, así como la comunicación durante la reunión o Asamblea, sea presentada de tal manera que los participantes que no hablen español puedan comprender los contenidos. Las Asambleas deben de anunciarse de tal manera que se asegure que la información llegue a todos los miembros de la comunidad, incluyendo a grupos vulnerables como mujeres, avecindados<sup>57</sup> y jóvenes. Las Actas de Asamblea, así como documentación que compruebe que se llevó a cabo la misma (a través de fotografías y firmas) deberán de incluirse en el Reporte de Proyecto.

Las Asambleas deben de adherirse a los requisitos del protocolo en Sección 3.9 en cuanto a la notificación, participación y documentación.

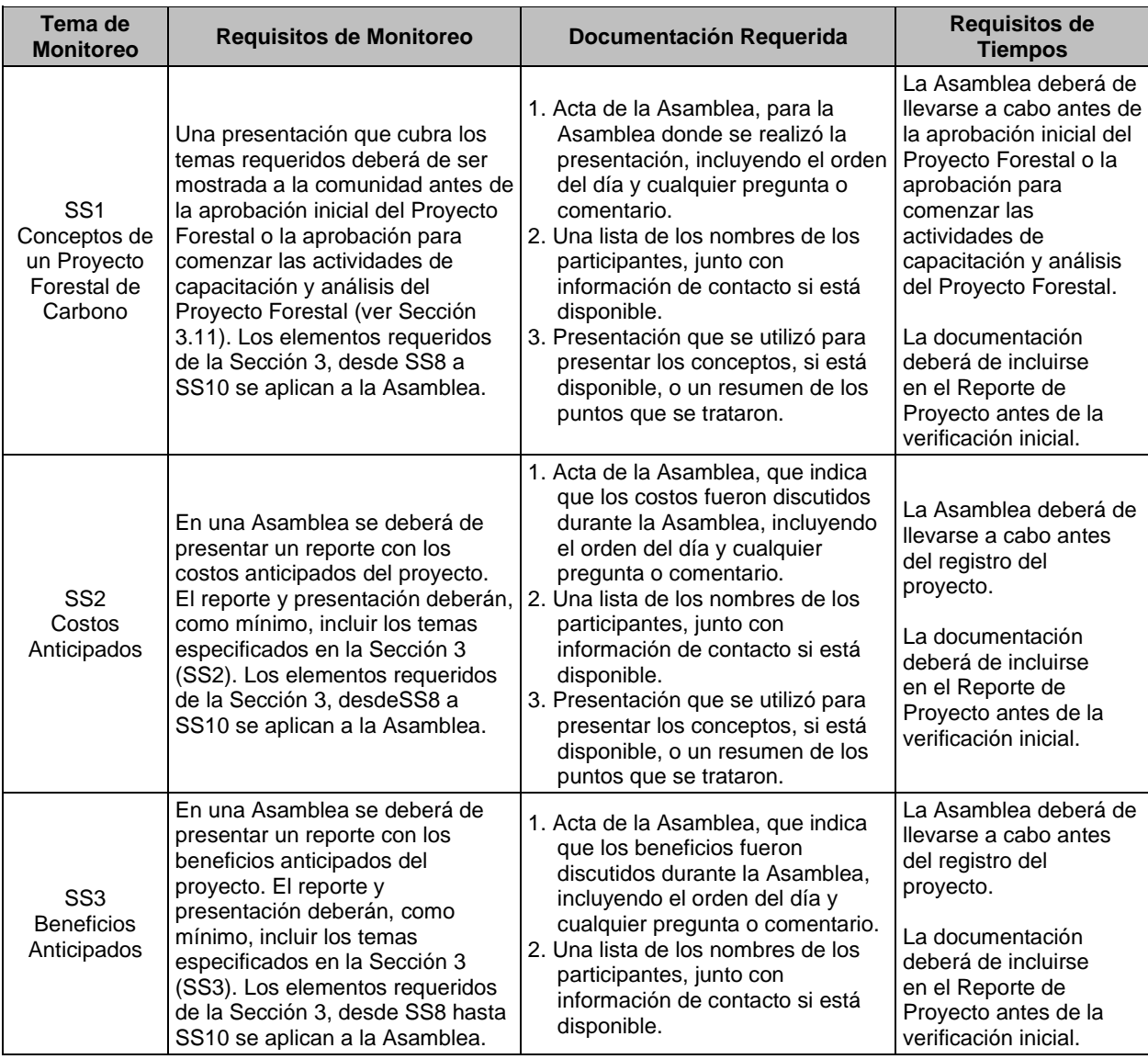

55 El registro del provecto sucede una vez que se completa la verificación inicial y la emisión de créditos.

56 Se refiere a la Asamblea General de ejidatarios/comuneros que sigue los lineamientos de la Ley Agraria.

<sup>57</sup> Los avecindados son habitantes que no son del ejido/comunidad pero que viven en ella, no son

ejidatarios/comuneros y por lo tanto solo tienen voz, mas no tienen voto en la Asamblea ni derechos agrarios (certificados parcelarios o de derechos).

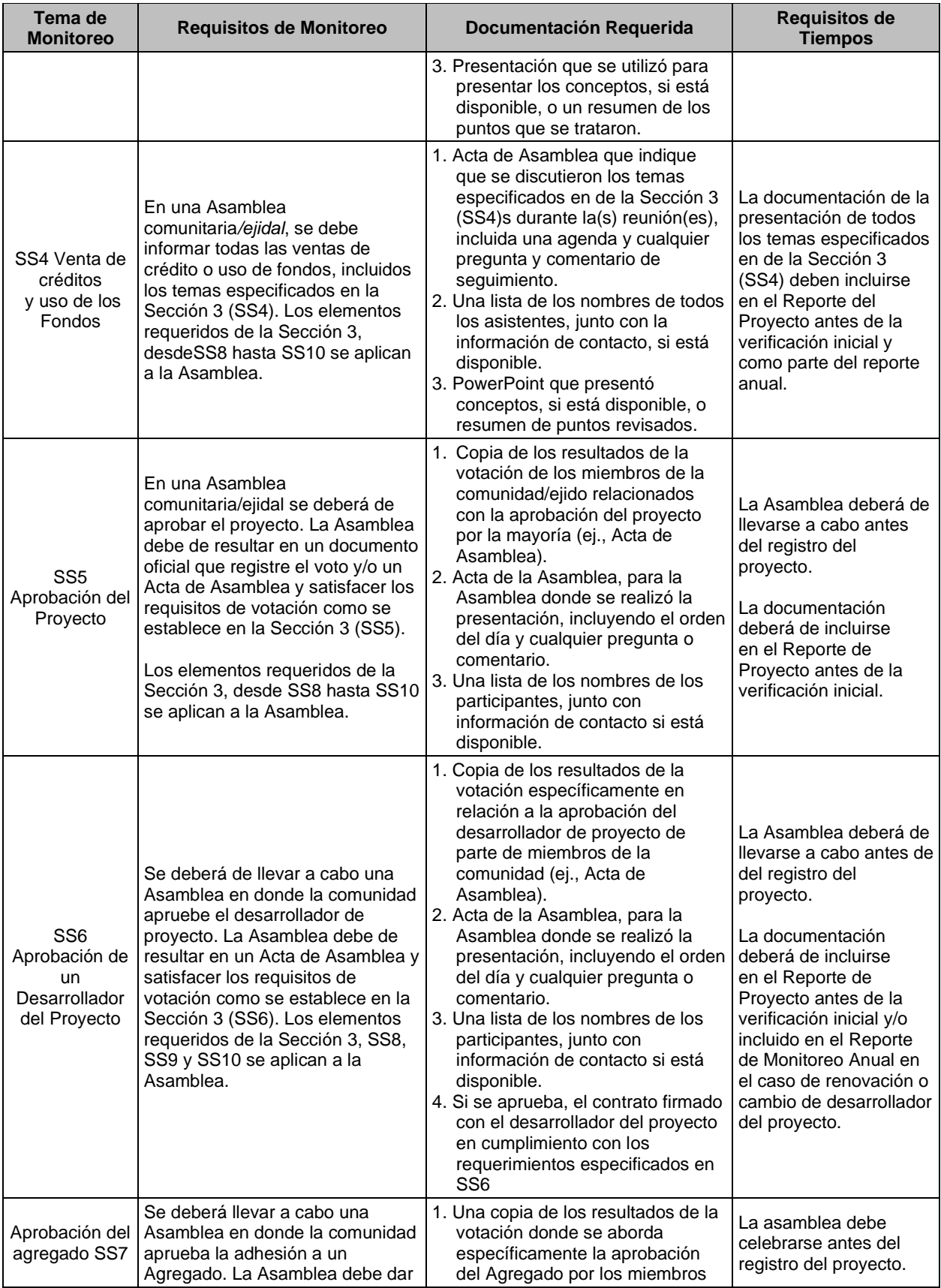

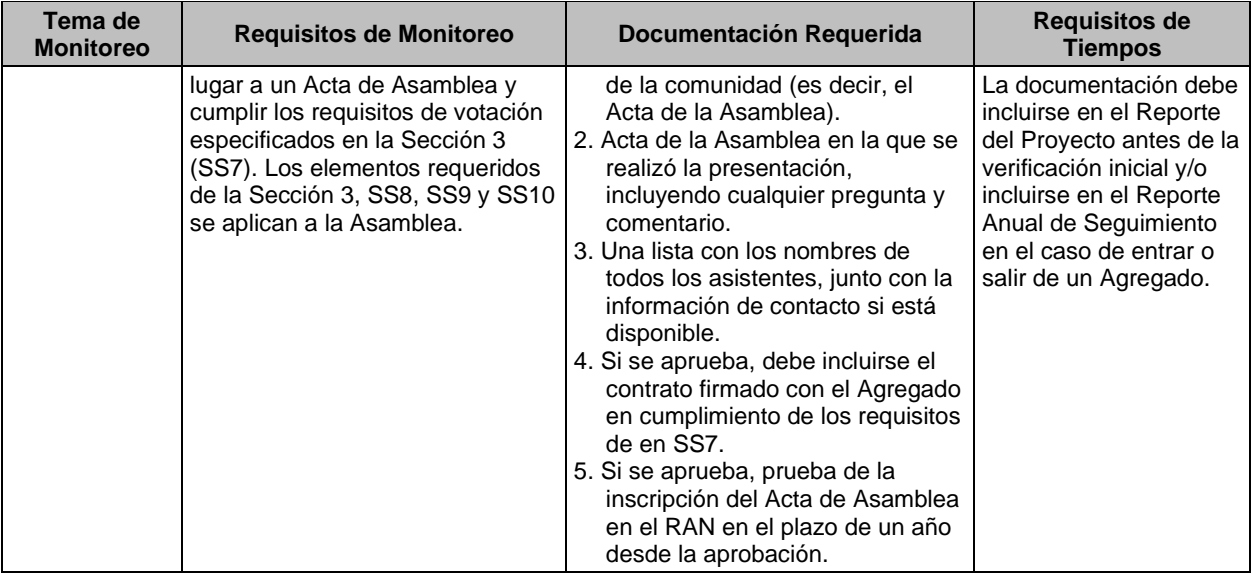

#### **Notificación, Participación y Documentación**

Las Asambleas deberán de realizarse (por lo menos una vez al año) para discutir los temas críticos asociados con las actividades de proyecto. Las Asambleas deberán de comprobar que incluyen a grupos vulnerables, incluyendo mujeres, avecindados <sup>58</sup> y jóvenes. Cada Asamblea deberá de tocar los siguientes temas en la agenda:

- Actividades forestales (actividades de manejo, temas ambientales, conflictos, debilidades y oportunidades)
- Eventos programáticos (monitoreo, reporte y verificación)
- Emisión de créditos
- Arreglos relacionados con la distribución de beneficios
- Finanzas

| Tema de<br><b>Monitoreo</b>                 | <b>Requisitos de Monitoreo</b>                                                                                                    | Documentación Requerida                                                                                                    | <b>Requisitos de</b><br><b>Tiempos</b>                                                                                                    |
|---------------------------------------------|----------------------------------------------------------------------------------------------------|----------------------------------------------------------------------------------------------------|----------------------------------------------------------------------------------------------------|
| SS <sub>8</sub><br>Notificación<br>Adecuada | Las Asambleas que se requieren<br>incluven:<br>Asamblea(s) previas a someter<br>el proyecto para discutir los<br>temas SS1, SS2 SS3, y SS4.<br>Asamblea anual para abordar<br>los temas en la Sección 3<br>(notificación de reuniones,<br>participación y documentación).<br>Asamblea(s) para la aprobación<br>del proyecto, el Coordinador de<br>Proyecto, el desarrollador de<br>proyecto, y si aplica, y<br>aprobación de la agregación<br>según SS5, SS6, SS7 y SS10.<br>Los requisitos se especifican en<br>la Sección 3, SS8. | 1. Una descripción de cómo se llevó<br>a cabo la notificación de las<br>Asambleas para incluir al mayor<br>número de participantes. | Deberán de<br>proporcionarse como<br>parte del Reporte del<br>Proyecto antes de la<br>verificación inicial y<br>como parte del reporte<br>anual. |
| SS9<br>Participación                        | Las Asambleas deberán de estar<br>abiertas a los miembros de la<br>comunidad. El liderazgo                                                                                                    | 1. Copias con firmas deberán de<br>adjuntarse al Acta de Asamblea.                                                                  | Deberán de<br>proporcionarse como<br>parte del Reporte del                                                                                       |

<sup>58</sup> Los avecindados son habitantes del ejido/comunidad que no son ejidatarios, y por lo tanto, en varias ocasiones no participan en la toma de decisiones.

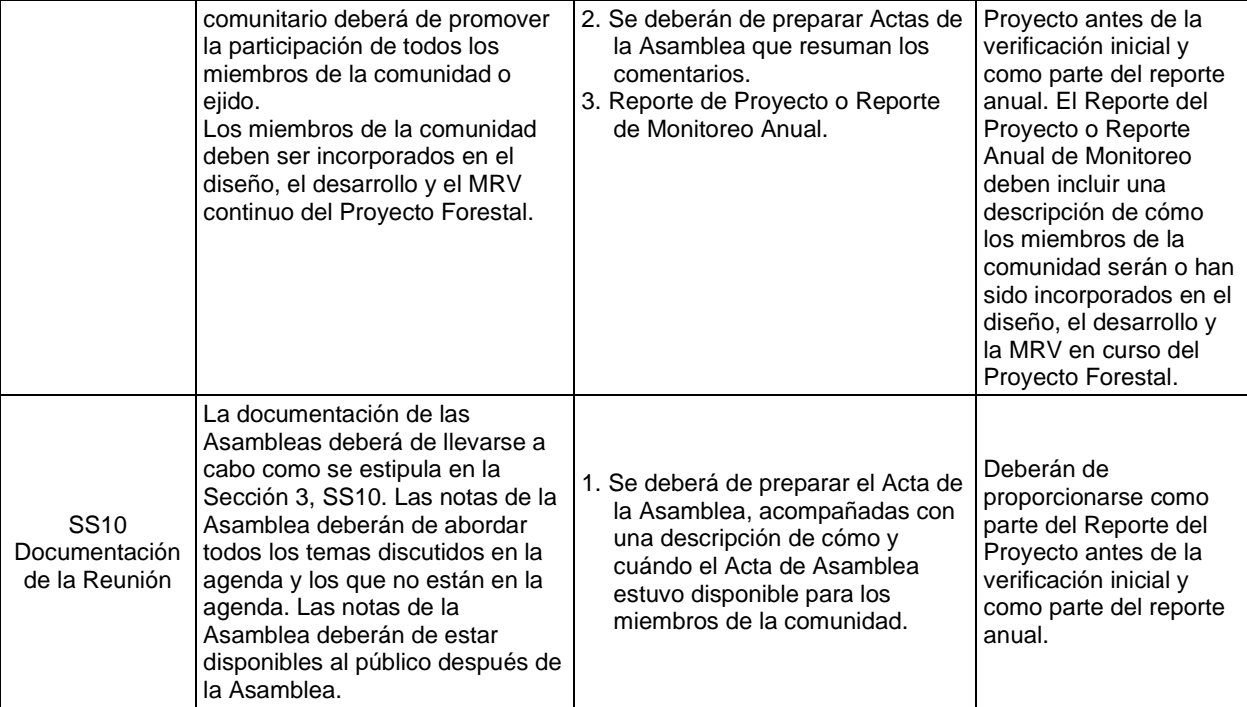

#### **Gobernanza del Proyecto**

Los proyectos forestales de carbono requieren una estructura organizacional que perdure por largos periodos de tiempo. Un Coordinador del Proyecto deberá de ser seleccionado por la comunidad para representar a los miembros de la misma, tanto con los verificadores como con el personal de la Reserva. El Coordinador del Proyecto es responsable de:

- Asegurar que toda la documentación relacionada con el proyecto esté disponible en tiempo y forma
- Asegurar que las Asambleas incluyan los elementos definidos arriba y redactar el acta correspondiente<br>■ Organización logística con los verificadores y personal de la Reserva
- Organización logística con los verificadores y personal de la Reserva

El proceso para identificar al Coordinador del Proyecto está abierto a discreción de la comunidad, pero debe de incluir los elementos abajo descritos:

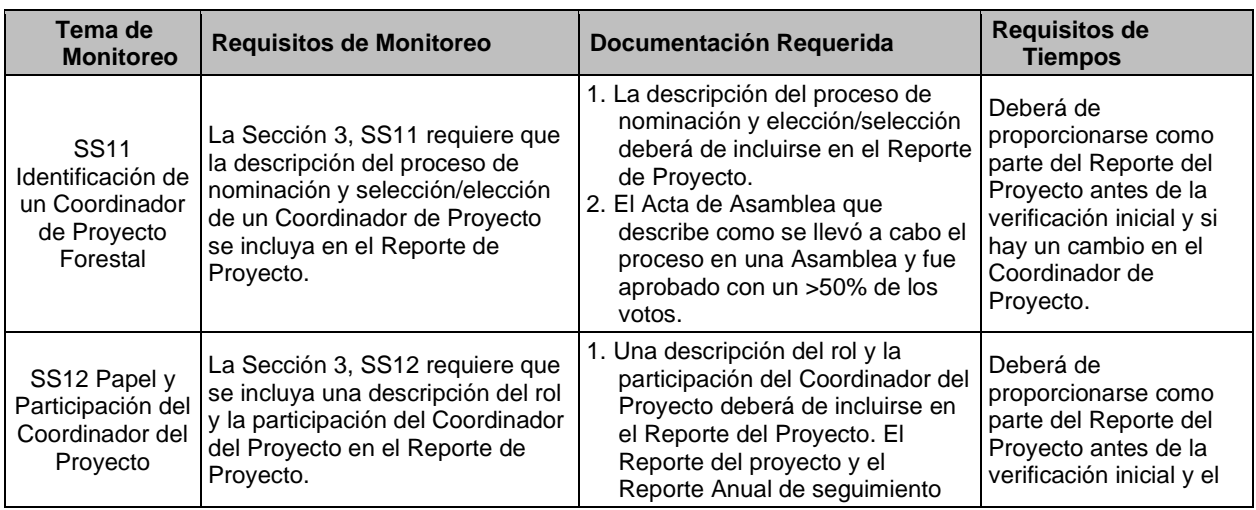

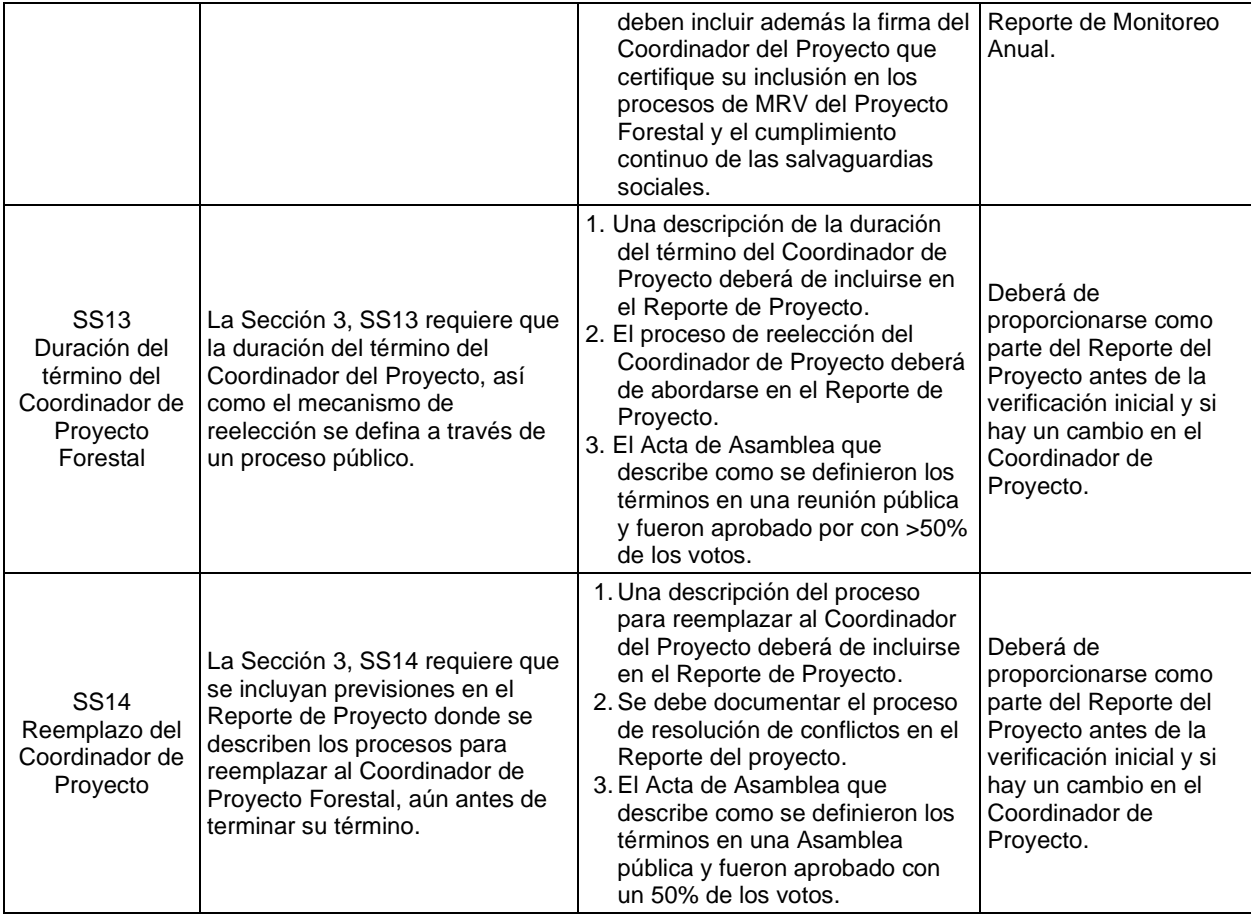

## **7.3. Objetivos de Monitoreo y Consecuencias por No Cumplimiento**

Los Proyectos Forestales deberán de monitorear los acervos de carbono y cumplir con las salvaguardas ambientales. Los tiempos establecidos para el monitoreo dependen de lo que se esté monitoreando. La [Tabla 7.3](#page-93-0) describe los requisitos de monitoreo y los tiempos específicos para cada uno de los elementos que se deben monitorear.

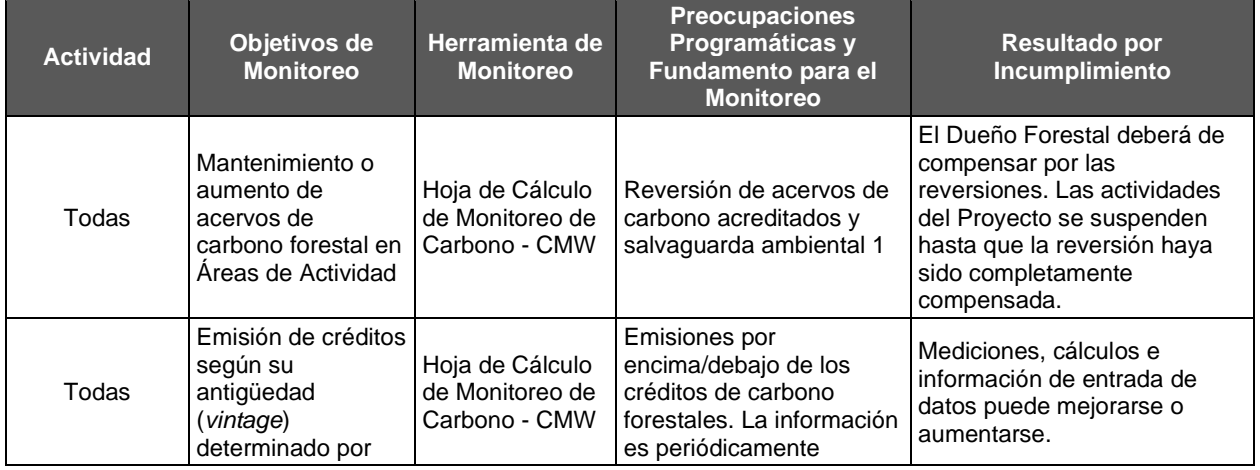

<span id="page-93-0"></span>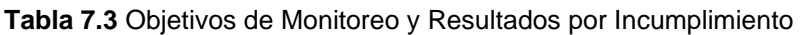

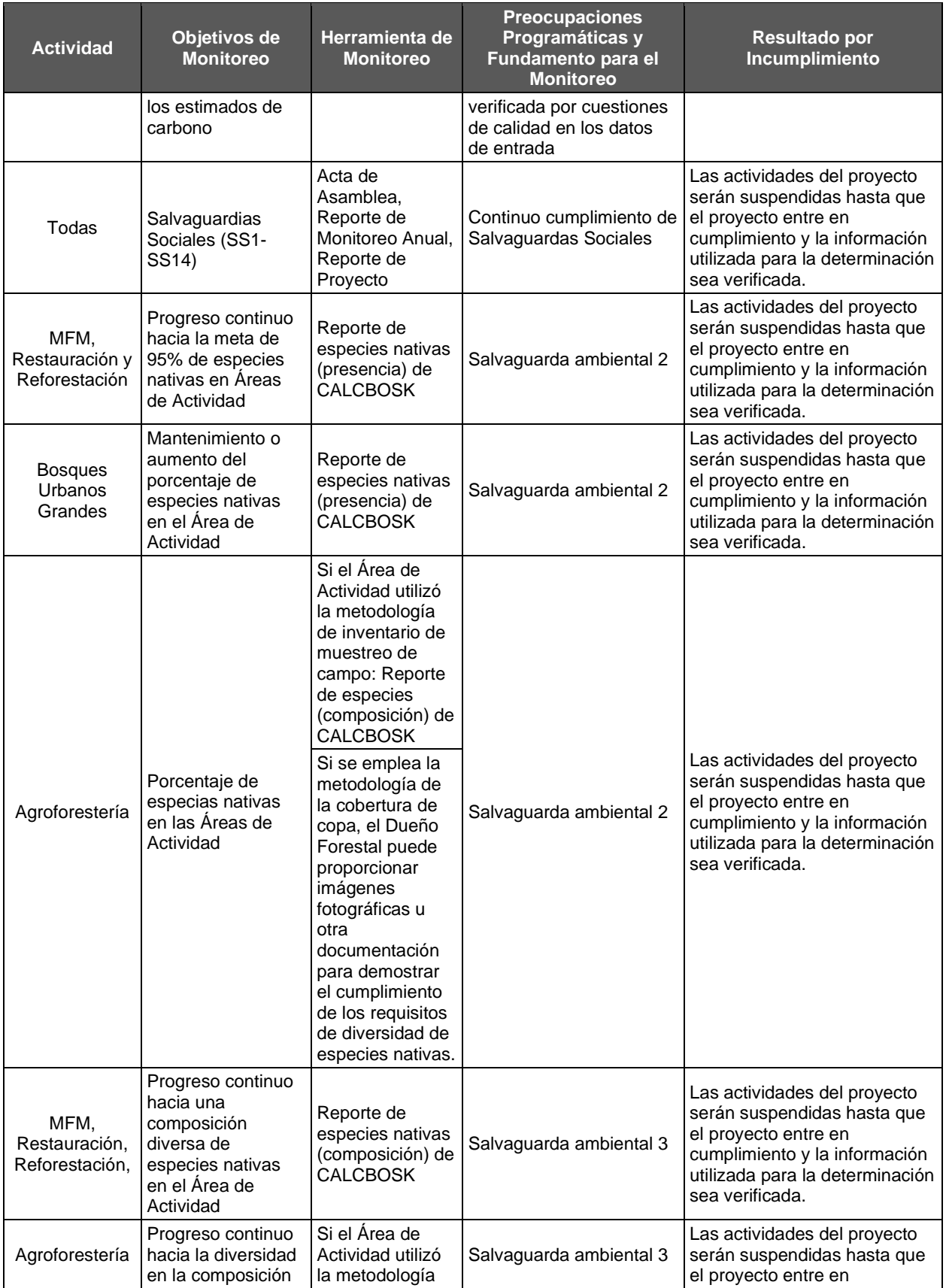

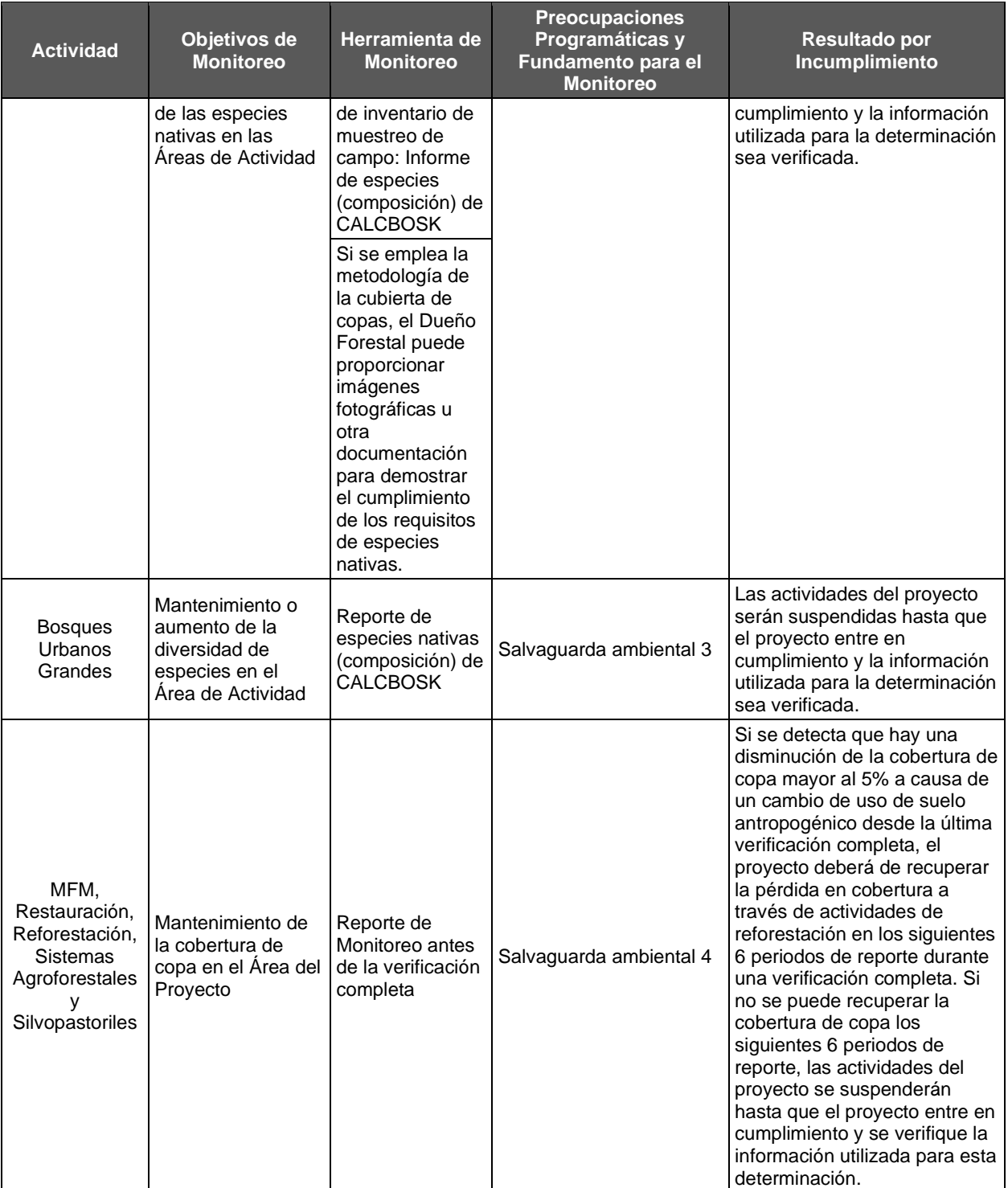

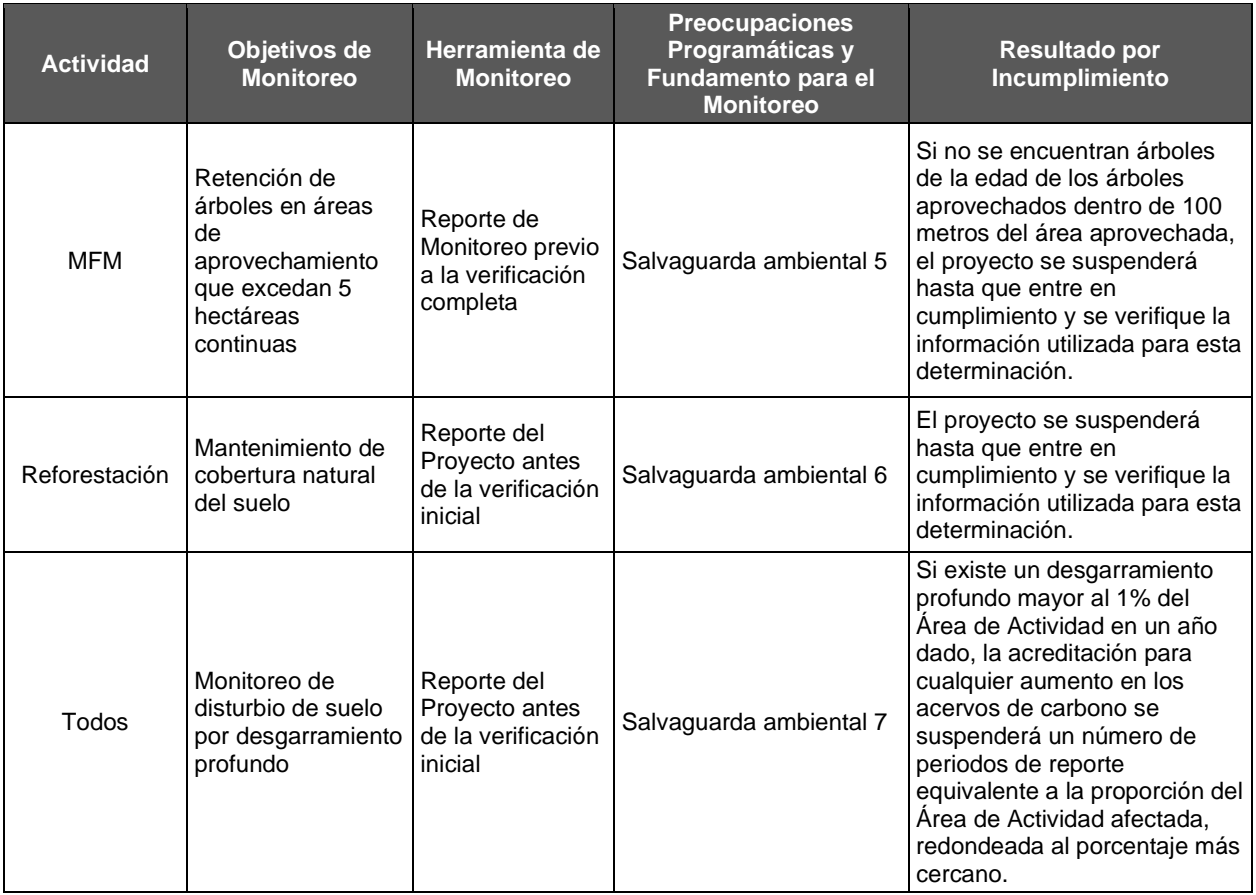

## **7.4. Periodos de Reporte**

Un "periodo de reporte" es un periodo de tiempo en el cual un Dueño Forestal cuantifica y reporta remociones de GEI (ej. el tiempo que cubre la CMW anual) y emite reportes de monitoreo de todos los elementos anuales mencionados en la lista de arriba. Los periodos de reporte para los Proyectos Forestales tienen una duración de 12 meses, con la excepción del primer periodo de reporte, el cual puede ser de hasta 12 meses a partir de la fecha de inicio del Proyecto.

Todos los periodos de reporte después del primer periodo de reporte deben de tener una duración de 12 meses y cubrir el mismo periodo cada año calendario. Los periodos de reporte deberán de ser continuos, es decir, no puede haber espacios de reporte durante el periodo de acreditación de un Proyecto Forestal una vez que el primer periodo de reporte ha comenzado.

Un Proyecto Forestal se considera automáticamente terminado si el Dueño Forestal decide no reportar la información o someterse a la verificación en los intervalos requeridos por este protocolo.

## **7.4.1. Emisión y Año de Establecimiento de los CRTs**

El año de establecimiento o *vintages* se asignan a los CRTs según la cantidad proporcional de CRTs dentro de cada año calendario dentro de un Período de Reporte.

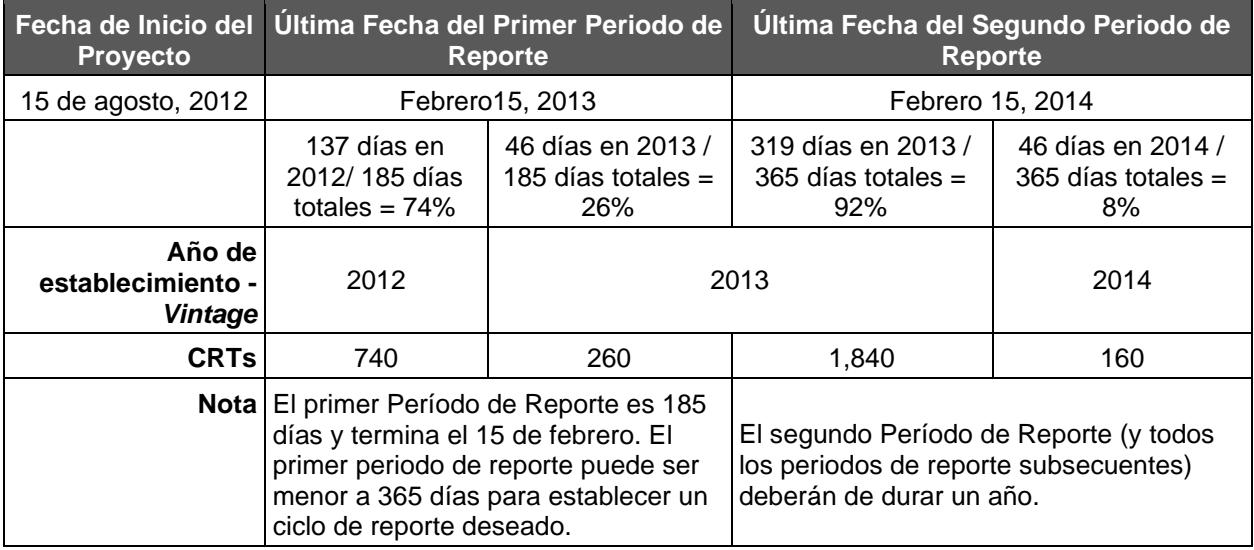

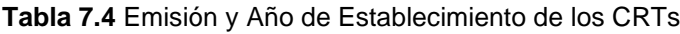

## **7.5. Transparencia y Registro de Información**

La Reserva requiere que la información de todos los Proyectos Forestales sea transparente, incluyendo la información que muestre los acervos de carbono actuales, reversiones, y remociones de GEI verificadas, así como los reportes de verificación. Por esa razón, toda la información no-confidencial reportada a la Reserva estará disponible al público en la Página Web de la Reserva.

Todos los documentos y formas relacionadas con el proyecto deberán de ser guardadas por el Dueño Forestal durante la duración del proyecto. Esta información podrá ser solicitada por algún organismo verificador o por la Reserva en cualquier momento.

# <span id="page-98-0"></span>**8. Verificación del Proyecto**

Esta sección presenta los lineamientos para los organismos verificadores aprobados por la Reserva para verificar las remociones de GEI asociadas con las actividades para incrementar los acervos de carbono en proyectos forestales.

Esta sección complementa el Manual del Programa de Verificación de la Reserva, el cual presenta los requisitos generales de un enfoque estandarizado para lograr una verificación independiente y robusta de remociones de GEI. El Manual del Programa de Verificación describe el proceso de verificación, los requisitos para llevar a cabo una verificación, temas de conflicto de interés y disposiciones de confidencialidad, actividades de verificación generales, contenido del Reporte de Verificación, y los procesos de resolución de conflictos. Adicionalmente, el Manual del Programa de Verificación explica los principios básicos de verificación de la ISO 14064-3:2006 a la cual debe de estar adherido el organismo verificador.

Los organismos verificadores para Proyectos Forestales en México deberán de leer y familiarizarse con los siguientes documentos de la Organización Internacional para la Estandarización (*International Organization for Standardization – ISO*) y de la Reserva:

- 1. Protocolo Forestal para México (este documento)
- 2. Manual del Programa de Créditos de Compensación de la Reserva
- 3. Manual del Programa de Verificación de la Reserva
- 4. Software de la Reserva
- 5. ISO 14064-3:2006 Principios y Requisitos para la Verificación de Inventarios y Proyectos GEI

Únicamente aquellos organismos verificadores que son aprobados por la Reserva son elegibles para verificar reportes de Proyectos Forestales en México. Para convertirse en un organismo verificador reconocido para Proyectos Forestales en México, los organismos verificadores deberán de acreditarse bajo la ISO 14065 y acreditarse bajo la Entidad Mexicana de Acreditación (EMA) o el *American National Standards Institute* (ANSI). En la página Web de la Reserva se puede encontrar información relacionada con el proceso de acreditación: <http://www.climateactionreserve.org/how/verification/how-to-become-a-verifier>

## **8.1. Estándar de Verificación**

El estándar de verificación para Proyectos Forestales incluye el Protocolo Forestal para México (PFM), el Manual del Programa de Créditos de Compensación de la Reserva, y el Manual del Programa de Verificación de la Reserva. Para verificar el Reporte de Proyecto inicial de un Dueño Forestal y los reportes anuales de monitoreo, los organismos verificadores deberán de aplicar el Manual del Programa de Verificación de la Reserva y esta sección del PFM según los requisitos y lineamientos que se describen de la Sección [2](#page-24-1) a la [7](#page-82-1) de este documento.

Esta sección del Protocolo proporciona los requisitos y lineamientos para la verificación de Proyectos Forestales bajo el PFM y describe las actividades principales que deberá de llevar a cabo un verificador y los criterios que necesita seguir para asegurar que existe un cierto nivel de confianza en que las remociones de GEI cuantificadas y reportadas por los Dueños Forestales son materialmente correctas.

Los organismos verificadores deberán de utilizar los criterios de esta sección para determinar si la información proporcionada a nombre del Dueño Forestal a la Reserva es razonable y cumple

con los requisitos del PFM. Los reportes del proyecto se consideran precisos y correctos si el Proyecto Forestal está en cumplimiento con el protocolo.

Mayor información relacionada con los principios de verificación de la Reserva, los niveles de confianza, y los umbrales se pueden encontrar en el Manual del Programa de Verificación de la Reserva en la Página Web. 59

Si surgen temas materiales durante la verificación de un proyecto participante, el Dueño Forestal necesitará abordar estos temas independientemente y llevar a cabo las acciones correctivas correspondientes. Estas se describen en esta sección del Protocolo y en el Manual del Programa de Verificación de la Reserva. <sup>60</sup>

## <span id="page-99-0"></span>**8.2. Ciclo de Verificación**

Todos los Proyectos Forestales deberán de completar la verificación inicial y todas las verificaciones subsecuentes dentro de los primeros 12 meses al finalizar el(los) Periodo(s) de Reporte en el cual se sometió el Reporte de Proyecto a ser verificado. Para las verificaciones requeridas, el no completar la verificación en el periodo de tiempo de 12 meses resultará en la suspensión de las actividades de la cuenta hasta que se lleve a cabo la verificación. El proyecto se dará por terminado si la verificación requerida no se lleva a cabo después de 36 meses al final del(los) Periodo(s) de Reporte que se están verificando. No hay consecuencia si no se cumple con las actividades de verificación dentro de 12 meses para las verificaciones optativas.

Después de la verificación inicial, las verificaciones posteriores pueden incluir múltiples Períodos de Reporte, referidos como el "período de verificación". La fecha de finalización de cualquier período de verificación debe corresponder con la fecha de finalización de un Período de Reporte.

Si bien los Dueños Forestales pueden depender de consultores o Desarrolladores de Proyectos para completar los requisitos del proyecto, la responsabilidad de los reportes de monitoreo y el cumplimiento de la verificación le corresponde al Dueño Forestal. Es responsabilidad del Dueño Forestal asegurarse de que las verificaciones se realicen de acuerdo con el cronograma mínimo requerido especificado en la [Tabla 8.1.](#page-100-0) Un Reporte de Verificación, Lista de Hallazgos, y la Declaración de Verificación deben presentarse dentro de los 12 meses posteriores al final de cualquier periodo de reporte que se esté verificando.

El Dueño Forestal es responsable de seleccionar un solo organismo verificador para un año o conjunto de años. El mismo organismo verificador puede usarse hasta seis años consecutivos (una verificación completa programada regularmente). Se proporcionan más lineamientos en el Manual del Programa de Verificación.

Se requiere una verificación en intervalos específicos para garantizar el monitoreo continuo de los acervos de carbono forestal, la confianza en el inventario y el cumplimiento de las salvaguardas sociales y ambientales. Las verificaciones opcionales, conocidas como verificaciones de escritorio, quedan a discreción del Dueño Forestal y se pueden realizar entre las verificaciones requeridas para acreditar y/o ajustar la estimación de confianza del proyecto, entre otras razones, en función de las circunstancias cambiantes del manejo. Se requiere la presentación de reportes de monitoreo anuales a la Reserva, incluso si el Dueño Forestal opta por no llevar a cabo una verificación opcional, con excepción de la presentación del Reporte de

<sup>59</sup> <http://www.climateactionreserve.org/how/program/program-manual/>

<sup>60</sup> <http://www.climateactionreserve.org/how/program/program-manual/>

Proyecto durante la verificación inicial. No se requiere la verificación del reporte de monitoreo anual con la presentación del Reporte de Proyecto.

Consulte la tabla a continuación para verificaciones completas mínimas requeridas, verificaciones de escritorio opcionales y cualquier excepción a los requisitos mínimos.

Los proyectos que participan en un Agregado tienen ciclos de verificación menos frecuentes. Para obtener orientación sobre la verificación de proyectos en un Agregado, consulte [Apéndice](#page-185-0)  [E.](#page-185-0)

| <b>Tipo de</b><br><b>Proyecto</b>                                                                            | <b>Tipo de Verificación</b>                                                                                                    | <b>Tiempo Requerido</b>                                                                                                    |  |
|----------------------------------------------------------------------------------------------------|----------------------------------------------------------------------------------------------------|----------------------------------------------------------------------------------------------------|--|
| Todos los<br>Proyectos<br>Forestales                                                                         | Verificación inicial del<br>primer, o primer y<br>segundo Periodo(s) de<br>Reporte                                                                                                    | Deberá de completarse dentro de los 36 meses a partir<br>de la fecha de inicio del proyecto.                                                                                                    |  |
| <b>Todos los</b><br>Proyectos<br>Forestales                                                                  | Todas las verificaciones<br>(verificación completa y<br>verificación de escritorio)                                                                                                    | Deberá de completarse dentro de los 12 meses al final<br>del (los) Periodo(s) de Reporte que se está(n)<br>verificando.                                                                                                    |  |
|                                                                                                    | Verificación completa                                                                                                    | Se requiere completar durante el año que se notificó a<br>la Reserva de una reversión evitable.                                                                                                    |  |
| <b>Todos los</b>                                                                                             |                                                                                                    | Se requiere completar durante los dos años cuando se<br>notificó a la Reserva de una reversión inevitable.                                                                                                    |  |
| Proyectos<br>Forestales                                                                                      |                                                                                                    | Se requiere llevar a cabo cuando se añade una nueva<br>Área de Actividad.                                                                                                    |  |
|                                                                                                    |                                                                                                    | Se requiere para la verificación al año siguiente de cada<br>6to periodo de reporte.                                                                                                    |  |
|                                                                                                    | Verificación de Escritorio                                                                                                    | Opcional entre verificaciones completas                                                                                                    |  |
| <b>Todos los</b><br>Proyectos<br>Forestales que<br>reciben menos de<br>4,000 CRTs/año                        | Verificación completa                                                                                                    | Se requiere para la verificación después del fin de cada<br>12avo periodo de reporte, después de que una<br>verificación completa se llevó a cabo, o cuando se<br>acumulen más de 48,000 CRTs en periodos de reporte<br>no verificados. |  |
|                                                                                                    | Verificación de Escritorio                                                                                                    | Opcional entre verificaciones completas                                                                                                    |  |
| Cualquier<br>Proyecto Forestal<br>que no busca<br>CRTs cuando se<br>requiere una<br>verificación<br>completa | Si un Proyecto Forestal opta por no recibir CRTs<br>adicionales durante un año de verificación completa<br>normal y no ha experimentado una reversión, debe<br>someterse a una verificación de escritorio de los<br>Verificación de Escritorio<br>reportes de monitoreo presentados desde la última<br>verificación. Si la cobertura de copa ha disminuido en el<br>Área de Actividad en más del 5%, entonces se debe<br>realizar una verificación completa. |                                                                                                    |  |

<span id="page-100-0"></span>**Tabla 8.1** Cronograma para la Verificación de Proyectos Forestales

## **8.2.1. Verificación Inicial**

Todos los Proyectos Forestales deberán tener la verificación inicial dentro de los 36 meses posteriores a la fecha de inicio del proyecto. La verificación inicial debe cubrir el periodo de reporte inicial y también puede incluir el segundo periodo de reporte. La verificación inicial debe confirmar la elegibilidad del proyecto, el cumplimiento de las salvaguardas sociales y

ambientales aplicables, y que el inventario inicial y la línea de base de las Áreas de Actividad incluidas se han establecido de conformidad con el PFM. El organismo verificador deberá de evaluar y garantizar la integridad y precisión de todos los elementos de información requeridos para el Reporte de Proyecto (ver Sección [7.1.2\)](#page-85-0), presentado en la [Tabla 7.1.](#page-82-0)

Si bien la verificación inicial debe realizarse para todo el Proyecto Forestal, los Proyectos Forestales con múltiples Áreas de Actividad de diferentes actividades pueden tener diferentes requisitos para las distintas actividades.

#### **8.2.1.1. Áreas de Actividad de Manejo Forestal Mejorado, Restauración y Bosques Urbanos Grandes**

Para Áreas de Actividad de MFM, Restauración y Bosques Urbanos Grandes, la verificación inicial debe incluir una visita al sitio (ver Sección 8.4). Los verificadores deben confirmar que la metodología para cuantificar la línea de base del Área de Actividad y los acervos de carbono actuales fue implementada correctamente siguiendo la guía en el [Apéndice B](#page-156-0) y deberán de completar el muestreo secuencial (ver Sección 8.4).

## **8.2.1.2. Áreas de Actividad de Reforestación**

Para las Áreas de Actividad de Reforestación, la verificación inicial debe confirmar la implementación de la actividad de Reforestación y que la actividad comenzó después de la fecha de inicio del Área de Actividad. La verificación de la actividad puede llevarse a cabo mediante el uso de fotografías georreferenciadas, evidencia documentada de la compra o recepción de árboles, o mediante una confirmación *in situ* por parte del organismo verificador. Si se requiere una confirmación *in situ*, el organismo verificador no necesita completar los requisitos de visita al sitio de la Sección 8.4, sino que el organismo verificador solo necesita confirmar la plantación de los árboles y la fecha estimada de inicio de la actividad. Además de confirmar la implementación de las actividades, la verificación inicial debe confirmar la elegibilidad y el cumplimiento de las salvaguardas sociales y ambientales aplicables.

#### **8.2.1.3. Áreas de Actividad de Bosques Urbanos Pequeños, Sistemas Agroforestales y Sistemas Silvopastoriles**

Para Áreas de Actividad de Bosques Urbanos Pequeños, Sistemas Agroforestales y Silvopastoriles que utilizan la metodología de inventario de cobertura copa, la verificación inicial no requiere una visita al sitio. Los verificadores deben confirmar que la metodología para cuantificar la línea de base del Área de Actividad y las existencias actuales de carbono se implementó correctamente siguiendo la guía en el [Apéndice C.](#page-175-0) Para Áreas de Actividad de Bosques Urbanos Pequeños, Sistemas Agroforestales y Silvopastoriles que utilizan la metodología de inventario intensivo, se requiere una visita al sitio como se describe en la Sección 8.2.1.1.

## **8.2.2. Verificación Completa**

Una verificación completa implica la revisión de la elegibilidad, cuantificación y adhesión del Proyecto Forestal a las salvaguardas ambientales y sociales (cuando aplican). Después de la verificación inicial de un Proyecto Forestal, las verificaciones completas posteriores deben evaluar y garantizar la precisión en las técnicas de medición y monitoreo, y las prácticas de mantenimiento de los registros.

Los requisitos para las verificaciones completas varían según la actividad (es decir, MFM, Reforestación, Bosques Urbanos Pequeños y Grandes, etc.). Si bien se deben realizar verificaciones completas para todo el Proyecto Forestal, los Proyectos Forestales con múltiples Áreas de Actividad de diferentes actividades pueden tener diferentes requisitos para las distintas actividades.

Los Proyectos Forestales que no formen parte de un Agregado deben someterse a una verificación completa cada seis periodos de reporte o en el caso de agregar una nueva Área de Actividad. Por ejemplo, si un Proyecto Forestal se somete a una verificación completa dentro de los 12 meses posteriores al primer período de reporte, el Proyecto Forestal debe someterse a la siguiente verificación completa dentro de los 12 meses posteriores al séptimo período reporte o antes, de modo que siempre debe realizarse una verificación completa dentro de un plazo de seis períodos de reporte. Ver la [Tabla 8.1](#page-100-0) para otras excepciones. Los Proyectos Forestales que participan en un Agregado tienen un cronograma de verificación diferente (ver Apéndice E).

#### **8.2.2.1. Áreas de Actividad de Manejo Forestal Mejorado, Restauración y Bosques Urbanos Grandes**

Para Áreas de Actividad de MFM, Restauración y Bosques Urbanos Grandes se requiere una visita al sitio como parte de todas las verificaciones completas (ver Sección 8.4).

Durante las verificaciones con visitas al sitio, el Dueño Forestal, incluidos los miembros de una comunidad o ejido participante, pueden apoyar en el proceso de verificación al ayudar en las actividades de monitoreo en la medida en que el verificador se sienta confiado en los resultados del proceso de verificación; sin embargo, el organismo de verificación deberá realizar de forma independiente todas las mediciones necesarias (Ver apartado 8.4).

## **8.2.2.2. Áreas de Actividad de Reforestación**

Para las Áreas de Actividad de Reforestación, se requiere una visita al sitio como parte de todas las verificaciones completas. Las actividades de Reforestación pueden diferir la segunda verificación completa indefinidamente después del final del sexto Período de Reporte a discreción del Dueño Forestal. Si se difiere, la segunda verificación deberá de incluir una visita al sitio y el organismo verificador debe corroborar los límites del Área de Actividad.

#### **8.2.2.3. Áreas de Actividad de Bosques Urbanos Pequeños, Sistemas Agroforestales y Sistemas Silvopastoriles**

Para Áreas de Actividad de Bosques Urbanos Pequeños, Sistemas Agroforestales y Silvopastoriles que utilizan la metodología de inventario de cobertura de copa, las visitas al sitio no son un componente obligatorio de las verificaciones completas. Las verificaciones completas implican la revisión de la elegibilidad, cuantificación y adhesión del Área de Actividad a las salvaguardas ambientales y sociales (si aplica). Para Áreas de Actividad de Bosques Urbanos Pequeños, Sistemas Agroforestales y Silvopastoriles que utilizan la metodología de inventario por muestreo en campo, se requiere una visita al sitio siguiendo la guía de la Sección 8.2.2.1.

## **8.2.3. Verificación de Escritorio**

Para todas las Áreas de Actividad, para los periodos de reporte entre las verificaciones completas requeridas, las actividades de verificación del proyecto pueden consistir en una verificación de escritorio. Las verificaciones de escritorio se consideran verificaciones enteras, ya que el organismo verificador debe revisar los datos en los Reportes de Monitoreo Anuales para verificar que los cálculos y la información sean razonables, precisos y completos. La verificación de escritorio no incluye una inspección en el sitio de la información reportada a menos que el verificador determine que una visita a campo es requerida para resolver alguna inconformidad en particular.

La verificación de escritorio de los datos reportados es una inspección de razonabilidad. Los verificadores deben comparar los cambios en las existencias de carbono reportadas y el incremento de las existencias de carbono con las existencias e incrementos de carbono previamente reportados para evaluar si los cambios reportados están justificados, teniendo en cuenta las fluctuaciones de aprovechamiento, las condiciones forestales, las actualizaciones para inventarios de parcelas y el crecimiento según lo proyectado a través de CALCBOSK de un periodo de reporte al siguiente. Los verificadores deben repetir los cálculos de las existencias de carbono del periodo de reporte utilizando los datos del Área de Actividad en una versión independiente de CALCBOSK. Cualquier fluctuación importante en comparación con los reportes del periodo de reporte anterior debe justificarse por completo como parte de la documentación del periodo de reporte. El verificador, con consejo de la Reserva, puede determinar que los datos presentados requieren de una revisión adicional, incluida una visita al sitio de las parcelas del inventario actualizadas.

## **8.3. Actividades de Verificación**

Las actividades de verificación requeridas para los Proyectos Forestales dependerán de si el organismo verificador está llevando a cabo una verificación inicial para el registro en la Reserva, una verificación completa mínima requerida o una verificación anual opcional que implique una verificación de escritorio. Las siguientes secciones contienen orientación para todas estas actividades de verificación.

## **8.3.1. Fuentes de Emisión, Sumideros y Reservorios de Emisión**

Para todas las actividades de verificación, los organismos verificadores deberán de revisar las fuentes de emisión, sumideros y reservorios reportados para asegurar que se han identificado propiamente y para confirmar que estén completos. La [Tabla 4.1](#page-53-0) en la Sección [4](#page-52-0) del Protocolo proporciona una lista completa de todas las fuentes, sumideros y reservorios de GEI que deberán de incluirse en la cuantificación y en el reporte de remociones de GEI.

## **8.3.2. Definición del Área de Proyecto**

Los organismos verificadores necesitan revisar los límites geográficos que definen el Área del Proyecto y las Áreas de Actividad y su cumplimiento con los requisitos señalados en la Sección [2.2](#page-24-0) y [2.3.](#page-27-0)

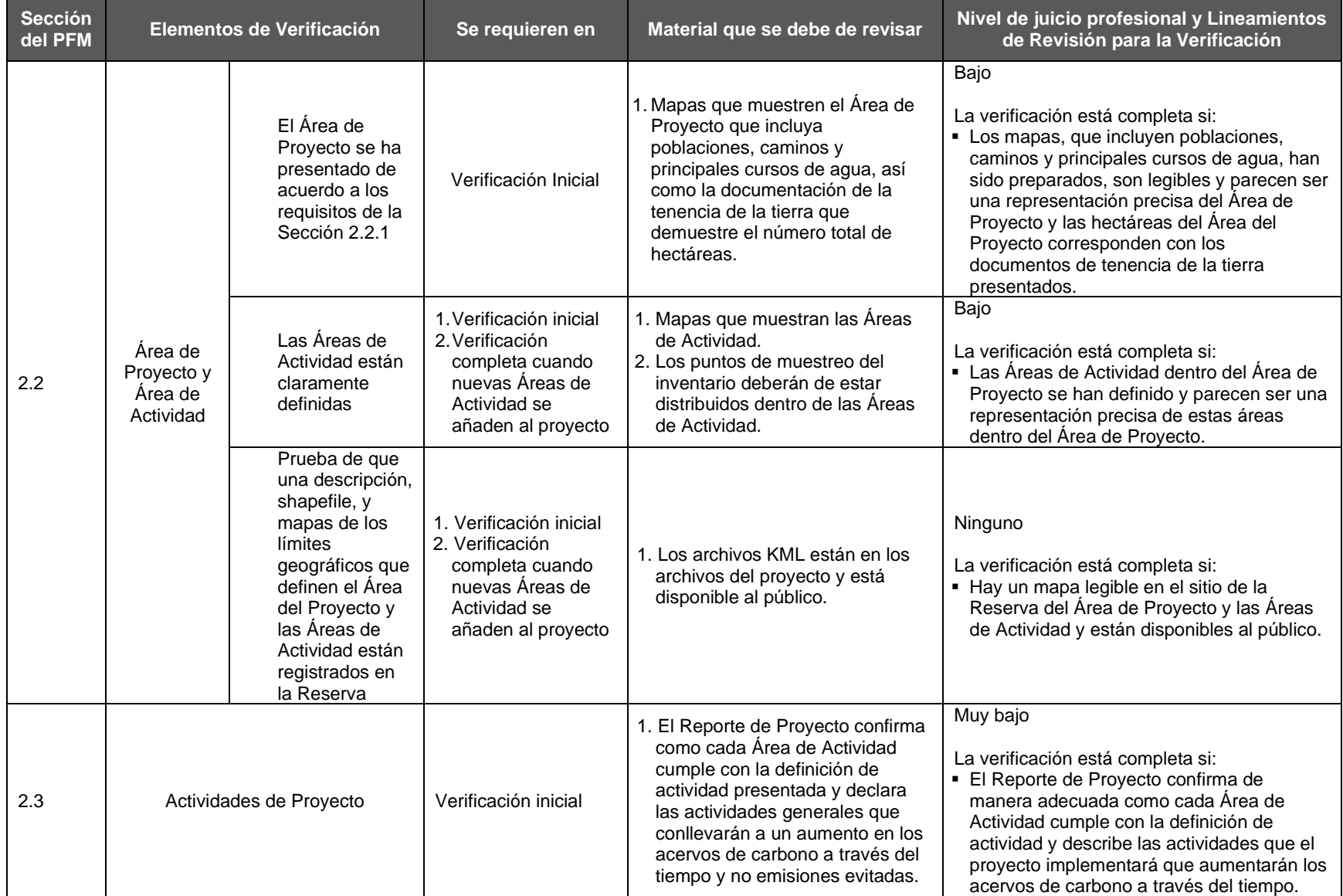

## **Tabla 8.2** Requisitos de Verificación para la Definición del Área de Proyecto

## **8.3.3. Criterios de Elegibilidad y Requisitos de Participación**

Los organismos de verificación deben confirmar la elegibilidad del proyecto de acuerdo con las reglas de la Sección [3.](#page-31-1)

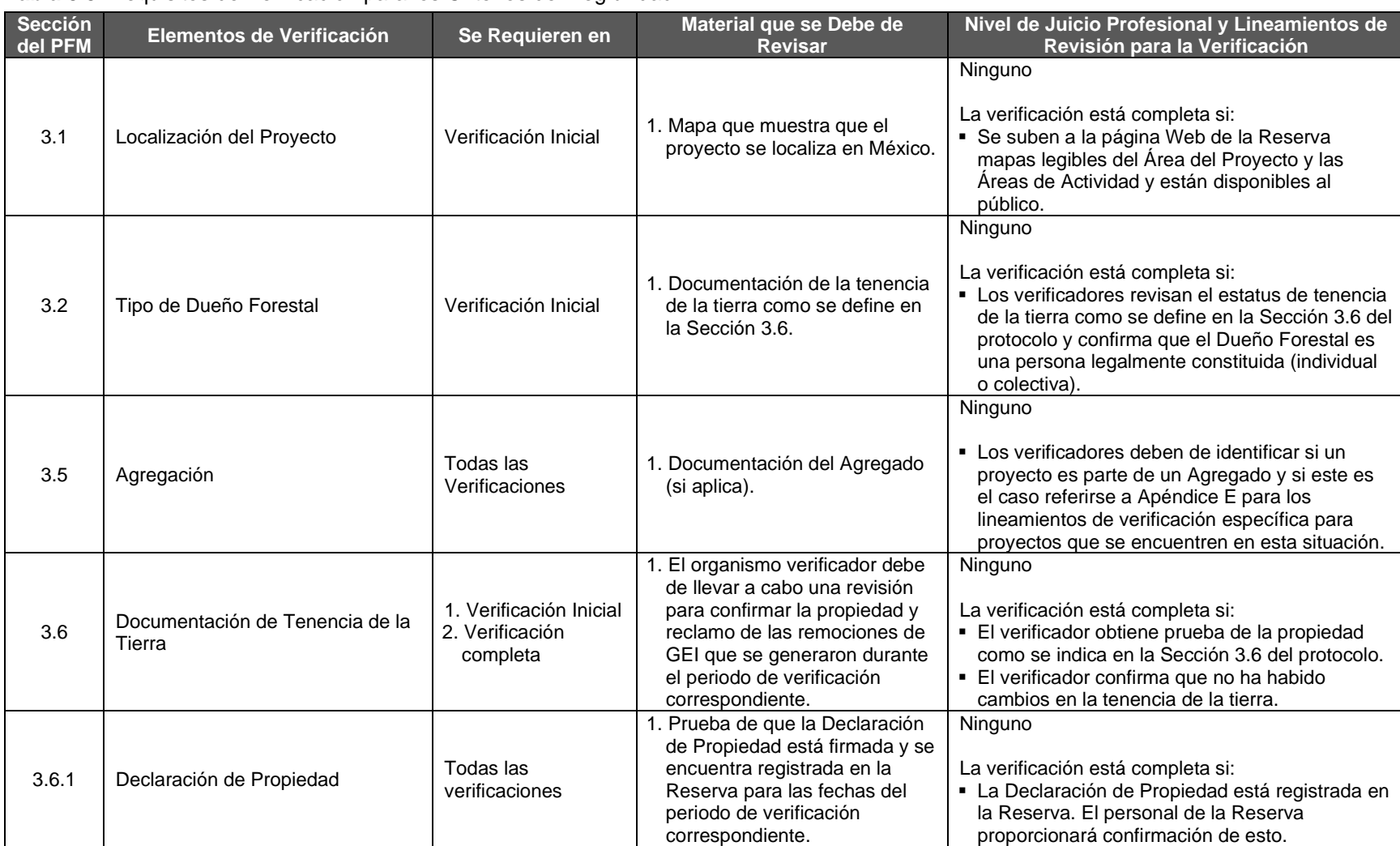

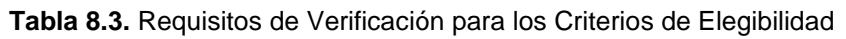

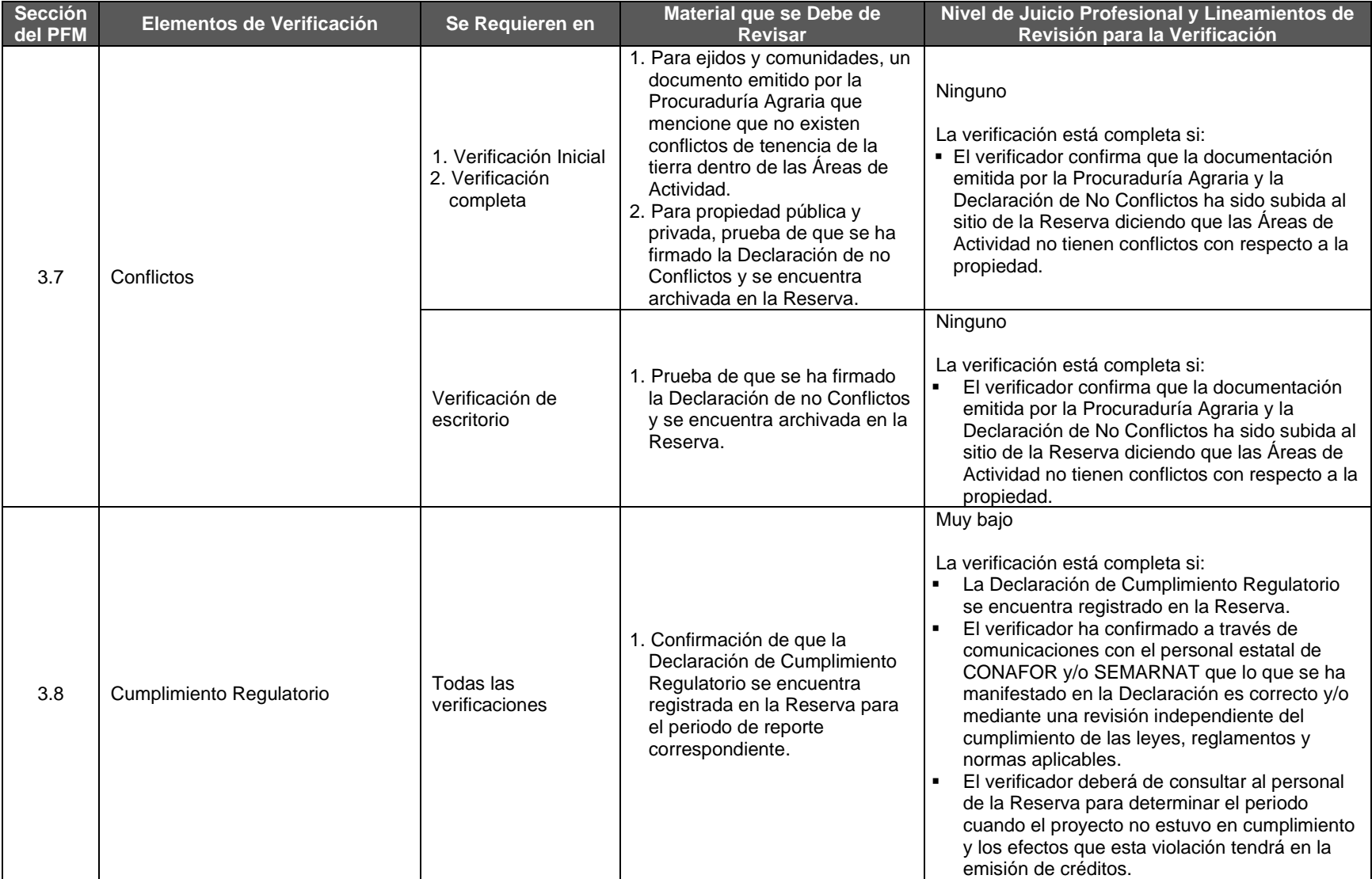

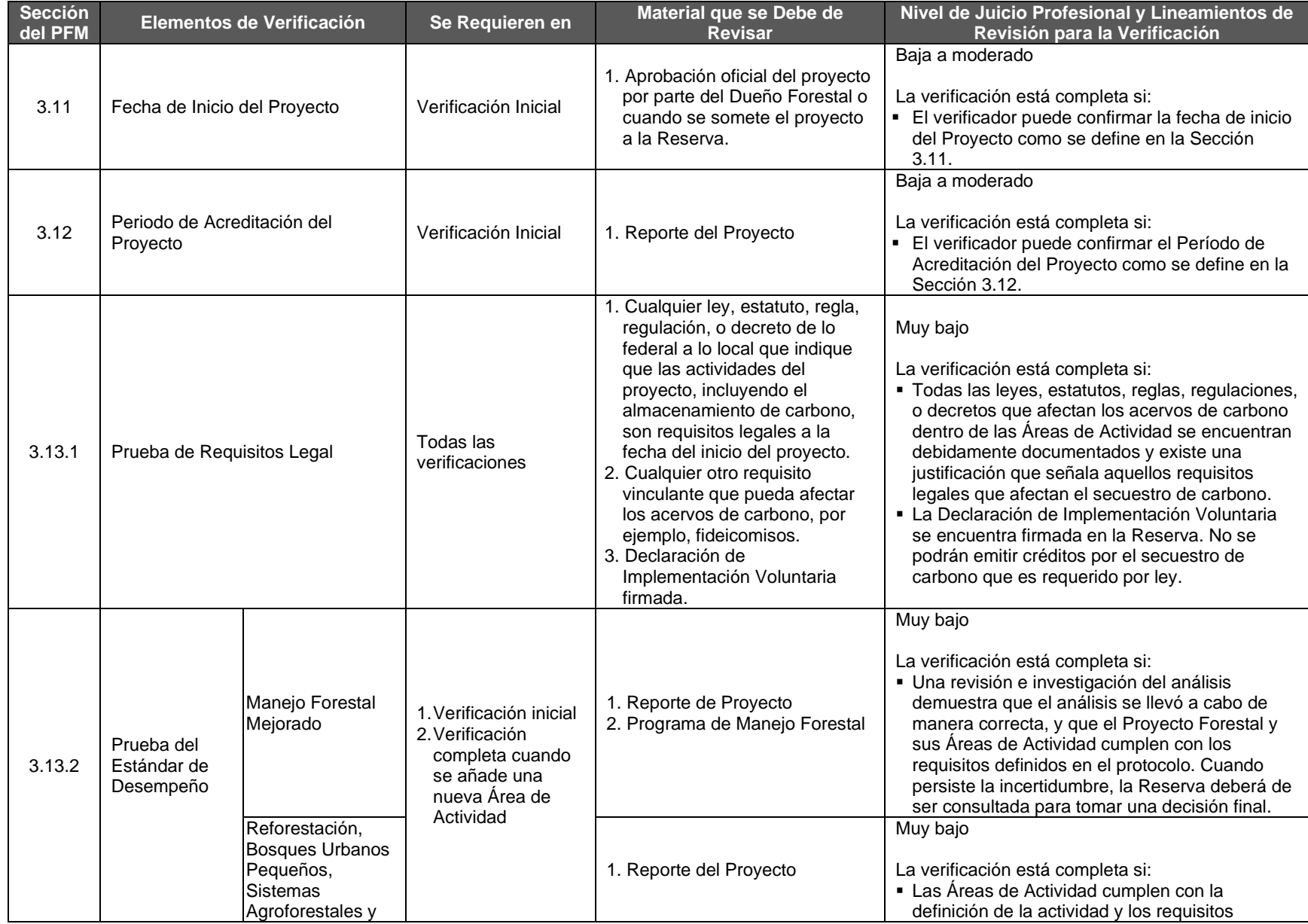
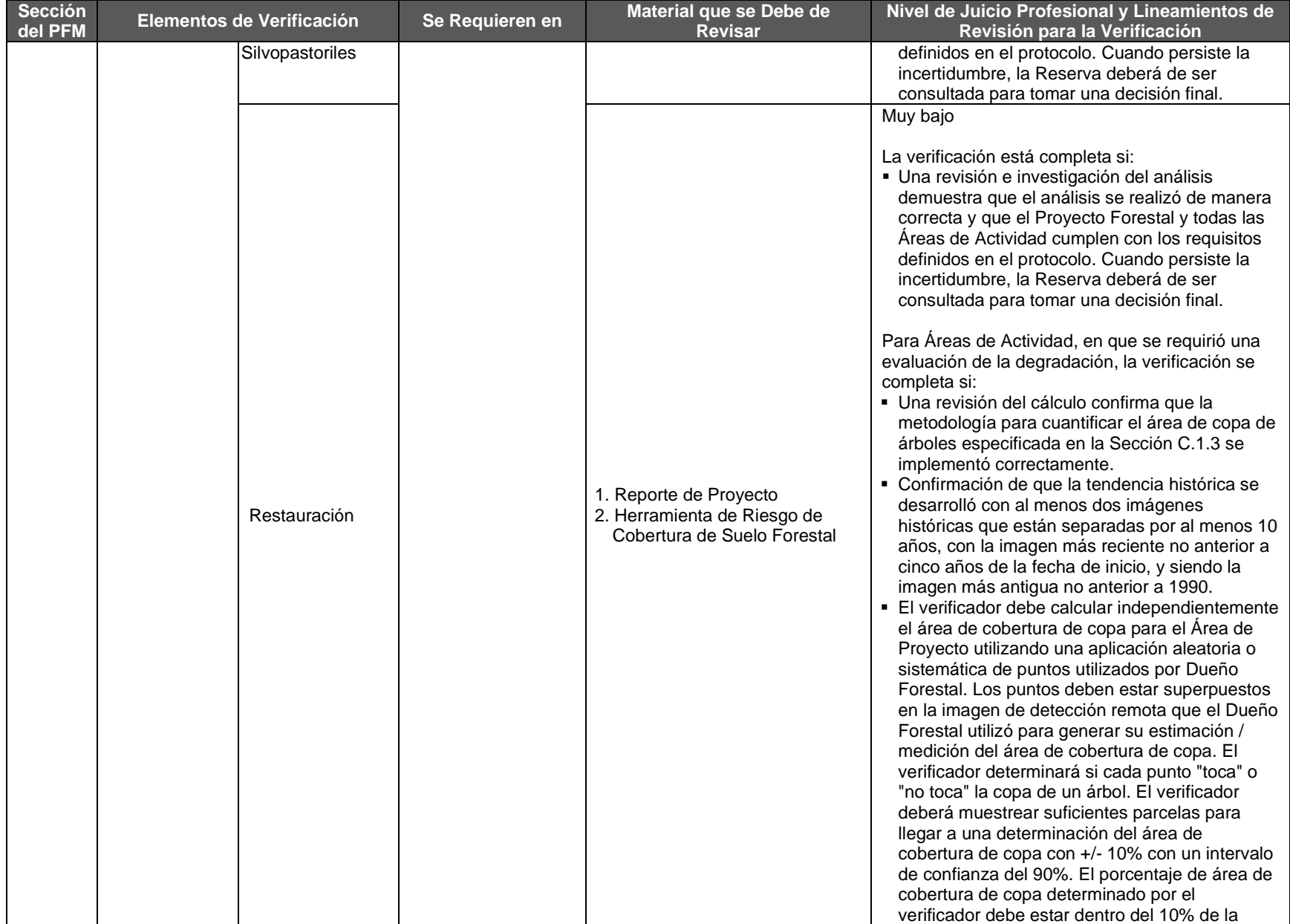

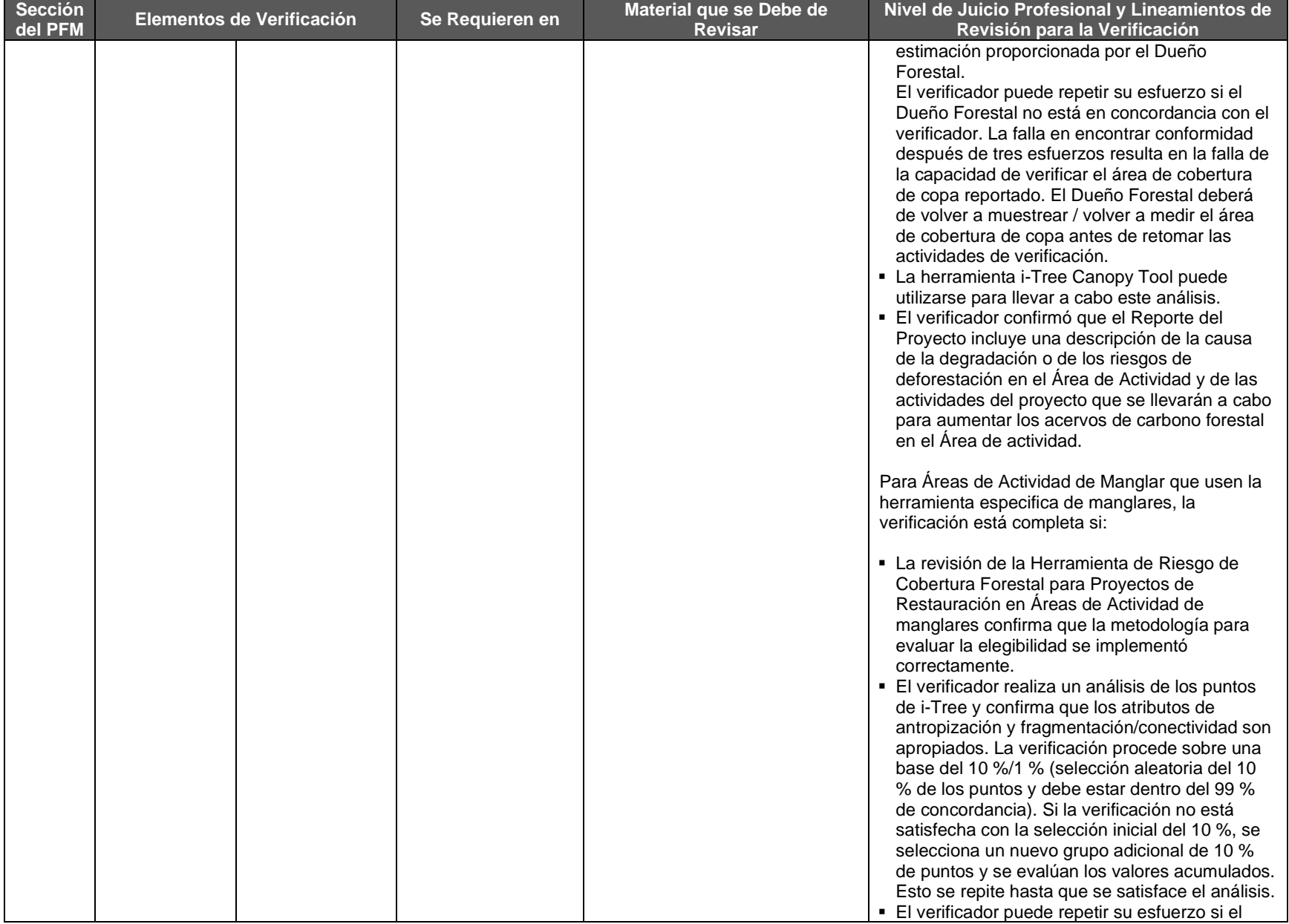

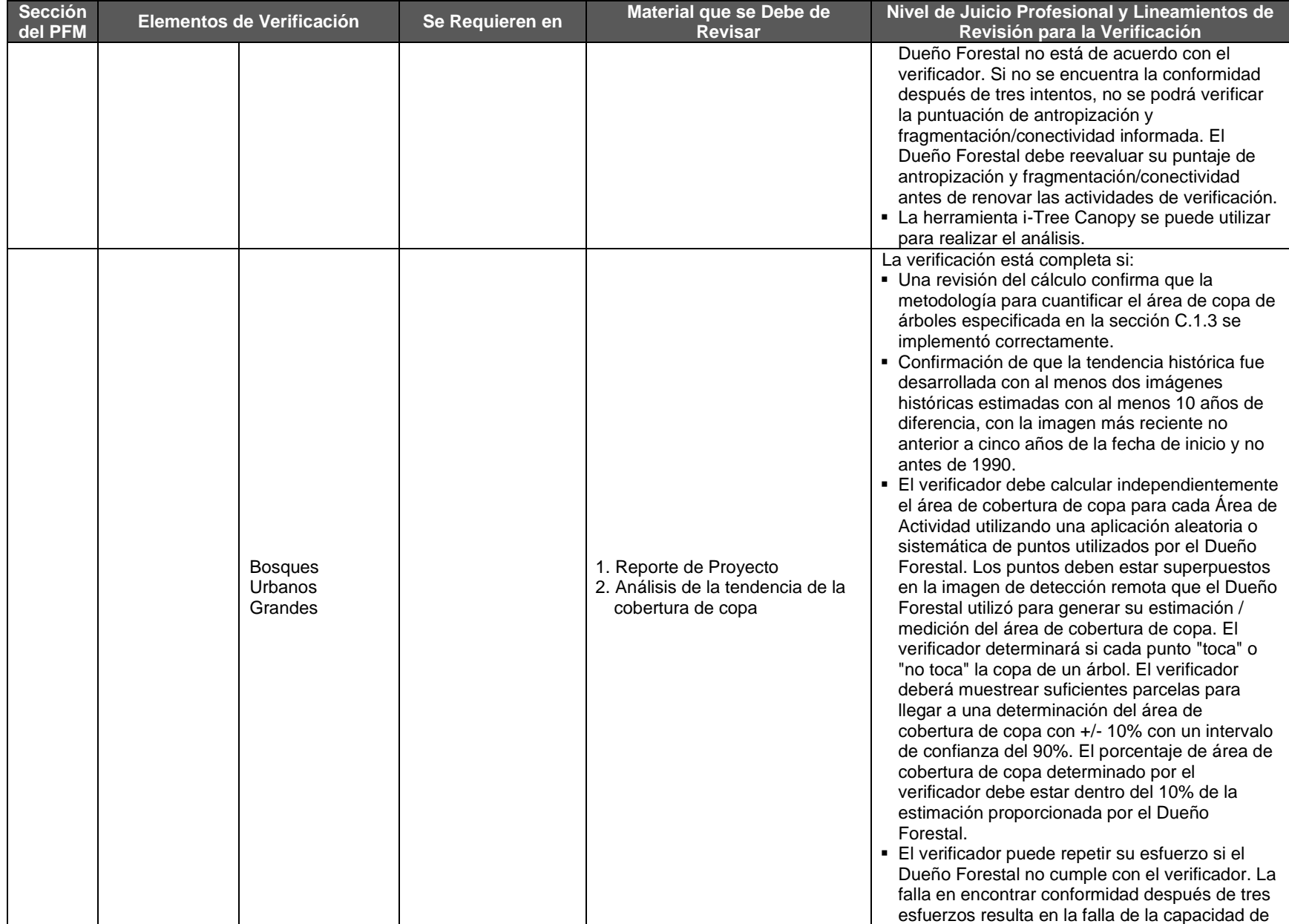

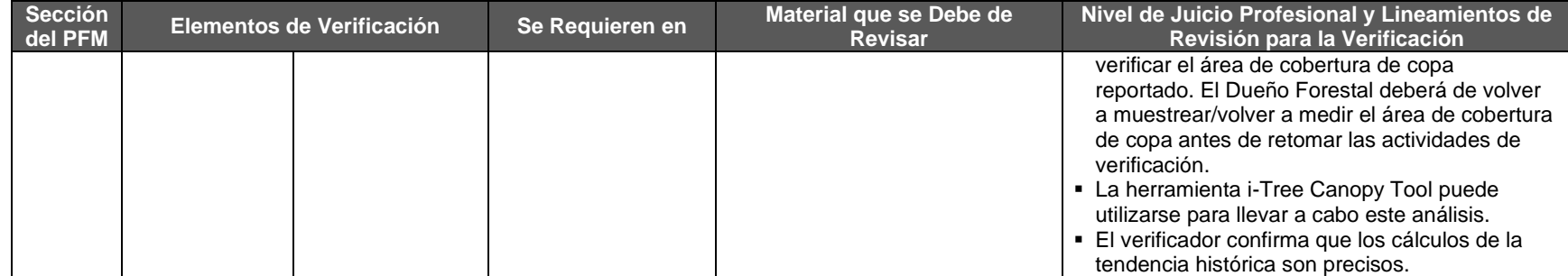

### **8.3.4. Salvaguardas Sociales del Proyecto**

Los organismos verificadores necesitan revisar que el Dueño Forestal cumple con las salvaguardas sociales descritas en la Sección [3.9](#page-36-0) y [7.2.](#page-88-0) Las salvaguardas sociales deberán de revisarse para todos los proyectos de propiedad social (*ejidos* y comunidades).

#### **Tabla 8.4.** Requisitos de Verificación para las Salvaguardas Sociales

#### **Consentimiento Previo, Libre e Informado**

Previo al registro <sup>61</sup> del proyecto, los Dueños Forestales deben realizar una Asamblea <sup>62</sup> para discutir los temas abordados en esta sección. Se deben tomar medidas para asegurar que los participantes que no hablen español puedan entender el material y comunicarse durante las asambleas. Las asambleas deben anunciarse de manera que la información llegue a todos los miembros de la comunidad, incluidos los grupos vulnerables como las mujeres, los avecindados <sup>63</sup> y los jóvenes. Las Actas de Asamblea y la evidencia de que la Asamblea tuvo lugar (mediante fotografías o firmas) deben incluirse en el Reporte del Proyecto.

Estas asambleas deben cumplir con los requisitos de notificación, participación y documentación adecuados en la Sección [3.9.](#page-36-0)

| <b>Sección</b><br>del PFM | Elementos de<br><b>Verificación</b>  | Se Requieren En      | Material que se Debe de Revisar                                                                                                    | Nivel de Juicio Profesional y Lineamientos de<br>Revisión para la Verificación                                                                                                    |
|---------------------------|--------------------------------------|----------------------|----------------------------------------------------------------------------------------------------|----------------------------------------------------------------------------------------------------|
| 3.9, 7.2                  | SS1 Conceptos de<br>Carbono Forestal | Verificación inicial | Acta de Asamblea donde se llevó a cabo la<br>presentación, incluyendo el orden del día y<br>cualquier pregunta y comentario.<br>2. Lista de los nombres de los participantes, y<br>si está disponible, su información de<br>contacto.<br>Presentación (PowerPoint), si está<br>3.<br>disponible, o un resumen de los puntos que<br>se discutieron.                     | Bajo<br>La verificación está completa si:<br>El Acta de Asamblea se archivó después de la<br>Asamblea y se incluyen en el Reporte de<br>Proyecto.<br>• El Acta de Asamblea donde se indique que los<br>costos y beneficios del proyecto fueron<br>discutidos en la Asamblea.                                                                                                    |
| 3.9, 7.2                  | SS2 Costos<br>Anticipados            | Verificación inicial | Acta de Asamblea que indica que los<br>costos se discutieron durante la(s)<br>Asamblea(s) y, cualquier pregunta y/o<br>comentario que haya surgido.<br>2. Lista de los nombres de los participantes, y<br>si está disponible, su información de<br>contacto.<br>3. Presentación (PowerPoint), si está<br>disponible, o un resumen de los puntos que<br>se discutieron. | • El orden del día de la Asamblea se incluye en<br>el Reporte de Proyecto.<br>La lista de nombres de los participantes, y si<br>está disponible su información de contacto, se<br>incluye en el Reporte de Proyecto (el<br>verificador podrá entrevistar a los participantes<br>de así requerirlo).<br>El equipo de verificación ha entrevistado al<br>Coordinador del Proyecto, independiente y<br>separada del desarrolladordel proyecto, y |

 $61$  El registro de los proyectos sucede tras completar la verificación inicial y la emisión de los créditos.

<sup>62</sup> La Asamblea es el mayor cuerpo para toma de decisiones en un ejido/comunidad.

<sup>&</sup>lt;sup>63</sup> Los Avecindados son habitantes del ejido o de la comunidad que no cuentan con derechos de ejidatarios o comuneros y, por lo tanto, algunas veces sólo tienen voz pero no tienen voto en la Asamblea, tampoco cuentan con título de derechos agrarios (certificados parcelarios o derechos).

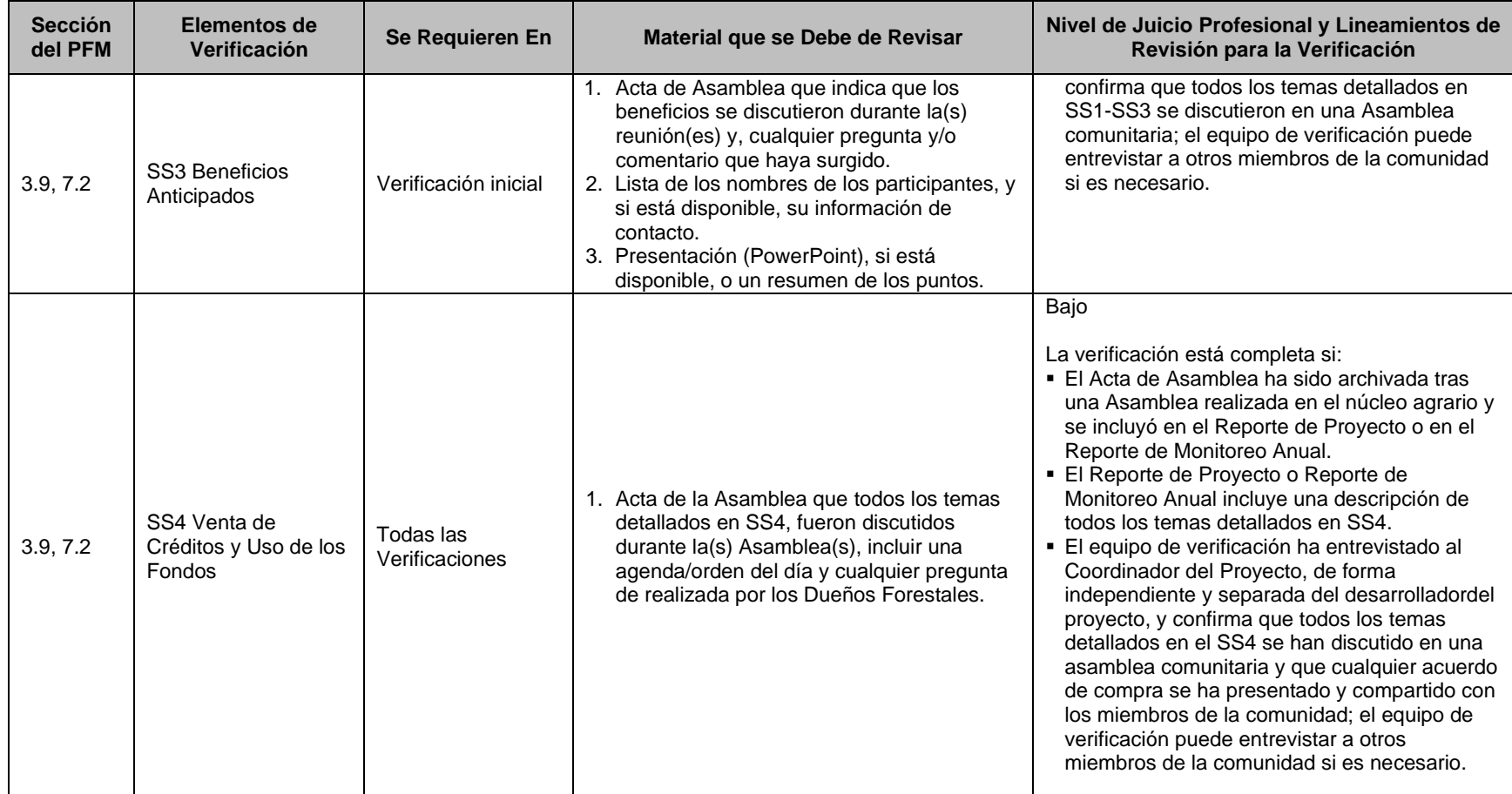

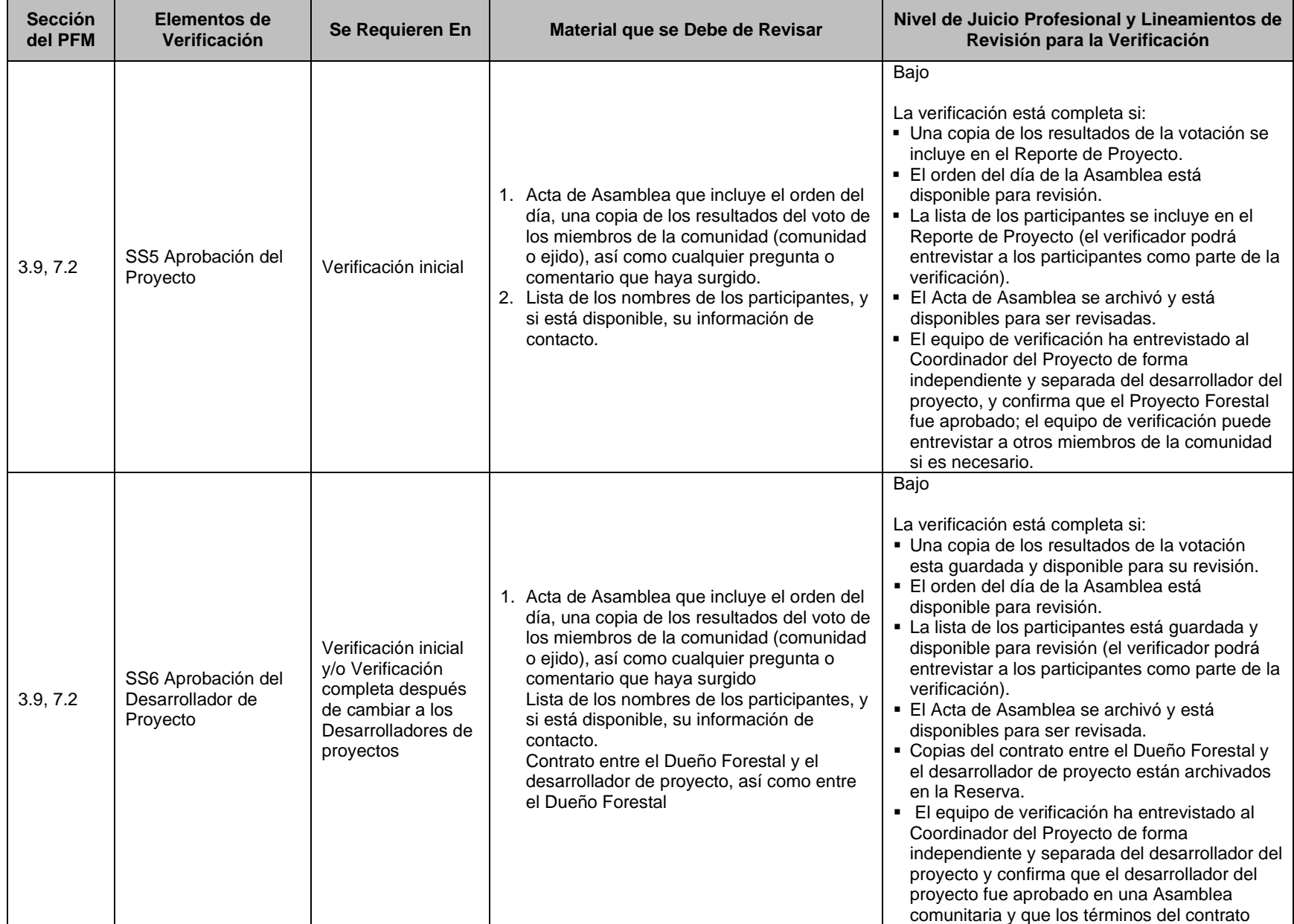

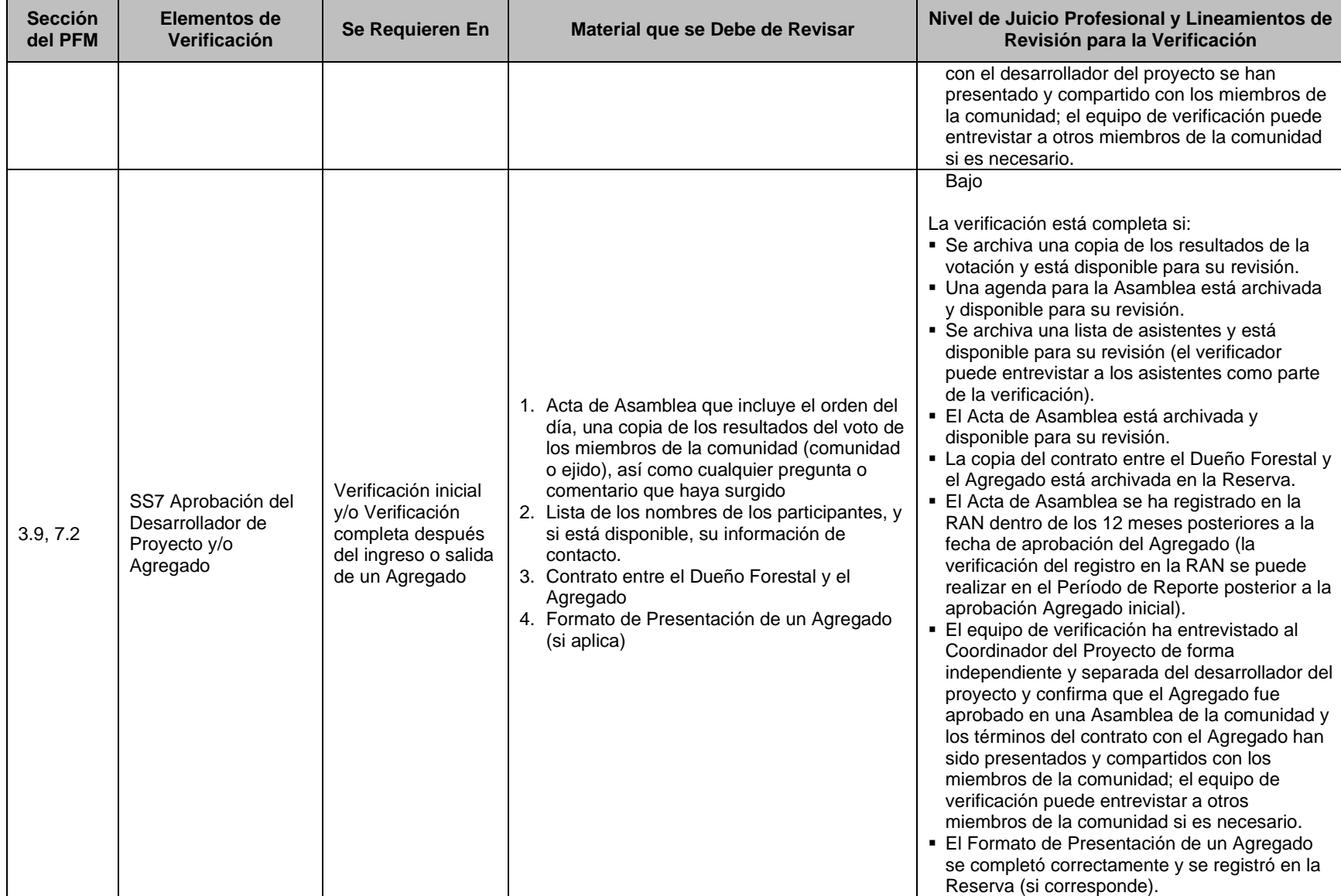

#### **Notificación, Participación, y Documentación**

Se llevan a cabo Asambleas (al menos una vez al año) para discutir los elementos críticos asociados con las actividades del proyecto. Se debe demostrar que en las Asambleas se incluye a los grupos vulnerables, entre ellos los avecindados <sup>64</sup>. Cada Asamblea debe incluir los siguientes puntos en el Orden del Día:

- Actividades Forestales (acciones de manejo, problemas ambientales, inconformidades, otras preocupaciones y oportunidades.
- Eventos programáticos (monitoreo, reporte y verificación)
- Créditos Emitidos
- Acuerdos de Reparto de Beneficios
- Finanzas

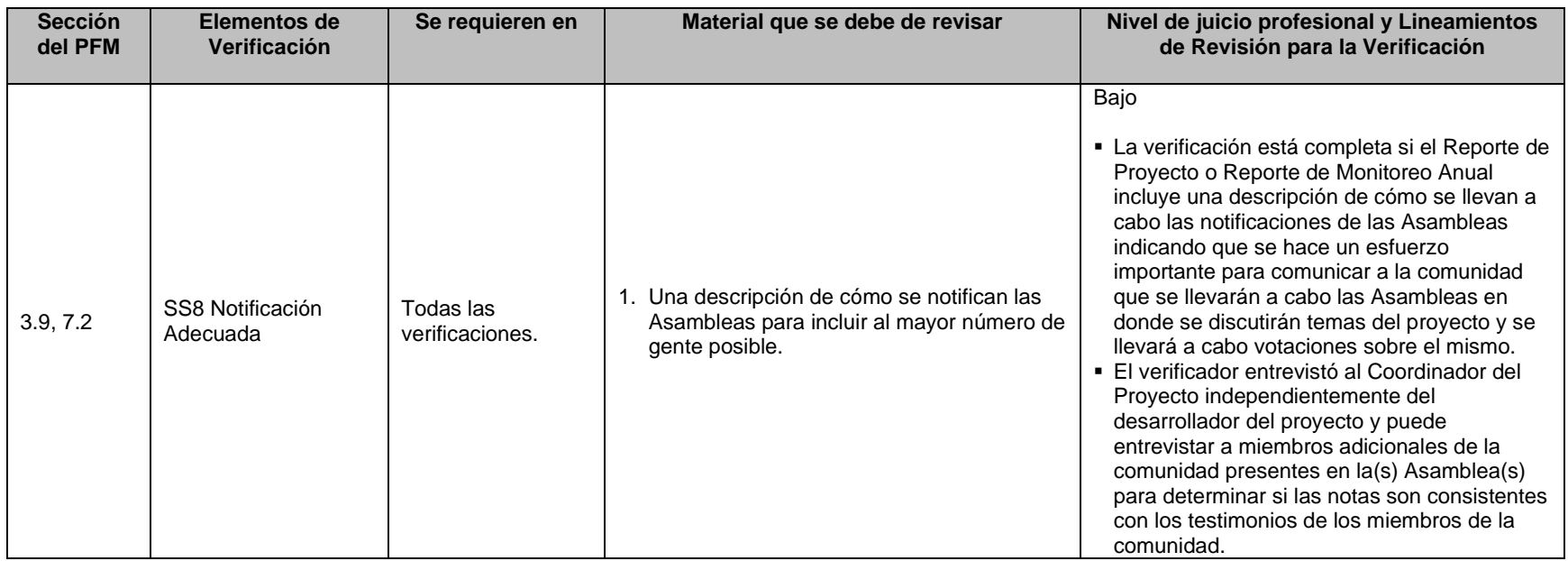

<sup>64</sup> *Avecindados* son habitantes del ejido o comunidad que no son ejidatarios o comuneros y, por lo tanto, la mayoría de las veces no participante en la toma de decisiones.

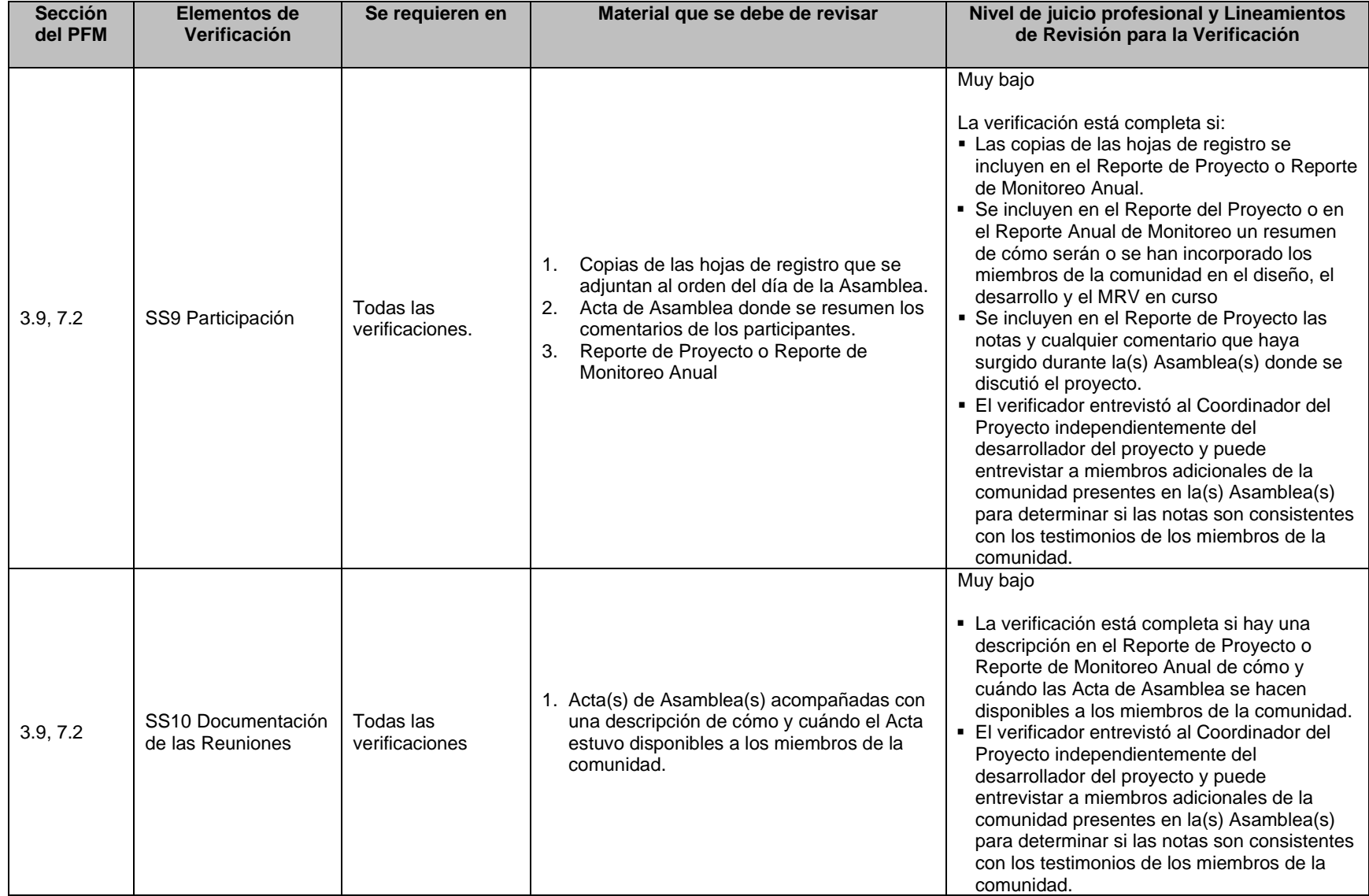

#### **Gobernanza del Proyecto**

Los proyectos forestales de carbono requieren una estructura organizacional que resista largos periodos de tiempo. Un Coordinador de Proyecto deberá ser elegido para representar al núcleo agrario con sus propios compañeros ejidatarios/comuneros, con los verificadores y con el personal de la Reserva. El Coordinador de Proyecto es responsable de:

- Garantizar que toda la documentación relacionada con el proyecto se encuentro ordenada y actualizada
- Garantizar que en las asambleas se incluyan los elementos descritos anteriormente y proporcionar el acta correspondiente
- Organizar la logística con los verificadores y el personal de la Reserva

El proceso para la identificación del Coordinador de Proyecto se realiza a discreción del núcleo agrario, pero deberá incluir al menos los elementos descritos a continuación:

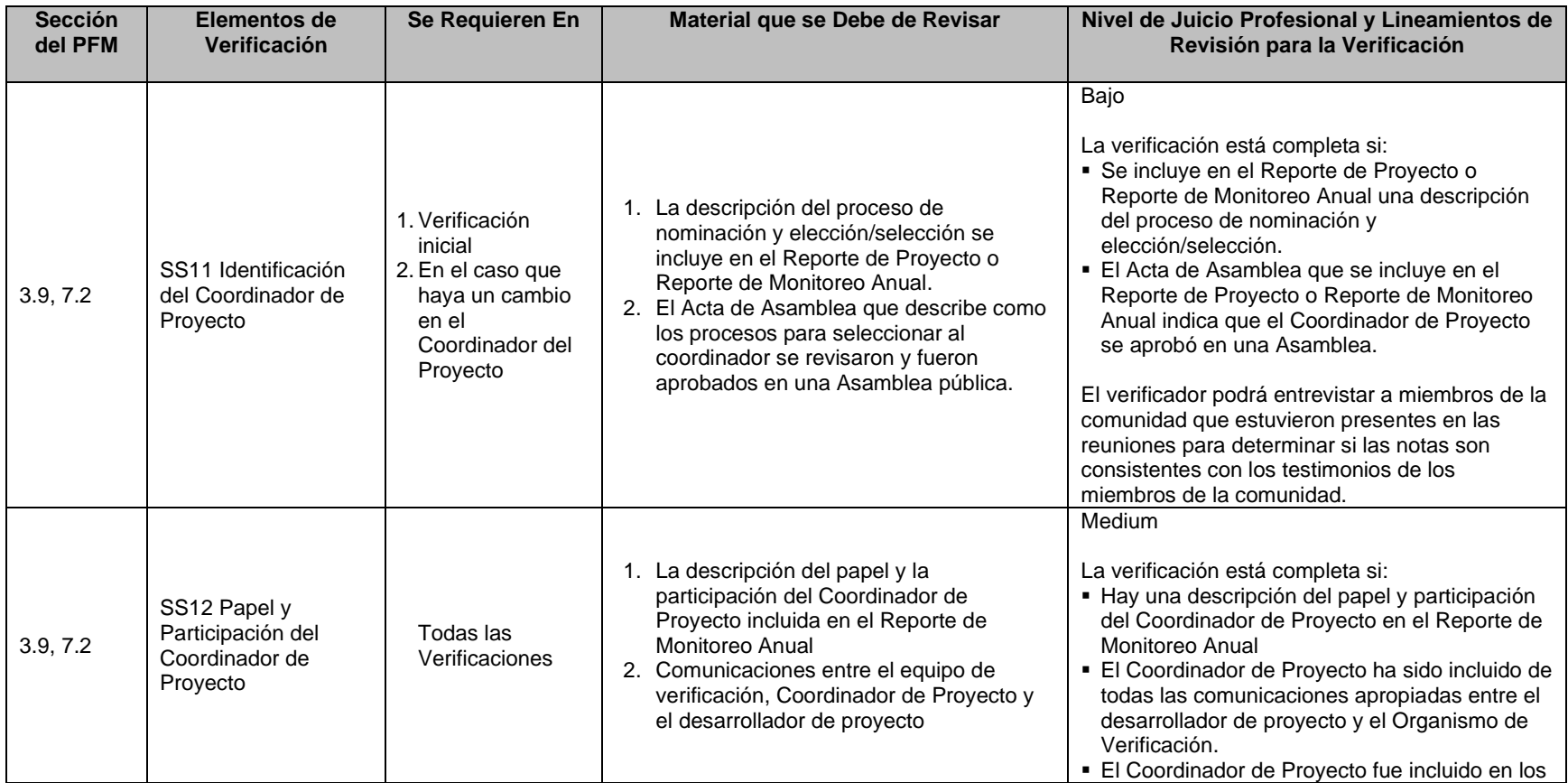

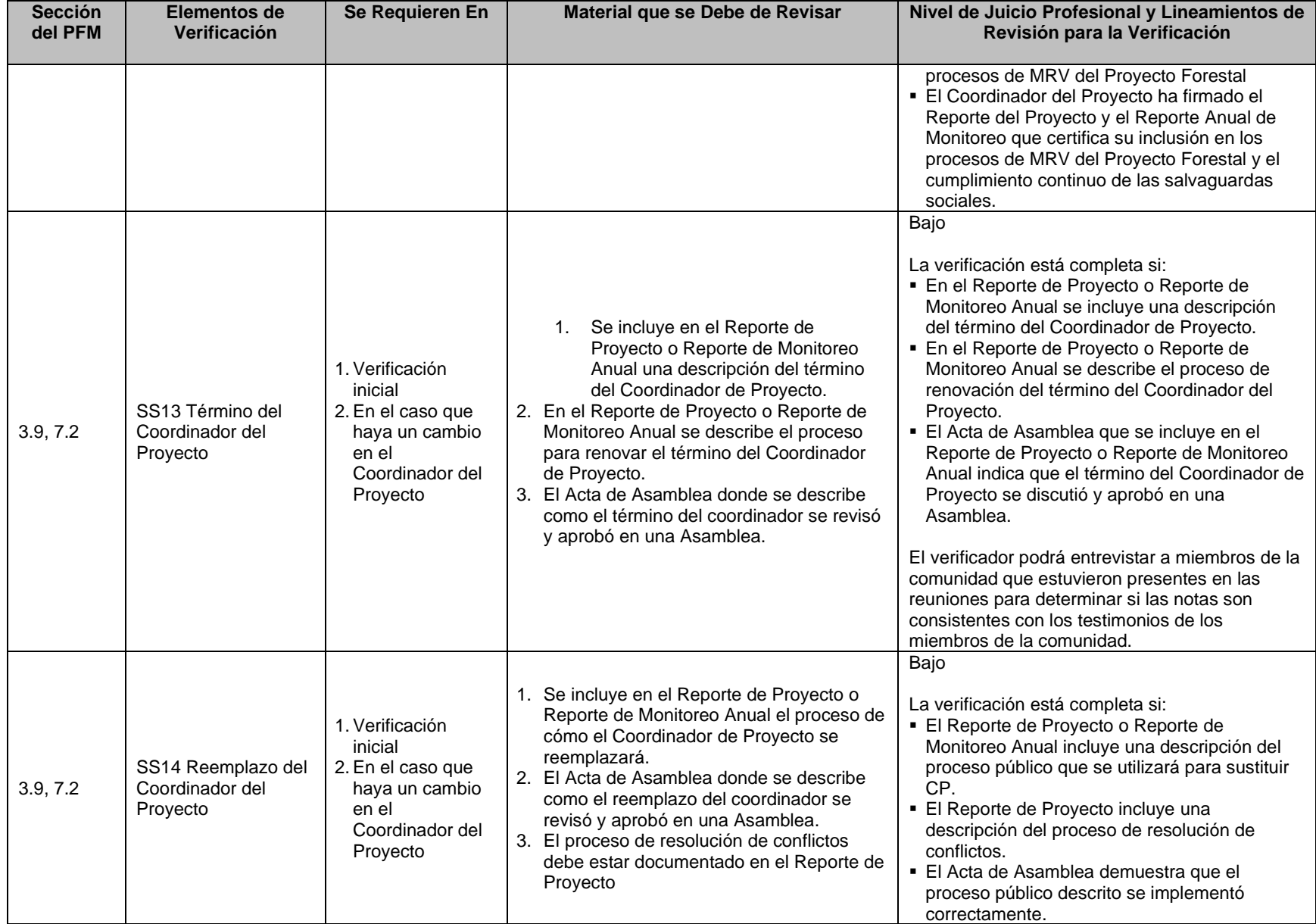

# **8.3.5. Salvaguardas Ambientales del Proyecto**

El organismo verificador deberá de evaluar el proyecto conforme a las salvaguardas ambientales presentadas en la Sección [3.10.](#page-41-0) Las salvaguardas ambientales se establecen por actividad (es decir, MFM, Restauración, Reforestación, etc.). Los Proyectos Forestales que inicialmente no cumplen con estos criterios, pero pueden demostrar el progreso hacia el cumplimiento de estos criterios dentro de los plazos requeridos son elegibles para registrarse y mantener ese registro en la Reserva.

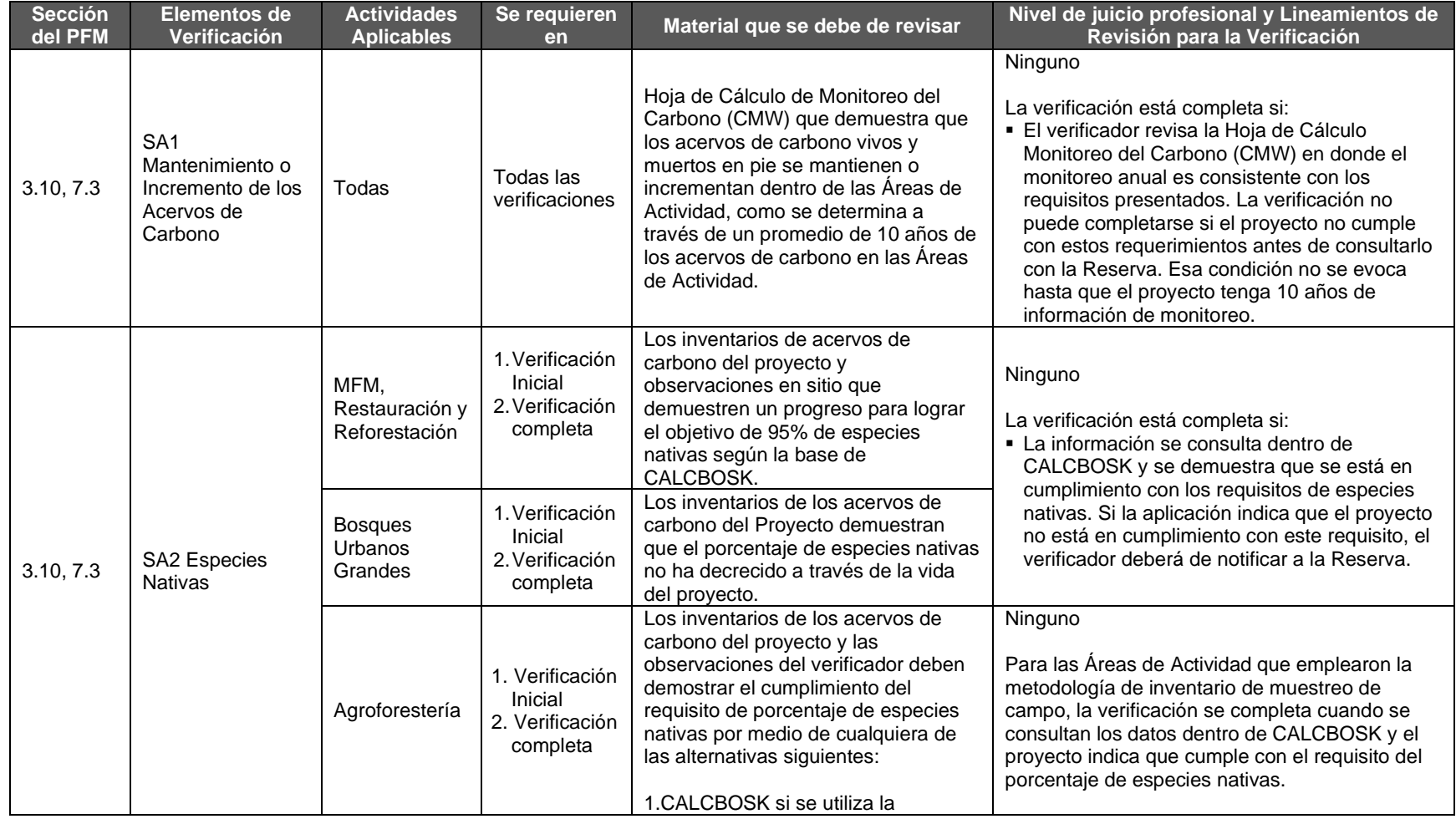

#### **Tabla 8.5** Requisitos de Verificación para las Salvaguardas Ambientales

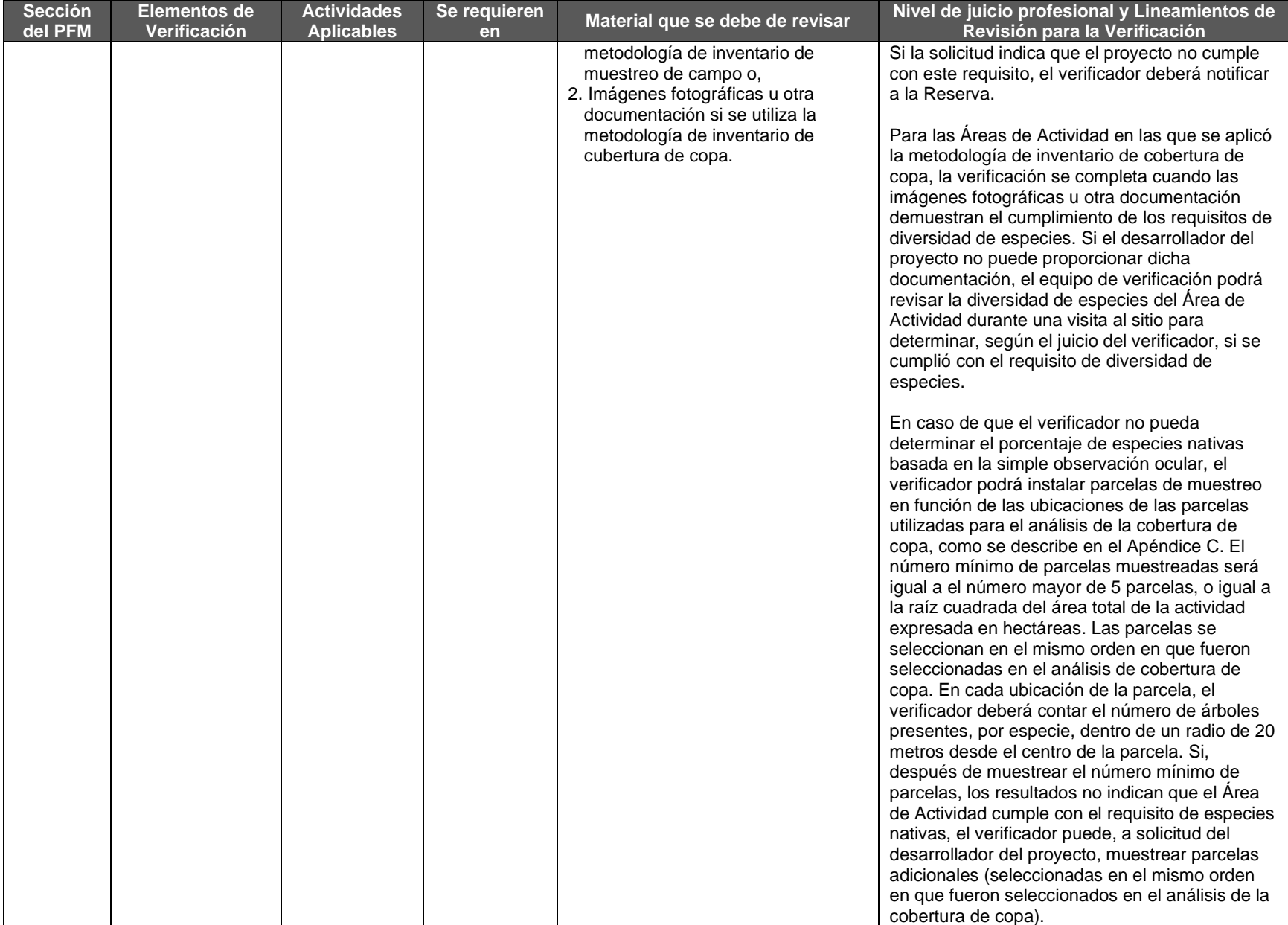

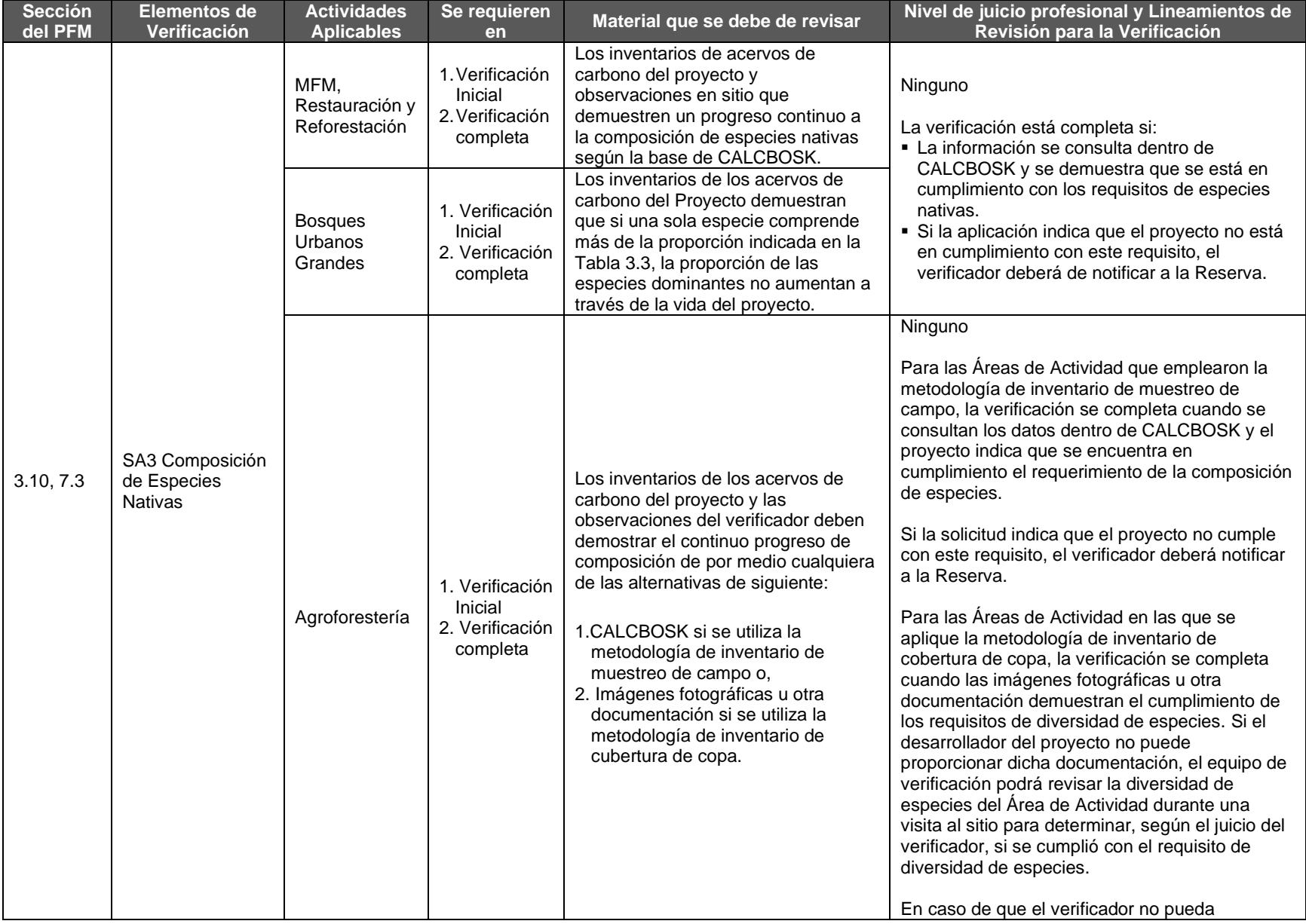

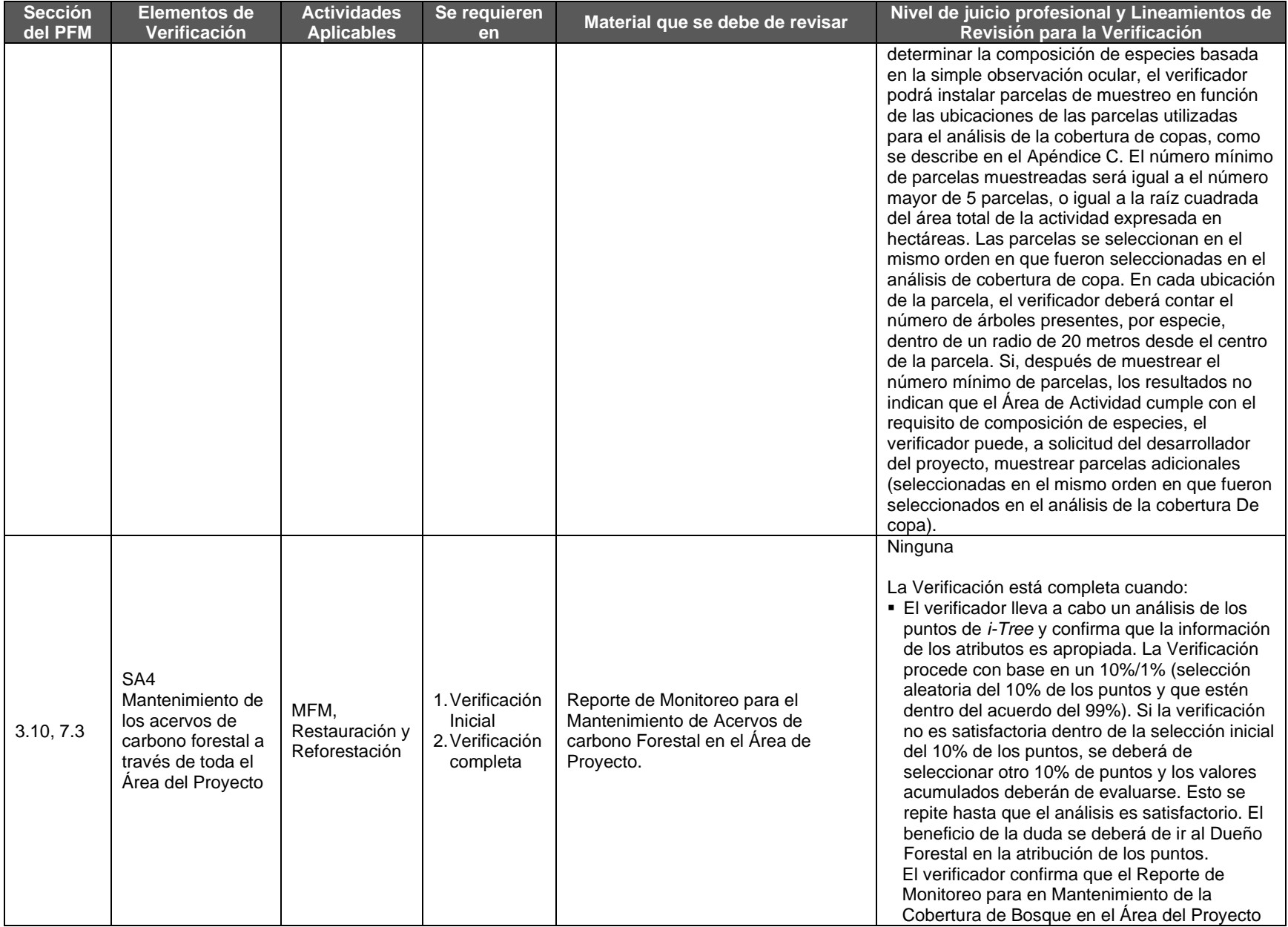

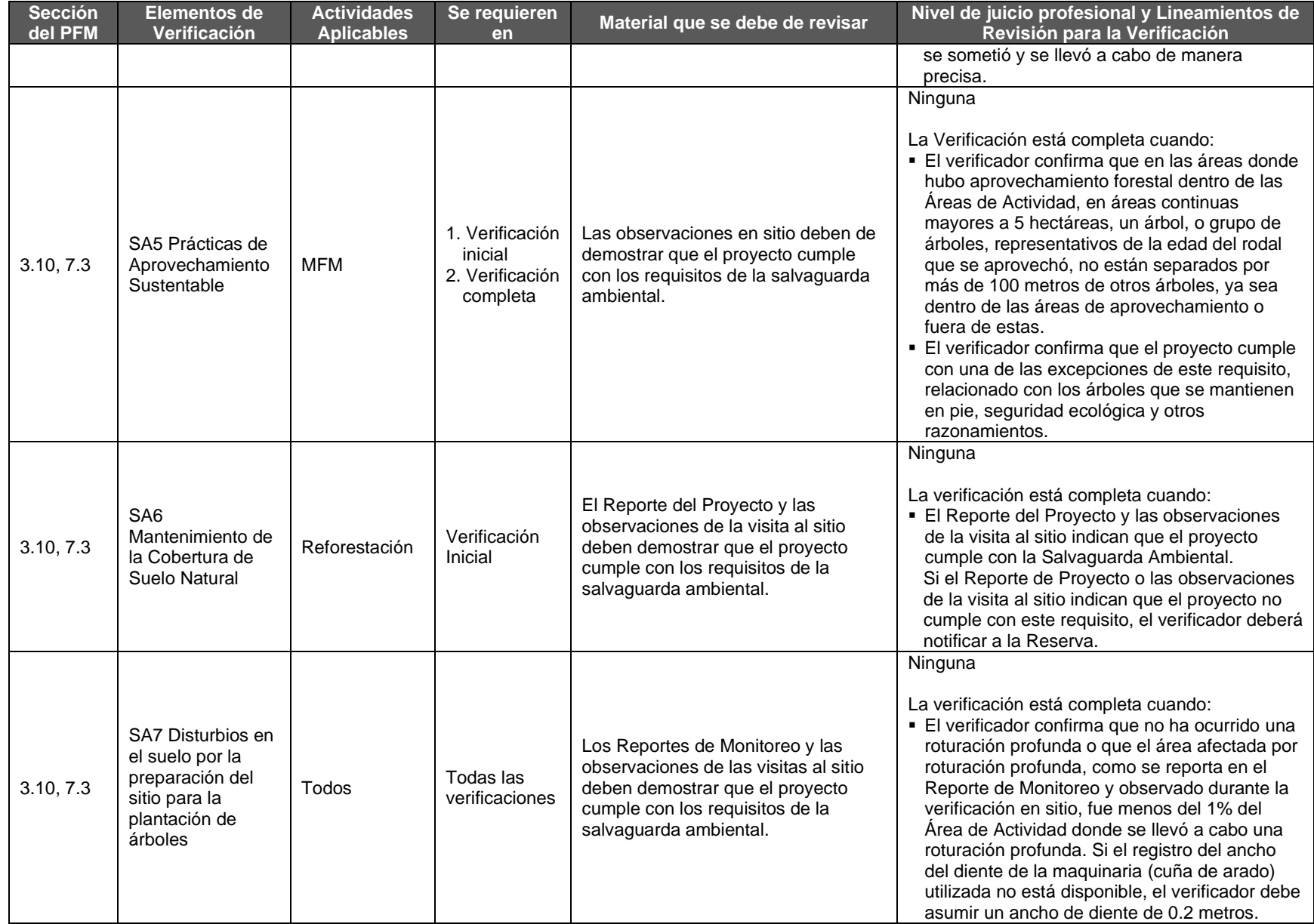

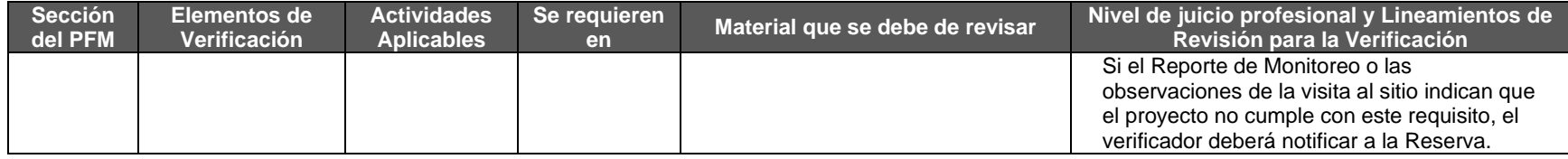

## **8.3.6. Cuantificación las Remociones Netas de GEI y los CRTs**

Los organismos de verificación deben confirmar que el Dueño Forestal haya cuantificado las remociones netas de GEI y los CRTs para cada Área de Actividad de acuerdo con los requisitos de la PFM. La guía proporcionada abajo está separada por paso de cuantificación.

### **8.3.6.1. Cálculo de la Línea de Base del Área de Actividad**

Los organismos verificadores necesitan comprobar que el Dueño Forestal ha desarrollado una caracterización de la línea de base para cada Área de Actividad según los requisitos de la Sección [5.2.](#page-63-0) La guía está separada por actividad.

<span id="page-125-0"></span>Áreas de Actividad de Manejo Forestal Mejorado, Restauración, Reforestación y Bosques Urbanos Grandes.

**Tabla 8.6** Requisitos de Verificación para el Cálculo de la Línea de Base del Área de Actividad: Manejo Forestal Mejorado, Restauración, Reforestación y Bosques Urbanos Grandes

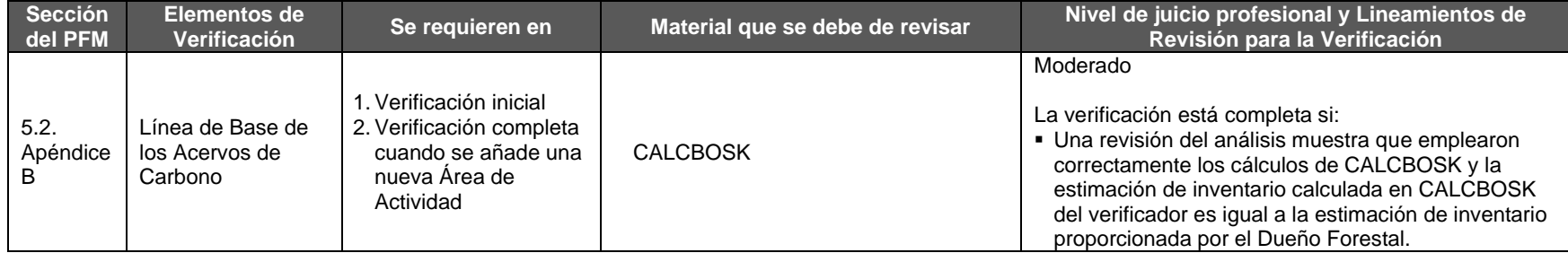

### **8.3.6.1.1. Áreas de Actividad de Bosques Urbanos Pequeños, Sistemas Agroforestales y Sistemas Silvopastoriles**

Para Áreas de Actividad de Bosques Urbanos Pequeños, Sistemas Agroforestales y Silvopastoriles que utilizan la metodología de cobertura de copa, es necesario seguir los lineamientos presentados abajo; para Áreas de Actividad que utilizan la metodología del inventario intensivo, seguir los lineamientos presentados en la Sección [0.](#page-125-0)

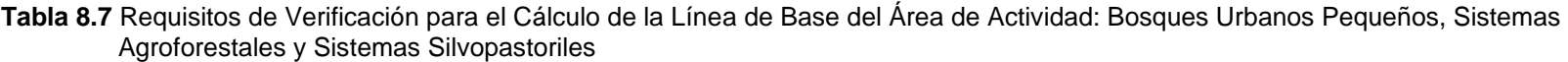

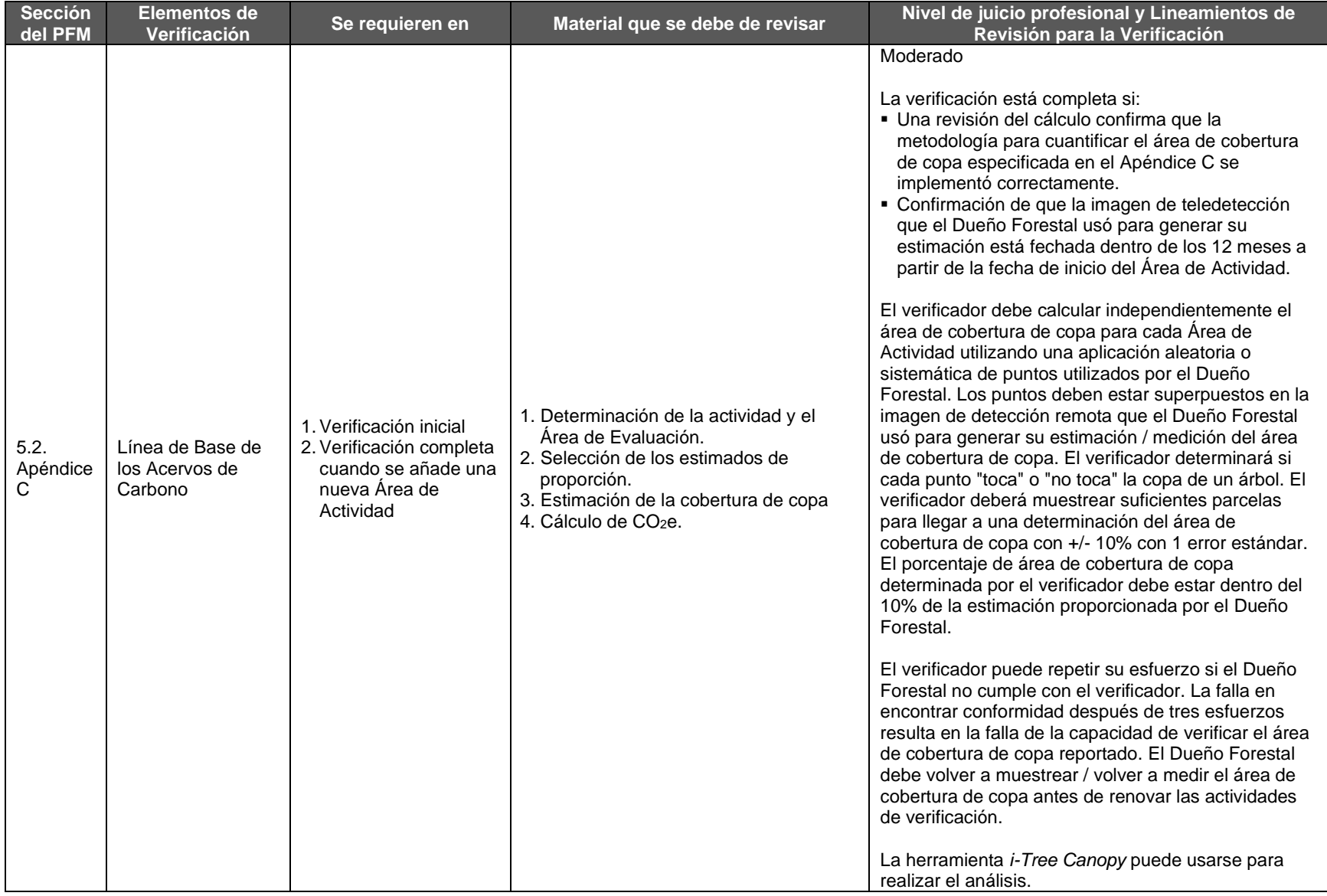

## **8.3.6.2. Cuantificación de los Acervos de Carbono en Sitio del Área de Actividad**

Los organismos verificadores requieren revisar los estimados de acervos de carbono del Proyecto Forestal como se describe en la Sección [5.1.](#page-62-0) La guía se divide por tipo de actividad.

#### <span id="page-127-0"></span>**8.3.6.2.1. Áreas de Actividad de Manejo Forestal Mejorado, Restauración, Reforestación y Bosques Urbanos Grandes**

**Tabla 8.8.** Requisitos de Verificación para los Acervos de Carbono en Sitio del Área de Actividad: Manejo Forestal Mejorado, Restauración, Reforestación y Bosques Urbanos Grandes

| <b>Sección</b><br>del PFM | <b>Elementos de</b><br>Verificación                           | Se requieren en                                     | Material que se debe de revisar                                                                                                    | Nivel de juicio profesional y Lineamientos de<br>Revisión para la Verificación                                                                                                    |
|---------------------------|---------------------------------------------------------------|-----------------------------------------------------|----------------------------------------------------------------------------------------------------|----------------------------------------------------------------------------------------------------|
| 5.1.1,<br>Apéndice<br>B   | Estimaciones de<br>Acervos de<br>Carbono Actuales<br>en Sitio | 1. Verificación Inicial<br>2. Verificación completa | 1. El inventario de acervos de carbono<br>del Area de Proyecto y para<br>reservorios opcionales.<br>2. CALCBOSK<br>3. Mapa actualizado de las Áreas de<br>Actividad delineando todas las áreas<br>afectadas por un disturbio natural<br>mayor a 5 hectáreas o un evento de<br>aprovechamiento.<br>4. Para áreas de Actividad en las que se<br>empleó la estratificación, las reglas<br>para hacerlo fueron documentadas por<br>el Dueño Forestal. | Bajo<br>El verificador deberá de copiar los datos del<br>inventario en la base de datos de verificación<br>(CALCBOSK; proporcionada por la Reserva) antes<br>de llevar a cabo las pruebas descritas en esta<br>sección.<br>La verificación está completa si:<br>• La revisión del diseño de muestreo de las<br>parcelas y la selección de las mismas (para su<br>muestreo) se llevó a cabo según los lineamientos<br>presentados en el Apéndice B.<br>- Los protocolos de las parcelas (definido en el<br>Apéndice B) se implementaron correctamente en<br>campo. El verificador deberá de confirmar que las<br>fechas de las parcelas se ingresaron de manera<br>correcta.<br>El verificador está satisfecho con la evidencia que<br>el volumen aprovechado reportado es preciso y<br>que todas las parcelas afectadas por un disturbio<br>natural o evento de aprovechamiento se<br>actualizaron en el inventario reportado. <sup>65</sup><br>El verificador confirma que ninguna parcela fue<br>excluida más allá del umbral del 5% y que<br>ninguna parcela ha sido excluida por más de un<br>Periodo de Reporte. |

<sup>&</sup>lt;sup>65</sup> Hasta el 5% del total de las parcelas del inventario pueden excluirse en un periodo de reporte determinado. Las parcelas que se excluyen no se utilizan para calcular el inventario de CO2e que se reporta ni se utilizan para calcular el error de muestreo. Adicionalmente, una parcela excluida deberá de incluirse en el inventario del año siguiente, lo que significa que la parcela deberá de remedirse dentro del año anterior al siguiente periodo de reporte (ver Sección B.3.3).

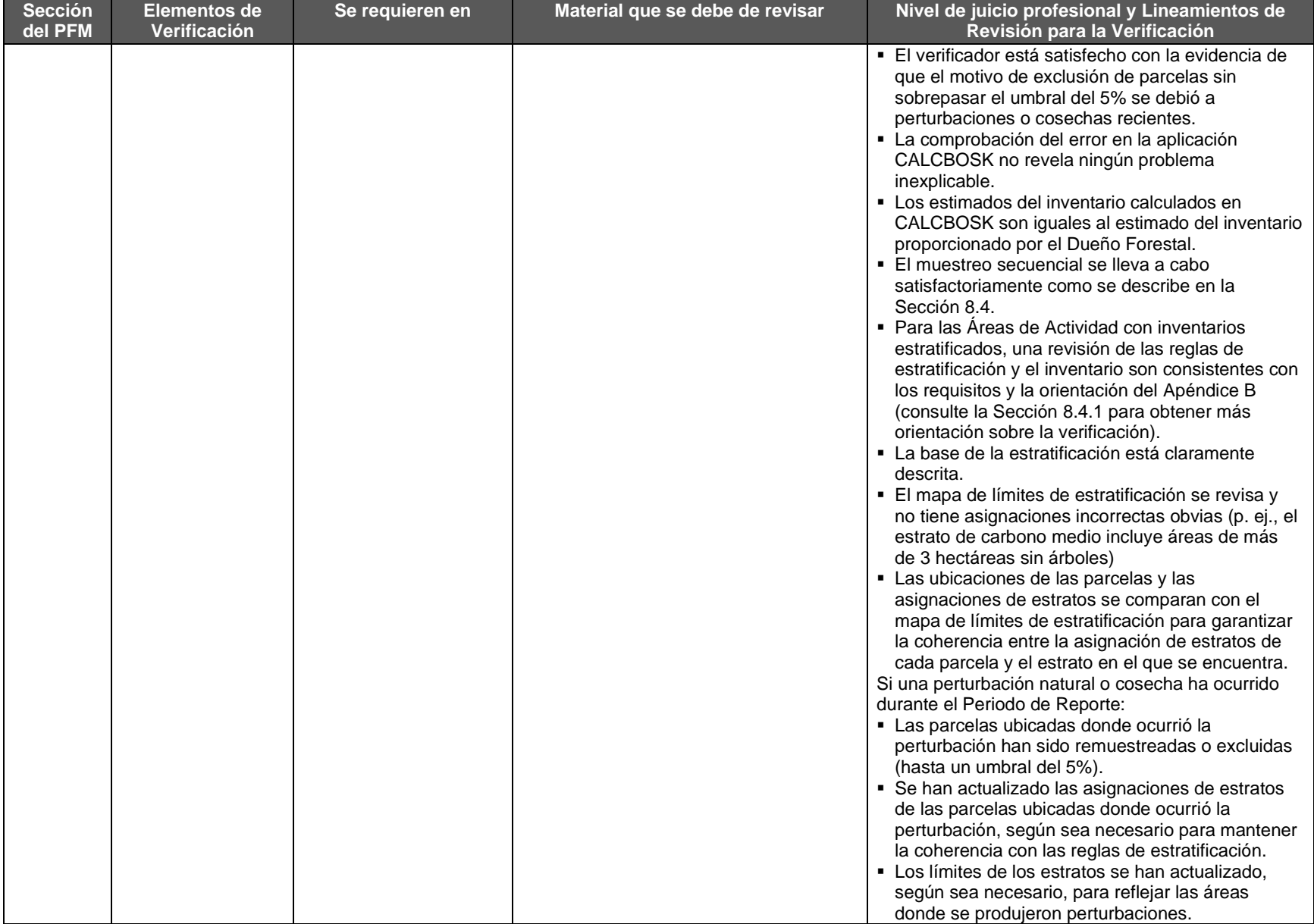

| <b>Sección</b><br>del PFM | <b>Elementos de</b><br>Verificación | Se requieren en            | Material que se debe de revisar                                                                                                    | Nivel de juicio profesional y Lineamientos de<br>Revisión para la Verificación                                                                                                    |
|---------------------------|-------------------------------------|----------------------------|----------------------------------------------------------------------------------------------------|----------------------------------------------------------------------------------------------------|
|                           |                                     | Verificación de escritorio | 1. Existe evidencia que los acervos de<br>carbono en sitio reportados son<br>razonables según los reportes de<br>aprovechamiento, crecimiento, y<br>efectos por disturbios desde el último<br>periodo de reporte.<br>Mapa actualizado de las Áreas<br>de Actividad delineando todas<br>las áreas afectadas por un<br>disturbio natural mayor a 5<br>hectáreas o un evento de<br>aprovechamiento. | Moderado<br>La verificación está completa si:<br>· El estimado en el cambio de carbono forestal, o<br>los acervos de carbono actuales en sitio relativos<br>con el año previo, son razonables aceptables, que<br>reflejan el crecimiento, aprovechamiento y<br>disturbios naturales con relación al año anterior.<br>El verificador está satisfecho con la evidencia que<br>el volumen aprovechado reportado es preciso y<br>que todas las parcelas afectadas por un disturbio<br>natural o evento de aprovechamiento se<br>actualizaron en el inventario reportado. <sup>66</sup><br>- La comprobación del error en la aplicación<br>CALCBOSK no revela ningún problema<br>inexplicable.<br>- Los estimados del inventario calculados en<br>CALCBOSK son iguales al estimado del inventario<br>proporcionado por el Dueño Forestal.<br>• El verificador confirma que ninguna parcela ha<br>sido excluida por encima del umbral de 5% y que<br>ninguna parcela se ha excluido por más de un<br>Periodo de Reporte.<br>El verificador está satisfecho con la evidencia de<br>que el motivo de exclusión de parcelas sin<br>sobrepasar el umbral del 5% se debió a<br>perturbaciones o cosechas recientes.<br>• El verificador está satisfecho con la evidencia de<br>que el volumen de acervos de carbono que se<br>perdieron por disturbios naturales, si existen, es<br>razonablemente preciso.<br>" Existe una prueba alta si las parcelas que están<br>en las zonas de disturbios se han remedido por<br>completo antes del final del periodo de reporte.<br>· Existe una prueba baja si se utilizaron otros<br>enfoques para estimar el área afectada,<br>multiplicada por los acervos de carbono promedio<br>dentro del Área de Actividad. Estos enfoques |

Se puede excluir hasta un 5% del total de las parcelas del inventario para un periodo de reporte determinado. Las parcelas excluidas no se deben incluir al cálculo de inventario de CO<sub>2</sub>e reportado ni para calcular el error de muestreo; no obstante, una parcela excluida debe incluirse en el inventario del año siguiente, o, en otras palabras, la parcela debe volver a medirse dentro del año anterior al siguiente período de reporte (véase el apartado B.3.3).

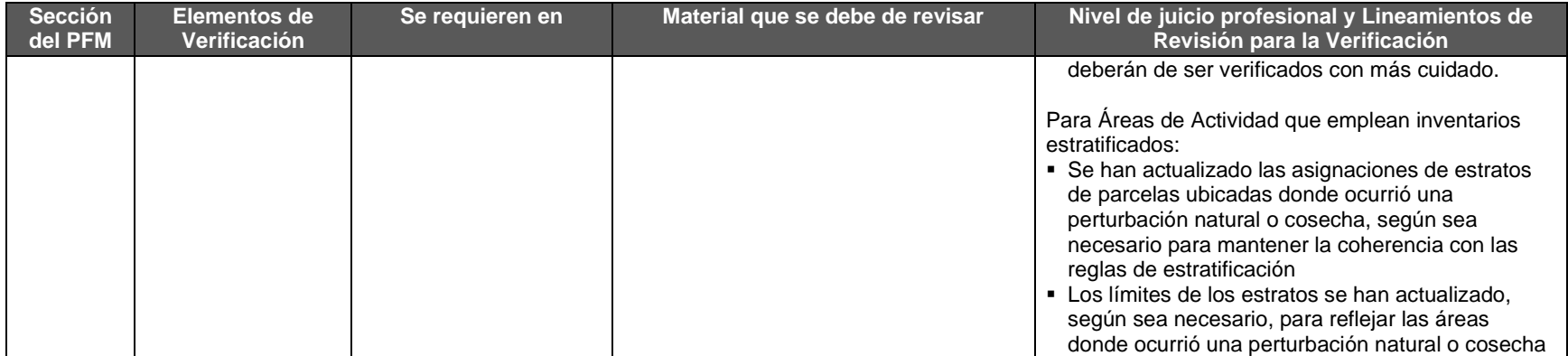

#### **8.3.6.2.2. Áreas de Actividad de Bosques Urbanos Pequeños, Sistemas Agroforestales y Sistemas Silvopastoriles**

Para Áreas de Actividad de Bosques Urbanos Pequeños, Sistemas Agroforestales y Silvopastoriles que utilizan la metodología de cobertura de copa, es necesario seguir los lineamientos presentados abajo; para Áreas de Actividad que utilizan la metodología del inventario intensivo, seguir los lineamientos presentados en la Sección [8.3.6.2.1.](#page-127-0)

**Tabla 8.9** Requisitos de Verificación para los Acervos de Carbono en Sitio del Área de Actividad: Bosques Urbanos Pequeños, Sistemas Agroforestales y Sistemas Silvopastoriles

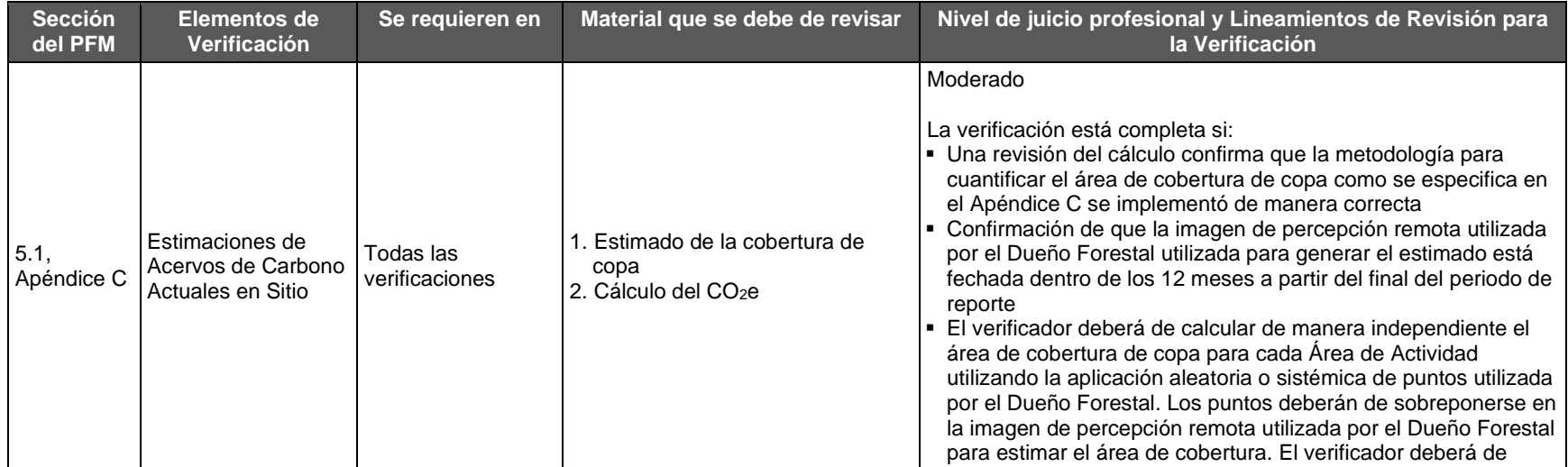

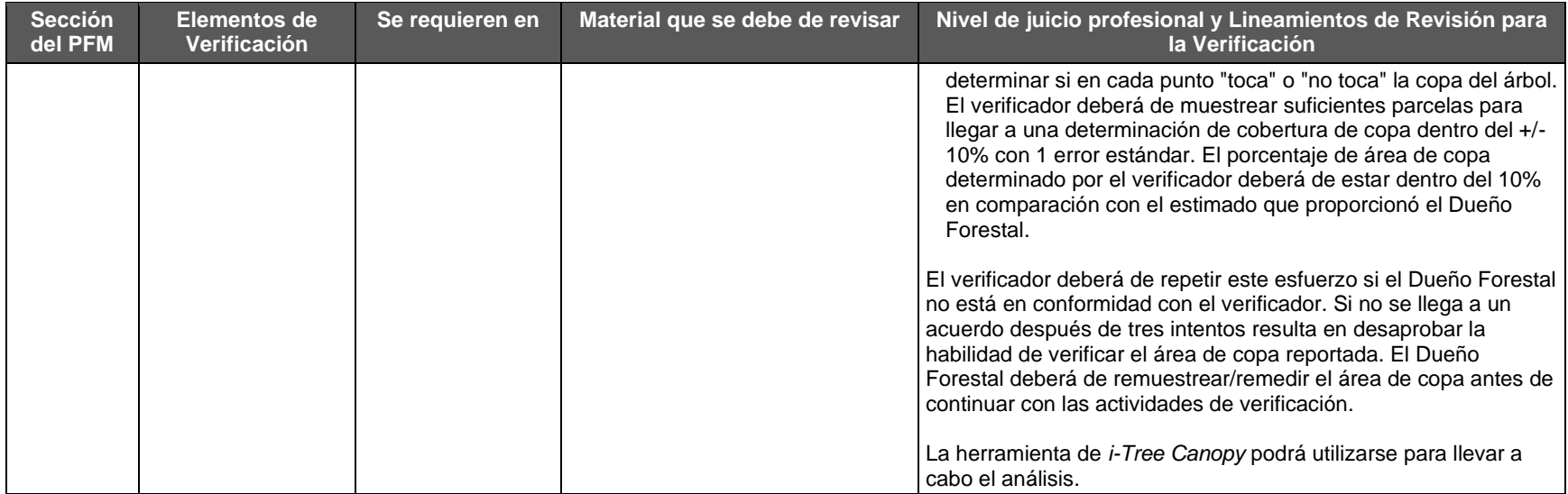

# **8.3.6.3. Cuantificación de los Efectos Primarios del Área de Actividad**

Para todas las Áreas de Actividad, los organismos verificadores requieren revisar los efectos primarios del Proyecto Forestal como se describe en la Sección [5.4.](#page-64-0)

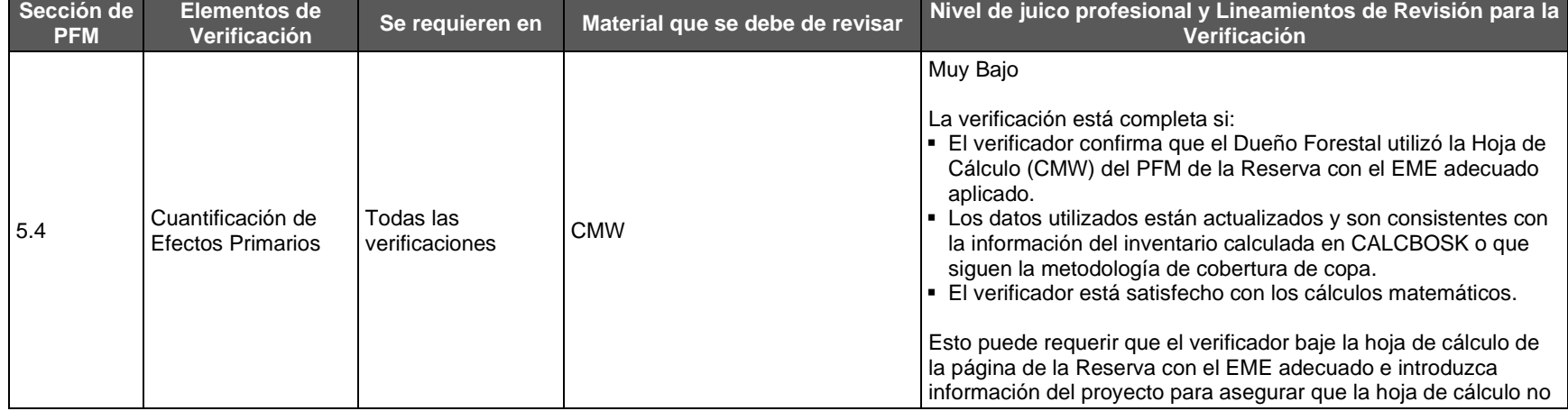

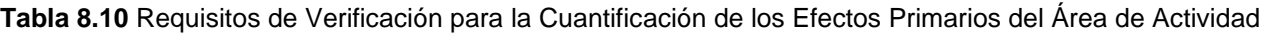

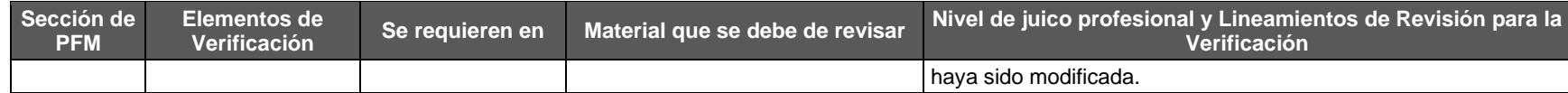

### **8.3.6.4. Cuantificación de los Efectos Secundarios del Área de Actividad**

Los organismos verificadores requieren revisar los efectos Secundarios del Proyecto Forestal como se describe en la Sección [5.5.](#page-64-1) La guía se divide por tipo de actividad.

# **8.3.6.4.1. Áreas de Actividad de Manejo Forestal Mejorado**

| <b>Sección</b><br>del PFM | Elementos de<br><b>Verificación</b>                 | Se requieren en             | Material que se debe de revisar                                                                                                    | Nivel de juicio profesional y Lineamientos de Revisión para<br>la Verificación                                                                                                    |
|---------------------------|-----------------------------------------------------|-----------------------------|----------------------------------------------------------------------------------------------------|----------------------------------------------------------------------------------------------------|
| 5.5.3                     | Cuantificación de los<br><b>Efectos Secundarios</b> | Todas las<br>verificaciones | 1. Se deberá de revisar que los<br>cálculos de los efectos<br>secundarios estén completos y<br>precisos<br>2. Registros de volumen de madera<br>aprovechada (histórica y actual)<br>proporcionada por SEMARNAT | Muy Bajo<br>La verificación está completa si:<br>El verificador confirma que el Dueño Forestal utilizó la CMW de<br>la Reserva y la herramienta de cálculo de efectos secundarios<br>de la Reserva<br>• La información ingresada es actual y consistente con el factor<br>de riesgo de fugas calculado utilizando la metodología de la<br>Sección 5.5.3<br>El verificador confirma que los valores coincidan con los<br>presentados a la SEMARNAT y que están en concordancia con<br>el volumen de madera aprovechable para el Área de Actividad<br>El verificador confirma el uso de los volúmenes de árbol<br>completo para el cálculo de productos de madera cosechados,<br>ya sea a través de los informes anuales presentados a<br>SEMARNAT o mediante la metodología presentada en la<br>Sección 5.4.3.3<br>El verificador está satisfecho con los cálculos matemáticos. |

**Tabla 8.11** Requisitos de Verificación para la Cuantificación de los Efectos Secundarios del Área de Actividad: Manejo Forestal Mejorado

## **8.3.6.4.2. Áreas de Actividad de Reforestación**

**Tabla 8.12** Requisitos de Verificación para la Cuantificación de los Efectos Secundarios del Área de Actividad: Reforestación

| <b>Sección</b><br>del PFM | Elementos de<br>Verificación                 | Se requieren en         | Material que se debe de revisar                                                                            | Nivel de juicio profesional y Lineamientos de Revisión para<br>la Verificación                                                                                                    |
|---------------------------|----------------------------------------------|-------------------------|----------------------------------------------------------------------------------------------------|----------------------------------------------------------------------------------------------------|
| 5.5.1                     | Cuantificación de los<br>Efectos Secundarios | Verificación<br>Inicial | CMW: Se deberá de revisar que<br>los cálculos de los efectos<br>secundarios estén completos y<br>precisos. | Muy Bajo<br>La verificación está completa si:<br>El verificador confirma que la intensidad para la preparación del<br>sitio indicada por el Dueño Forestal es precisa<br>El verificador confirma que el Dueño Forestal utilizó la CMW de<br>la Reserva<br>La información ingresada es precisa<br>El verificador está satisfecho con los cálculos matemáticos |

#### **8.3.6.4.3. Áreas de Actividad de Reforestación, Restauración, Sistemas Agroforestales y Sistemas Silvopastoriles**

**Tabla 8.13** Requisitos de Verificación para la Cuantificación de los Efectos Secundarios del Área de Actividad: Reforestación, Restauración, Sistemas Agroforestales y Sistemas Silvopastoriles

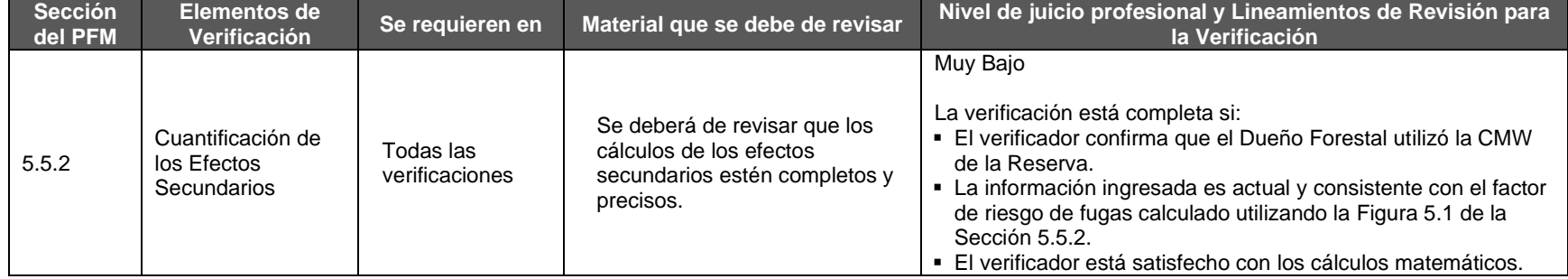

# **8.3.7. Permanencia**

Los organismos verificadores requieren revisar el cumplimiento con los criterios de permanencia del Proyecto Forestal como se describe en la Sección [6.](#page-76-0)

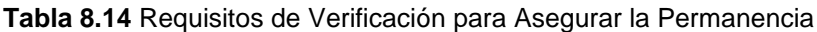

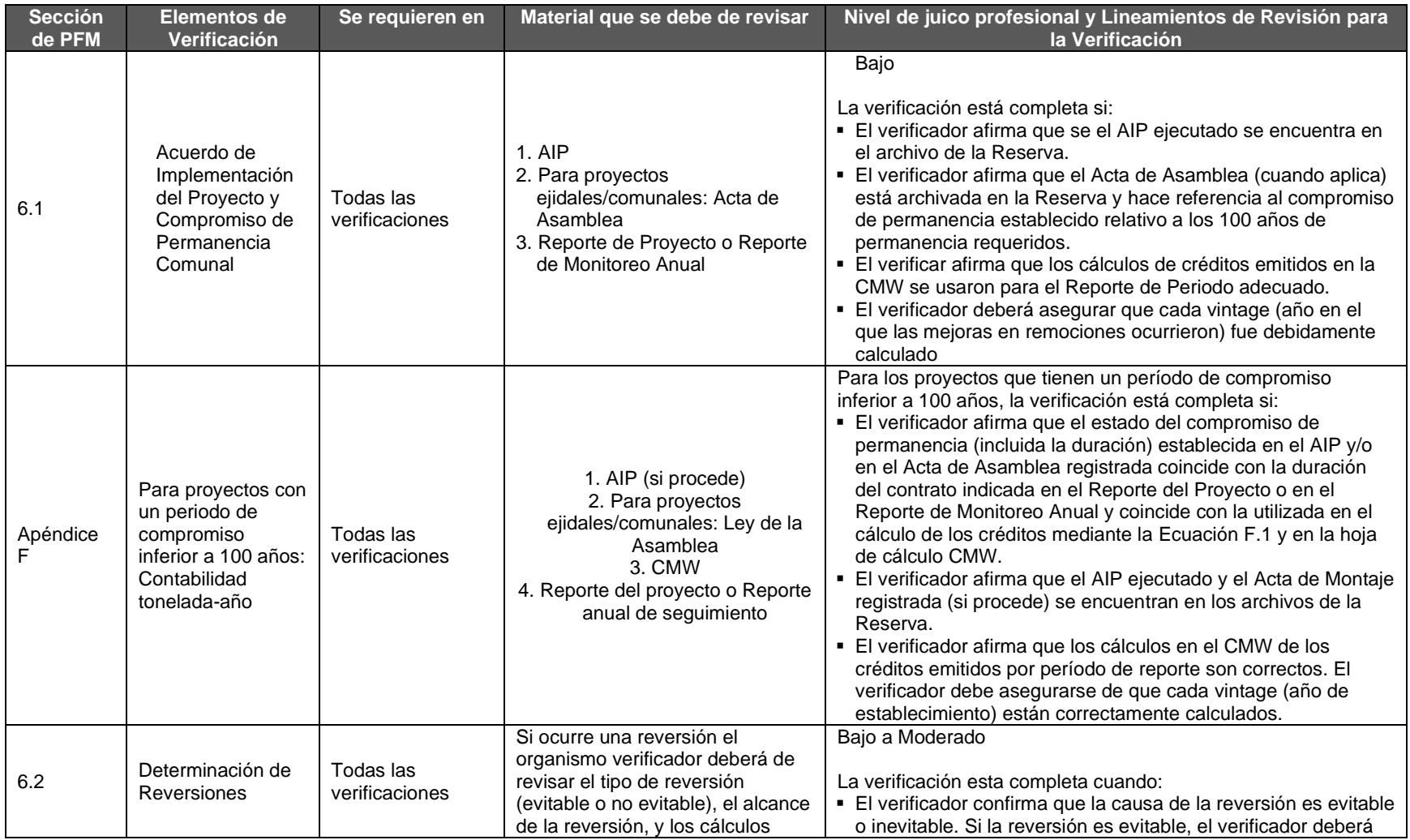

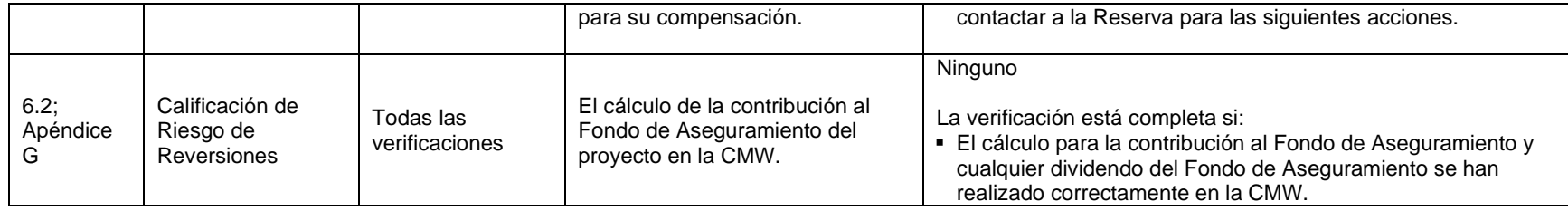

# **8.4. Actividades de Visitas en Sitio: Verificación de Inventarios de Carbono**

Para Áreas de Actividad de MFM, Restauración, Reforestación y Bosques Urbanos Grandes, los organismos verificadores necesitan verificar los estimados del inventario de carbono de todos los reservorios definidos dentro de las Áreas de Actividad. Los inventarios de carbono se utilizan para determinar la línea de base y para estimar las remociones de GEI en comparación con la línea de base a través del tiempo. La verificación de los inventarios de carbono busca asegurar que la metodología de muestreo utilizada por el Dueño Forestal cumple con los requisitos enlistados en el protocolo y que las parcelas de muestreo del inventario están dentro de los límites de tolerancia definidos (en comparación con las parcelas de muestreo del verificador). La verificación es prácticamente una auditoria que confirma que los estimados del inventario son robustos.

Para Áreas de Actividad de MFM, Restauración, Reforestación y Bosques Urbanos Grandes, se requiere una verificación en sitio para verificar los acervos de carbono del proyecto en el lugar y deberán de llevarse a cabo en todas las verificaciones completas, enfocándose en asegurar que la metodología es técnicamente robusta e implementada correctamente.

<span id="page-136-0"></span>Las Áreas de Actividad de Bosques Urbanos Pequeños, Sistemas Agroforestales y Sistemas Silvopastoriles que utilizan la metodología del inventario intensivo deberán de seguir los lineamientos presentados en esta sección también.

En el caso de los Proyectos Forestales en que se añaden nuevas Áreas de Actividad, la visita al sitio y el muestreo secuencial (ver la sección [8.4.1\)](#page-136-1) únicamente serán necesarias para el Área de Actividad recién añadida; no obstante, si se somete a un muestreo secuencial únicamente el Área de Actividad recién añadida, la visita al sitio no se considerará una verificación completa del Proyecto Forestal y por lo tanto no podrá tomarse en cuenta para cumplir con los requisitos de la programación de verificación completa, ya sea para un solo Proyecto Forestal o como parte de un agregado.

Ver Apéndice E para requerimientos específicos de los organismos verificadores que llevan a cabo una verificación completa con una visita a sitio.

# <span id="page-136-1"></span>**8.4.1. Verificación del Muestreo Secuencial**

El Protocolo Forestal para México utiliza una metodología de muestreo secuencial para la verificación de los estimados de las Áreas de Actividad que requieren una visita en sitio como parte de la verificación completa. El muestreo secuencial busca ser un método de muestreo eficiente para que los verificadores puedan determinar si las mediciones seleccionadas aleatoriamente se encuentran dentro de los límites de tolerancia establecidos por el protocolo. La Reserva proporciona una hoja de cálculo detallada que los verificadores pueden utilizar para facilitar el análisis de muestreo secuencial. El muestreo secuencial se lleva a cabo en función del número y tipo de Áreas de Actividad que se incluyan en el Proyecto Forestal y cuando los proyectos empleen inventarios estratificados en campo. El muestreo secuencial es requerido para cada Área de Actividad en el caso de los proyectos con múltiples Áreas de Actividad tal y como se describe más adelante en la Sección [8.4.1.](#page-136-1)

La verificación usando la metodología del muestreo secuencial requiere que el organismo de verificación muestree parcelas secuencialmente exitosas. Un enfoque secuencial sigue una

serie de reglas que indican cuando deberá de detenerse el muestreo en vez de tener tamaños de muestras fijos determinados. La verificación es exitosa cuando un número mínimo de parcelas sucesivas en una secuencia están en conformidad con lo definido. Cuando las reglas que indican cuando el muestreo puede detenerse apuntan hacia un posible sesgo, se podrán identificar parcelas adicionales si se considera que la aleatoriedad pudiera haber causado la falla en la prueba y se determina que con muestreos adicionales se pudiera lograr un acuerdo.

Los resultados de las parcelas de verificación adicionales también pueden resultar no concluyentes y se podrán requerir parcelas de verificación adicionales para llegar a una determinación. Para una eficiente aplicación del muestreo estadístico en campo, la determinación de cuando parar se cumple después de que un grupo de parcelas seleccionadas aleatoriamente se miden en campo. Esto puede suceder después de que el verificador midió un número mínimo de parcelas, o tan frecuentemente como sea necesario. La información obtenida también puede introducirse en campo si se tienen computadoras portátiles, siendo esta la forma más rápida para determinar el resultado de la verificación.

Para aumentar la eficiencia del proceso de verificación, el verificador deberá de llevar a cabo tres diferentes niveles de un muestreo secuencial. Todas las pruebas se llevan a cabo con las mismas parcelas seleccionadas aleatoriamente y sólo se completará haciendo el análisis de las parcelas en el orden secuencial en el que fueron seleccionadas. La información que se usa para cada prueba se identifica abajo y son entradas de datos que se utilizan según la herramienta de muestreo secuencial apropiada. En el caso de la prueba de  $CO<sub>2</sub>e/hectárea, la$ información que se captura en la versión de CALCBOSK del verificador es la de  $CO<sub>2</sub>e/hectárea.$ La prueba de los datos del inventario solo se puede cumplir cuando se completa la comparación de CO<sub>2</sub>e/hectárea entre el verificador y el Dueño Forestal. Esta prueba se realiza parcela por parcela utilizando únicamente estimaciones de CO<sub>2</sub>e/hectárea. Las estimaciones del verificador de CO<sub>2</sub>e/hectárea se obtienen de mediciones de diámetro y altura (tomadas por el verificador), determinación de especies, determinación de defectos y descomposición, y una determinación de los árboles apropiados para ser incluidos en la muestra (árbol "dentro" o "fuera").

- 1. Prueba de Diámetro (opcional): Se hace una comparación de los datos de las mediciones de los diámetros árbol por árbol entre la información del verificador y del Dueño Forestal hasta que se cumpla con las reglas del muestreo secuencial, indicando que las medidas de diámetro entre el verificador y el Dueño Forestal se encuentran dentro de un rango aceptado de tolerancia. Si y cuando las regla para detenerse se cumplen, el verificador utilizará la información de los diámetros de cada árbol de la base de datos del Dueño Forestal para todas las entradas de datos adicionales que se necesitan para hacer la comparación de CO<sub>2</sub>e/hectárea.
- 2. Prueba de altura (opcional): Al igual que la prueba de diámetro, se hace una comparación entre los datos de altura medidos por el Dueño Forestal y aquellos del verificador hasta que se cumplan las reglas del muestreo secuencial, indicando que las medidas de altura del verificador y del Dueño Forestal están dentro de un nivel de tolerancia aceptable. Árboles que no tienen las medidas de altura muestreadas por el Dueño Forestal deberán ser excluidos de la prueba de muestreo secuencial para altura. Si y cuando las reglas para detenerse se cumplen, el verificador utilizará la información de las alturas de cada árbol de la base de datos del Dueño Forestal para todas las entradas de datos adicionales que se necesitan para hacer la comparación de CO2e/hectárea.

3. CO2e/hectárea (requerido): La prueba de la información del inventario sólo se podrá satisfacer cuando la comparación de la información del  $CO<sub>2</sub>e/h$ ectárea del verificador y el Dueño Forestal esté completa. Esta prueba se lleva a cabo parcela por parcela usando estimados del  $CO<sub>2</sub>e/hectárea$ . Los estimados del verificador de  $CO<sub>2</sub>e/hectárea$ se derivan de las medidas de diámetro y altura (medidas por el verificador o utilizando datos del Dueño Forestal, como se describe arriba), determinación de especies, determinación de decaimiento y defectos, y la determinación de los árboles apropiados que deben de incluirse en la muestra (árboles dentro o fuera).

### **8.4.1.1. Estimados del Inventario**

Los estimados del inventario desarrollados por el Dueño Forestal deberán de cumplir con la precisión mínima definida en el [Apéndice B](#page-156-1) de +/- 20% con un intervalo de confianza del 90%. CALCBOSK proporciona una revisión rápida de la confianza del inventario. El resultado de la confianza del inventario de CALCBOSK deberá de introducirse en la hoja de cálculo de la Reserva (CMW). Los Dueños Forestales podrán mejorar la precisión de sus estimados al incrementar el esfuerzo de muestreo.

#### **8.4.1.2. Medidas Específicas para Verificadores para Muestreo Secuencial**

Los siguientes estándares deberán de guiar las mediciones de los verificadores:

- Los verificadores deberán de medir todos los diámetros (DAP) al 1/10 de cm más cercano en los árboles "dentro" de la parcela hasta que los requisitos del muestreo secuencial para los diámetros se cumplan. Si y cuando esto sucede, los verificadores pueden aceptar las medidas de diámetro realizadas por el Dueño Forestal.
- Los verificadores deberán de medir las alturas al metro más cercano de todos los árboles que requieren una medida de altura para calcular biomasa hasta que los requisitos del muestreo secuencial para los diámetros se cumplan. Si y cuando esto sucede, los verificadores pueden aceptar las medidas de altura realizadas por el Dueño Forestal. El uso de estimados de regresión para las alturas se permite únicamente para los Dueños Forestales; los verificadores deberán de medir todas las alturas para compararlas con los estimados del Dueño Forestal (hasta que se cumplan los requisitos del muestreo secuencial). En casos donde las mediciones de distancia se utilicen para determinar la altura, se recomienda que las herramientas para determinar la distancia deberán de poder tener una precisión de +/- 10 cm por cada 10 m de altura.
- Los verificadores deberán de medir los límites de la parcela donde no está tan claro si los árboles están "dentro" o "fuera" de las áreas fijas de las parcelas. Las herramientas y los métodos utilizados para obtener las medidas de distancia en los límites de las parcelas deberán de poder obtener una precisión de 1cm por cada 10 m de distancia.
- Reglas especiales para árboles "dentro" o "fuera": Los verificadores pueden encontrar árboles que están "dentro" ya sea de la parcela grande o de la pequeña que no fueron medidos por el Dueño Forestal. La causa de la omisión puede estar relacionada a que en el momento de la medición del Dueño Forestal se determinó que el árbol estaba muy pequeño para ser incluido según los criterios establecidos por la metodología de muestreo. De la misma manera, es posible que aquellos árboles que se determinó en su momento que eran demasiado pequeños en la parcela grande (es decir, menos de 30 cm) hayan crecido y tengan más de 30 cm a la hora de la verificación.

El verificador no deberá de incluir árboles medidos por el verificador (para cuestiones del muestreo secuencial) si fueron omitidos por el Dueño Forestal y los diámetros durante la auditoría de verificación son menores de 33 cm para la parcela grande y menos de 8 cm para la parcela pequeña. De la misma manera, los árboles que fueron incluidos por el Dueño Forestal en la parcela pequeña, y que, durante la auditoría de verificación, son menores de 33 cm deberán de continuar usándose para la parcela pequeña, para que los valores de expansión sean consistentes con aquellos del Dueño Forestal. Esto le da un colchón al Dueño Forestal que aplicó de manera correcta la metodología de muestreo para no ser penalizado por cambios en las medidas por el crecimiento del bosque. Debe de hacerse notar que el colchón es mínimo y que no libera al Dueño Forestal por el crecimiento del bosque en periodos largos de tiempo. Por lo tanto, el Dueño Forestal deberá de remedir las parcelas en un tiempo adecuado para evitar problemas de este tipo durante la verificación. Cualquier árbol que no cumpla con los criterios aquí presentados deberá de incluirse como parte de los estimados del verificador según el muestreo secuencial por parcela.

- Los verificadores deberán de incluir su propia determinación de especies para cada árbol de su inventario.
- Para defectos y decaimiento (clasificación del vigor), los verificadores pueden considerar primero las entradas de datos del Dueño Forestal y determinar si son o no razonables. Si se consideran razonables, el verificador puede utilizar la misma clasificación utilizada por el Dueño Forestal para cada árbol en el inventario del verificador. Si, por otro lado, se considera no razonable, o no fue considerado por el Dueño Forestal, el verificador puede utilizar su propia determinación.
- En situaciones donde un árbol que fue incluido en el inventario del proyecto, pero durante la verificación, el árbol ya no está en pie. Se debe aplicar el juicio del verificador, si el árbol parece haber caído debido a factores naturales y no parece formar parte de un disturbio natural mayor o un aprovechamiento (es decir, un evento detectable por el Dueño Forestal antes de llegar a la parcela), el verificador puede incluir el árbol en su inventario. Los verificadores podrán utilizar la siguiente orientación para determinar si es razonable incluir un árbol recién caído:
	- ¿Parece que el árbol se cayó antes de la fecha de las medidas de la parcela por parte del desarrollador del proyecto? Si la respuesta es sí, no deberá incluir el árbol en las mediciones por muestreo del verificador de la parcela.
	- ¿Parece que el árbol fue removido en un evento de aprovechamiento? Si la respuesta es sí, no deberá incluir el árbol en las mediciones por muestreo del verificador de la parcela.
	- ¿Parece que el árbol ha caído como parte de un disturbio natural mayor? Si la respuesta es sí, el árbol no debe incluirse en las mediciones por muestreo del verificador.
	- ¿Parece que el árbol se ha caído de forma natural desde la fecha de las medidas de la parcela y no parece formar parte de un disturbio natural mayor? Si la respuesta es sí, el verificador debe tomar las medidas del árbol caído.

### **8.4.1.3. Selección de Parcelas del Inventario**

La distribución de las parcelas de inventario disponibles para la selección para el muestreo secuencial depende del número de Áreas de actividad que utilizan inventarios de muestreo de campo que comprenden el proyecto y/o si el inventario está estratificado. Se considera que los proyectos compuestos por una sola Área de Actividad con un inventario no estratificado tienen un solo estrato para fines de muestreo secuencial

Los verificadores utilizarán CALCBOSK para generar una lista de parcelas de forma aleatoria para realizar el muestreo secuencial. Para los proyectos que no empleen un inventario estratificado, las parcelas se seleccionarán aleatoriamente para un muestreo secuencial dentro de cada Área de actividad. Para proyectos con un inventario estratificado, las parcelas se seleccionarán al azar para muestreo secuencial dentro de cada estrato; adicionalmente, el verificador realizará evaluaciones independientes en un mínimo de tres estratos, o bien, en caso de que el diseño de estratificación tenga menos de tres estratos, la evaluación se realizará en dos estratos. Los verificadores seleccionarán los estratos utilizados para realizar la evaluación con base en su propio juicio profesional tomando en cuenta dónde es probable que los riesgos de error de medición tengan el mayor efecto en la estimación global del inventario. Esto puede basarse en criterios relacionados con:

- Niveles de acervos de carbono;
- Área de un estrato particular en relación con otros estratos;
- Estratos que pueden encontrarse en zonas de difícil acceso debido a la distancia; o condiciones del terreno, lo que podría suponer un menor esfuerzo por parte del personal del inventario forestal.

El verificador cargará en su cuenta en el software de la Reserva una copia de las parcelas seleccionadas al azar (incluida la identificación del estrato, cuando corresponda), en el orden seleccionado por CALCBOSK, antes de implementar las actividades de verificación de campo. Se requiere que el verificador aplique la selección de orden aleatorio en las hojas de cálculo de muestreo secuencial. El verificador es libre de medir el conjunto de parcelas que fueron seleccionadas al azar en cualquier orden que brinde la mayor eficiencia durante el muestreo en el campo, pero cuando el verificador ingresa datos en las hojas de cálculo de muestreo secuencial, debe seguir el orden de selección aleatoria para realizar el análisis y mantener la integridad del análisis secuencial. Esto puede proporcionar eficiencias significativas cuando los rodales y/o las parcelas seleccionadas están muy cerca geográficamente y se supone que las reglas de detención requerirán las parcelas adicionales que están muy cerca.

La principal prueba estadística utilizada para evaluar el inventario del Dueño Forestal se basa en una comparación de las mediciones de las parcelas del verificador, calculadas como  $CO<sub>2</sub>e$ por hectárea en comparación con las mediciones de las parcelas del Dueño Forestal, que pueden incluir ajustes de los datos muestreados originalmente en el campo para tener en cuenta crecimiento. El Área de Actividad o el estrato pasa el muestreo secuencial cuando se logra el número mínimo de parcelas que pasan en secuencia (como se identifica en la [Tabla](#page-141-0)  [8.15\)](#page-141-0) o la primera parcela que pasa después de medir un mínimo de 12 parcelas, lo que se logre primero.

<span id="page-141-0"></span>**Tabla 8.15** Número de Parcelas que Pasan en Secuencia, como una Función del Tamaño del Área de Actividad

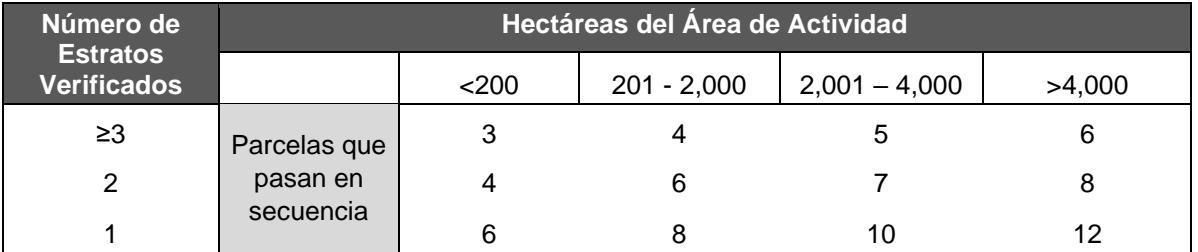

Existen varios factores que afectan la calidad de la información de las parcelas desarrolladas por el Dueño Forestal, y que pueden llevar a tener inconsistencias entre la información reportada por el Dueño Forestal y la información recolectada por el verificador, las cuales incluyen más no se limitan a:

- 1. Medidas de diámetro
- 2. Medidas de altura
- 3. Identificación de especies
- 4. Árboles en subparcelas identificados erróneamente (es decir, árboles pequeños incluidos en la parcela grande o árboles grandes que pertenecen a la parcela pequeña y se introdujeron en CALCBOSK, generando sobre estimaciones de los valores)
- 5. Árboles que se miden como si estuvieran dentro del área fija de la parcela, y, por el contrario, árboles que se incluyen que no deberían de incluirse
- 6. Árboles que no se midieron
- 7. Árboles que se midieron pero que se cayeron

Adicionalmente, los datos de la parcela se "crecen" en CALCBOSK para ajustar las mediciones por el crecimiento de los árboles, lo cual genera una mayor variación entre las mediciones verificadas y la información del proyecto.

### **8.4.1.4. Muestreo Secuencial de Diámetro y Altura**

La Reserva ha desarrollado herramientas que aumentan la eficiencia de la verificación siempre y cuando esto se pueda justificar. Específicamente, donde los resultados de la verificación se alinean con la información del proyecto para diámetros y alturas de parcelas sucesivas, de acuerdo a un umbral de control de calidad desarrollado por la Reserva, las mediciones de las parcelas por parte del verificador pueden proseguir sin tener que continuar midiendo los diámetros y/o alturas del Dueño Forestal y así pueden proceder a evaluar otros aspectos de las mediciones en las parcelas. No se requiere pasar el muestreo secuencial de diámetro y altura.

La Reserva ha desarrollado una herramienta para los verificadores para llevar a cabo la comparación de las medidas de diámetro y altura, la cual está disponible en la página Web de la Reserva.<sup>67</sup> La herramienta identifica en qué punto el verificador puede descontinuar las mediciones de diámetro y/o altura bajo ciertas reglas para que esto suceda, es decir, para detener las mediciones. Estas reglas requieren que se midan al menos 40 árboles de parcelas según el orden establecido por el muestreo aleatorio generado por CALCBOSK. Adicionalmente, los árboles en las parcelas deberán de introducirse en la herramienta en el orden que los árboles se presentan en las parcelas, empezando con los árboles pequeños (An) y procediendo con los árboles grandes (1-n). Si, después de que se midieron 40 árboles (o

<sup>67</sup> <http://www.climateactionreserve.org/how/protocols/mexico-forest>

más), la comparación con la información del Dueño Forestal está dentro de los umbrales definidos en la [Tabla 8.16,](#page-142-0) las mediciones se suspenden y el verificador acepta las mediciones de las variables donde se haya demostrado que esto es adecuado, y el verificador se puede enfocar en otras variables de las parcelas, como se mencionó anteriormente.

<span id="page-142-0"></span>**Tabla 8.16** Umbrales de las Variables que Definen las Reglas para Detenerse para la Verificación de Diámetros y Alturas

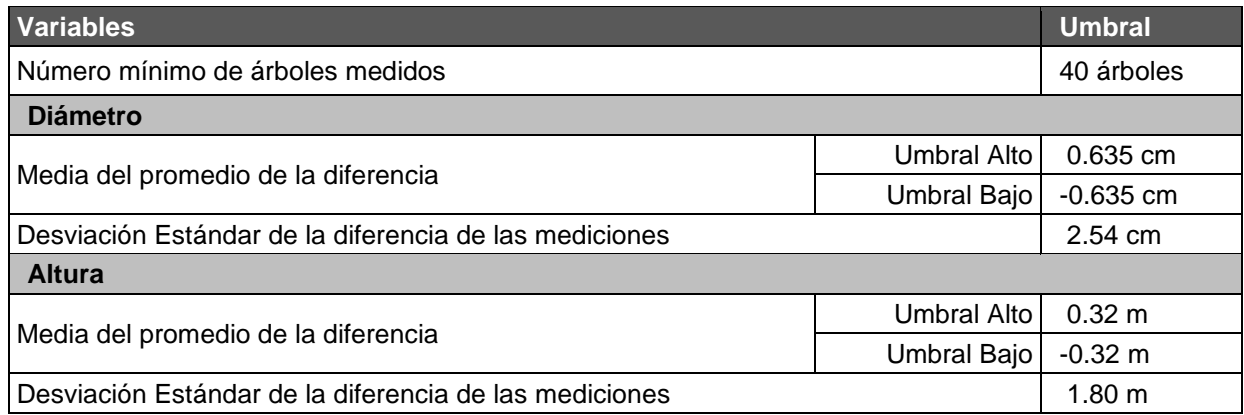

Las reglas para parar se basan en la comparación de los diámetros y alturas que fueron medidas por el Dueño Forestal. Los árboles faltantes no se incluyen en las reglas para detenerse para evaluar las medidas de diámetro y altura, pero deberán de incluirse en la comparación total de las parcelas para calcular el CO<sub>2</sub>e en la prueba del muestreo secuencial general. Los árboles que fueron medidos por el Dueño Forestal de manera errónea, es decir, que no están actualmente en la parcela, no se utilizarán como parte de las reglas para parar en cuestión de diámetros y alturas. El verificador deberá de utilizar su juicio profesional en relación a aquellos árboles que se cayeron para obtener mediciones precisas.

# **8.5. Completar el Proceso de Verificación**

Después de completar las actividades principales del proceso de verificación para un Proyecto Forestal, el organismo verificador deberá de llevar a cabo los siguientes pasos. Cada documento aquí mencionado se discute a mayor detalle posteriormente.

- 1. Completar el Reporte de Verificación que deberá de entregarse al Dueño Forestal (documento público).
- 2. Completar la Lista de Hallazgos que contiene los hallazgos tanto inmateriales como materiales (si existen), y entregarlo al Dueño Forestal (documento privado).
- 3. Preparar una Declaración de Verificación concisa detallando la fecha de emisión de los créditos (*vintage*) y el número de remociones de GEI verificadas, y entregarla al Dueño Forestal (documento público).
- 4. Verificar que el número de remociones de GEI, así como la calificación de riesgo, como se especifica en el Reporte de Verificación y Declaración coincida con el número que se introdujo en el sistema de la Reserva.
- 5. Llevar a cabo una reunión final con el Dueño Forestal para discutir el Reporte de Verificación, la Lista de Hallazgos y la Declaración de Verificación y determinar si las declaraciones materiales equivocadas (si existen) se pueden corregir. Si es así, el organismo verificador y el Dueño Forestal deberán de programar una segunda serie de actividades de verificación una vez que el Dueño Forestal haya revisado las cuestiones del proyecto.
- 6. Si se logra obtener un nivel razonable de certeza, subir las copias electrónicas del Reporte de Verificación, Lista de Hallazgos, Declaración de Verificación y el registro de actividades (opcional) al sistema de la Reserva.
- 7. Devolver importantes documentos y archivos al Dueño Forestal para su resguardo.

Los organismos verificadores deben producir un Reporte de Verificación transparente que documente las actividades de verificación generales para el Proyecto Forestal. El Reporte de Verificación debe ser proporcionado al Dueño Forestal / desarrollador del proyecto, y debe estar disponible para la Reserva y el público. Este documento es un resumen detallado que presenta el alcance de las actividades de verificación realizadas y sirve de base para que el público y la Reserva evalúen los proyectos de GEI registrados ante la Reserva.

Un Reporte de Verificación positivo debe proporcionar una afirmación positiva de que el Proyecto Forestal cumple con todos los requisitos de elegibilidad, siguió todos los requisitos de monitoreo, aplicó adecuadamente las metodologías de cálculo proporcionadas y está libre de errores materiales. Además, el Reporte de Verificación deberá de incluir una discusión sobre cómo se incorporaron las áreas de riesgo percibidas en el proyecto en las actividades de verificación y la revisión de datos.

La Declaración de Verificación es la confirmación oficial y declaración final de los resultados finales obtenidos del proceso de verificación, el cual detalla el número de CRTs que se van a emitir, las fechas de los mismos (*vintages*) si es que hay diferentes y los estándares utilizados para la verificación de los CRTs. La Declaración de Verificación confirma que se llevaron a cabo actividades de verificación y presenta los resultados para todos los actores (Dueño Forestal, verificadores, la Reserva, y el público en general).

La Reserva confía en la Declaración de Verificación proporcionada por el organismo verificador como base para emitir los CRTs. Una Declaración de Verificación positiva indica que el Proyecto Forestal y las remociones de GEI reportadas cumplen con los estándares de la Reserva y que el proyecto cumple con éxito los estándares de verificación contenidos en este protocolo.

La Declaración de Verificación debe estar firmada por el Verificador Líder designado y el Revisor Interno Senior (también parte del equipo de verificación) en el archivo de la Reserva. No se permiten desviaciones. Una versión electrónica de la plantilla de Declaración de Verificación está disponible en la Página Web de la Reserva. <sup>68</sup> Se proporciona más orientación en el Manual del Programa de Verificación de la Reserva. <sup>69</sup>

Los verificadores también pueden completar de manera opcional un Registro de Actividades de Verificación del Proyecto, que está diseñado para ayudar a los verificadores a comprender los requisitos mínimos para las actividades de verificación específicas de un tipo de proyecto. Este documento es privado y solo está disponible para la Reserva y el desarrollador del proyecto. Los registros pueden subirse a la Reserva cuando se hayan completado las actividades de verificación.

Finalmente, la Lista de Hallazgos identifica y detalla todos los descubrimientos materiales e inmateriales identificados por el verificador. La Lista de Hallazgos deberá de entregarse primero al Dueño Forestal para permitir que tengan la oportunidad de corregir cualquier problema que

<sup>68</sup> http://www.climateactionreserve.org/how/verification/verification-documents

<sup>69</sup> <http://www.climateactionreserve.org/how/program/program-manual/>
se identifique durante la verificación y que pudiera impactar la emisión y registro de CRTs. La Lista de Hallazgos que se manda a la Reserva deberá de ser un resumen de los hallazgos y las resoluciones que se tuvieron durante el proceso de verificación. Este documento se mantiene privado.

El Reporte de Verificación y Declaración de Verificación deberán de entregarse al fin de la verificación. Si un proyecto se determina inelegible o en no cumplimiento con el protocolo de forma que no puede continuar, los organismos de verificación deberán de mandar únicamente la Declaración de Verificación y la Lista de Hallazgos de la misma manera como se describió previamente.

Mas lineamientos relacionados con el Reporte de Verificación, Declaración de Verificación, Registro de Actividades, y Lista de Hallazgos se puede encontrar en el Manual del Programa de Verificación de la Reserva. El Manual del Programa de Verificación también proporciona los lineamientos relacionados con el aseguramiento de la calidad, declaraciones de verificación negativas, las metas para las reuniones de salida, resolución de conflictos, y el mantenimiento de registros.

# **9 Glosario de Términos**

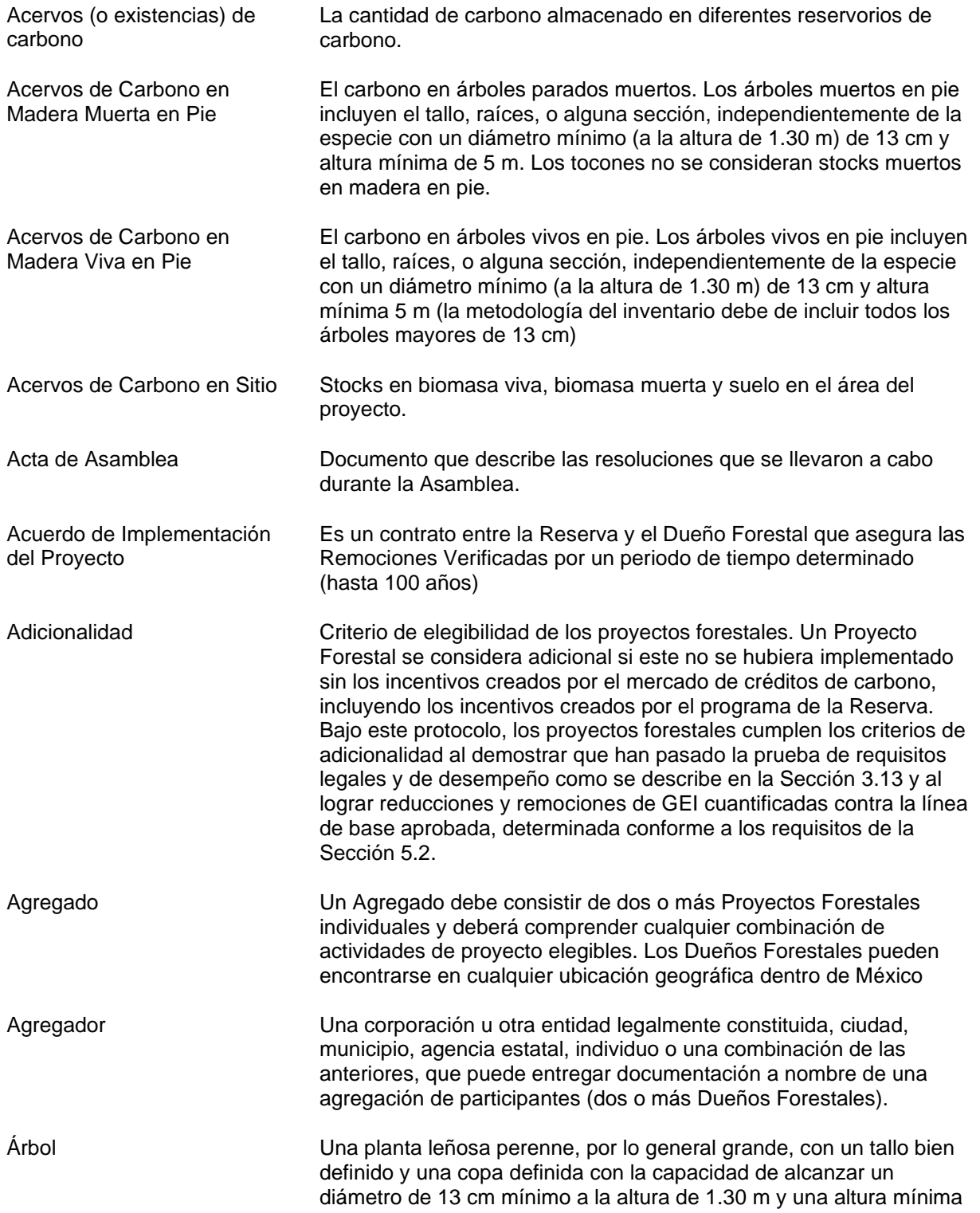

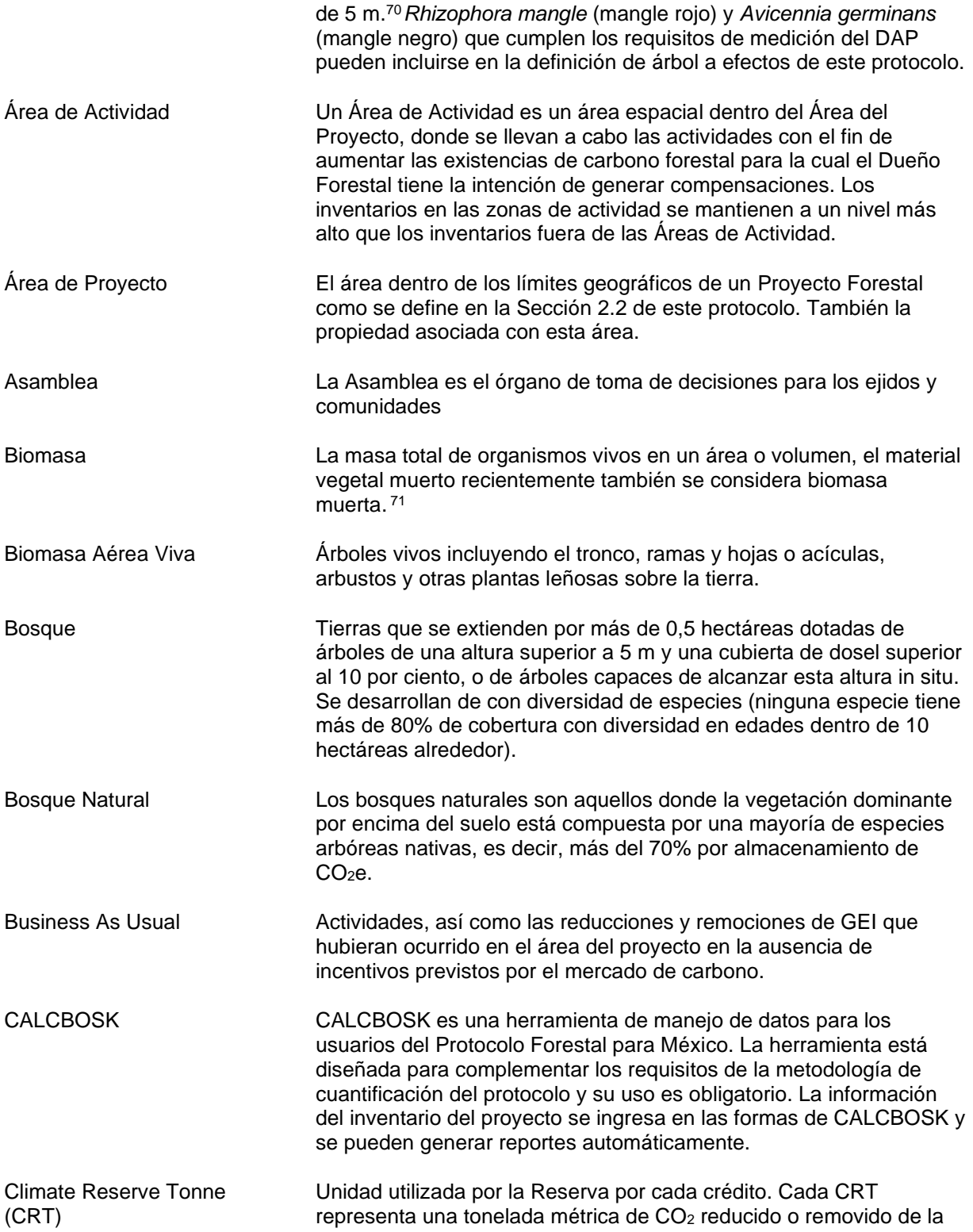

<sup>70</sup> Helms, 1998.

<sup>71</sup> Metz, Davidson, Swart, & Pan, 2001.

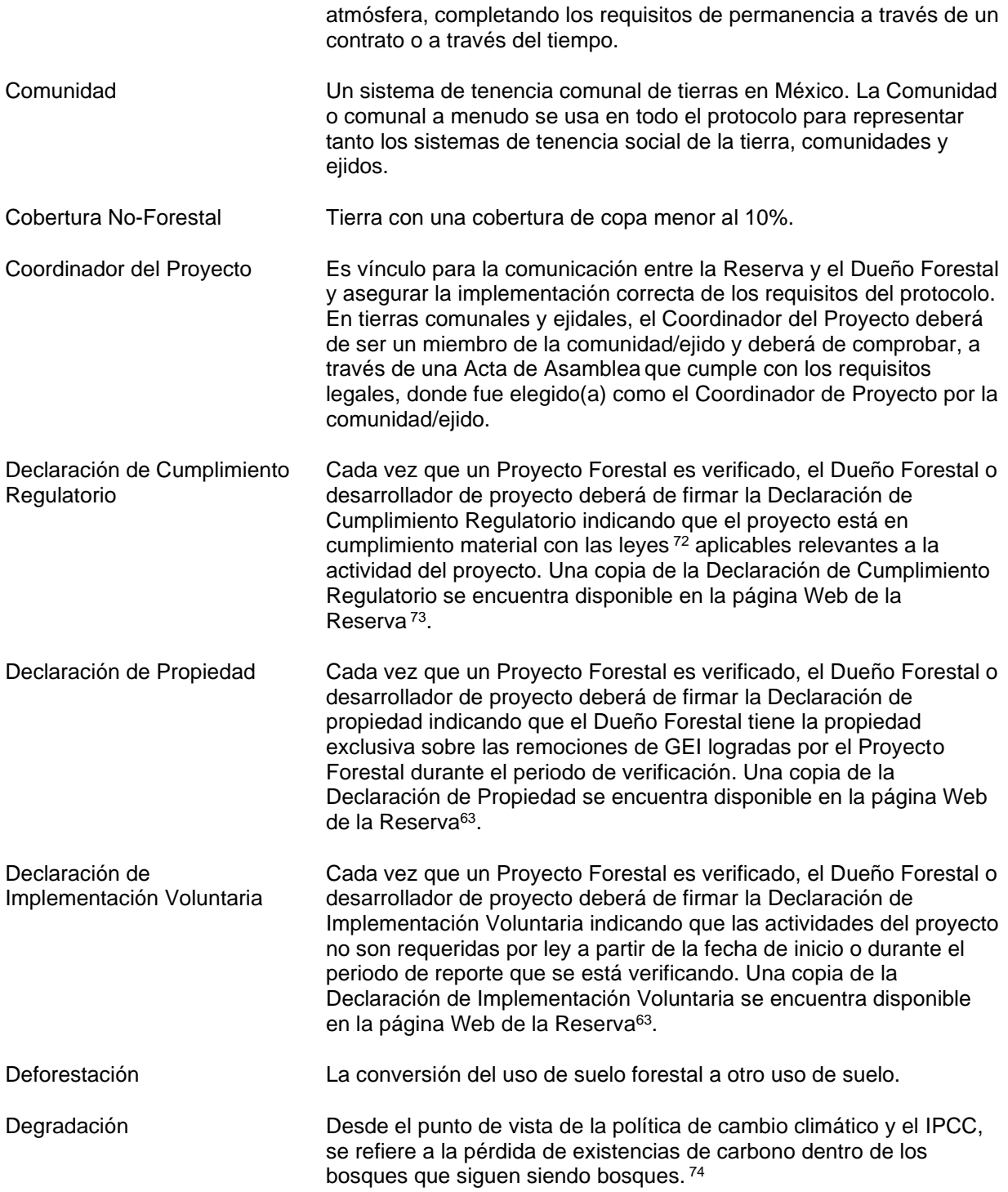

<sup>&</sup>lt;sup>72</sup> Incluyendo la Ley General del Equilibro Ecológico y la Protección al Ambiente, Ley de Desarrollo Rural Sustentable, Ley General de Desarrollo Forestal Sustentable, Ley Agraria y la Constitución, Política de los Estados Unidos Mexicanos, entre otras.

<sup>&</sup>lt;sup>73</sup> https://www.climateactionreserve.org/how/program/documents

<sup>74</sup> UNFCCC, 2008.

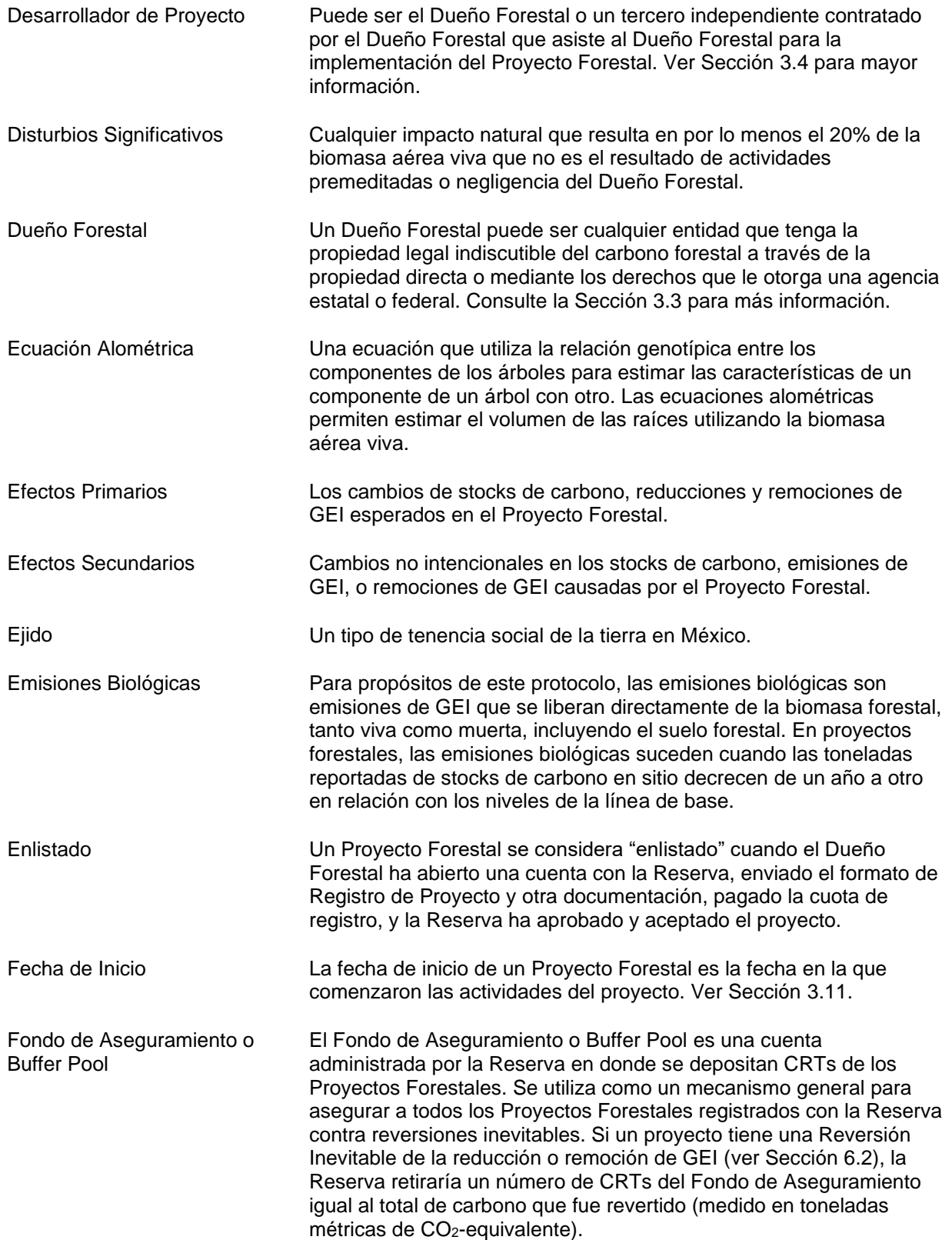

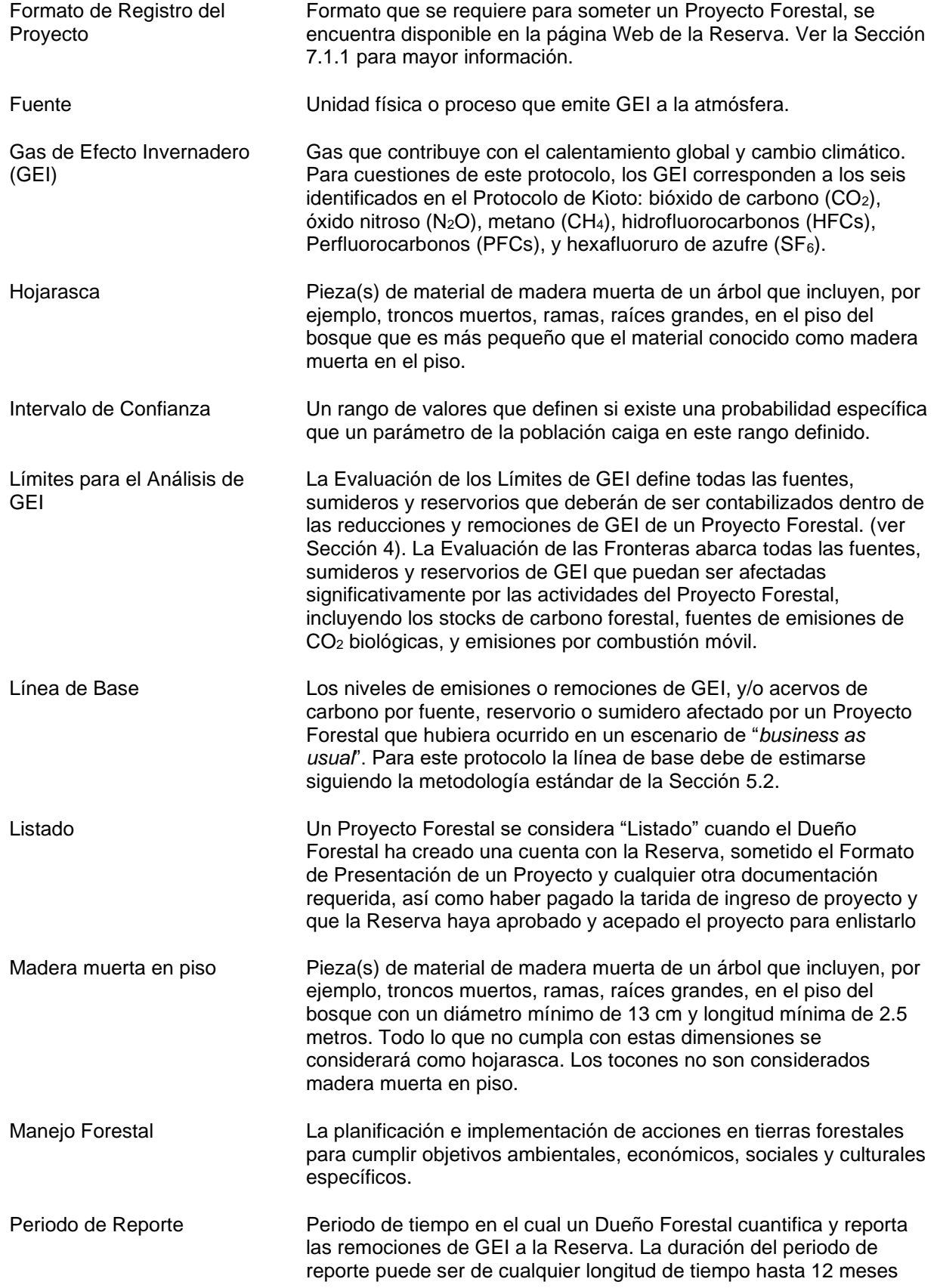

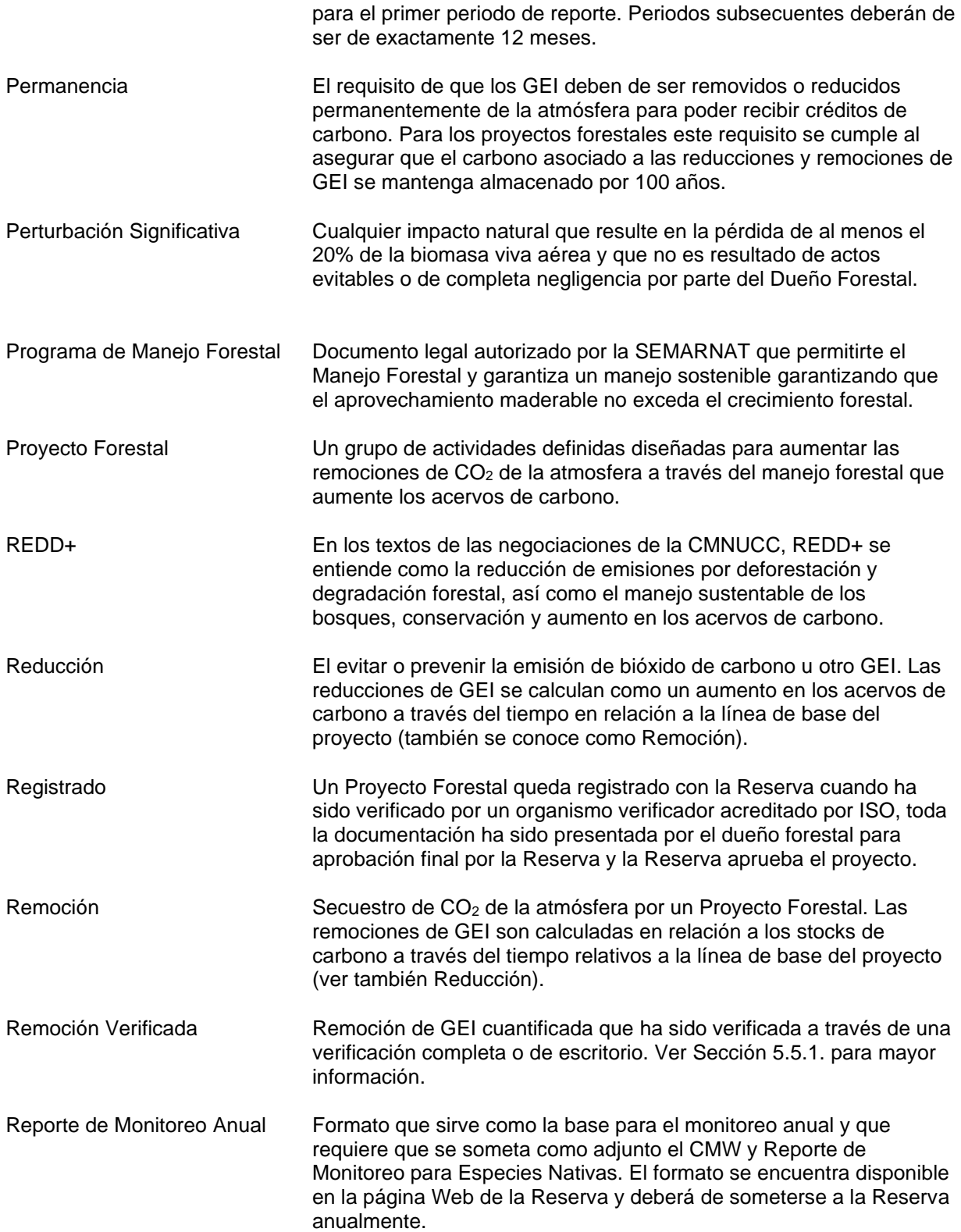

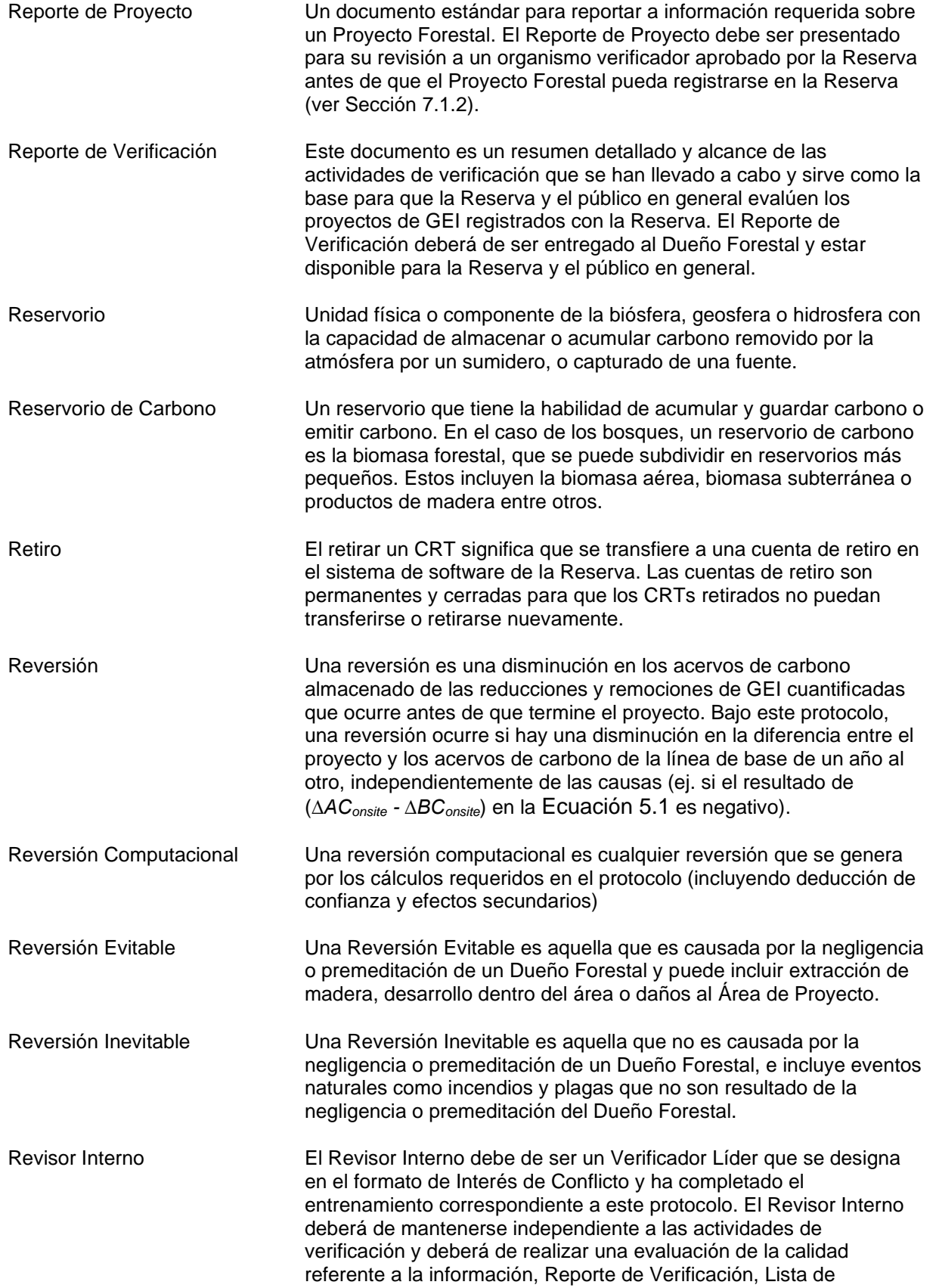

|                          | Descubrimientos y deberá de firmar la Declaración de Verificación<br>donde asegura que la información reportada es la correcta. El<br>Revisor Interno no debe participar en las visitas a campo dado que<br>esto puede comprometer la objetividad e independencia del proceso<br>de revisión final.                                                                                                    |
|--------------------------|----------------------------------------------------------------------------------------------------|
| Salvaguarda              | Política o procedimiento que identifica, evalúa, minimiza y mitiga los<br>impactos directos e indirectos sobre las comunidades y ecosistemas.                                                                                                    |
| Secuestro                | Proceso a través del cual se incrementan el carbono (u otros GEI) en<br>un reservorio. Los mecanismos biológicos de secuestro incluyen la<br>remoción directa de CO <sub>2</sub> de la atmósfera a través del cambio de uso<br>de suelo 75 y cambios en el manejo forestal.                                                                                                    |
| Sometido                 | La Reserva considera que un Proyecto Forestal es "sometido"<br>cuando todas las formas se han presentado y subido al software de<br>la Reserva, y el Dueño Forestal ha pagado la cuota definida.                                                                                                    |
| Subsoleo Profundo        | El subsoleo profundo rompe mecánicamente las capas de suelo<br>compactado al emplear cuchillas que alcanzan por lo menos 30 cm<br>de profundidad                                                                                                    |
| Suelo forestal           | Territorios que abarcan más de 0.5 ha con árboles que tienen el<br>potencial de crecer más de 5m y con una cobertura de copa mayor al<br>10%, o árboles capaces de alcanzar estos umbrales in situ que<br>permiten el manejo de uno o más recursos forestales, incluidos<br>madera, peces y vida silvestre, biodiversidad, calidad del agua,<br>recreación, paisaje o belleza escénica, y otros beneficios públicos |
| Sumidero                 | Unidad física o proceso que remueve GEI de la atmósfera.                                                                                                    |
| Tonelada métrica (t)     | Medida internacional para medir las emisiones de GEI.                                                                                                    |
| Tronco                   | El tronco o tallo principal de un árbol.                                                                                                    |
| Uso de Suelo No-Forestal | Un área manejada para uso residencial, comercial o agropecuario<br>que no se utiliza para la producción de madera u otros productos<br>forestales, o para el mantenimiento de vegetación leñosa para<br>beneficios indirectos como son las áreas de cuencas, hábitat para<br>vida silvestre, o recreación.                                                                                                    |
| Verificación             | El proceso de revisión y evaluación de todos los datos e información<br>reportados por un Proyecto Forestal por un organismo verificador<br>acreditado por ISO y aprobado por la Reserva, para confirmar que el<br>Dueño Forestal se ha adherido a los requisitos de este protocolo.                                                                                                    |
| Verificador Líder        | Deberá de ser designado como un Verificador Líder activo en el<br>formato COI, y deberá de haber completado satisfactoriamente el<br>entrenamiento para verificador de proyectos forestales.                                                                                                    |
| Vida del Proyecto        | Se refiere a la duración de un Proyecto Forestal y las actividades de<br>monitoreo y verificación asociadas, como se define en la Sección 2.                                                                                                    |

<sup>75</sup> Metz, Davidson, Swart, & Pan, 2001.

# **Referencias**

Caterpillar Performance Handbook #48, Caterpillar, Peoria, IL. Disponible en: [https://wheelercat.com/wp](https://wheelercat.com/wp-content/uploads/2018/07/SEBD0351_ED48.pdf)[content/uploads/2018/07/SEBD0351\\_ED48.pdf.](https://wheelercat.com/wp-content/uploads/2018/07/SEBD0351_ED48.pdf)

DOF. 1992. Ley Agraria. [1992]. Mexico. (art. 9, 10, 11, 82, 98, 115).

DOF. 2003. Ley General de Desarrollo Forestal Sustentable. Mexico. (art. 5, 7).

Herrera Silveira, J. A., Rico, A. C., Pech, E., Pech, M., Ramírez, J. R., & Hernández, C. T. (2016). Carbon dynamics (stocks and fluxes) in Mangroves of Mexico. *Terra Latinoamericana*, *34*(1), 61–72.

Howard, J., Hoyt, S., Isensee, K., Pidgeon, E., Telszewski, M. (eds.) (2014). Coastal Blue Carbon: Methods for assessing carbon stocks and emissions factors in mangroves, tidal salt marshes, and seagrass meadows. Conservation International, Intergovernmental Oceanographic Commission of UNESCO, International Union for Conservation of Nature. Arlington, Virginia, USA.

Metz, B., Davidson, O., Swart, R., & Pan, J. 2001. Climate change 2001: mitigation: contribution of Working Group III to the third assessment report of the Intergovernmental Panel on Climate Change. *Cambridge University Press*. Intergovernmental Panel on Climate Change. Working Group III.

UNFCCC. 2008. Bali Action Plan. Decisión 2/CP.13. Disponible en: [http://unfccc.int/files/meetings/cop\\_13/application/pdf/cp\\_bali\\_action.pdf.](http://unfccc.int/files/meetings/cop_13/application/pdf/cp_bali_action.pdf)

U.S. EPA Greenhouse Gas Inventory Guidance, Direct Emissions from Mobile Combustion Sources. Disponible en: [https://www.epa.gov/sites/production/files/2016-](https://www.epa.gov/sites/production/files/2016-03/documents/mobileemissions_3_2016.pdf) [03/documents/mobileemissions\\_3\\_2016.pdf.](https://www.epa.gov/sites/production/files/2016-03/documents/mobileemissions_3_2016.pdf)

WRI/WBCSD, 2005. *The Greenhouse Gas Protocol for Project Accounting*, World Resources Institute, Washington, DC. Disponible en: [http://www.ghgprotocol.org](http://www.ghgprotocol.org/)

# **Apéndice A Cuarta Salvaguarda Ambiental: Monitoreo de la Cobertura de Copa Forestal**

Para cumplir con los requisitos de la cuarta salvaguarda ambiental, los Proyectos Forestales que tengan actividades de Manejo Forestal Mejorado, Restauración, Reforestación, Sistemas Agroforestales y Sistemas Silvopastoriles deberán de monitorear la cobertura forestal en toda el Área del Proyecto. La cobertura forestal fuera de las Áreas de Actividad dentro del Área del Proyecto no deberá disminuir como resultado de actividades humanas durante la vida del proyecto. Si se detecta una reducción de la cobertura forestal mayor al 5% relativa a la fecha de inicio del proyecto durante una verificación completa, el proyecto deberá de rectificar esta pérdida de cobertura forestal en los siguientes 6 periodos de reporte.

El análisis de la cuarta salvaguarda ambiental se utiliza para la evaluación de fugas dentro del Área del Proyecto, mientras que el análisis de efectos secundarios (ver Sección [5.5\)](#page-64-1) se utiliza para evaluar las fugas fuera del Área del Proyecto.

El monitoreo continuo del Área del Proyecto se basa en el desarrollo de estimados de cobertura de copa forestal utilizando imágenes de percepción remota. La metodología para evaluar el cumplimiento de la cuarta Salvaguarda Ambiental involucra los pasos que se describen a mayor detalle a continuación:

- 1. Seleccionar puntos al azar en toda el Área del Proyecto utilizando la Herramienta *i-Tree Canopy*.
- 2. Determinar si cada punto está bajo cobertura forestal utilizando una imagen fotográfica (Google Earth)
- 3. Importar la información a CALCBOSK para generar un Reporte de Cobertura Forestal

Para cumplir con la cuarta Salvaguarda Ambiental, se deberá de llevar a cabo una revisión de la cobertura forestal dentro del Área del Proyecto y se deberá de generar el reporte de monitoreo correspondiente y someterlo durante cada verificación completa.

## **A.1. Establecimiento de Puntos Aleatorios.**

Los puntos aleatorios se colocan en el Área del Proyecto utilizando la herramienta: United States Forest Service's *i-Tree Canopy Tool.*<sup>76</sup> La Reserva podrá aceptar, y aprobar, propuestas de metodologías alternas para la colocación de puntos aleatorios, y/o para medir la de copa cobertura forestal.

El Área de Proyecto se selecciona como el área para ser utilizada en la herramienta *i-Tree Canopy Tool*. El Área de Proyecto deberá de importarse como un *shapefile* generado mediante un Sistema de Información Geográfica. La herramienta posiciona aleatoriamente puntos en una foto aérea del Área de Proyecto y automáticamente calcula la confianza del estimado de la cobertura de copa. El esfuerzo de muestreo deberá de continuar hasta que el promedio del error estimado este dentro del +/-10% del promedio calculado a un error estándar (intervalo de confianza del 68%). Los puntos deberán de guardarse durante toda la vida del proyecto y estar disponibles para los verificadores durante las verificaciones.

Para más detalle, ver el Manual de Usuario de Herramientas de Cuantificación del PFM.

<sup>76</sup> [http://www.itreetools.org/canopy/.](http://www.itreetools.org/canopy/)

## **A.2. Determinar la Cobertura Forestal**

Para determinar la cobertura forestal actual, se deberán de utilizar las imágenes más recientes disponibles al público (Google Earth, etc.); sin embargo, otras fuentes que estén disponibles al público, actuales y de años pasados y de otras fuentes verificables, por ejemplo, conocimiento local de la historia de manejo, se podrán utilizar para informar la decisión del tipo de cobertura de suelo. La imagen más reciente deberá de utilizarse para analizar la cobertura de suelo. El análisis de la cobertura forestal actual se deberá de llevar a cabo utilizando los puntos aleatorios definidos en el paso anterior. Para mayor información de cómo exportar los puntos seleccionados al azar por *i-Tree Canopy* e importarlos a Google Earth, ver el Manual de Usuario de Herramientas de Cuantificación del PFM.

Para cada punto, la cobertura forestal deberá de clasificarse utilizando un área de referencia alrededor del punto que le brindará el contexto necesario. El área de referencia para determinar el tipo de cobertura de un punto aleatorio es aproximadamente 1/10 de una hectárea alrededor del punto; el tipo de cobertura de suelo deberá de identificarse para el punto aleatorio definido utilizando un patrón en la cobertura del suelo dentro del área de referencia para tener un mejor contexto. Se sugiere utilizar la herramienta de Google Earth para dibujar un polígono alrededor del punto para determinar el área de referencia. Dado que la determinación del área de referencia y la cobertura de suelo requieren cierto nivel de subjetividad, la determinación deberá de ser verificada; sin embargo, por defecto la Reserva asume que el Dueño Forestal determinó de manera adecuada el área de referencia y tipo de cobertura de suelo y el verificador solamente deberá de señalar los casos en donde hay errores claros por parte del Dueño Forestal.

Cada punto deberá de ser clasificado por el Dueño Forestal como cobertura forestal u otra utilizando las claves proporcionadas en la [Tabla A.1.](#page-155-0) Los criterios presentados en la [Tabla A.1](#page-155-0) deben usarse al hacer asignaciones de las claves de cobertura del suelo. El Dueño Forestal debe ingresar la clasificación de la cobertura del suelo en una hoja de cálculo de Excel. El Manual de Usuario de Herramientas de Cuantificación del PFM proporciona más detalles sobre cómo estructurar la hoja de cálculo para importar las clasificaciones de la cobertura forestal en CALCBOSK, el cual utiliza las claves de cobertura del suelo para calcular la distribución de la cubierta forestal.

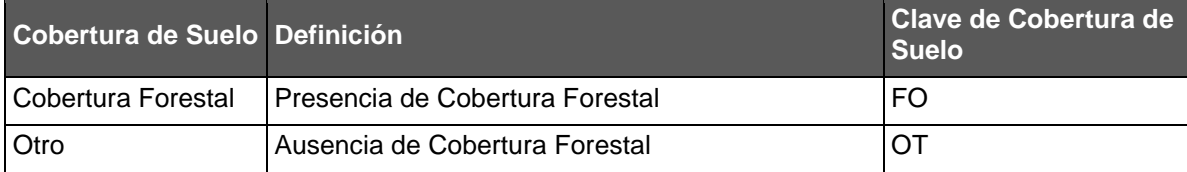

<span id="page-155-0"></span>**Tabla A.1** Criterios para la Selección de Claves de Cobertura de Suelo

## **A.3. Generar el Reporte de Cobertura Forestal**

El Dueño Forestal deberá de importar la información a CALCBOSK. El Manual de Usuario de Herramientas de Cuantificación del PFM brinda más información de cómo importar la tabla a CALCBOSK. Una vez que se ha importado, el Dueño Forestal podrá generar el Reporte de Cobertura Forestal, que determina el porcentaje de cobertura forestal del proyecto.

# **Apéndice B Metodología de Cuantificación de Inventario de Arbolado Muestreado en Campo**

La cuantificación en Áreas de Actividad requiere de un inventario forestal que produce estimados precisos de las fuentes de carbono incluidas, <sup>77</sup> monitorea la permanencia, y evalúa el cumplimiento con las salvaguardas ambientales.

Todas las actividades que utilizan la metodología del inventario de arbolado muestreado en campo tienen que utilizar una base de datos y una aplicación que facilita los cálculos del inventario y el monitoreo. La base de datos y su aplicación se conoce como 'CALCBOSK', la cual está disponible al público contactando a la Reserva. Adicionalmente, el Manual de Usuario de las Herramientas de Cuantificación del PFM contiene instrucciones claras para utilizar CALCBOSK y otras herramientas de cuantificación a las que se hace referencia en esta sección. Se recomienda enfáticamente que los Desarrolladores de Proyectos conduzcan previamente al ingresar datos de inventario en CALBOSK, medidas de Garantía de Calidad (GC) y Control de Calidad (CC); ya que si bien CALBOSK tiene varios botones de revisión de errores que facilitan una GC y CC una revisión previa es recomendada para evitar problemas con la verificación.

Las Áreas de Actividad de Bosques Urbanos Grandes, Reforestación, Restauración y Manejo Forestal Mejorado deberán de utilizar la metodología del inventario muestreado en campo. Un inventario de muestreo en campo requiere la instalación de parcelas de monitoreo en campo, mediciones y el registro de datos en CALCBOSK para cuestiones analíticas. Las Áreas de Actividad de Bosques Urbanos Pequeños, Sistemas Agroforestales y Sistemas Silvopastoriles, pueden utilizar la metodología de cuantificación del inventario en el [Apéndice C.](#page-175-0)

# **B.1. Desarrollo de los Inventarios Iniciales de Áreas de Actividad**

Los Proyectos Forestales deberán de desarrollar un inventario inicial para cada Área de Actividad. El inventario inicial se usa para calcular la línea de base, la cual se calcula ajustando de manera retroactiva (*back-casting* o retrocediendo*)* el inventario a la fecha de inicio del Área de Actividad (ver Sección [B.2\)](#page-170-0), y para calcular las existencias de carbono reales hacia el final de cada Período de Reporte creciendo el inventario hacia adelante y/o actualizando los datos del inventario a través de nuevas mediciones (ver Sección [B.3\)](#page-170-1). CALCBOSK tiene la programación para realizar el crecimiento o el retroceso del inventario. Los siguientes pasos son necesarios para desarrollar el inventario inicial:

- 1. Determinar si el inventario debería ser estratificado y, de ser así, estratificar las Áreas de Actividad (Ver Sección [B.1.1\)](#page-156-0)
- 2. Establecer parcelas de muestreo para el inventario (ver Sección [B.1.2\)](#page-157-0)
- 3. Calcular el carbono en madera viva y muerta en pie en las parcelas de muestreo y expandir el carbono por parcela a hectárea (ver Sección [B.1.3\)](#page-166-0)
- 4. Calcular la estadística de confianza (ver Sección [B.1.4\)](#page-168-0)

### <span id="page-156-0"></span>**B.1.1. Estratificación de la Cobertura Vegetación Forestal**

La estratificación de un Área de Actividad para fines de inventario, aunque no es requerida, puede ayudar a los Dueños Forestales a alcanzar más fácilmente el Error de Muestreo Esperado, especialmente si los acervos de carbono varían considerablemente dentro de un

<sup>77</sup> Ve[r Tabla 4.1,](#page-53-0) Limites de Gases de Efecto Invernadero.

Área de Actividad; así mismo, la estratificación también puede simplificar la verificación y posiblemente disminuir los costos de la misma. La Reserva recomienda la estratificación basada en los acervos de carbono relativos (tCO<sub>2</sub>e/ha) divididos en tres estratos p. ej., baja, media y alta en niveles de carbono. Los Dueños Forestales deberán describir las bases para determinar las asignaciones de estratificación, como los niveles de acervos de carbono aplicables a cada estrato, tomar en cuenta que el estrato "bajo" debe corresponder a sitios que recientemente han sido cosechados o reforestados, así como también, para los que tienen árboles pequeños (dentro de un Programa de Manejo Forestal). Además, la base para la estratificación deberá ser igual a la distribución potencial de las condiciones que se esperen estén presentes a lo largo de la vida útil del proyecto, de este modo, la estratificación basada en los acervos de carbono, las clases de estratificación deben representar el potencial de almacenamiento de carbono en los depósitos de árboles vivos y muertos en pie durante la vida del proyecto. El uso de condiciones potenciales como base para determinar las clases de estratificación pretende indicar que las condiciones actuales de la vegetación forestal podrían no representar el rango de variación que puede surgir debido a actividades de manejo, disturbios naturales, o crecimiento del bosque durante la vida del proyecto.

Un mapa de los estratos del bosque actuales, basado en una superficie de polígono mínima de 3 ha (p. ej., la unidad mínima de mapeo), deberá incluirse en las reglas de estratificación provistas en el Reporte de Proyecto, el cual también deberá incluir las guías para actualizar los estratos forestales para eventos de perturbación y crecimiento. Un mínimo de 10 parcelas deberá establecerse por cada estrato; sin embargo, el Dueño Forestal al determinar el número de parcelas para cada estrato deberá considerar los requerimientos referidos al cálculo de la estadística de confianza descrito en la sección [B.1.4](#page-168-0) y el número de parcelas necesarias para pasar la selección de parcelas del inventario tal como se describe en la Sección [8.4.1.3.](#page-140-0)

### <span id="page-157-0"></span>**B.1.2. Metodología de Muestreo para Áreas de Actividad (Árboles Vivos y Muertos en Pie)**

Se requieren parcelas de muestreo únicamente para las Áreas de Actividad con las actividades que utilizan la metodología del muestreo de campo. No se requieren parcelas de muestreo en ninguna otra área del Área del Proyecto.

Donde se requiere realizar el muestreo, la metodología debe ser diseñada para lograr un inventario estimado de  $CO<sub>2</sub>e$  imparcial con un error de muestreo que no excede  $+/-$  20% del promedio con un intervalo de confianza del 90% para arboles vivos y muertos en pie basado en estimados de  $CO<sub>2</sub>e$  al nivel de Área de Actividad. Para Proyectos Forestales con múltiples Áreas de Actividad, el error estándar se logra a través del Proyecto Forestal completo al "agregar" las Áreas de Actividad. En la Sección [B.1.4](#page-168-0) se presentan mayores detalles relacionados con proyectos con múltiples Áreas de Actividad

Como parte de las medidas de GC/CC, se recomienda que los Desarrolladores de Proyectos realicen diagramas de verificación seleccionando un porcentaje del número total de las parcelas para luego ser remedidas por diferentes brigadas en campo con el objetivo de garantizar la calidad del inventario a través del muestreo de todas las brigadas de campo y así reducir el riesgo de problemas con la verificación.

### <span id="page-157-1"></span>**B.1.2.1. Parcelas de Inventario**

El primer paso consiste en trazar una cuadrícula 25 x 25 m para localizar las parcelas que serán establecidas al azar dentro del Área de Actividad. Esto se realizará de manera

independiente por cada Área de Actividad dentro del proyecto que utiliza la metodología del inventario de muestreo en campo.

De todas las parcelas disponibles en el Área de Actividad, algunas son seleccionadas al azar para ser muestreadas utilizando la herramienta de aleatoriedad de CALCBOSK (Ver el Manual de Usuario de las Herramientas de Cuantificación para mayor información). Una vez que las parcelas han sido seleccionadas, el Dueño Forestal deberá de informar a la Reserva y mandar una copia de la selección de las parcelas. Para lograr el estándar de muestreo del estimado de media en un +/- 20% del promedio calculado con un intervalo de confianza del 90% requiere un número de parcelas que depende de la variabilidad de los inventarios dentro del Área de Actividad, así como el número de Áreas de Actividad incluidas en el Proyecto Forestal.<sup>78</sup> El Dueño Forestal es responsable de estimar el número de parcelas necesarias para lograr el nivel de confianza deseado. Alternativamente, las parcelas pueden ser muestreadas en el orden que salieron en el proceso de aleatorización hasta que se logra el nivel de confianza deseado. CALCBOSK puede ayudar a estimar el número de parcelas necesarias para cumplir con los errores de muestreo previstos sobre la base de una submuestra de parcelas (para más información, consulte el Manual del usuario de las herramientas de cuantificación).

Una vez que las parcelas han sido seleccionadas, éstas deberán de fijarse permanentemente para muestreos futuros como parte del monitoreo continuo. Un mapa con las parcelas muestreadas deberá de incluirse en el Reporte de Proyecto. Se pueden añadir parcelas adicionales en el futuro en el orden de selección aleatorio que se generó al comienzo del proyecto para mejorar los estimados de confianza. Una parcela no se puede remover una vez que es parte del inventario, a menos que sea seleccionado al azar por CALCBOSK para su eliminación o sustitución (ver Sección [B.3.1\)](#page-171-0). La aplicación CALCBOSK calcula el nivel de confianza del inventario a partir de los datos obtenidos del muestreo de cada Área de Actividad. El Manual de Usuario de las Herramientas de Cuantificación proporciona mayor información relacionada con cómo generar el reporte para revisar la confianza del inventario.

La información para el inventario obtenida de las parcelas es válida por un período de 12 años después del muestreo en campo. Durante este tiempo la información de la parcela puede ser ingresada con estimados del crecimiento (usando CALCBOSK) anual para mediciones de diámetro y altura, o a menos que sea seleccionado al azar para eliminación y reemplazo. El proceso para actualizar las parcelas se describe en detalle en la Sección [B.3.](#page-170-1) Dado que los datos de las parcelas no pueden ser mayores a 12 años, las parcelas deberán de volverse a medir periódicamente o se deberán de instalar nuevas parcelas tanto para el monitoreo anual como para las verificaciones en sitio. Cada vez que se instalen más parcelas para mejorar el intervalo de confianza, estas deberán de ser seleccionadas aleatoriamente a partir de la cuadricula de potenciales parcelas, como se describe arriba. Los datos de la parcela (no la localización de la misma) deberán de ser removidos o reemplazados del inventario cuando un evento cambie sustancialmente la cobertura forestal alrededor de la parcela (p. ej., por un aprovechamiento o incendio forestal).

Las parcelas del inventario deberán de instalarse con un radio fijo. El tamaño del radio depende de los atributos que serán medidos, como se muestra en la [Tabla B.1](#page-159-0) abajo. Únicamente las parcelas seleccionadas al azar para muestreo deberán de instalarse. El centro de las parcelas deberá de fijarse de tal manera que pueda ser ubicado en el futuro para medición y verificación. El fijar las parcelas físicamente en un punto determinado puede ser desafiante. Las coordenadas de GPS deberán de registrarse para cada parcela en, o a un lado, del centro.

 $78$  No se aceptan proyectos si el error de muestreo es mayor a  $+/-$  20% en un intervalo de confianza del 90%

Dado que las coordenadas de GPS asistirán parcialmente para reubicar el centro es probable que sean necesarios dispositivos de referencia adicionales. Se recomienda colocar un objeto en el centro que sea resistente a condiciones ambientales, como el clima, animales y fuego. Una pequeña pieza de metal (varilla) puede ser adecuada. La relocalización del centro de la parcela puede mejorarse a través de la identificación de árboles, o árboles que tengan etiquetas de aluminio fijas donde se especifique una medida de distancia y una brújula que señale el centro de la parcela. Un mínimo de dos a tres árboles puede ayudar en la triangulación del centro de la parcela. Marcar los árboles con pintura visible también puede ayudar a volver a localizar el centro.

Para parcelas que caen en el límite del Área de Actividad o de los Estratos, ver Sección [B.1.2.1.](#page-157-1)

La [Tabla B.1](#page-159-0) muestra la información que deberá de recolectarse para cada parcela de muestreo. Los Dueños Forestales pueden usar diversas herramientas o métodos de muestreo; sin embargo, todos los datos muestreados deben ingresarse en CALCBOSK para calcular las estimaciones de carbono para las Áreas de Actividad y los verificadores deben usar la metodología de muestreo como se detalla en el protocolo.

Existen consideraciones especiales para los manglares, de modo que ciertas especies de manglares no requieren mediciones de altura, como *Rhizophora mangle, Avicennia germinans, Laguncularia racemosa, Conocarpus erectus* o *Avicennia bicolor*. Además, el Diámetro a la Altura de Pecho (DAP) para *Rhizophora mangle* (mangle rojo) debe tomarse 30 cm por encima de la raíz del zanco más alto. Se pueden hacer otras excepciones o modificaciones caso por caso que deberán de ser aprobados por la Reserva.

El Manual de Usuario de las Herramientas de Cuantificación tiene mayores lineamientos referentes a cómo ingresar los datos en CALCBOSK.

| Para cada Parcela |                                    |                                                                                                    |
|-------------------|------------------------------------|----------------------------------------------------------------------------------------------------|
| No.               | <b>Atributos</b>                   | <b>Descripción</b>                                                                                                    |
| 1                 | Fecha de la Visita a<br>la Parcela | Día/Mes/año                                                                                                    |
| $\overline{2}$    | Latitud                            | Del GPS (en grados)                                                                                                    |
| $\overline{3}$    | Longitud                           | Del GPS (en grados)                                                                                                    |
| 4                 | Número de la<br>Parcela            | Insertar el número de la parcela, como se describe en la sección arriba.                                                                            |
| 5                 | Personal del<br>Inventario         | Insertar las iniciales de los técnicos responsables para la medición y registro<br>de la información de la parcela.                                 |
| 6                 | Pendiente                          | Utilizando un clinómetro, obtener el promedio de la pendiente viendo cuesta<br>arriba y cuesta abajo al más cercano 5%.                             |
| $\overline{7}$    | Aspecto                            | Ingresar los grados (azimut) viendo directamente cuesta abajo del centro de<br>la parcela. Si la parcela es 0, el aspecto puede ingresarse como -1. |

<span id="page-159-0"></span>**Tabla B.1** Parcelas del Inventario

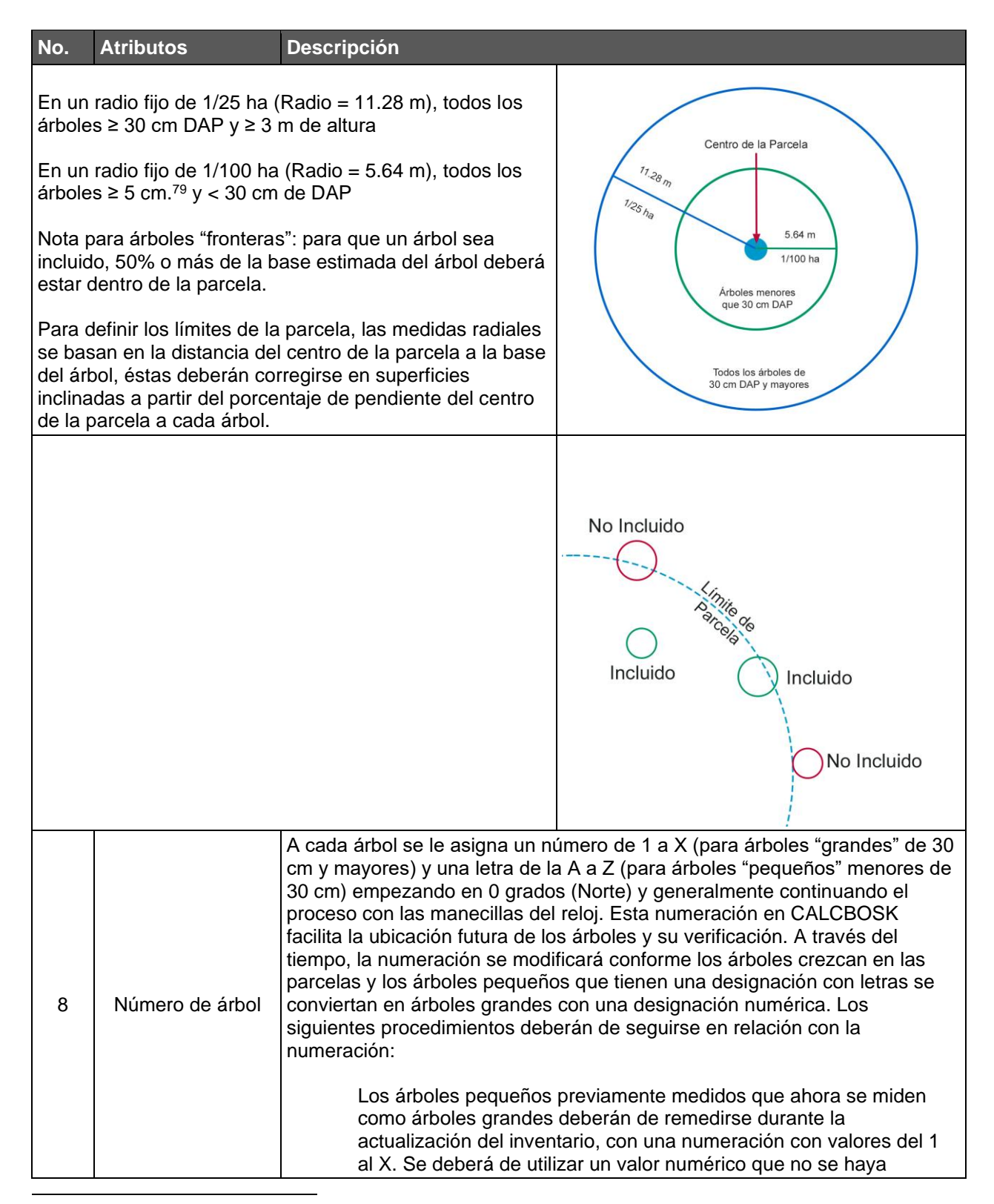

<sup>79</sup> Se recomienda un mínimo de 5cm del DAP; sin embargo, los proyectos pueden incluir árboles de diámetros menores si el Dueño Forestal determina que los beneficios de incluir árboles más pequeños sobrepasa los costos adicionales. Los Dueños Forestales deberán de clarificar el DAP mínimo ajustado en el Reporte de Proyecto, y los verificadores necesitarán incluir los árboles de todos los tamaños en la verificación.

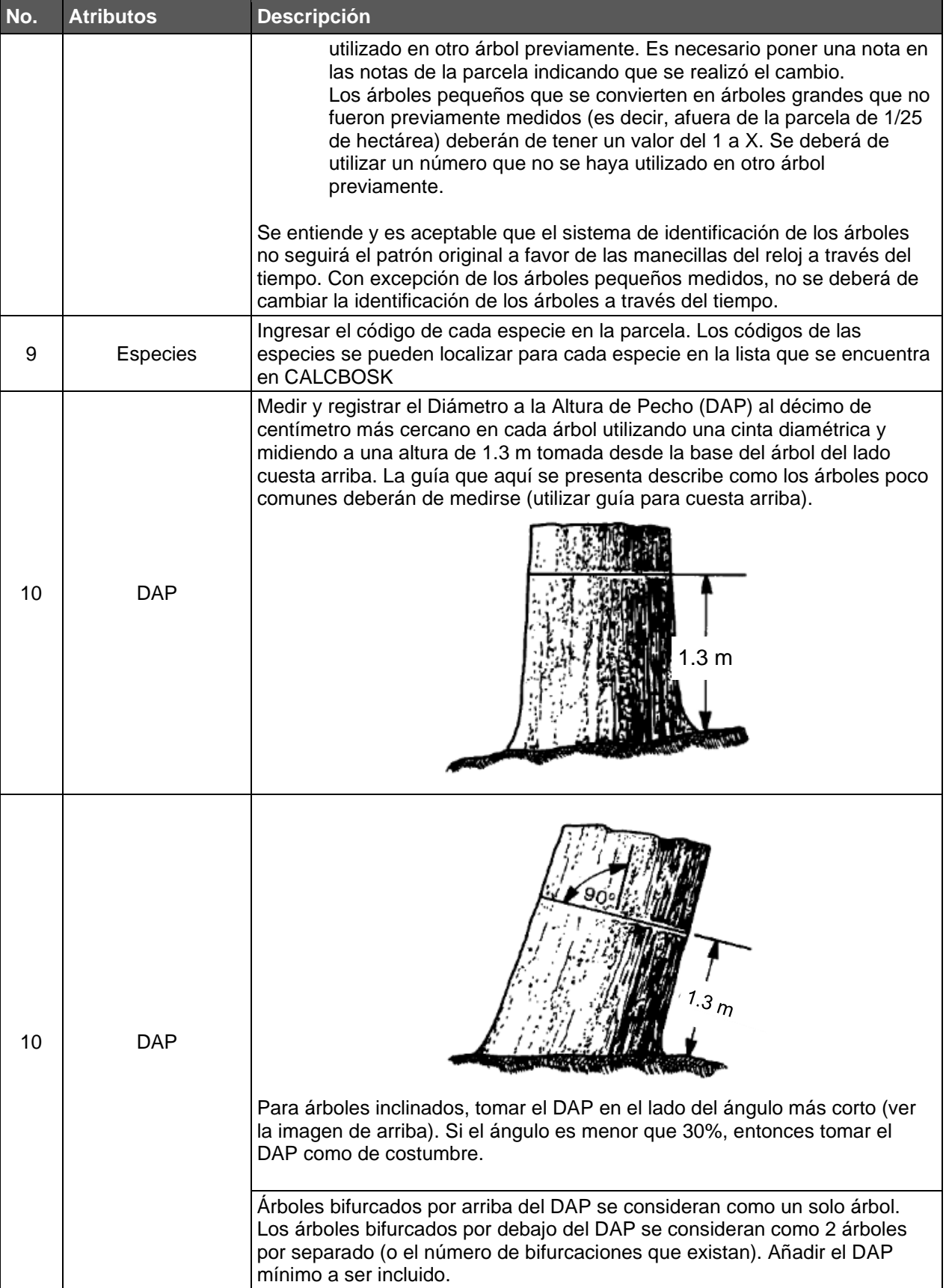

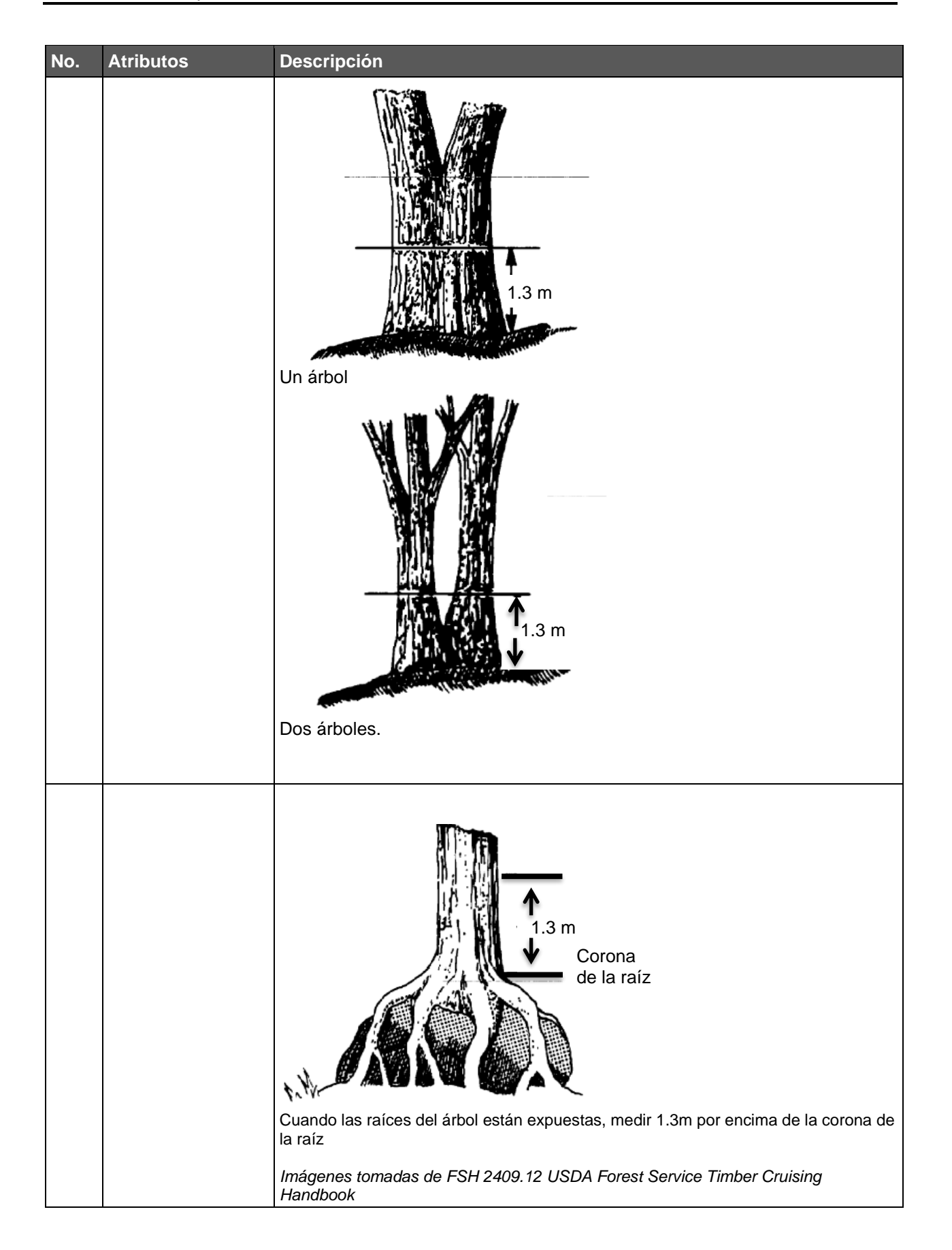

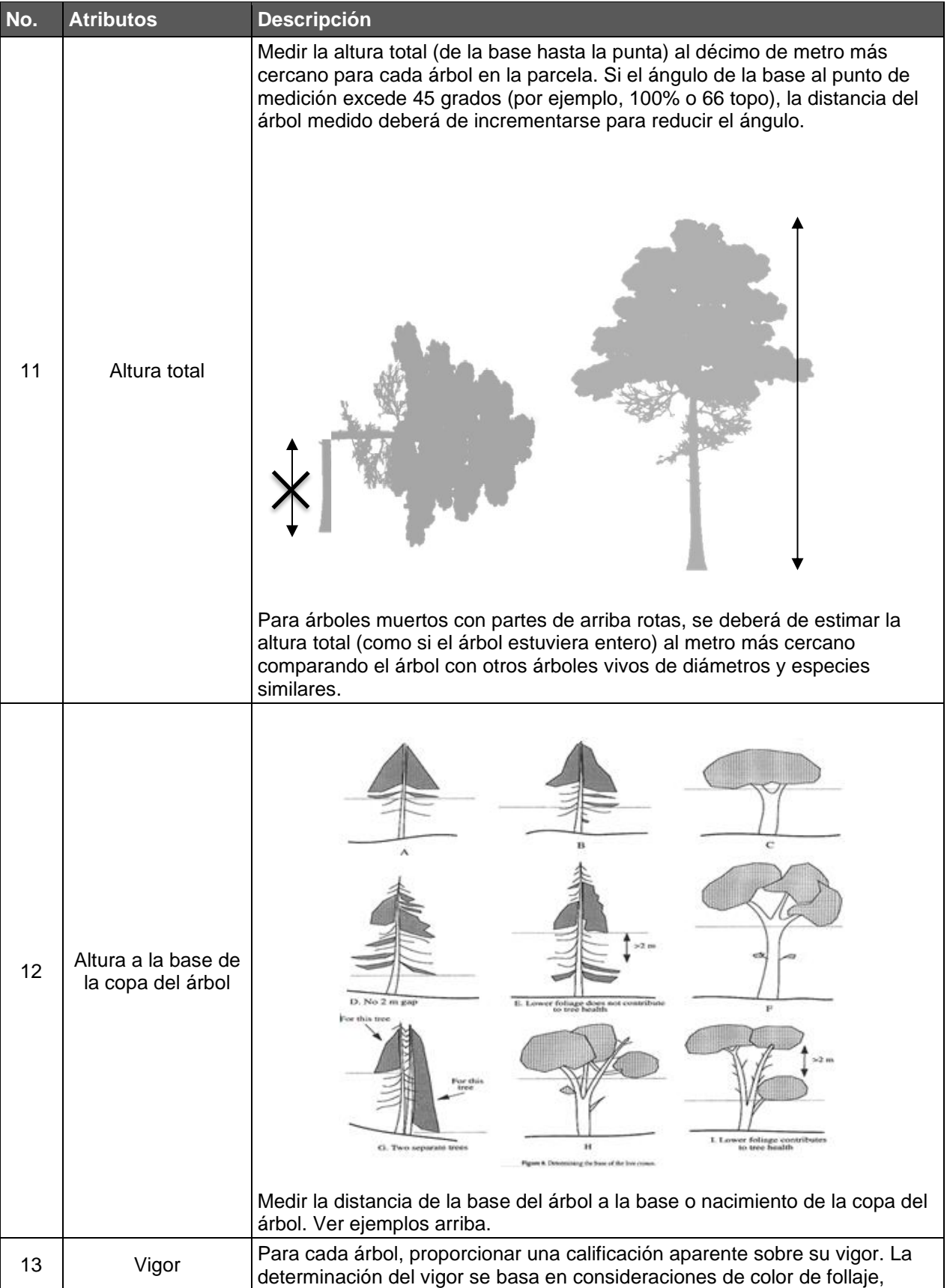

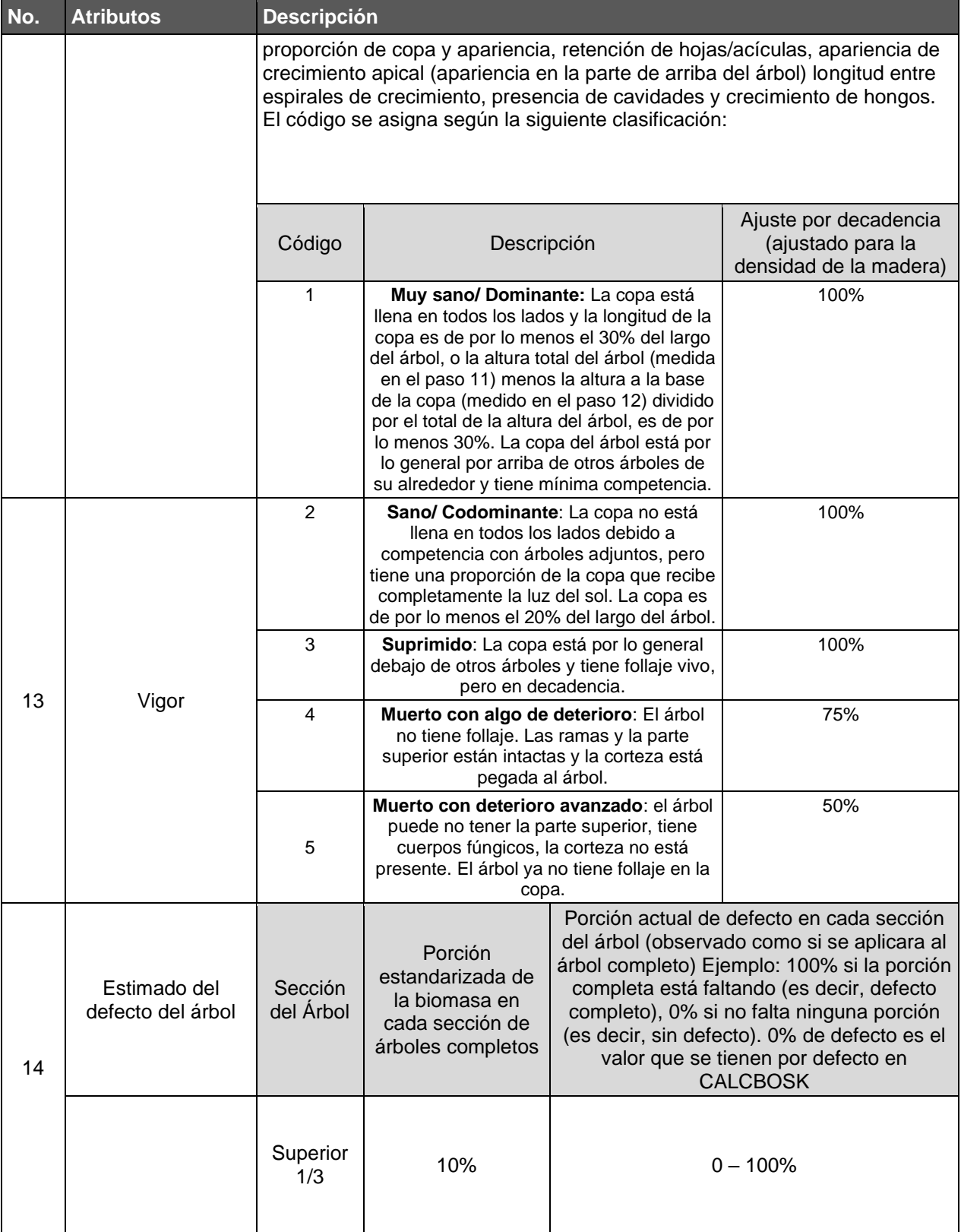

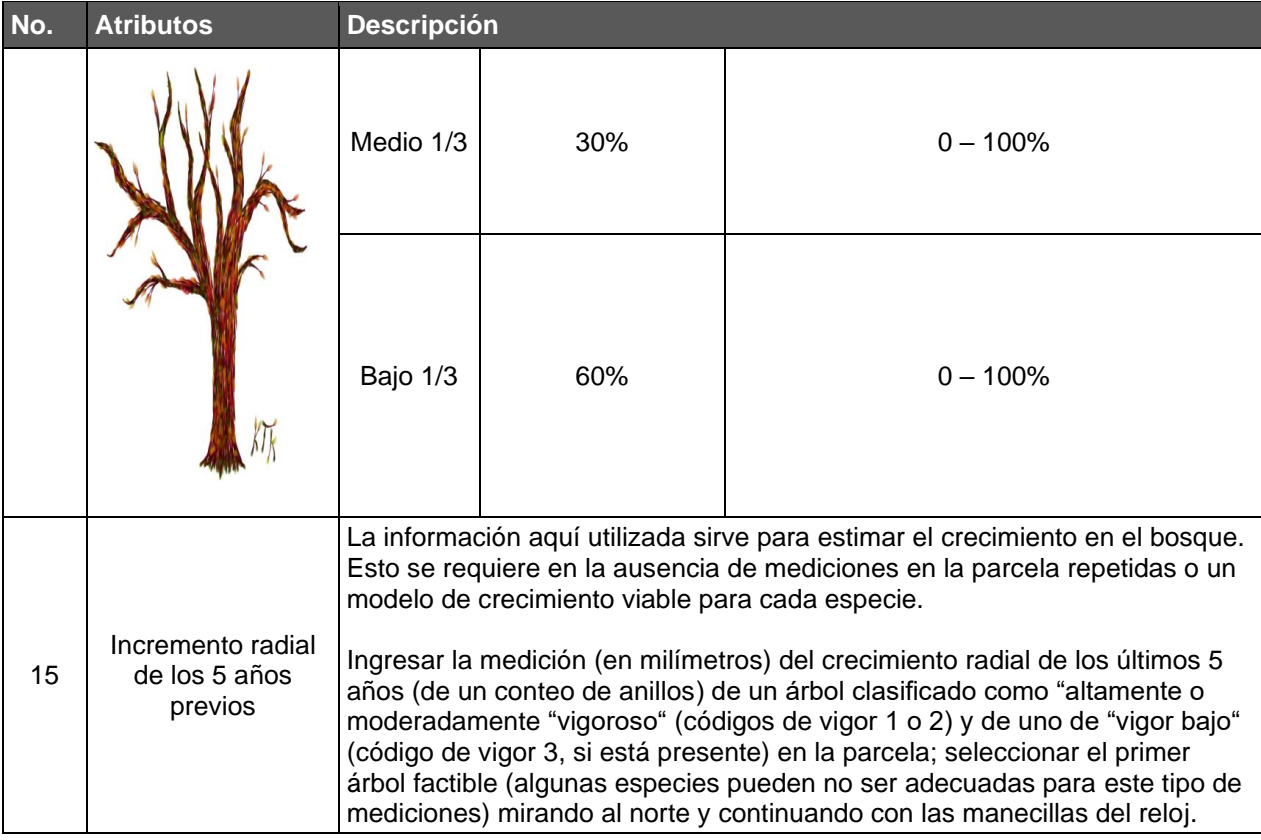

### **B.1.2.2. Guía para Parcelas Frontera**

En los casos en los que las parcelas frontera se extienden más allá del límite de un Área de Actividad o del límite de un estrato, el "Método de Recorrido" (*Walkthrough Method*) deberá ser usado<sup>81</sup>. El Método de Recorrido ofrece un procedimiento simple e imparcial para ajustar la información de una parcela para corregir límites de parcela anormales creados por la posición relativa de la parcela con respecto del límite de un Área de Actividad o Estrato.

Se deben seguir los pasos descritos a continuación para aquellas parcelas cuyos límites normales se extienden más allá del límite o frontera del polígono de un Área de Actividad o Estrato.

- 1. Localizar el centro de la parcela, como de costumbre, utilizando sus coordenadas.
- 2. Para cada árbol que se encuentra en la dirección del límite del Área de Actividad o estrato:
	- a. Medir la distancia desde el centro de la parcela hacia el árbol
	- b. Usando la misma distancia (a), medir desde el árbol en la misma dirección
	- c. Si la línea extendida cruza el límite del Área de Actividad o Estrato, contar el árbol dos veces. De lo contrario, contar el árbol sólo una vez (como de costumbre).

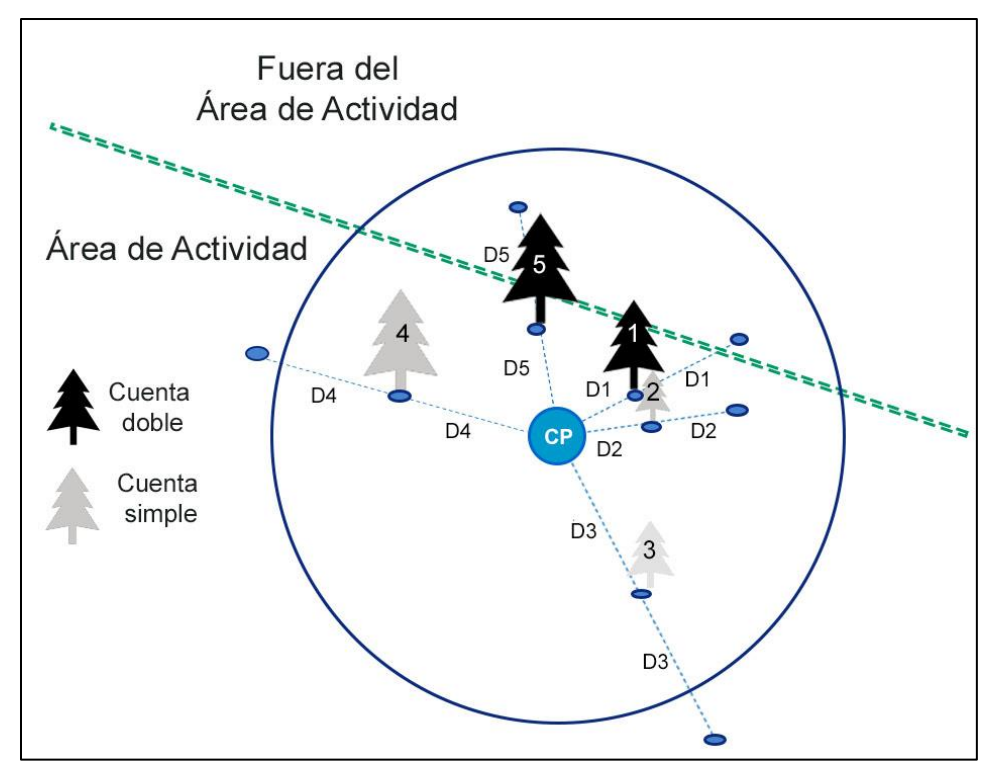

<span id="page-166-1"></span>**Figura B.1** Ejemplo del Método de Recorrido

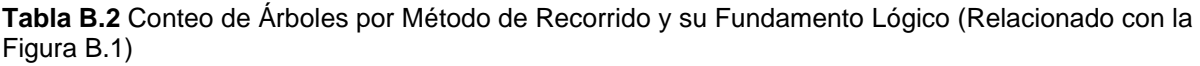

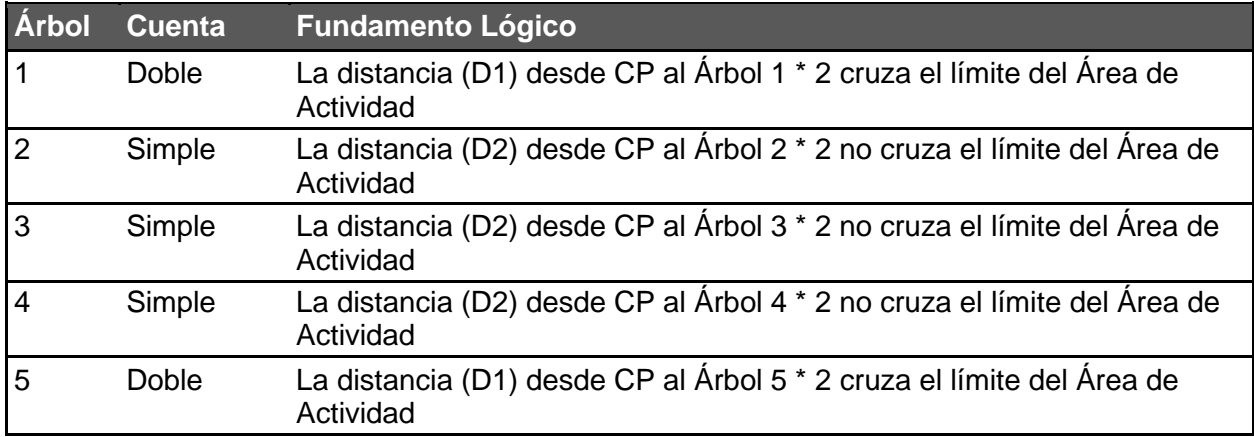

### <span id="page-166-0"></span>**B.1.3. Cálculo del Carbono en Árboles en Pie Vivos y Muertos**

Esta sección describe paso a paso el enfoque para calcular el inventario de  $CO<sub>2</sub>e$  del proyecto en árboles vivos y muertos en pie. Esta sección aplica únicamente para los estimados del inventario dentro de las Áreas de Actividad. El desarrollo de estimados de  $CO<sub>2</sub>e$  forestal a partir del muestreo en las Áreas de Actividad deberá de realizarse de acuerdo a los siguientes pasos generales, los cuales se realizan automáticamente en CALCBOSK.

1. Calcular las toneladas netas de  $CO<sub>2</sub>e$  para árboles vivos y muertos en pie por hectárea para cada parcela.

- 2. Determinar el promedio de toneladas de  $CO<sub>2</sub>e$  para árboles vivos y muertos en pie sumando las parcelas y dividiendo entre el número de parcelas representadas, a partir de estratos si es que las Áreas de Actividad han sido estratificadas
- 3. Multiplicar el(los) promedio(s) de parcela por el área (en ha) del Área de Actividad de cada estrato para calcular las toneladas totales de  $CO<sub>2</sub>e$ , y sumar entre estratos (como sea necesario) para determinar las toneladas totales de  $CO<sub>2</sub>$ e del Área de Actividad.
- 4. Calcular del error de muestreo y deducción de confianza para el Área de Actividad.

La información de las parcelas utilizada para calcular los inventarios deberá de representar las condiciones actuales en el momento que se genere el inventario. El proceso para actualizar los inventarios se discute en la Sección [B.3.](#page-170-1) Se deberá de calcular el CO<sub>2</sub>e para cada árbol en las parcelas utilizando las ecuaciones que están disponibles en la tabla de especies en la versión más actualizada de CALCBOSK, a partir de las mediciones de diámetro y altura. El estimado de CO2e calculado para cada árbol se ajusta según los defectos identificados para cada árbol durante el muestreo del inventario. El  $CO<sub>2</sub>e$  neto se expande a un valor por hectárea como se detalla en el proceso descrito en la [Tabla B.3.](#page-167-0) Estos cálculos se realizan de manera automática en CALCBOSK.

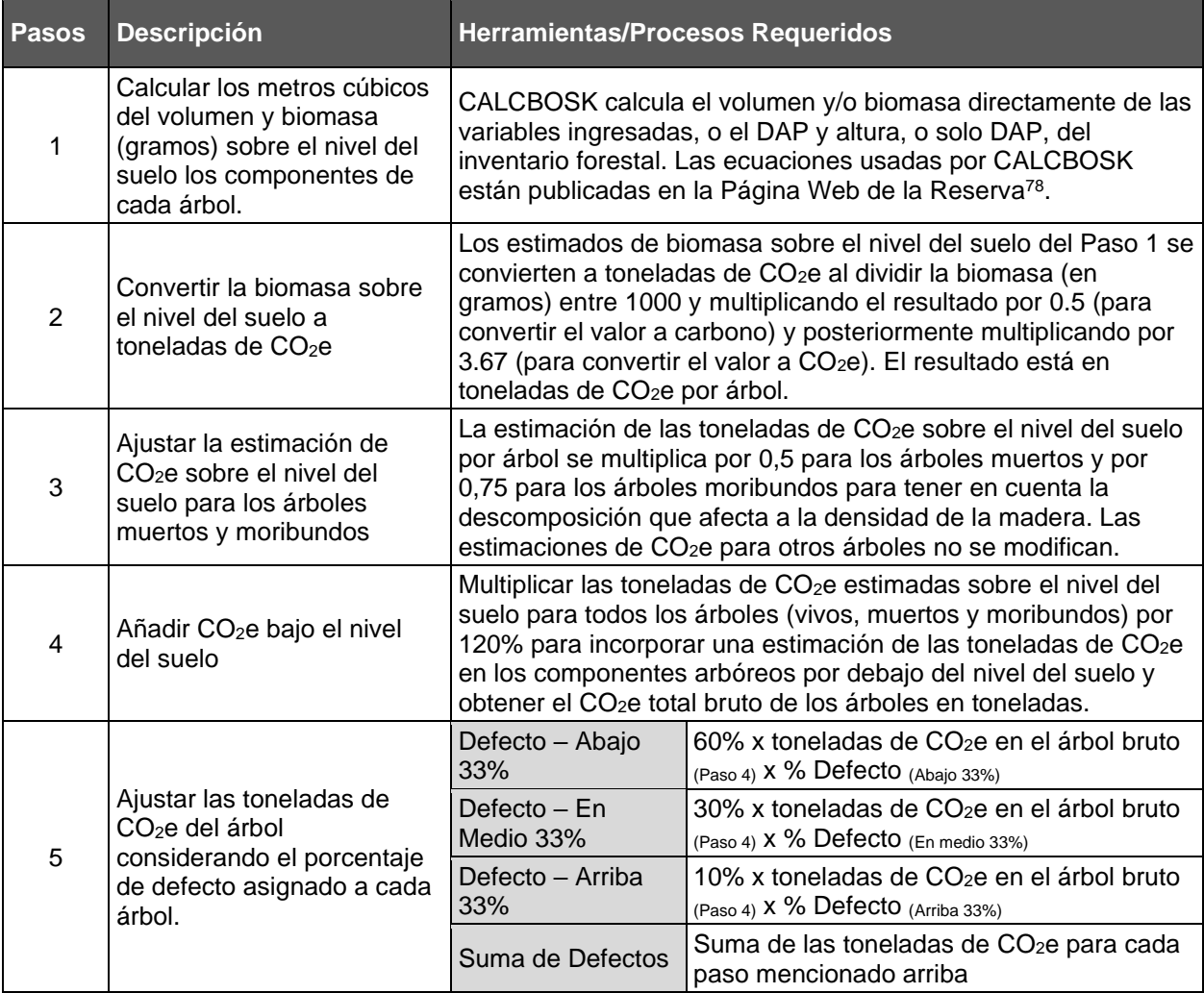

<span id="page-167-0"></span>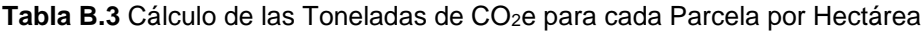

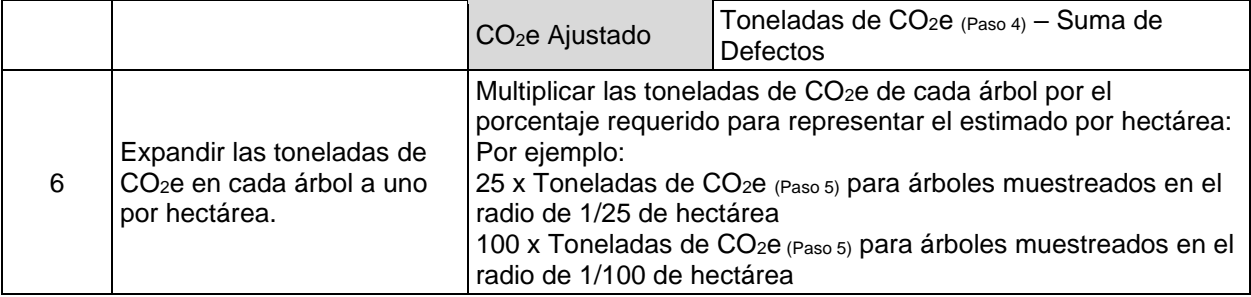

Los estimados de árboles individuales dentro de cada Área de Actividad se deberán de sumar en cada parcela y expandir a un valor por hectárea. Posteriormente, los estimados por parcela se promedian para obtener una estimación media para cada Área de Actividad, o, donde se aplique, de cada estrato, como se muestra en la [Tabla B.4.](#page-168-1)

<span id="page-168-1"></span>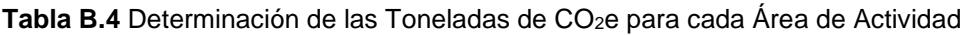

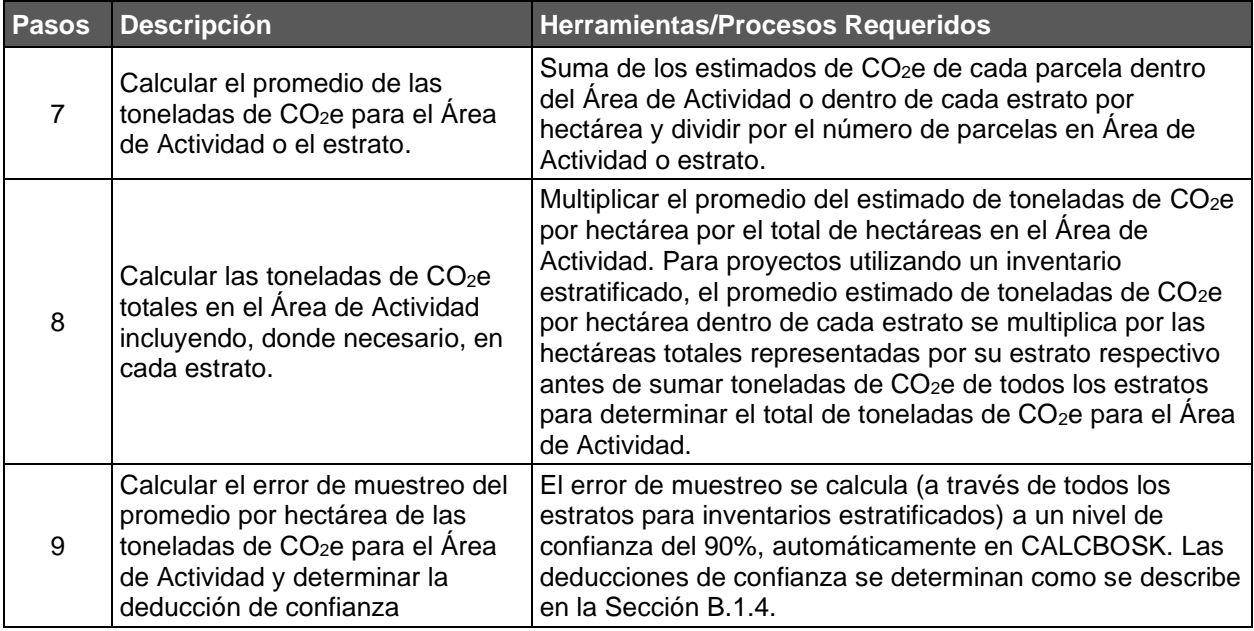

### <span id="page-168-0"></span>**B.1.4. Cálculo de la Estadística de Confianza**

Aunque se aceptará información con errores de muestreo para la información de árboles en el Área de Actividad de hasta el +/- 20% del promedio dentro de un intervalo de confianza del 90%, se aplicarán deducciones por incertidumbre al inventario de las Áreas de Actividad si el error excede el Error de Muestreo Esperado (EME).

El EME y la deducción de confianza dependen de si el Proyecto Forestal tiene múltiples Áreas de Actividad o está inscrito en un agregado. Si un proyecto incorpora una sola Área de Actividad y no está inscrito en un agregado, se aplica un EME del 5% [\(Tabla B.5\)](#page-169-0) como base para el cálculo de una deducción de confianza [\(Tabla B.6\)](#page-170-2). Sin embargo, el EME varía según el número de Áreas de Actividad involucradas, ya sea dentro de un solo Proyecto Forestal o como parte de un Proyecto Agregado. Al reconocer el principio de un error de muestreo mejorado en toda la población a través de la combinación de múltiples subpoblaciones de muestreo, los proyectos con múltiples Áreas de Actividad pueden reducir la intensidad del muestreo, reduciendo así los costos de inventario sin comprometer la integridad estadística. Por lo tanto,

si bien el EME aumenta para cada Área de Actividad, lograr el EME ajustado en todas las Áreas de Actividad lograría el error de muestreo esperado general del proyecto de +/- 5% del promedio con un nivel de confianza del 90%. El fundamento estadístico subyacente para este enfoque, incluida una descripción de cómo se determinó la escala móvil, se proporciona en el [Apéndice F.](#page-200-0)

El EME para Áreas de Actividad individuales varía entre +/- 5 a 20% del promedio al 90% de nivel de confianza dependiendo del número total de Áreas de Actividad utilizando la metodología de inventario de muestreo de campo en el Proyecto Forestal como se muestra en la [Tabla B.5](#page-169-0) a continuación. El mismo EME se aplica a todas las Áreas de Actividad en un Proyecto Forestal con múltiples Áreas de Actividad o en conjunto.

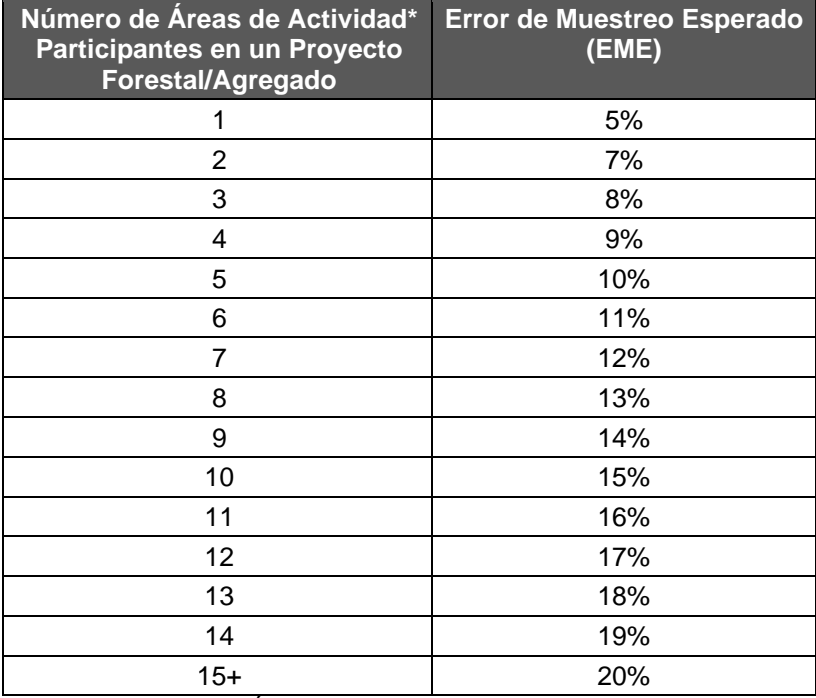

<span id="page-169-0"></span>**Tabla B.5** Error de Muestreo Esperado con un Intervalo de Confianza del 90%

\* Sólo se incluyen las Áreas de Actividad que utilizan la metodología de inventario de muestreo de campo.

El inventario para cada Área de Actividad se evalúa (independientemente de los inventarios para otras Área de Actividad) para determinar si el error de muestreo excede el EME. Si el error de muestreo para un Área de Actividad dada excede el EME, se aplica una deducción de confianza al inventario para esa Área de Actividad. Las deducciones de confianza se determinan de acuerdo con la [Tabla B.6](#page-170-2) utilizando el EME apropiado (de la [Tabla B.5\)](#page-169-0). Independientemente del EME, no se aceptarán inventarios del Área de Actividad con un error de muestreo mayor a +/- 20% del promedio en un inventario de confianza del 90%. Además, la deducción de confianza se aplica directamente al inventario de árboles vivos y muertos reportados como los acervos de carbono reales del proyecto para el Área de Actividad, pero no a la estimación de la línea de base, con el objetivo de asegurar cuantificaciones conservadoras de los beneficios del proyecto.

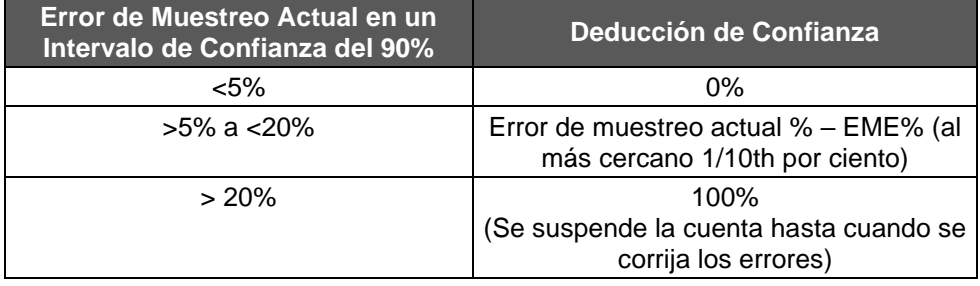

<span id="page-170-2"></span>**Tabla B.6** Deducciones de Confianza del Inventario para Áreas de Actividad

Los créditos que se retienen de las transacciones debido a la deducción de confianza pueden recuperarse cuando un mayor esfuerzo de muestreo (generalmente la adición de más parcelas) mejora la estimación de confianza del inventario o cuando el EME se ajusta mediante la inclusión de Áreas de Actividad adicionales. Asimismo, las estimaciones de inventario que disminuyan la confianza resultarán en una reducción de los créditos disponibles para la transacción, lo que puede resultar en una Reversión Computacional (Ver Sección [6.3.3\)](#page-79-0).

## <span id="page-170-0"></span>**B.2. Determinación de la Línea de Base del Área de Actividad**

Para las Áreas de Actividad que pasan la prueba del estándar de desempeño (ver Sección [3.13.2\)](#page-46-0), la línea de base se calcula como la suma de los inventarios de carbono (tCO<sub>2</sub>e) en los reservorios requeridos durante la fecha de inicio del proyecto.

Los Dueños Forestales tienen la opción de posponer el desarrollo de la línea de base hasta su primera verificación al calcular el inventario y revirtiéndolo (*back casting)* cuando el inventario que se haya desarrollado dentro de los dos primeros años a partir de la fecha de inicio del Área de Actividad. Esto le da al Dueño Forestal la flexibilidad para completar su inventario inicial dentro de los primeros dos periodos de reporte (es decir, al final del segundo periodo de reporte). Posteriormente, el Dueño Forestal desarrolla un inventario representativo de la fecha de inicio del Área de Actividad al "retroceder" el inventario como si hubiera sido desarrollado en la fecha de inicio, lo que se conoce como *back casting*.

Los datos de la parcela registrados para el desarrollo del inventario inicial pueden incluir datos de incremento radial (en ausencia de otros datos de crecimiento), que pueden usarse para estimar la DAP y la altura de los árboles en un momento anterior. CALCBOSK, la herramienta de análisis de datos complementaria para el Protocolo revertirá los datos de inventario a la fecha de inicio seleccionada.

### <span id="page-170-1"></span>**B.3. Actualización de los Inventarios de Carbono y Determinación de Acervos de Carbono en Sitio Actuales en Áreas de Actividad**

Dado que los acervos de carbono en Áreas de Actividad estimados están constantemente fluctuando debido a información adicional del inventario, crecimiento forestal, aprovechamiento y disturbios naturales, los estimados de los acervos de carbono deberán de ser actualizados y reportados anualmente. Los ajustes anuales a los datos del inventario se basan en la inclusión de nueva información, ajuste de datos existentes del crecimiento forestal y disturbios, y recalculado los estimados de carbono y la deducción de confianza.

El inventario actualizado anualmente de Áreas de Actividad se basa en los cambios modelados (crecimiento) de árboles vivos en la información del inventario a la fecha del fin del periodo de reporte. El período de tiempo en el que se modelan las parcelas de inventario depende de las

remediciones de parcelas de fechas más recientes que se obtuvieron en el campo y se ingresaron en CALCBOSK. Se requiere que todas las parcelas se remidan en un periodo de 12 años. Cada paso se describe a detalle a continuación.

### <span id="page-171-0"></span>**B.3.1. Actualización del Inventario Forestal Utilizando Información Nueva**

Para las Áreas de Actividad, cualquier parcela muestreada o remuestreada en el último año deberá de incorporarse al inventario. Si la parcela se remide, la información anterior deberá de reemplazase con la información nueva. La información de una parcela es válida por 12 años, tiempo a partir del cual la parcela deberá de ser remedida, o al menos que ser aleatoriamente seleccionada para eliminación o reemplazo. Antes de cada Verificación Completa, 5% de las parcelas se deberán seleccionar al azar para eliminar y reemplazar con una nueva parcela para prevenir sesgo en la gestión de parcelas del inventario. El inventario del Área de Actividad deberá de basarse en las parcelas muestreadas dentro de un periodo de 12 años. Los Dueños Forestales podrán decidir hacer todo el remuestreo en un solo año o distribuirlo en un periodo de 12 años. Los Dueños Forestales también pueden decidir eliminar o reemplazar 5% de las parcelas en un solo año o distribuirlo a través el periodo de tiempo entre las verificaciones completas (típicamente cada 6 años). Se debe utilizar CALCBOSK para seleccionar al azar las parcelas a reemplazar. Se aconseja a Dueños Forestales que inspeccionen las estimaciones de crecimiento modeladas con las condiciones reales en campo y basen su determinación de la frecuencia de actualización de las parcelas en qué tan bien los datos modelados representan las condiciones reales. La mala alineación entre los datos reales y los datos modelados indicaría la necesidad de incrementar los esfuerzos de muestreo en campo, dado que las actividades de verificación del sitio se centran principalmente en la comparación de los datos administrados en CALCBOSK y los datos reales medidos en campo.

### **B.3.2. Actualización del Inventario Forestal debido al Crecimiento**

El enfoque para "crecer" los árboles en CALCBOSK es a través del uso de proyecciones a corto plazo (menos de 12 años) de datos de inventario basados en el crecimiento histórico real reciente de árboles vivos. El muestreo de incremento radial se obtiene inicialmente de cada parcela y se utilizan como base para las proyecciones de diámetro hacia el futuro. Las medidas de altura se proyectan hacia el futuro en función de conservar la proporción de diámetro a la altura (se basa en datos de muestreo inicial y continuo) y ajustar la altura en función del diámetro modificado (crecido). Los pasos involucrados se muestran en la [Tabla B.7.](#page-172-0) Sin embargo, CALCBOSK automatiza estos pasos. Consulte el Manual de Usuario de las Herramientas de Cuantificación para obtener más información sobre el uso de la funcionalidad automatizada en CALCBOSK para actualizar los datos de inventario anualmente.

Cuando no se puedan obtener datos del incremento según los procedimientos descritos en el manual del inventario, la Reserva trabajará con el Dueño Forestal para desarrollar una solución alternativa. Esto generalmente sucede para maderas duras donde no se pueden adquirir datos radiales.

Cuando se hayan remedido suficientes parcelas de muestreo, la programación de crecimiento en CALCBOSK cambiará al cálculo del incremento del diámetro y la altura en función de la submuestra de las parcelas de inventario medidas nuevamente. Se espera que esta funcionalidad se implemente a partir de 6 a 12 años después del primer periodo de reporte dependiendo de cuántas parcelas se hayan remedido. Se espera que este método proporcione estimaciones de crecimiento mejoradas en relación con el enfoque inicial, ya que tanto el diámetro como la altura se proyectarán con base en mediciones reales.

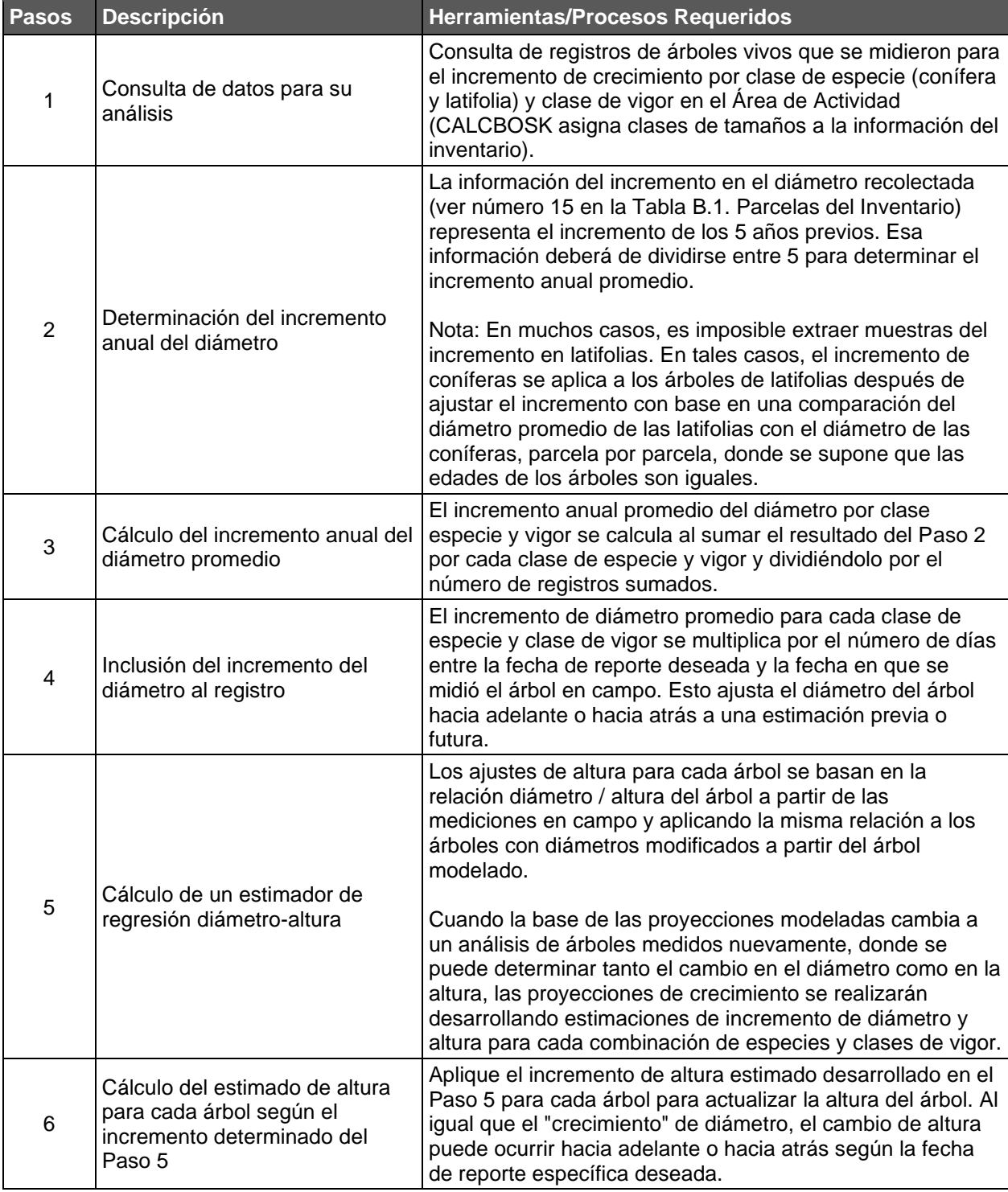

#### <span id="page-172-0"></span>**Tabla B.7** Pasos utilizados en CALCBOSK para Actualizar los Registros de Árboles

### <span id="page-172-1"></span>**B.3.3. Actualización del Inventario Forestal Estimado para Aprovechamiento y/o Disturbios**

Las estimaciones del inventario deben actualizar anualmente y reportar cualquier disturbio (incluyendo aprovechamientos) que resulte en una reducción estimada a los acervos de

carbono reportados de un 0.5 por ciento o más. Sin embargo, debido a los desafíos en la programación del desarrollo de los reportes de monitoreo y la realización del trabajo de campo asociado con el manejo del inventario, las parcelas que han sido modificadas por el aprovechamiento y/o por perturbaciones naturales desde el periodo de reporte anterior deberán de excluirse del análisis de inventario hasta que dichas parcelas se actualicen con datos remedidos de visitas de campo. No se puede excluir más del 5% del total de las parcelas del inventario utilizadas para obtener la estimación del inventario dentro de un Área de Actividad para un período de reporte, solamente se pueden excluir las parcelas en áreas perturbadas. Las parcelas que son excluidas no se utilizan para calcular el inventario de  $CO<sub>2</sub>e$  reportado ni para calcular el error de muestreo; además los Dueños Forestales deben presentar una lista de las parcelas que serán excluidas a efectos de verificación antes de la visita al lugar de una verificación completa. Además, no se puede excluir ninguna parcela durante un periodo de tiempo superior a un periodo de reporte; las parcelas excluidas deben volver a medirse para su inclusión en el inventario en el periodo de reporte inmediatamente posterior al periodo de reporte en el que se produjo la alteración.

Las parcelas excluidas no se utilizarán en los cálculos del error de muestreo. No obstante, la norma de confianza mínima y los descuentos por incertidumbre cuando el inventario no alcanza los errores de muestreo objetivo, como se describe en la sección [B.1.4,](#page-168-0) siguen siendo aplicables cuando se excluyen o se estiman las parcelas.

### **B.3.4. Actualizando los Estratos**

La vegetación forestal está en constante cambio debido a la cosecha, las perturbaciones naturales y el crecimiento. Será necesario actualizar las asignaciones y los límites de los estratos cuando se produzcan cambios en un Área de Actividad que hagan que las delineaciones de los estratos existentes sean inexactas. Dado que las cosechas y las alteraciones naturales pueden producir cambios rápidos en las condiciones, las actualizaciones de la estratificación deben realizarse dentro del mismo período de reporte en el que se produjo dicho evento como sea posible, para garantizar que el inventario esté lo más actualizado. El área que ha sido perturbada puede simplemente volver a estratificarse con un estrato que refleje el estado del bosque después de la perturbación, de acuerdo con las clases de estratificación determinadas para el proyecto. Todas las parcelas que existían en la zona perturbada deben eliminarse del conjunto de parcelas utilizadas para estimar la media del estrato, como se ha descrito anteriormente, a menos que se vuelvan a medir las parcelas afectadas. Las parcelas asociadas a las zonas cosechadas o perturbadas deben volver a medirse lo antes posible, aunque dichas parcelas (hasta el 5% del total de parcelas del inventario) pueden excluirse durante un periodo de reporte, como se describe en la sección [B.3.3.](#page-172-1)

Las actualizaciones de los límites de los estratos y las asignaciones deben seguir las mismas reglas de estratificación específicas que se establecieron en el Área de Actividad. La verificación de los inventarios estratificados debe garantizar que todas las áreas perturbadas estén caracterizadas con precisión en el sistema SIG del inventario y que el estrato asignado refleje el estado actual del bosque. El Dueño Forestal deberá revisar la estratificación general cada 12 años como mínimo para asegurarse de que las etiquetas de los estratos reflejan cualquier cambio en la vegetación que pueda haberse producido debido al crecimiento del bosque.

### **B.3.5. Completar el Proceso de Actualización Anual**

Una vez que se actualizan los incrementos en el diámetro y la altura, las clases de uso de suelo y cobertura forestal por disturbios, y la asignación de Áreas de Actividad (hectáreas), así como las asignaciones de estratos, donde se aplica, en CALCBOSK, se podrán recalcular los acervos de carbono utilizando los métodos identificados en el Apéndice [B.1.4.](#page-168-0) El Manual de Usuario de las Herramientas de Cuantificación destalla como se debe de hacer la actualización de la información en CALCBOSK. La estadística de confianza y las deducciones de confianza asociadas para cada Área de Actividad sólo podrán actualizarse en la Hoja de Cálculo (CMW) para periodos de reporte que están pasando por una verificación completa, durante las cuales las actualizaciones del inventario deberán de ser revisadas y aprobadas por el verificador.

# <span id="page-175-0"></span>**Apéndice C Metodología de Cuantificación de la Cobertura de Copa**

Las Áreas de Actividad de Bosques Urbanos Pequeños, Sistemas Agroforestales y Sistemas Silvopastoriles podrán utilizar la metodología de cobertura de copa para calcular el inventario de carbono en árboles vivos. Sin embargo, los Dueños Forestales siempre tendrán la opción de utilizar la metodología de muestreo de campo para calcular el inventario de carbono en árboles vivos para todas las Áreas de Actividad.

Para Proyectos Forestales con múltiples Áreas de Actividad, la cuantificación de los acervos de carbono deberá de realizarse independientemente para cada Área de Actividad. La metodología de cuantificación de cobertura de copa podrá utilizarse para determinar la línea de base del Área de Actividad, así como para cuantificar los acervos de carbono en sitio actuales al final de cada periodo de reporte. La Sección [C.3C](#page-182-0).3 describe el proceso para actualizar el inventario para cuantificar los acervos de carbono en sitio actuales para cada periodo de reporte. La metodología de cobertura de copa para el cálculo del inventario incluye el obtener una medida del área de la cobertura de copa dentro del Área de Actividad, a la cual se le aplican estimadores de proporción para generar un estimado del CO<sub>2</sub>e en el Área de Actividad. Los estimadores de proporción representan la relación que existe entre el  $CO<sub>2</sub>e$  en árboles en pie y la cobertura de copa, generando la opción de estimar el  $CO<sub>2</sub>$ e en árboles en pie a través del Área de Actividad en función del total de la cobertura de copa del Área de Actividad.

Adicionalmente, la metodología de la cobertura de copa para el inventario deberá de utilizarse para estimar las emisiones asociadas con las actividades para la preparación del sitio que impactan los arbustos al inicio de las actividades del proyecto en un Área de Actividad de Reforestación. Esos estimados se basan en la comparación antes y después de la preparación del sitio donde hay arbustos, como se define en la Sección [5.4.1.2.](#page-65-0)

Las Áreas de Actividad de Bosques Urbanos Grandes, y algunas Áreas de Actividad de Restauración (ver Secciones [3.13.2.3](#page-47-0) y [3.13.2.5\)](#page-50-0) necesitan establecer una tendencia histórica de la cobertura de copa del Área de Actividad para completar la prueba del estándar de desempeño y deben consultar la Sección [C.1.3](#page-177-0) para obtener más información.

# **C.1. Desarrollo del Inventario Inicial del Área de Actividad**

Los estimadores de proporción para acervos en árboles vivos, tanto para Áreas de Actividad de Sistemas Agroforestales y Silvopastoriles, y Bosques Urbanos Pequeños, y para acervos en arbustos para Áreas de Actividad de Reforestación están disponibles en la Página Web del Protocolo Forestal para México de la Reserva. Los estimadores de proporción se basan en valores publicados de casos de estudio en campo para acervos por encima y debajo del suelo para árboles vivos o para arbustos y se organizan por Área de Evaluación, las cuales están definidas como áreas geográficas disponibles en un archivo en la Página Web del Protocolo Forestal para México en formato de mapa y como tablas de referencia. Las tablas se actualizarán cuando nuevos estudios e información estén disponible. Los proyectos deberán de determinar en qué Área(s) de Evaluación caen las Áreas de Actividad según la actividad y área geográfica de los polígonos del Área de Actividad a través del uso de un mapa. Los Dueños Forestales deberán de iniciar el proyecto utilizando la versión más actual de los valores por defecto y deberán de mantener estos valores para todo el periodo de acreditación del proyecto.

Los estimadores de proporción por defecto para todas las actividades incluidas en esta sección

son valores enteros que representan la cantidad de  $CO<sub>2</sub>e$  por hectárea por cobertura de copa. La [Ecuación C.1.](#page-176-0) se usa para estimar las toneladas totales de  $CO<sub>2</sub>e$  en los acervos de carbono en sitio en Áreas de Actividad de Bosques Urbanos Pequeños, Sistemas Agroforestales, Silvopastoriles y Reforestación.

<span id="page-176-0"></span>**Ecuación C.1** Ecuación General que Se Utiliza para Calcular los Acervos de CO<sub>2</sub>e en Áreas de Actividad de Bosques Urbanos Pequeños, Sistemas Agroforestales, Silvopastoriles, y Reforestación

| $AC_{en\,stito,y} = \sum A_m \times (CC_m \times RE_m)$ | Unidades                                                                   |                              |                     |
|---------------------------------------------------------|----------------------------------------------------------------------------|------------------------------|---------------------|
| $AC_{en\,stio,y}$                                       | = Accuracy                                                                 | Accrvos de carbono en sitio  | trCO <sub>2</sub> e |
| $A_m$                                                   | = Area total del Área de Evaluation <i>m</i> dentro del Área de Activation | hectáreas                    |                     |
| $CC_m$                                                  | = Cobertura de copa estimada para el Área de Evaluation <i>m</i> dentro    |                              |                     |
| $AE_m$                                                  | = Estimador de proporcion para el Área de Activation <i>m</i> dentro       | trCO <sub>2</sub> e/hectárea |                     |
| $RE_m$                                                  | = Estimador de proporcion para el Área de Activation <i>m</i>              |                              |                     |

El enfoque general para desarrollar estimados de  $CO<sub>2</sub>e$  a través de un estimador de proporción para cada Área de Actividad utiliza los siguientes pasos, los cuales se describen con más detalle a continuación:

- 1. Determinar la actividad y el(las) Área(s) de Evaluación aplicables al Área de Actividad; consulte la Sección [C.1.1](#page-176-1)
- 2. Seleccionar el estimador de proporción apropiado para la actividad y el Área de Evaluación; consulte la Sección [C.1.2](#page-177-1)
- 3. Desarrollar un estimado de la cobertura de copa dentro del Área de Actividad consulte la Sección [C.1.3](#page-177-0)
- 4. Aplicar la estimación de la cobertura de copa al estimador de proporción y multiplicar por el total de hectáreas del Actividad Área para expandir la estimación de CO<sub>2</sub>e al Área de Actividad - ver Sección [C.1.4](#page-180-0)

Para Áreas de Actividad de Reforestación que requieren un estimado del impacto en los acervos de carbono por la remoción en arbustos que resulta de las actividades de preparación del sitio, los Pasos 3 y 4 se llevan a cabo dos veces, primero utilizando imágenes satelitales previas al inicio de las actividades de preparación del sitio, y posteriormente utilizando una imagen después de que se hayan completado las actividades de preparación del sitio, como se describe en la Sección [5.4.1.](#page-64-0)

### <span id="page-176-1"></span>**C.1.1. Determinar el Área de Evaluación Apropiada al Área de Actividad**

En la Página Web del Protocolo Forestal para México se puede encontrar un mapa de capas de Áreas de Evaluación (en formatos .shp y .kml) para Áreas de Actividad de Sistemas Agroforestales y Silvopastoriles, Bosques Urbanos Pequeños, y Reforestación. Los Dueños Forestales pueden determinar el Área o Áreas de Evaluación apropiadas cargando el archivo SIG del Área de Actividad en un software de mapeo y realizando un análisis (como "Intersect" en ArcGIS) con la capa del Área de Evaluación.

Los Dueños Forestales deberán de calcular el número de hectáreas del proyecto para cada Área de Evaluación aplicable al Área de Actividad. Si el Área de Actividad abarca varias Áreas de Evaluación, es necesario identificar todas las Áreas de Evaluación que apliquen.

### <span id="page-177-1"></span>**C.1.2. Seleccionar el Estimador de Proporción por Defecto Correcto**

Se deberá de utilizar las tablas de Áreas de Evaluación y sus estimadores proporción por defecto correspondientes para seleccionar el estimador de proporción que corresponda con el Área o Áreas de Evaluación aplicables al Área de Actividad. Si el Área de Actividad abarca múltiples Áreas de Evaluación, se deberán de identificar todos los estimadores de proporción aplicables.

Como se describió en la [Ecuación C.1,](#page-176-0) los estimadores proporción son coeficientes simples que se multiplican por el área de cobertura de copa para cada Área de Actividad.

#### <span id="page-177-0"></span>**C.1.3. Estimar la Cobertura de Copa en Árboles en Pie dentro del Área de Actividad**

La cobertura de copa de los árboles para Áreas de Actividad de Bosques Urbanos Pequeños, Sistemas Agroforestales y Sistemas Silvopastoriles, o arbustos en Áreas de Actividad de Reforestación deberá estimarse (mediante muestreo) para cada una de las Áreas de Evaluación utilizando datos de detección remota en el Área de Actividad. Se deberá utilizar una imagen satelital actual o datos de detección remota actualizados para el muestreo con una resolución recomendada de al menos 3 m. La imagen debe estar fechada dentro de los 12 meses de la fecha de inicio del Área de Actividad y deberá ser de un mes en el que el follaje esté presente y sea visible (primavera o verano). Se deberá de contactar al personal de la Reserva si no hay una imagen disponible.

Las Áreas de Actividad de Bosques Urbanos Grandes y algunas Áreas de Actividad de Restauración deben usar la siguiente metodología para evaluar la cobertura de copa del Área de Actividad para pasar la prueba del estándar de desempeño (ver Sección [3.13.2.5](#page-50-0) y [3.13.2.3\)](#page-47-0). La Sección [C.1.3.1](#page-179-0) proporciona más orientación específica para las Áreas de Actividad de Bosques Urbanos Grandes y Áreas de Actividad de Restauración que necesitan completar el análisis de la tendencia de cobertura de copa histórica.

Para muestrear la cobertura de copa, la porción muestreada debe mostrarse como una capa en un SIG. Se permiten los siguientes métodos para tomar muestras del área de cobertura de copa:

1. Los puntos aleatorios desarrollados utilizando la herramienta *i-Tree Canopy* estiman si un punto "toca" o "no toca" la copa de los árboles o del dosel de arbustos para las Áreas de Actividad de Reforestación y deberán de ser determinados por un técnico. Los puntos superpuestos en el Área de Actividad permiten calcular un porcentaje de la cobertura de copa, el área total de la copa y las estadísticas de confianza. Si un proyecto abarca múltiples Áreas de Evaluación, el proceso de estimación de *i-Tree* debe de completarse por separado para cada Área de Evaluación.

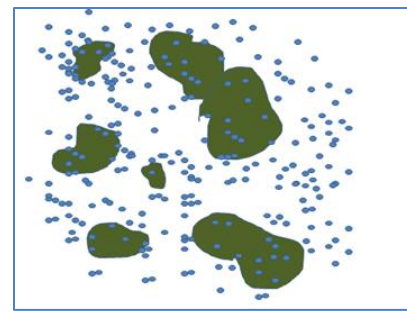

- **Figura C.1** Ejemplo de Puntos Aleatorios Superpuestos en el Área de Actividad para Determinar el Porcentaje de Copa
	- 2. Se puede realizar un muestreo sistemático con una cuadrícula de puntos establecidos en un SIG colocados sobre el Área de Actividad con el fin de estimar el área de cobertura de copa. El Dueño Forestal deberá determinar si cada punto "toca" o "no toca" la copa de un árbol (en términos de coincidencia con una copa de árbol / arbusto o varias copas de árboles / arbustos), lo que permitirá determinar un porcentaje de la cobertura de copa y el área total de cobertura de copa (como se describió anteriormente). Si un Área de Actividad abarca múltiples Áreas de Evaluación, este proceso debe completarse por separado para cada Área de Evaluación.

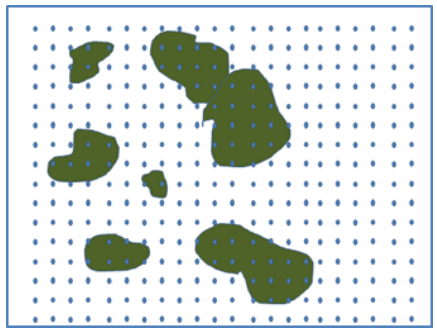

**Figura C.2** Ejemplo de Puntos Superpuestos utilizando una Cuadricula Sistemática en el Área de Actividad para determinar el Porcentaje de Copa

3. El muestreo se puede realizar utilizando datos de detección remota como un subconjunto del Área de Actividad. Nuevamente, el muestreo debe estar diseñado para desarrollar estimaciones para cada Área de Evaluación de forma independiente. El muestreo debe incorporar franjas aleatorias (dos franjas paralelas con una distancia conocida entre ellas para calcular el área) o diagramas de área aleatorizados o sistemáticos. El Dueño Forestal debe poder calcular con precisión el área dentro de la franja o parcela que corresponde a la copa del árbol / arbusto y el área que no corresponde con la copa del árbol / arbusto.

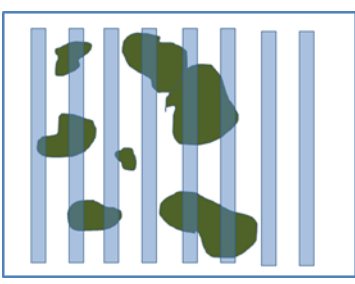

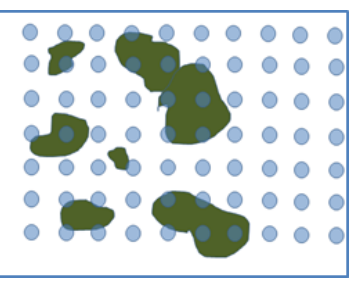

**Figura C.3** Ejemplo de Unidades de Muestreo Conocidos Superpuestos (Franjas y Radios Fijos)

Independientemente del método utilizado:

- 1. Los puntos, franjas o parcelas deben mantenerse durante la vida del proyecto y estar disponibles para su verificación.
- 2. El muestreo para la cobertura de copa debe continuar hasta que se obtenga un estimado de confianza para la cobertura de copa (puntos marcados como "tree" en i-Tree Canopy) promedio para cada Área de Evaluación de no más de +/- 10% con 1 error estándar. Independientemente del método de muestreo utilizado, se deberá de incluir una lista de puntos / parcelas / franjas y su correspondiente información geográfica estimada del porcentaje de cobertura de copa relativa al Área de Actividad en el Reporte de Proyecto. Por ejemplo, para proyectos que utilizan puntos aleatorios desarrollados con *i-Tree Canopy*, se deberá de incluir una tabla de clase de cobertura, descripción, latitud y longitud de cada punto, así como una tabla del porcentaje estimado de cobertura de copa por clase de cobertura.

La Reserva no requiere que se genere un nuevo conjunto de puntos aleatorios cada año. Se pueden aplicar los mismos puntos a una imagen actualizada. Es aceptable aumentar el conjunto de puntos aleatorios para mantener y/o aumentar la confianza del estimado de la cobertura de copa. Sin embargo, el nivel de confianza alcanzado en el primer periodo de reporte debe cumplirse o superarse en futuros periodos de reporte.

3. Los datos deberán contar con un decimal, por ejemplo, 17.3%. El porcentaje medio de la copa estimado del muestreo se debe multiplicar por el área dentro de cada Área de Actividad, correspondiente a cada Área de Evaluación, para estimar el área de copa.

#### <span id="page-179-0"></span>**C.1.3.1. Áreas de Actividad de Bosques Urbanos Grandes y Restauración No Manglar: Estimando la Línea Histórica de Tendencia para la Prueba del Estándar de Desempeño**

Las Áreas de Actividad de Bosques Urbanos Grandes y algunas Áreas de Actividad de Restauración no manglar deberán usar la metodología detallada en la Sección [C.1.3](#page-177-0) para desarrollar las estimaciones de la cobertura de copa para el Área de Actividad. Para estas Áreas de Actividad, se debe comparar una estimación histórica de la cobertura de copa con una estimación más reciente para crear una tendencia histórica para el Área de Actividad. El análisis de la tendencia deberá de comparar el cambio porcentual normalizado a 10 años entre dos estimaciones históricas que estén separadas por al menos 10 años, con el estimado más reciente no más de cinco años antes de la fecha de inicio, y no sean anteriores a1990. Por ejemplo, si un Área de Actividad comienza en 2019, las estimaciones históricas pueden
hacerse usando imágenes aéreas de 2005 y 2018, dado que la imagen más reciente está dentro de los cinco años anteriores a la fecha de inicio, que los dos puntos son anteriores a la fecha de inicio, están separadas por al menos 10 años entre sí, y no son anteriores a 1990. Si no se cuenta con imágenes que cumplan con estos criterios será necesario contactar al personal de la Reserva. Ambas estimaciones se desarrollan estimando la cobertura de copa para cada fecha a partir de datos de detección remota como se describe en la Sección [C.1.3.](#page-177-0)

La [Tabla C.1](#page-180-0) muestra un ejemplo de cómo determinar el cambio porcentual normalizado a 10 años para el análisis de la tendencia histórica de la cobertura de copa. Para Áreas de Actividad de Bosques Urbanos Grandes, si el cambio porcentual en la cobertura de copa está decreciendo, el Área de Actividad pasa la prueba del estándar de desempeño. Para Áreas de Actividad de Restauración que han completado el análisis de tendencia de la cobertura de copa, si el cambio porcentual de la cobertura de copa está disminuyendo por lo menos en un 10%, el Área de Actividad demuestra suficiente degradación para ser elegible para pasar la prueba del estándar de desempeño. Ver la Sección [3.13.2.3](#page-47-0) para mayores detalles en como las Áreas de Actividad de Restauración pueden cumplir con la prueba del estándar de desempeño.

<span id="page-180-0"></span>**Tabla C.1** Ejemplo de del Análisis de la Tendencia de la Cobertura de Copa para Áreas de Actividad de Bosques Urbanos Grandes y Restauración

| (A) Estimación del<br>la Imagen Histórica<br>$(2005)^{*}$                                                                                                    | (B) Estimación del<br>promedio a partir de promedio a partir de<br>la Imagen Histórica<br>más reciente (2018)* | (C) Cambio<br><b>Porcentual</b> | (D) Duración<br>(años) | (E) Cambio<br><b>Porcentual</b><br>Normalizado a 10<br>años |  |  |  |  |
|----------------------------------------------------------------------------------------------------|----------------------------------------------------------------------------------------------------|---------------------------------|------------------------|-------------------------------------------------------------|--|--|--|--|
| 65.4%                                                                                                    | 56.3%                                                                                                    | $-13.9%$                        | 13                     | $-10.7%$                                                    |  |  |  |  |
| *Note que el estimado de cobertura de copa, si se muestrea, deberá de obtenerse de un sistema de muestreo con<br>un error de muestreo dentro de un +/- 10% con error estándar de 1 |                                                                                                    |                                 |                        |                                                             |  |  |  |  |

## **C.1.4. Determinar el Estimado de CO2e del Área de Actividad**

Con el promedio de la cobertura de copa estimada y los estimadores de proporción seleccionados para cada una de las Áreas de Evaluación aplicables, se puede realizar una estimación de CO<sub>2</sub>e para el Área de Actividad correspondiente (ver [Tabla C.2](#page-181-0) para un ejemplo). Los estimadores de proporción se aplican a las estimaciones de la cobertura de copa en cada Área de Evaluación y se suman para determinar el  $CO<sub>2</sub>e$  estimado en el Área de Actividad, como se describe en la [Ecuación C.1.](#page-176-0)

<span id="page-181-0"></span>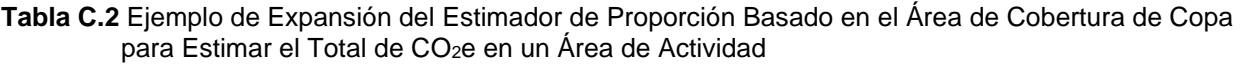

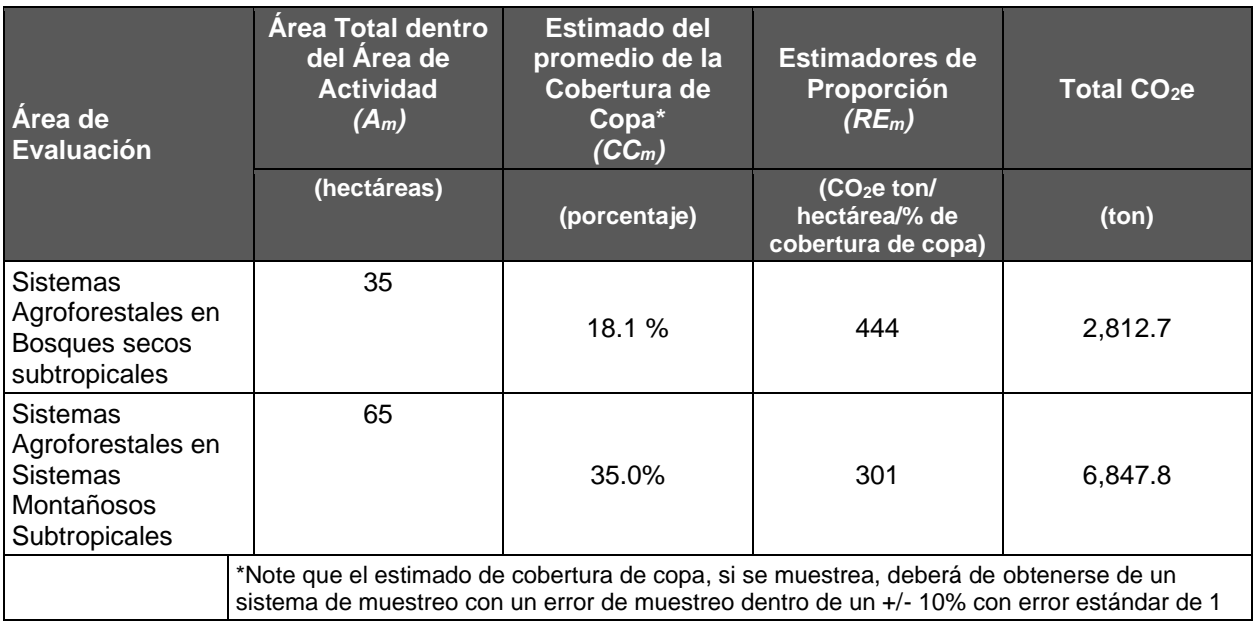

#### **C.1.5. Determinar el Cambio Inicial de CO2e en Arbustos para Áreas de Actividad de Reforestación**

El cambio en los acervos de carbono de los arbustos al comienzo de las actividades del proyecto en un Área de Actividad de Reforestación se calcula obteniendo la diferencia entre la cantidad de acervos carbono de los arbustos antes del inicio de la eliminación de los mismos durante la preparación del sitio y la cantidad restante después que finalizaron las actividades de preparación del sitio, como se describe en la Sección [5.4.1.2](#page-65-0) y en la [Ecuación 5.3.](#page-65-1) Las imágenes utilizadas para obtener las estimaciones de la cobertura de copa deben estar lo más cercano a la fecha de inicio del Área de Actividad como sea posible y, al mismo tiempo, representar adecuadamente las condiciones de "antes" y "después". Si las imágenes que representan las condiciones "antes" y "después" no están disponible en el periodo de tiempo necesario para cumplir con los requerimientos de reporte y verificación bajo del protocolo, cobertura copa de arbustos después de la preparación de sitio se puede asumir simplemente como 0%. La [Tabla C.3](#page-182-0) proporciona un ejemplo del cálculo a realizar. Los resultados del cálculo se ingresan como el valor para la variable SE*shrub,init* en la [Ecuación 5.2,](#page-64-0) para el primer periodo de reporte para el Área de Actividad de Reforestación.

<span id="page-182-0"></span>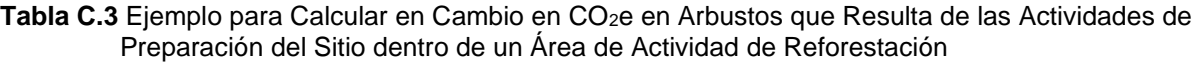

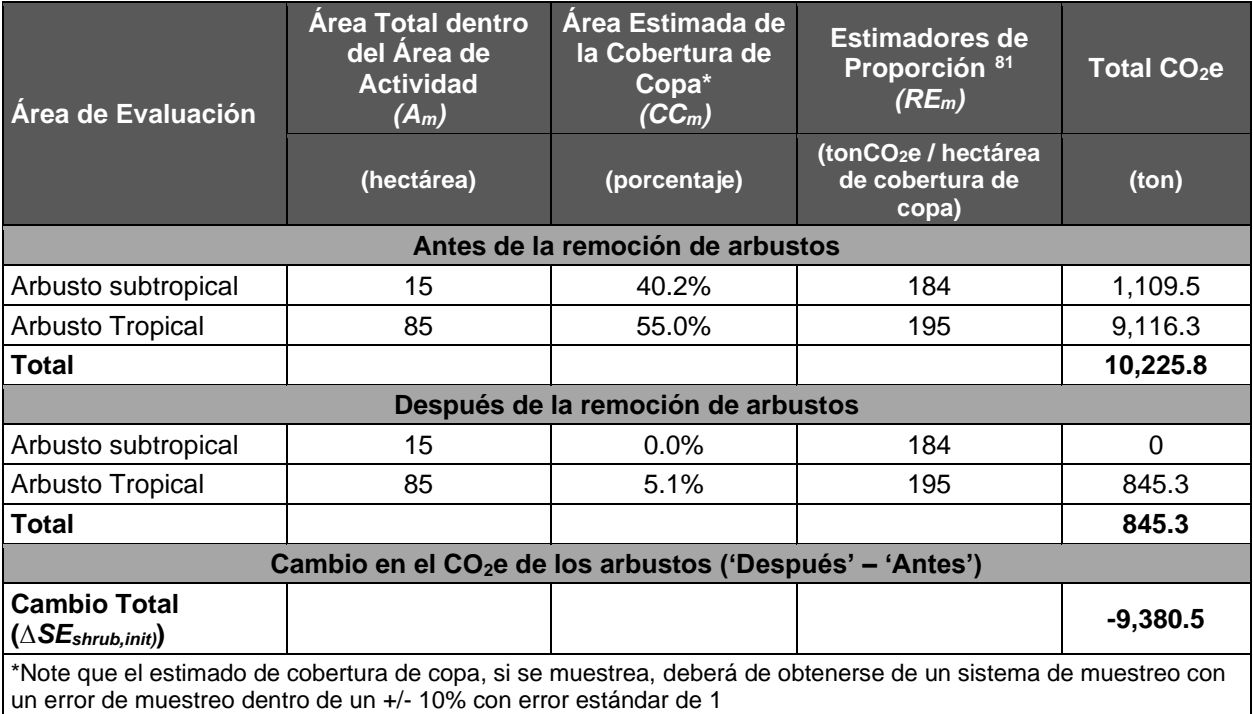

## **C.2. Desarrollo de la Línea de Base del Área de Actividad**

Para Áreas de Actividad de Bosques Urbanos Pequeños, Sistemas Agroforestales y Silvopastoriles, la línea de base se calcula como la suma de los inventarios de carbono en los reservorios requeridos (tCO<sub>2</sub>e) en la fecha de inicio. Para calcular el inventario de carbono en la fecha de inicio, se debe estimar la copa total de árboles (ver Sección C.1.3) utilizando una imagen satelital actual fechada dentro de los 12 meses de la fecha de inicio del Área de Actividad. Se deberá de contactar al personal de la Reserva si no hay una imagen disponible.

Para las Áreas de Actividad de Reforestación, la línea de base solo incluye los acervos de carbono de los árboles en la fecha de inicio, como se indica en la Sección [4,](#page-52-0) utilizando la metodología de inventario de muestreo de campo, como se indica en la Sección [5.1.2](#page-62-0) y se describe en el [Apéndice B.](#page-156-0) Los acervos de carbono de arbustos no se incluyen como componente de la línea de base.

## **C.3. Mantenimiento y Actualización de los Inventarios en las Áreas de Actividad**

Los inventarios del Área de Actividad deben ser reportados a la Reserva anualmente para cada periodo de reporte. Los inventarios del Área de Actividad están en constante cambio debido al crecimiento del bosque y la mortalidad o remoción de árboles y, por lo tanto, deben actualizarse anualmente para la presentación de los reportes correspondientes. El inventario debe actualizarse anualmente mediante un nuevo cálculo del área de cobertura de copa y aplicando el(los) estimador(es) de proporción utilizado(s) para el inventario inicial.

<sup>81</sup> Los estimadores de proporción se mantienen en el Archivo de Datos del Área de Evacuación y pueden cambiar. Referirse al Archivo de Datos del Área de Evaluación para los estimadores más actuales.

Es importante tener en cuenta que la base de una verificación exitosa depende de la alineación (definidas en la Sección 8.2.3) entre los datos del verificador y los datos del Dueño Forestal para cada parcela seleccionada al azar (seleccionada por el verificador), por lo tanto, los lineamientos aquí descritos no aseguran la verificación exitosa del proyecto.

Es aceptable utilizar los puntos generados anteriormente para desarrollar el área de cobertura de copa y volver a evaluarlos con imágenes actualizadas. También es aceptable usar un punto aleatorio recién generado para desarrollar una estimación revisada de las imágenes actualizadas. La imagen debe estar fechada dentro de los 12 meses posteriores al final del Período de Reporte y deberá de ser de un mes en el que el follaje esté presente y sea visible (primavera o verano). La imagen utilizada para el final del Período de Reporte deberá de estar fechada después de la imagen utilizada para el periodo de reporte anterior o de la fecha de inicio para el primer periodo de reporte. El Dueño Forestal puede proporcionar una Declaración que afirme que no hay nuevas actualizaciones de imágenes disponibles para el año en curso, en cuyo caso la Reserva aceptará el inventario reportado del año anterior.

# **Apéndice D Requisitos para los Organismos Verificadores al realizar Verificaciones en Sitio**

El equipo de verificación siempre deberá de incluir un técnico forestal en sitio durante las verificaciones completas con visitas al sitio. Esta persona deberá de ser contratado a tiempo parcial o empleado de planta por parde del organismo de verificación y deberá cumplir con una de las siguientes calificaciones:

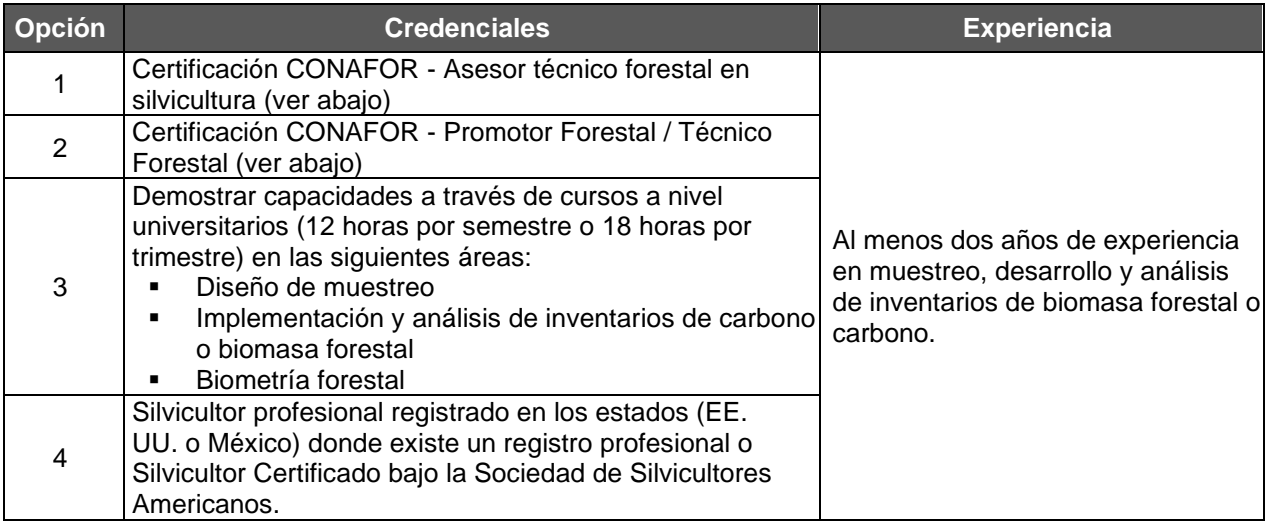

Más detalles sobre los requisitos de certificación anteriores:

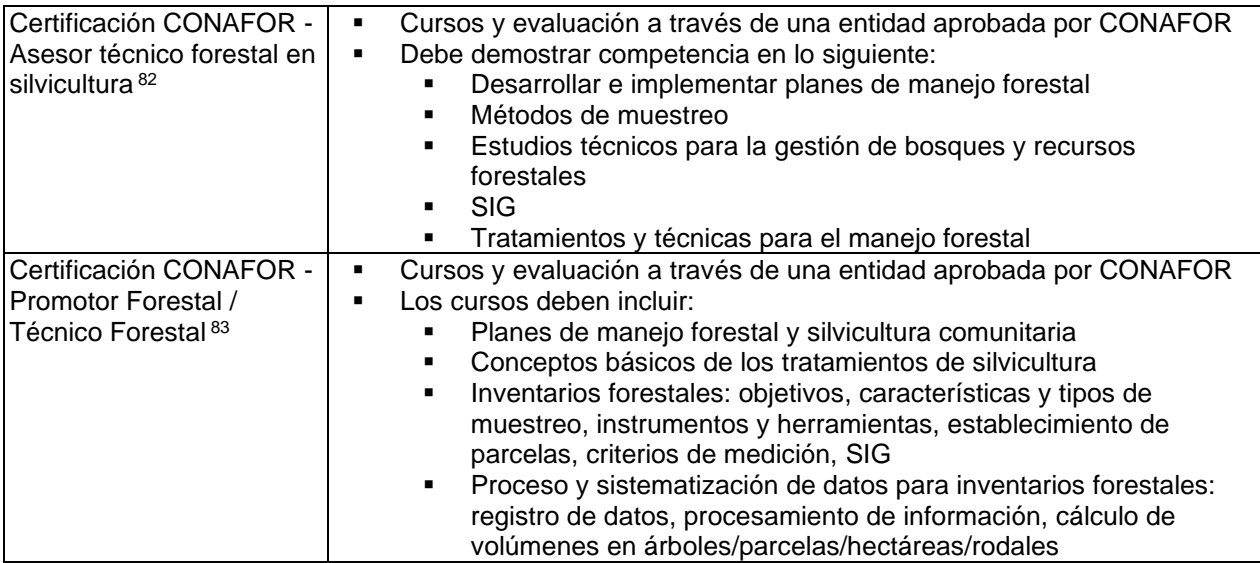

<sup>82</sup> Para mayor información ver[: https://www.gob.mx/cms/uploads/attachment/file/195955/NICL\\_Silvicultura.pdf](https://www.gob.mx/cms/uploads/attachment/file/195955/NICL_Silvicultura.pdf) 83 Para mayor información ver:

[http://www.conafor.gob.mx:8080/documentos/docs/7/3927Programa%20Capacitaci%C3%B3n%20T%C3%A9cnicos](http://www.conafor.gob.mx:8080/documentos/docs/7/3927Programa%20Capacitaci%C3%B3n%20T%C3%A9cnicos%20Comunitarios.pdf) [%20Comunitarios.pdf](http://www.conafor.gob.mx:8080/documentos/docs/7/3927Programa%20Capacitaci%C3%B3n%20T%C3%A9cnicos%20Comunitarios.pdf)

# **Apéndice E Agregación**

Como parte de los esfuerzos de la Reserva de Acción Climática para promover una mayor participación de dueños forestales en el programa de créditos de carbono, la Reserva ha desarrollado las reglas y procedimientos bajo los cuales pequeños proyectos pueden agregarse. El objetivo de la agregación es el de reducir los costos de transacción para dueños forestales individuales, manteniendo los estándares relacionados con la certeza y la integridad de la cuantificación. Al permitir que proyectos pequeños se registren como parte de un grupo o un "Agregado" se reducen los costos al permitir las economías de escala y al apoyar el mercado de los créditos en volumen.

Las reglas de agregación se desarrollaron en un inicio para el Protocolo de Proyectos Forestales para Estados Unidos con el apoyo de un grupo de trabajo de diferentes actores, con retroalimentación en una reunión pública (18 de mayo, 2010), y a través de un proceso de consulta pública con preguntas y respuestas.

Al inscribirse en un Agregado, un Proyecto Forestal:

- Requiere menos parcelas de muestreo para cada Área de Actividad incluida que utilice la metodología de muestreo de inventario [\(Apéndice B\)](#page-156-0) para generar un inventario de carbono forestal con suficiente confianza estadística para evitar una deducción de confianza. La mayor incertidumbre estadística asociada con las Áreas de Actividad individuales se compensa mediante la agregación con otras Áreas de Actividad. Los errores estándar permitidos para Áreas de Actividad individuales se establecen en función del número total de Áreas de Actividad utilizando la metodología del inventario de muestreo de campo participantes en el Agregado.
- **EXTE 15 Tiene un cronograma de verificación menos frecuente que el requerido para Proyectos** Forestales independientes.

## **E.1. Requisitos para la Agregación**

Este modelo de agregación permite que proyectos pequeños participen en la Reserva al permitir que el inventario forestal y los requisitos de verificación se apliquen a un nivel del Agregado en vez de a nivel individual de Proyectos Forestales. Sin embargo, cada Dueño Forestal deberá de mantener una cuenta con la Reserva y un Acuerdo de Implementación de Proyecto (AIP) por separado. La participación en un Agregado no modifica como un proyecto cumple con las salvaguardas sociales y ambientales, o cumple con los requisitos de reportes de monitoreo anuales.

Los requisitos detallados para proyectos Agregados (también mencionados como proyectos enlistados en un "Agregado") se describen a continuación.

## **E.1.1. Tipos de Proyectos Elegibles**

El Agregado puede estar compuesto por una combinación de tipos de actividades elegibles (ver Sección [2.3\)](#page-27-0) y tipo de Dueño Forestal (ver Sección [3.2\)](#page-31-0) de cualquier región geográfica en México.

## **E.1.2. Número de Dueños Forestales**

El Agregado debe de consistir de dos o más Proyectos Forestales individuales. No hay límite en el número de Proyectos Forestales o Áreas de Actividad en un Agregado. Los requisitos de muestreo del inventario para Áreas de Actividad y requisitos de verificación de Proyectos Forestales dentro de una Agregado van a depender del número total de Proyectos Forestales y Áreas de Actividad en el Agregado (ver Secciones [E.2](#page-189-0) y [E.3\)](#page-190-0).

## **E.1.3. Limitaciones de Área**

No hay un límite superior o límite inferior en el área total de bosque enlistada en una agregación (es decir, la suma de todos los proyectos participantes). Sin embargo, un Dueño Forestal sólo podrá enlistar hasta 10,000 hectáreas agregadas, ya sea en un solo Agregado o en múltiples. El área que es propiedad de un Dueño Forestal individual podrá enlistarse en una agregación ya sea como un proyecto sencillo de 10,000 hectáreas, o como muchos Proyectos Forestales con sus respectivas Áreas de Actividad que suman 10,000 hectáreas. Cualquier Área de Actividad que cause que el Dueño Forestal exceda las 10,000 hectáreas, deberá de ser sometido como un Proyecto Forestal individual.

En Agregados formados por tres Áreas de Actividad o más, ningún Área de Actividad individual podrá conformar más del 50% del área total en un Agregado, basándose en las hectáreas incluidas en cada Área de Actividad. Esto sirve para prevenir que cualquiera de las Áreas de Actividad afecte desproporcionadamente las estadísticas del inventario y que tengan mayor influencia sobre el error de muestreo compuesto. En el caso de los Agregados formados por dos Áreas de Actividad, ningún Área de Actividad Individual podrá conformar más del 70% del área total combinada en el Agregado, basándose en las hectáreas incluidas en cada Área de Actividad.

## **E.1.4. Calificaciones y Rol de los Agregadores**

Un agregador puede ser una corporación o cualquier otra entidad, ciudad, municipio, agencia estatal, individuo(s), o una combinación de las anteriores, Un agregador debe de tener una cuenta de desarrollador de proyecto con la Reserva. Un Dueño Forestal puede actuar como su propio agregador o como un agregador de un grupo de proyectos cuando es el dueño de uno o más de los proyectos.

Una vez que a un agregador se le aprueba tener una cuenta de desarrollador de proyecto en la Reserva, este deberá de mantenerse bajo buen comportamiento o todas las actividades de su cuenta se suspenderán hasta que se resuelvan todos los temas pendientes a satisfacción de la Reserva. Para que un agregador se mantenga en buen comportamiento, deberá de:

- Ejecutar contratos con el Dueño Forestal que incluyan los componentes obligatorios como se describe a continuación en la Sección [E.1.6,](#page-187-0) Los contratos serán requeridos durante la primera verificación de cada Proyecto Forestal.
- Seleccionar un organismo verificador único para todos los proyectos enlistado en un año en particular o en un grupo de años.
- Asegurar que el cronograma de verificación para todos los proyectos en una agregación cumpla con los estándares de verificación de acuerdo con el PFM (ver Sección [8](#page-98-0) y [E.3\)](#page-190-0)
- Mantener una cuenta con la Reserva a donde se transferirán los CRTs de las cuentas de los Dueños Forestales participantes y de donde se llevarán a cabo las transacciones.
- Incluir a los Coordinadores de Proyecto en toda la correspondencia relacionada con sus proyectos durante el proceso de reporte y verificación, incluyendo las solicitudes de guía por parte de la Reserva.

Los Dueños Forestales son últimamente los responsables para someter todas las formas correspondientes y de cumplir con todos los términos PFM. Sin embargo, los agregadores pueden manejar el flujo de reportes de monitoreo y verificación hacia la Reserva como un servicio al Dueño Forestal. Los agregadores también pueden involucrarse en el desarrollo de proyectos, proporcionar servicios del inventario, y proporcionar otros servicios para el Dueño Forestal. El alcance de los servicios de un agregador puede negociarse entre el Dueño Forestal y el agregador, y deberá de verse reflejado en un contrato entre el Dueño Forestal y el agregador.

## **E.1.5. Formando una Agregación**

Para formar una agregación, el agregador necesita establecer una cuenta de "desarrollador de proyecto" con la Reserva. Sólo una cuenta de "desarrollador de proyecto" puede someter los documentos del proyecto a nombre del Dueño Forestal una vez completada el formato de Designación de Autoridad.

Los agregadores deberán de presentar un "Formato para Someter un "Agregado" que incluye la siguiente información:

- Nombre, descripción e información de contacto del agregador
- Una lista inicial de Dueños Forestales participantes (que deberá ser mayor a uno)
- La fecha de finalización del primer Periodo de Reporte para todos los Proyectos Forestales participantes

El Formato para Someter un Agregado estará disponible al público en la Página Web de la Reserva y necesita ser aprobado por el personal de la Reserva. Este documento deberá de modificarse cada vez que algún participante se una o deje un Agregado. Los Agregadores deberán presentar un Formato para Someter un Agregado antes de abrir las cuentas de Dueño Forestal, de manera que la Reserva puede vincular de manera apropiada, las cuentas de Dueño Forestal con la del Agregado.

Adicionalmente al Formato para Someter un Agregado, los agregadores deberán presentar:

- Copias del(os) contrato(s) entre cada Dueño Forestal y el agregador. Los Dueños Forestales pueden decidir si los contratos con el agregador se pueden hacer públicos o no. Los contratos deberán estipular los derechos sobre los CRTs y pagos por créditos futuros, así como los términos para la renovación, renegociación o terminación del contrato. Para ejidos y comunidades, el contrato no puede definir términos para un propietario por más de 6 años sin requerir un nuevo voto de la Asamblea.
- Para ejidos y comunidades, copias de las Actas de Asamblea en la que fue aprobado el agregado para cumplir con las Salvaguardas Sociales (ver Sección [3.9\)](#page-36-0).

Todos los Proyectos deberán de presentar el Formato para Someter un Proyecto (ver Sección [7.1.1\)](#page-85-0). Cada Proyecto Forestal participante en un Agregado puede tener diferentes fechas de inicio, sin embargo, todos deberán de sincronizar la fecha final de su periodo de reporte inicial.

## <span id="page-187-0"></span>**E.1.6. Entrada a una Agregación**

Para sumarse a un Agregado, un Dueño Forestal necesita someter un Formato de Presentación de un Agregado. Este formato deberá actualizarse al momento de someter el proyecto.

Además del Formato de Presentación de Agregado, los agregadores deberán someter:

- Copias del(los) contrato(s) entre cada Dueño Forestal y agregador. Los Dueños Forestales pueden decidir si los contratos con los agregadores se ponen a disposición del público o no. Los contratos deben establecer los derechos sobre los CRT y los pagos futuros del crédito, así como los términos para la renovación, renegociación o terminación del contrato. Para ejidos y comunidades, el contrato no puede definir términos para un propietario más allá de 6 años sin requerir una nueva votación de la Asamblea.
- Para ejidos y comunidades, se requieren copias del Acta de Asamblea cuando se aprobó el agregado para cumplir con las Salvaguardias Sociales (ver Sección [3.9\)](#page-36-0). Este acto de asamblea debe registrarse en la RAN en los 12 meses siguientes a la fecha de la asamblea.

Todos los Proyectos Forestales deberán presentar de igual manera el Formato de Presentación de Proyecto (ver la Sección [7.1.1\)](#page-85-0).

Todos los proyectos que se unen a un Agregado deberán recibir una verificación completa antes de que les sea permitido unirse al Agregado y deberán sincronizar el fin de su primer periodo de reporte con la fecha de conclusión del periodo de reporte de todos los Proyectos Forestales participantes.<sup>84</sup>

#### **E.1.7. Salida de una Agregación o Terminación de un contrato entre el Dueño Forestal y el Agregador**

Para salir de un Agregado, el Dueño Forestal de un proyecto necesita proporcionar lo siguiente:

- Declaración de que el Dueño Forestal tiene la intención de retirar un proyecto de un Agregado específico y de un agregador
- Si el Dueño Forestal tiene la intención de mantener el proyecto como Proyecto Forestal individual, se necesitará una declaración de que el Dueño forestal entiende que se será requerido que cumpla con los estándares de un inventario de un proyecto individual y que no se le emitirán más CRTs hasta que hayan cumplido con esos estándares del inventario, el cual deberá ser verificado

Si un Dueño Forestal quiere enlistar su proyecto en un Agregado diferente, en vez de convertirse en un proyecto individual, este tendrá 24 meses para hacerlo. Durante este periodo de tiempo, dado que el proyecto no está enlistado en ninguna agregación, se suspenderán las actividades de la cuenta. Después de 24 meses, el proyecto deberá cumplir con los requisitos de un proyecto individual.

<sup>84</sup> El propósito de que cada participante del proyecto se someta a una verificación completa de tercera parte (ya sea inicial o posterior a una verificación inicial) al momento de ingresar a un Agregado es confirmar que el proyecto cumple con el PFM y las reglas para la precisión del inventario en el Agregado específico se cumplen. Esta es una disposición importante para la protección de los demás participantes en el Agregado y para la integridad del sistema Agregado en su conjunto. Un ejemplo de cuando este requisito es particularmente crítico es cuando un proyecto se mueve de un Agregado a otro y los dos Agregados tienen diferentes EME.

En el caso de que un proyecto cambie el error estándar identificado cuando se sale de un Agregado, los proyectos que se quedan en la agregación (porque existen menos de 15 proyectos remanentes – ver Sección [E.2\)](#page-189-0) deberán: (a) añadir un nuevo proyecto al Agregado durante los próximos 12 meses a partir de la salida del proyecto, o (b) aplicar un nuevo nivel de error estándar a los participantes que se quedan basado en el número de proyectos restantes. Adicionalmente, el agregador debe actualizar el Formato de Presentación de un Agregado para reflejar los Proyectos Forestales restantes en la cuenta.

## **E.1.8. Cuentas con la Reserva, Transferencias de CRTs**

Cada Dueño Forestal en un Agregado deberá de tener una cuanta con la Reserva para mantener el nivel de transferencia a nivel individual. Para cada Proyecto Forestal participante, el Dueño Forestal deberá de firmar un Acuerdo de Implementación de Proyecto (AIP) con la Reserva y cumplir con todos los criterios aplicables relacionados con las salvaguardas sociales y ambientales y someter reportes de monitoreo anuales específicos para ese Proyecto Forestal. Cada proyecto tiene que contribuir con el Fondo de Aseguramiento (Buffer Pool) de la Reserva y compensar por reversiones como se menciona en la Sección [6.](#page-76-0) Cada Proyecto Forestal es independiente y responsable del cumplimiento con los requisitos de reporte como se describe en la Sección [7.](#page-82-0) Muchas de estas actividades, como la emisión de documentos anuales, puede ser manejado por el agregador.

Los agregadores deben mantener una cuenta de reserva bajo la cual se deben presentar y administrar todos los proyectos en conjunto. Los CRTs de los Proyectos Forestales que participan en un Agregado pueden retirarse directamente de la cuenta del Dueño Forestal, transferirse a la cuenta del agregador o transferirse a otras cuentas en el registro de la Reserva. Las transferencias de cuentas individuales de Dueños Forestales a la cuenta del agregador no están sujetas a las tarifas de transferencia de CRTs de la Reserva.

## <span id="page-189-0"></span>**E.2. Estándares de Inventario para Proyectos Participantes**

Para las Áreas de Actividad que usan la metodología del inventario de muestreo de campo [\(Apéndice B\)](#page-156-0), el error de muestreo necesario para el muestreo del inventario es de +/- 5 por ciento con un nivel de confianza del 90 por ciento. Las Áreas de Actividad que no pueden cumplir con este nivel de confianza siguen siendo elegibles, pero tendrán una deducción de confianza que reduce los acervos de carbono reportados. Lograr el error de muestreo de +/- 5 por ciento del promedio al 90 por ciento de confianza puede ser prohibitivo para Áreas de Actividad pequeñas pues requiere un número amplio de parcelas relativamente al área total del Área de Actividad. Bajo estas reglas de agregación, un Dueño Forestal enlistado en un Agregado puede someter inventarios de Áreas de Actividad con un requerimiento de muestreo menor basado en el principio estadístico que el error de muestreo (+/- 5 por ciento del promedio con un intervalo de confianza del 90 por ciento) se consigue a través de todo el Agregado.

Para proyectos agregados, el error de muestreo permitido para los datos de un inventario asociados con Áreas de Actividad individuales varía según una escala basada en el número de Áreas de Actividad participantes que utilizan la metodología del inventario de muestreo de campo. Esta escala móvil se determinó a través de una consulta con estadísticos y confirmado con un ejercicio de modelaje que se describe en la Sección [E.4.](#page-195-0) El error de muestreo para las Áreas de Actividad individuales varía entre 7 y 20 por ciento del promedio en un intervalo de confianza del 90 por ciento basado en el número total Áreas de Actividad en el Agregado utilizando la metodología del inventario de muestreo de campo como se discute en el Apéndice [B.1.4](#page-168-0) y como se muestra en la [Tabla E.1](#page-190-1) a continuación. El mismo error de muestreo se aplica

a todos los proyectos de una agregación que utilizan la metodología del inventario de muestro de campo.

<span id="page-190-1"></span>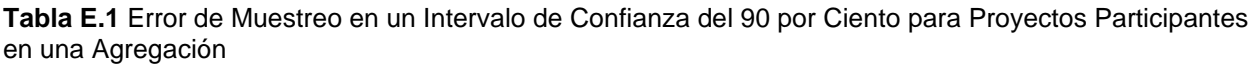

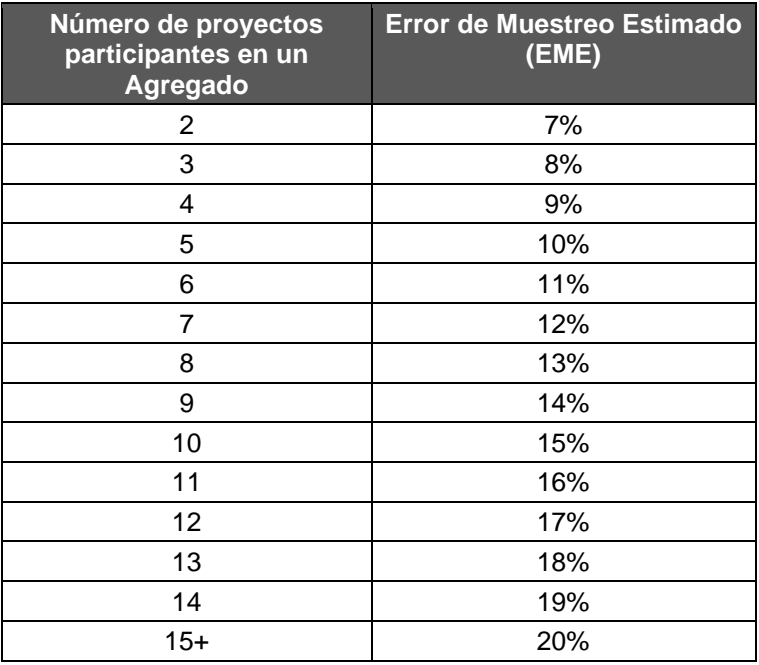

Como se discute en el Apéndice [B.1.4,](#page-168-0) para las Áreas de Actividad incluidas en un Agregado, las deducciones de confianza se determinan de acuerdo a la [Tabla E.2](#page-190-2) (usando el error de muestreo definido en la [Tabla E.1\)](#page-190-1)

<span id="page-190-2"></span>**Tabla E.2** Deducciones de Confianza para Proyectos Participantes en una Agregación

| Error de muestreo actual en un<br>inventario de confianza del<br>90% | Deducción de Confianza                                                             |  |  |
|----------------------------------------------------------------------|------------------------------------------------------------------------------------|--|--|
| $0 - EME%$                                                           | $0\%$                                                                              |  |  |
| EME a 20%                                                            | (Error de muestreo actual - EME %)<br>al más cercano 1/10 <sup>th</sup> por ciento |  |  |
| Mayor al 20%                                                         | 1በበ%                                                                               |  |  |

Al utilizar este enfoque, el estándar del inventario de la Reserva se mantiene igual tanto para Proyectos Forestales individuales de mayor escala como para agregación de Proyectos Forestales con Áreas de Actividad más pequeñas, permitiendo que los Proyectos Forestales dentro de una agregación se beneficien de la reducción de costos asociados con una reducción en el número de parcelas que se requieren por Área de Actividad. El fundamento estadístico para este enfoque se explica en la Sección [E.4.](#page-195-0)

## <span id="page-190-0"></span>**E.3. Monitoreo y Verificación**

Cada Proyecto Forestal requiere tener una verificación completa durante el inicio del Proyecto Forestal para confirmar que la línea de base y el inventario inicial de la(s) Área(s) de Actividad se han establecido conforme lo establece el PFM y que las reglas de precisión del inventario se han cumplido como se describe en este documento. Las verificaciones subsecuentes podrán llevarse a cabo en distintos momentos dado que sólo una muestra representativa de los Proyectos Forestales del Agregado se verifica cada año, como se describe a continuación.

El agregador es responsable de seleccionar un organismo verificador único para todos los Proyectos Forestales enlistados en un año seleccionado o grupo de años. El mismo organismo verificador podrá utilizarse hasta por 6 años consecutivos (el número de años consecutivos que se permiten bajo el Manual del Programa de Verificación). Los organismos verificadores deberán de pasar una revisión de conflicto de interés en relación todos los Dueños Forestales enlistados y con el mismo agregador.

El agregador también deberá de coordinar las verificaciones para que se cumplan los requerimientos descritos en esta sección.

#### *Cronograma de Verificaciones Completas Requeridos para los Agregados*

Las verificaciones completas deben de seguir una agenda determinada de tal manera que durante todo el tiempo un mínimo del 50 por ciento de los Proyectos Forestales en el Agregado (redondeando hacia arriba en el caso de un número impar de proyectos) hayan completado de manera satisfactoria una verificación completa dentro de los seis años previos, y que todos los Proyectos Forestales en un Agregado hayan recibido una verificación completa dentro de los doce años previos. Estos requisitos de verificación son obligatorios independientemente de la mezcla de fechas de entrada representadas por el grupo de Proyectos Forestales en el Agregado. La verificación completa inicial que se requiere para entrar a un Agregado puede utilizarse para cumplir con estas obligaciones de verificación.

En intervalos de seis años, comenzando con el primer año de la existencia de la agregación, el organismo verificador deberá de seleccionar del total de Proyectos Forestales en el grupo aquellos proyectos que tengan agendada una verificación completa para cumplir con estas obligaciones. El proceso deberá de llevarse a cabo a través de un proceso aleatorio mientras se cumplen con los requisitos de seis y doce años para cumplir con los requisitos descritos. Por ejemplo, en el caso donde hay diez Proyectos Forestales que se sumaron un Agregado en el primer año, cinco de estos, seleccionados aleatoriamente, deberán de seleccionarse para tener una verificación completa antes del séptimo año. El resto de los cinco proyectos deberán de completar una verificación completa en algún momento antes del año 13. Los Proyectos serán seleccionados de manera aleatoria para el siguiente ciclo de verificación completa de 12 años, de tal forma que cinco proyectos podrían ser seleccionados para completar una verificación completa antes del año diecinueve, y el resto de los cinco proyectos deberán de completar una verificación completa antes del año veinticinco, y así sucesivamente (ver [Tabla E.3](#page-194-0) y [Tabla](#page-195-1)  [E.4\)](#page-195-1). Los Organismos de Verificación deben presentar una selección aleatoria de los Proyectos Forestales como parte del proceso de revisión de la NOVA/COI.

Las verificaciones completas pueden distribuirse a lo largo de cada intervalo de seis años o programarse de una manera más concentrada que ahorre en gastos de verificación. Un verificador puede presentar un solo Reporte de Verificación para todos los Proyectos Forestales dentro de un Agregado que participe en un período de verificación. El Reporte de Verificación debe hacer referencia a todos los Proyectos Forestales en conjunto y demostrar la selección aleatoria de Proyectos Forestales elegibles para la verificación completa de conformidad con los requisitos de agregación. Los Dueños Forestales deben ser notificados de una verificación completa luego de la selección por parte del organismo de verificación.

Para los Proyectos Forestales no seleccionados para someterse a una verificación completa, la verificación se limita a la confirmación de las Declaraciones firmadas y que los créditos en el software de la Reserva coincidan con el Reporte de Monitoreo Anual. Cualquier discrepancia debe resolverse antes de emitir una determinación de verificación exitosa. Los organismos de verificación no pueden extender su alcance de verificación más allá de lo establecido en el Protocolo. Se requieren Declaraciones de Verificación para cada Proyecto Forestal que busque créditos en un período de verificación, independientemente del alcance de la verificación.

### *Verificaciones de Escritorio requeridas para los Agregados*

Entre verificaciones completas, cada Dueño Forestal deberá de someter reportes de monitoreo anuales. El Agregado también puede optar por someterse a una verificación de escritorio para recibir créditos adicionales antes de la próxima verificación completa requerida. Si se lleva a cabo una verificación de escritorio, los organismos verificadores deberán de auditar anualmente una muestra de los reportes de monitoreo anuales, equivalente a la raíz cuadrada del número total de Proyectos Forestales participantes en el Agregado, o el total de los proyectos dividido entre 12, lo que sea mayor (se deberá de redondear hacia arriba). Por ejemplo, un Agregado con 16 proyectos deberá de tener cuatro reportes de monitoreo verificados en un periodo de reporte. Los Proyectos Forestales auditados deberán de seleccionarse aleatoriamente, y no deberán de incluir aquellos Proyectos Forestales que tienen verificaciones completas en ese mismo año. Los Dueños Forestales no sabrán cuando sus reportes de monitoreo serán verificados. Dado que es un proceso aleatorio, un Dueño Forestal podrá tener sus reportes de monitoreo verificados en años consecutivos o no hasta que el proyecto requiera una verificación completa. Los Organismos de Verificación deberán presentar la selección aleatoria de Proyectos Forestales como parte del proceso de revisión de la NOVA/COI Un verificador puede someter un Reporte de Verificación para todos los Proyectos Forestales dentro de un Agregado que tienen una verificación de escritorio en un periodo de reporte dado.

Para los Proyectos Forestales no seleccionados para someterse a una verificación de escritorio, la verificación se limita a la confirmación de las Declaraciones firmadas y que los créditos en el software de la Reserva coincidan con el Reporte de Monitoreo Anual. Cualquier discrepancia debe resolverse antes de emitir una determinación de verificación exitosa. Los organismos de verificación no pueden extender su alcance de verificación más allá de lo establecido en el Protocolo. Se requieren Declaraciones de Verificación para cada Proyecto Forestal que busque créditos en un período de verificación, independientemente del alcance de la verificación.

Si una verificación de escritorio para un Proyecto Forestal participante no tiene éxito, el organismo de verificación debe verificar Proyectos Forestales participantes adicionales hasta que el número total de verificaciones de escritorio exitosas alcance el número requerido (como se describe anteriormente). Si el número requerido de verificaciones de escritorio exitosas no se ha logrado dentro de los 12 meses posteriores a la fecha en que el organismo de verificación presenta una Opinión de Verificación negativa y un Reporte a la Reserva para un Proyecto Forestal en el Agregado, se acreditarán todos los Proyectos Forestales participantes en el Agregado. suspenderse hasta que se alcance el número requerido de verificaciones de escritorio exitosas.

Si surgen cuestiones materiales durante la verificación de un Proyecto Forestal participante, el Dueño Forestan deberá de abordar estos temas de manera independiente y llevar a cabo las

acciones correctivas utilizando el mismo procedimiento que un proyecto independiente como se describe en la Sección [8](#page-98-0) y en el Manual del Programa de Verificación de la Reserva<sup>85</sup>.

La Reserva no emitirá CRTs a un Proyecto Forestal en un Agregado que no haya tenido una verificación exitosa. Si un Proyecto Forestal participante no tiene una verificación exitosa dentro de los siguientes 24 meses a partir de que se emitió una Opinión de Verificación negativa, el proyecto se dará por terminado automáticamente.

Si durante un periodo de reporte por lo menos la raíz cuadrada de todos los Proyectos Forestales participantes tienen una verificación completa, el resto de los Proyectos Forestales no requieren una verificación de escritorio para recibir créditos. Las verificaciones iniciales de los Proyectos Forestales que se unen a un Agregado después de la fecha de inicio original del Agregado no cuentan hacia el número mínimo de proyectos que deberán tener una verificación completa, esto con el fin de evitar verificaciones de escritorio adicionales (ver [Tabla E.3](#page-194-0) y [Tabla](#page-195-1)  [E.4\)](#page-195-1)

Los agregadores pueden apoyar al Dueño Forestal a preparar los documentos para la verificación y facilitar el proceso de verificación. El alcance de estos servicios se determina en el contrato específico entre el Dueño Forestal y el agregador. La última responsabilidad de los reportes de monitoreo y el cumplimiento con la verificación es de cada Dueño Forestal participante.

<sup>85</sup><http://www.climateactionreserve.org/how/verification/verification-documents>

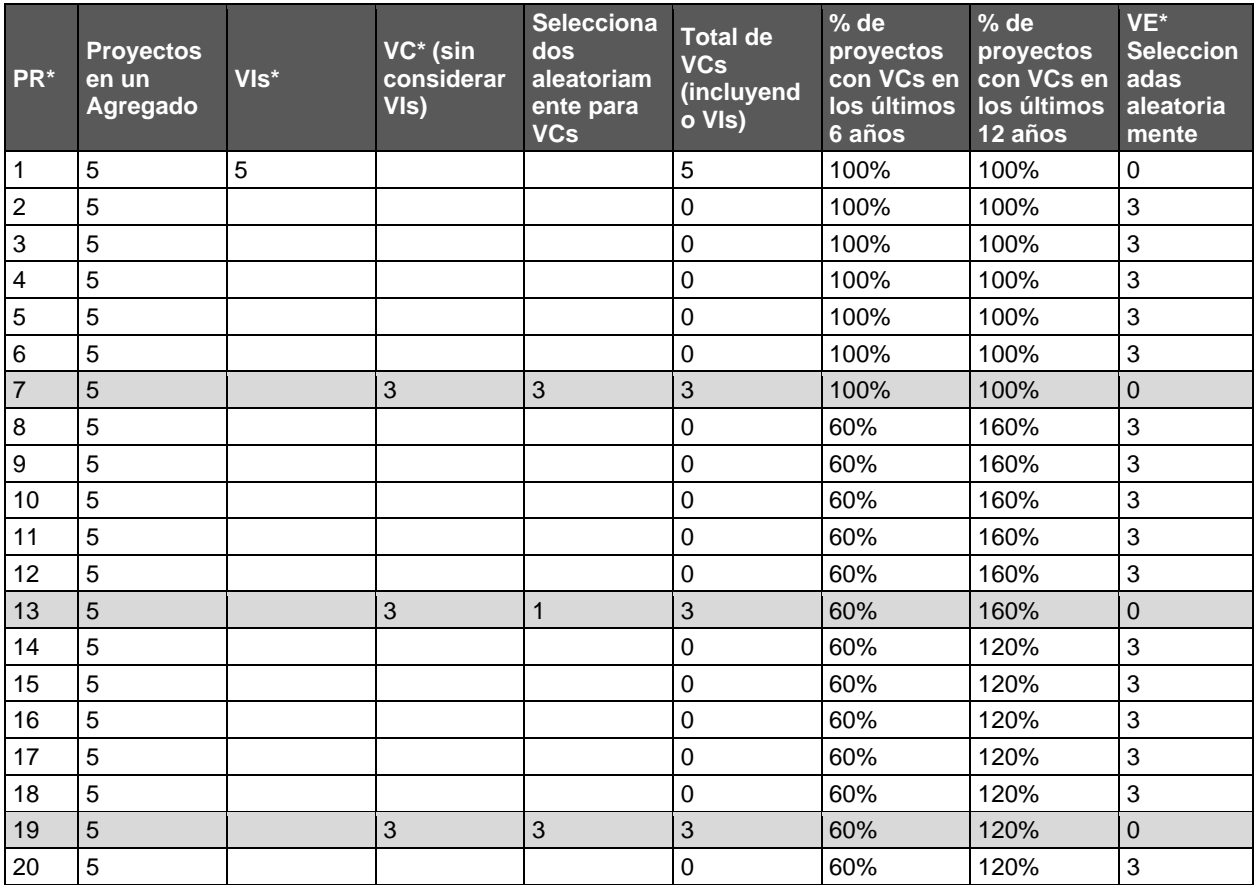

<span id="page-194-0"></span>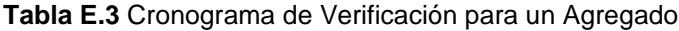

\*PR: periodo de reporte; VI: verificación inicial; VC: verificación completa; VE: verificación de escritorio

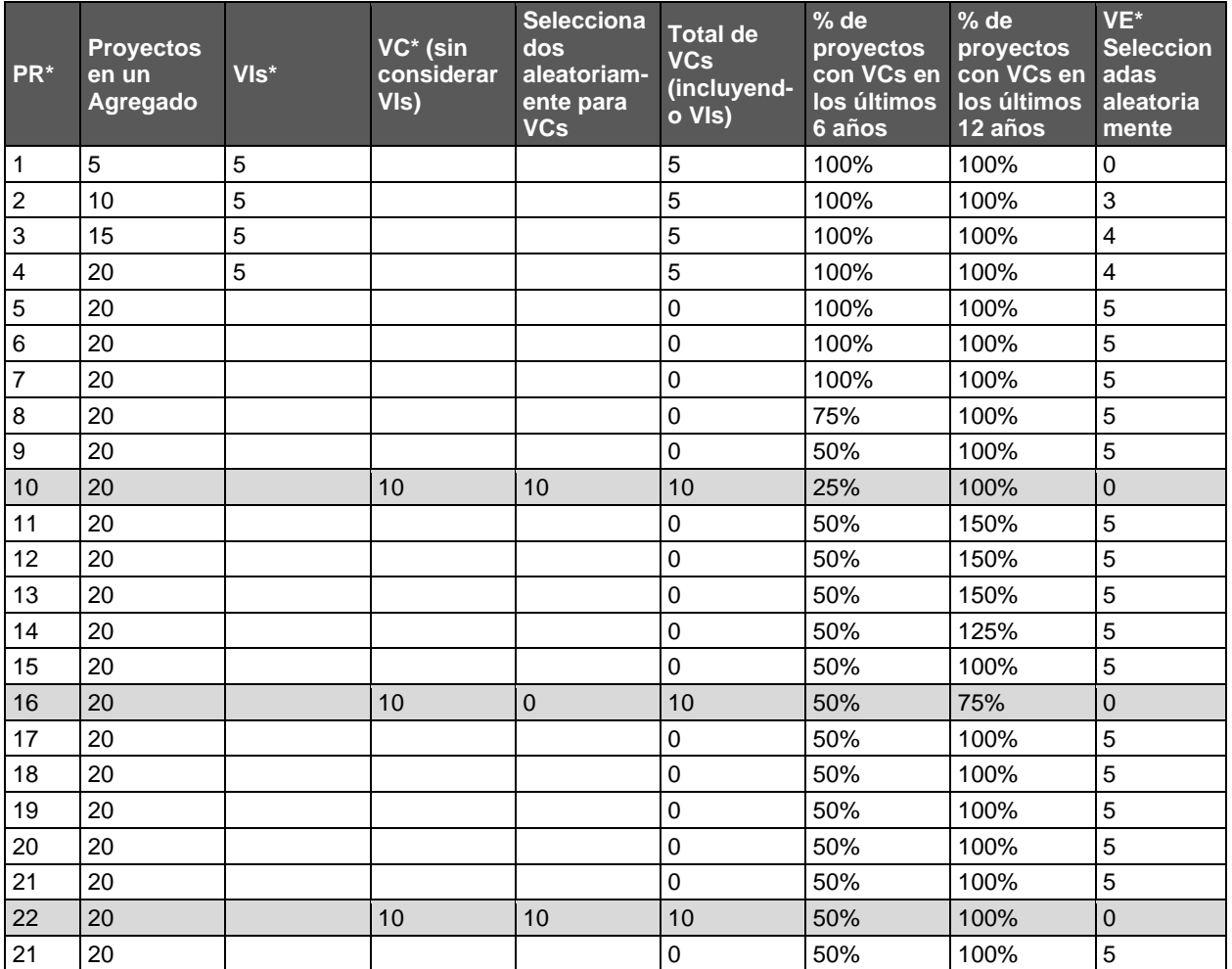

<span id="page-195-1"></span>**Tabla E.4** Cronograma de Verificaciones para un Agregado al que se le Suman Proyectos Adicionales en Distintos Periodos de Reporte

<span id="page-195-0"></span>\*PR: periodo de reporte; VI: verificación inicial; VC: verificación completa; VE: verificación de escritorio

## **E.4. Fundamento para los Requisitos de un Muestreo Reducido**

La teoría subyacente que apoya el error de muestreo se corroboró con el uso del modelo que se muestra a continuación. El modelo se desarrolló originalmente para el Protocolo de Proyectos Forestales de la Reserva para los Estados Unidos, que requiere la cuantificación de los acervos de carbono a nivel del proyecto, pero desde entonces se ha aplicado al PFM, que requiere la cuantificación de los acervos de carbono al nivel del Área de Actividad. Por lo tanto, cuando el modelo se refiere a proyectos individuales, para el PFM, esto se refiera a las Áreas de Actividad individuales.

El modelo asume que un agregado contiene entre 2 a 25 proyectos, en donde cada proyecto participante en el agregado está compuesto de cuatro estratos de inventario. Se generó información hipotética de un inventario para cada estrato usando números aleatorios dentro de un rango como se muestra en la [Tabla E.5](#page-196-0) abajo. Esto se asumió para cubrir un rango significante de variabilidad potencial a nivel del estrato y del proyecto.

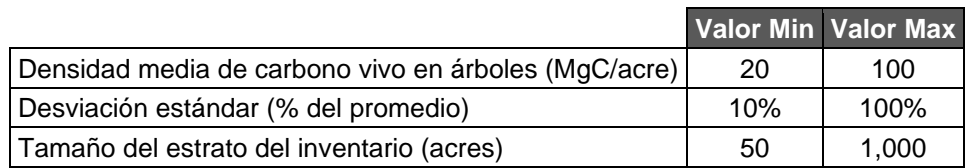

<span id="page-196-0"></span>**Tabla E.5** Parámetros Utilizados para Generar Información de un Inventario Hipotético

Utilizando la información generada para un inventario hipotético, el promedio ponderado del promedio y la desviación estándar se calculó para cada proyecto individual en el agregado (donde cada proyecto está compuesto de cuatro estratos) y en el nivel total para el proyecto equivalente como proyecto individual (es decir, todos los estratos del inventario de todos los proyectos se asumieron que representaban diferentes estratos de un inventario en un proyecto individual grande). Estos datos se utilizaron posteriormente para calcular el tamaño de la muestra requerido para cada proyecto individual perteneciente a un agregado y para un proyecto individual equivalente del mismo tamaño. El análisis se repitió 1,000 veces para obtener un resultado promedio para diferentes muestras de inventarios hipotéticos. El número total de parcelas requeridas varía significativamente dependiendo del promedio actual y la desviación estándar de cada proyecto en cuestión, pero debería de ser el mismo número de parcelas que se necesitarían si todos los proyectos se registraran como un sólo (individual) proyecto.

La [Tabla E.6](#page-196-1) muestra los requisitos para la muestra total para los proyectos en un agregado que se consideran (a) de manera individual, y (b) como un proyecto individual equivalente (es decir, uno que consiste de la combinación de todos los proyectos individuales), asumiendo un error de +/- 5 por ciento en un nivel de confianza del 90 por ciento. Los proyectos individuales pequeños por lo general tienen mayores requisitos de muestreo comparados con los proyectos individuales más grandes. Los resultados muestran que los costos de un inventario serían de 2 a 27 veces más altos (relativos a un proyecto equivalente individual) si cada proyecto tuviera que cumplir con el error de +/- 5 por ciento en un nivel de confianza del 90 por ciento.

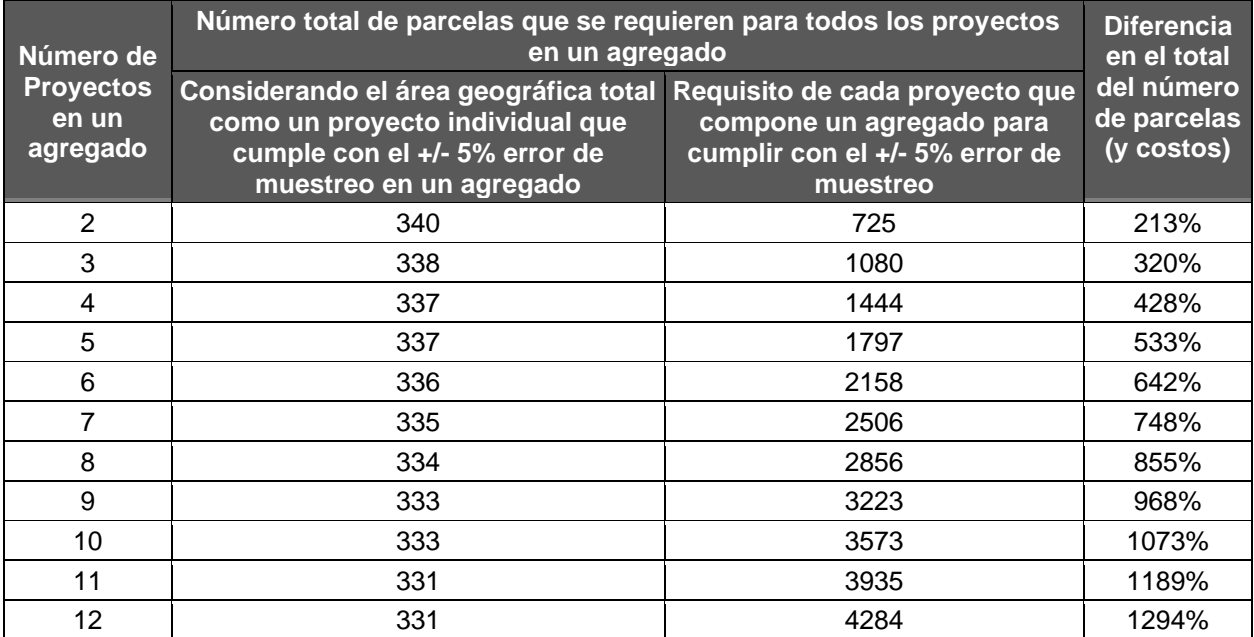

<span id="page-196-1"></span>**Tabla E.6** Número de Parcelas del Inventario que se Requiere para una Agregación versus un Proyecto Equivalente Individual para un +/- 5% a un Nivel de Confianza del 90%

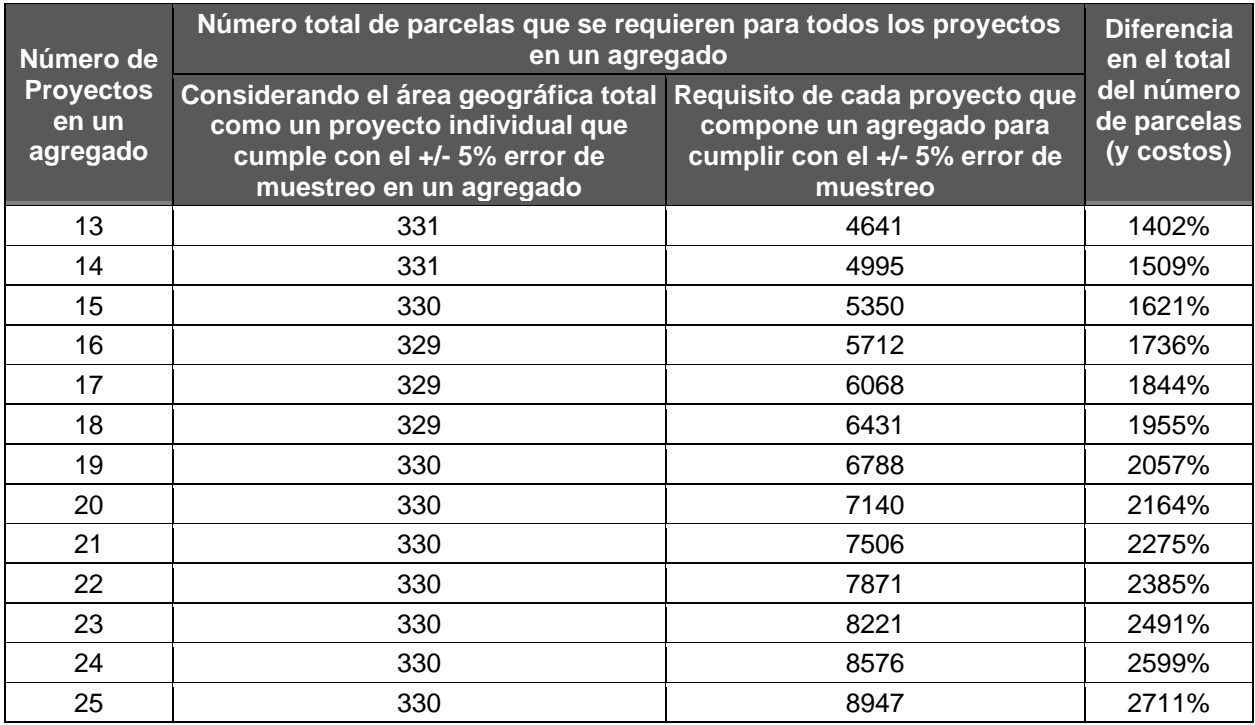

El modelo luego se utilizó para reiterar el error de muestreo al 90%de confianza para aplicarse al nivel de proyecto individual del agregado en la [Tabla E.1.](#page-190-1) La [Tabla E.7](#page-198-0) muestra el resultado de una simulación Monte Carlo de 1,000 iteraciones del análisis usando diferentes números aleatorios para generar los datos de un inventario inicial. Se muestra que, usando un error de muestreo sugerido en la propuesta para determinar el tamaño de la muestra requerida para proyectos individuales, el nivel de precisión al nivel del agregado es probable que sea similar o mejor que el +/- 5 por ciento que actualmente se requiere bajo PFM y el número total de parcelas no es significantemente mayor que el de un proyecto individual equivalente.

<span id="page-198-0"></span>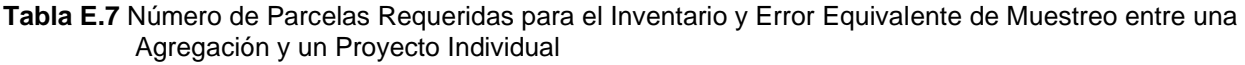

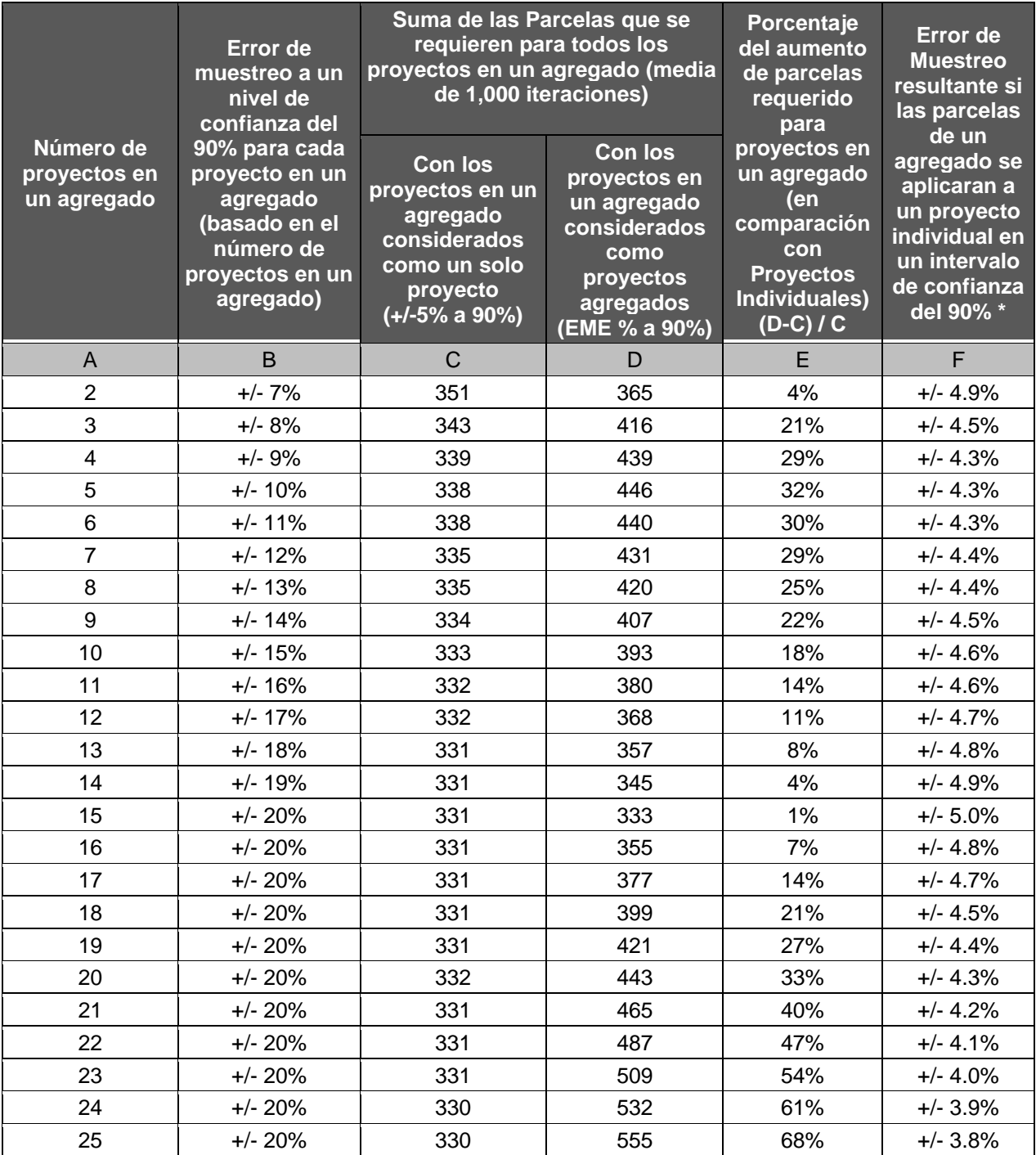

Este es el error de muestreo que resultaría si el número total de parcelas usadas para un proyecto individual equivalente fueran igual al número de parcelas totales que se enlistan en la columna D (es decir, el número total de parcelas que se requieren en cada proyecto pequeño se trataron individualmente, usando el error de muestreo identificado en la columna B).

#### *Ejemplo*

Usando la información de la [Tabla E.7,](#page-198-0) un agregado con 9 proyectos en total (columna A) requiere un error de muestreo del +/- 14 por ciento (columna B) que se debería de utilizar en un diseño de inventario para cada proyecto individual. Para el ejemplo que se muestra en la Tabla, esto se traduce a solamente 45 parcelas por cada propiedad, o un total de 407 parcelas en el nivel del agregado (columna D). De otra forma, el número de parcelas que se requieren para lograr el +/- 5 por ciento de error de muestreo en un proyecto individual equivalente sería de 334 para el mismo ejemplo (columna C). El número total de parcelas requeridas al nivel del agregado es por lo tanto 22 mayor que el del proyecto individual equivalente (columna D).

La siguiente gráfica ilustra la distribución de las parcelas a las propiedades dentro de un agregado de 9 proyectos y el equivalente en un proyecto individual.

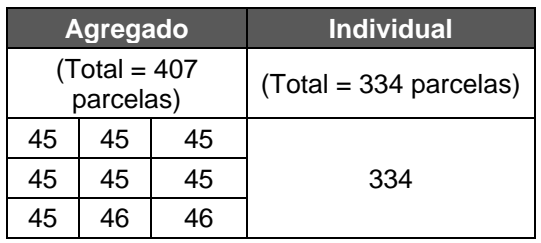

Las dos áreas de proyecto son idénticas al nivel de agregación, pero dado el agregado requiere más parcelas, teoréticamente lograría un error de muestreo de +/- 4.5 por ciento (columna F) en vez del +/- 5 por ciento del proyecto individual equivalente.

# **Apéndice F Contabilidad Tonelada-Año**

Bajo este protocolo, los créditos son emitidos en función de una combinación entre la cantidad de carbono secuestrado y el tiempo en que se almacena el carbono o el tiempo en que se asegura mediante un compromiso relativo a un plazo de permanencia de 100 años, con un compromiso de tiempo mínimo de 30 años. Los compromisos de permanencia se aseguran a través del AIP y/o para los ejidos y comunidades a través de los procesos de gobernanza ejidal y comunal y de las Actas de Asamblea registradas. Los principios de la contabilidad toneladaaño se utilizan para cuantificar el valor temporal del almacenamiento de carbono como una proporción relativa del requisito de permanencia de 100 años. Cuanto más tiempo se mantenga el carbono secuestrado y verificado (o se asegure mediante un compromiso), más créditos se emitirán, hasta un máximo de 1 crédito por cada tonelada de carbono secuestrado. Las cantidades de créditos se emitirán en su totalidad en relación con la cantidad de carbono secuestrado 100 años después de la fecha en que se secuestró inicialmente, o en la medida temporal en que el carbono secuestrado esté asegurado mediante un compromiso. Los créditos se emitirán en función del valor temporal del almacenamiento de carbono durante el período garantizado, en relación con los 100 años (por ejemplo, el valor temporal del almacenamiento de carbono durante 30 de los 100 años).

La contabilidad por toneladas se aplica a los proyectos que asumen un compromiso de permanencia de 100 años a través del AIP y/o de procesos ejidales y comunales y de un Acta de Asamblea registrada y, por lo tanto, reciben el valor total del carbono adicional secuestrado en cada período de reporte menos las deducciones aplicables detalladas en este protocolo, incluyendo las contribuciones del Fondo de Aseguramiento (ver [Apéndice G\)](#page-204-0).

## **F.1. Contabilidad por toneladas y emisión de créditos**

Para cumplir los requisitos de permanencia de este protocolo, se emitirá un crédito (CRT) por cada tonelada de CO2e eliminada de la atmósfera durante un periodo total de 100 años. Las toneladas de  $CO<sub>2</sub>e$  secuestradas y almacenadas durante periodos menores a 100 años recibirán una cantidad fraccionada de créditos en función del tiempo que el CO<sub>2</sub>e secuestrado esté almacenado y/o comprometido en relación con los 100 años. Específicamente, por cada tonelada adicional de CO<sub>2</sub>e que se almacene y verifique, se emitirán créditos proporcionales al tiempo en que se comprometan a asegurar dichos créditos con respecto al valor del impacto atmosférico de secuestro y mantenimiento de cada tonelada. Esto se consigue multiplicando el número de toneladas de CO2e secuestradas en un periodo de reporte determinado por el coeficiente simplificado de forzamiento radiativo del 1% por tonelada de  $CO<sub>2</sub>e$  al año. Los créditos se emitirán de forma proporcional a la duración del compromiso; por ejemplo, 0.3 créditos por tonelada que se asegure durante 30 años.

El compromiso de asegurar el  $CO<sub>2</sub>e$  debe establecerse a través del AIP o, para las comunidades y ejidos, a través de los procesos de gobernanza ejidal y comunal y del Acta de Asamblea registrada (Sección [6.1\)](#page-76-1). La [Ecuación F.1,](#page-201-0) a continuación, muestra la fórmula para determinar el número de créditos que se emitirán por un carbono secuestrado en un año determinado.

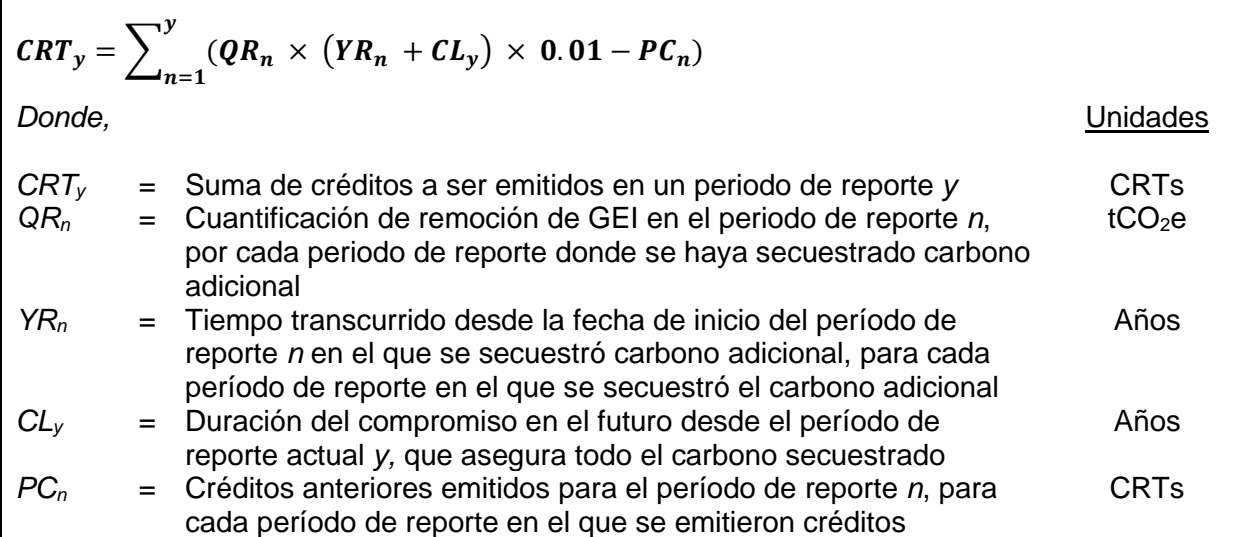

<span id="page-201-0"></span>**Ecuación F.1** Fórmula para la emisión de créditos según la contabilidad por toneladas-año

Para los proyectos con un periodo de compromiso inferior al periodo de permanencia de 100 años, el flujo esperado de créditos futuros puede proporcionar un incentivo económico continuo para protegerse de las reversiones a lo largo del tiempo, siempre que se mantenga el carbono. En el caso de las remociones cuantificadas de GEI que han sido verificadas a través de verificaciones completas o de escritorio, pero que aún no están aseguradas, son reconocidas por la Reserva como Remisiones Verificadas (RV) y no son emitidas como CRTs hasta que hayan sido aseguradas a través de un compromiso o del paso del tiempo (ver Sección [6.1\)](#page-76-1).

Los Proyectos Forestales pueden prorrogar o renovar sus compromisos de permanencia (a través del AIP y/o del Acta de Asamblea registrada), generando más CRTs en función de la duración de la prórroga. La proporción de nuevos CRTs emitidos se basa, por tanto, en la duración de los compromisos de permanencia y en el coeficiente de forzamiento radiativo simplificado del 1% anual.

En el caso de los proyectos en que establece inicialmente un período de compromiso de 100 años, no se generaran CRTs adicionales por el carbono previamente secuestrado mediante la renovación del acuerdo o compromiso contractual, sino sólo por el carbono adicional secuestrado en cada período de reporte.

Por ejemplo, si se secuestran 100 toneladas de  $CO<sub>2</sub>e$  en el primer período de reporte, (periodo de reporte igual a un año desde la fecha de inicio determinada por el Dueño Forestal), y el Dueño Forestal presenta el Reporte del proyecto al final del primer período de reporte, y además se compromete a asegurar por 30 años las 100 toneladas de  $CO<sub>2</sub>e$  contra reversiones, entonces aplicando la formula se emitirán un total de 31 CRT tras la verificación. Esto se basa en la utilización del coeficiente de forzamiento radiativo simplificado del 1% anual multiplicado por la combinación de 1 año para el que ya se han mantenido las toneladas y los 30 años para los que se aseguran las toneladas mediante contrato:

 $CRT_n = (100 \times (1 + 30) \times 1\% - 0)$ 

Alternativamente, si el primer periodo de reporte fuera de 12 meses, pero el Reporte del Proyecto no se presenta hasta 12 meses después, es decir, al final del segundo periodo de reporte, y el proyecto no será verificado hasta después del segundo periodo de reporte, entonces se emitirían 32 créditos tras la verificación según los siguientes cálculos:

 $CRT_n = (100 \times (2 + 30) \times 1\% - 0)$ 

En este segundo ejemplo, tras la verificación inicial, el proyecto tendría 68 RV que aún no han sido emitidos como CRTs de las 100 toneladas iniciales de CO<sub>2</sub>e que fueron secuestradas y verificadas. Si, en el año siguiente, el compromiso de permanencia se amplía por un año más (de modo que el período de compromiso siga teniendo un plazo de 30 años en total), utilizando el coeficiente de forzamiento radiativo simplificado del 1%, además de los créditos anteriores otro 1 RV se convertiría en un CRT porque el proyecto ha demostrado un año más hacia el requisito de permanencia de 100 años. Los compromisos de permanencia pueden ampliarse de esta manera hasta por 100 años, es decir, que a partir de la fecha en que el carbono haya sido secuestrado por primera vez hasta que el final del compromiso llegue a una fecha de 100 años. En ese momento, se habrán emitido un total de 100 créditos por las 100 toneladas de  $CO<sub>2</sub>e$ secuestradas en el primer período de reporte. En el cuadro 5.2 mostrado a continuación, se ofrece un ejemplo, utilizando de nuevo el coeficiente simplificado de forzamiento radiativo del 1%. En la Tabla 5.2, la columna "Créditos emitidos (CRTx)" es la emisión de créditos por la cantidad de toneladas originalmente secuestradas o las "Remociones Cuantificadas de GEI (QRx)" en cada Período de Reporte basado en la duración del compromiso, que muestra cómo se emiten CRTs adicionales por esas toneladas previamente secuestradas en períodos de reporte posteriores a través de la extensión de la duración del compromiso. Las filas de los periodos de reporte 1, 2 y 3 son la suma de todos los créditos emitidos en cada periodo de reporte en función de la cantidad acreditada por las toneladas secuestradas y aseguradas en ese periodo de reporte y en los años anteriores.

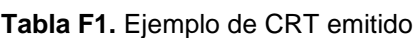

**Supuestos** 

1. Tiempo de compromiso = 30 años que se extienden anualmente. 2 Período de reporte 1 termina luego de un año desde la fecha de inicio. 3. Tres años de reporte se muestran a continuación.

La cantidad de CRTs emitidos en cualquier periodo de reporte anual es determinadas por la cantidad adicional de CO2e secuestrado en el año de reporte multiplicado por la duración del periodo de compromiso que asegura los CRTs más 1/100 multiplicado por los CRTs emitidos en el periodo de reporte para tener en cuenta que el proyecto ha cumplido el 1% de su requisito de permanencia de 100 años.

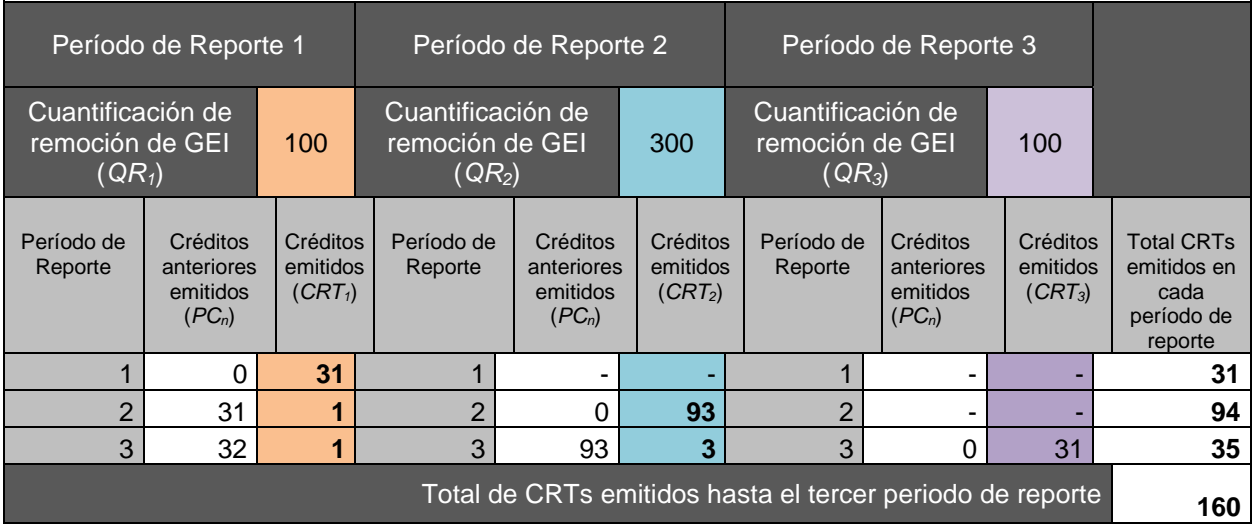

Tabla F.2 Muestra el mismo ejemplo, pero representando los créditos emitidos de manera horizontal en cada periodo de reporte basado en las toneladas secuestradas originalmente con la extensión del compromiso cada año. En cambio, en Tabla F.1 se muestra de manera vertical la suma de todos los créditos emitidos basado en la cantidad acreditada por toneladas secuestradas y aseguradas en ese periodo de reporte y en años anteriores.

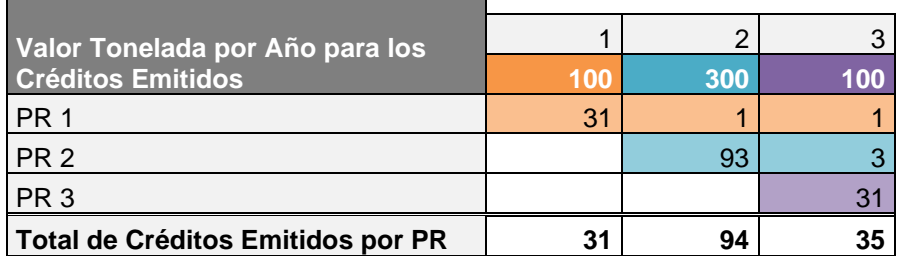

**Tabla F.2** Ejemplo 2 de la Emisión de Créditos

# <span id="page-204-0"></span>**Apéndice G Determinación de la Contribución al Fondo de Aseguramiento**

Los proyectos forestales deben inferir una calificación de riesgo de reversión usando las hojas de cálculo de esta sección. Estas herramientas fueron diseñadas para identificar y cuantificar los tipos de riesgo específicos que pueden conducir a una reversión, basado en factores específicos del proyecto.

La evaluación de riesgos debe actualizarse cada vez que el Proyecto Forestal recibe una verificación completa. Por lo tanto, el perfil de riesgo de un proyecto y su evaluación son dinámicos. Además, la Reserva maneja de forma adaptativa las contribuciones al Fondo de Aseguramiento y actualizará los valores de riesgo estimados conforme sea necesario. Cualquier ajuste a las calificaciones de riesgo afectará solamente a las contribuciones al Fondo de Aseguramiento del año actual y del próximo. De igual manera, la Reserva redistribuirá los créditos de compensación desde el Fondo de Aseguramiento hacia la cuenta del Dueño Forestal con base en el proceso continuo de evaluación del riesgo programático y del proyecto, así como del valor tonelada-año de créditos mantenidos en el Fondo de Aseguramiento. La Reserva puede ceder al Dueño Forestal las redistribuciones futuras desde el Fondo de Aseguramiento con base en un análisis continuo de riesgo y surgimiento de reversiones. Si la calificación de riesgo de un proyecto se incrementa, el Dueño Forestal deberá contribuir créditos de compensación adicionales al Fondo de Aseguramiento para garantizar que todos los créditos de compensación (incluidos aquellos emitidos en años anteriores) se encuentran debidamente asegurados.

Los riesgos que pueden conducir a reversiones están clasificados en las categorías identificadas en la [Tabla G.1.](#page-204-1) Sin embargo, el Fondo de Aseguramiento es manejado como un fondo de riesgo combinado y todos los Fondos de Aseguramiento de créditos en él pueden ser usados para una reversión atendiendo a cualquier categoría de riesgo o tipo de reversión.

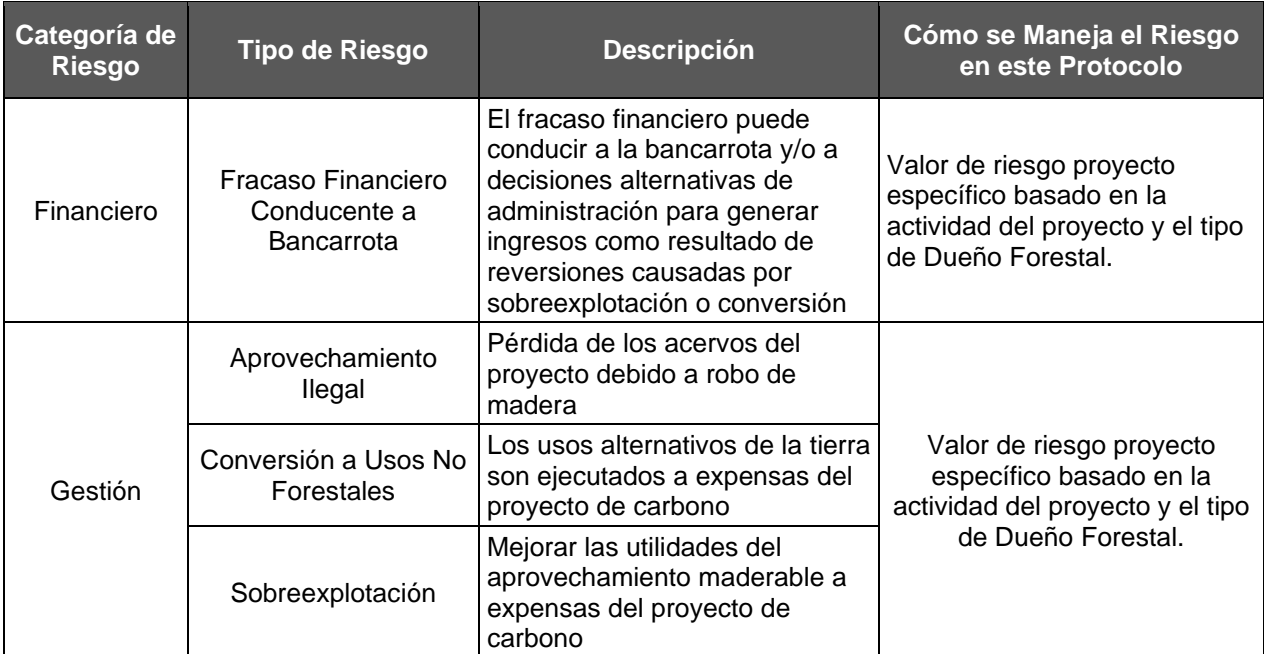

<span id="page-204-1"></span>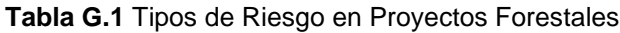

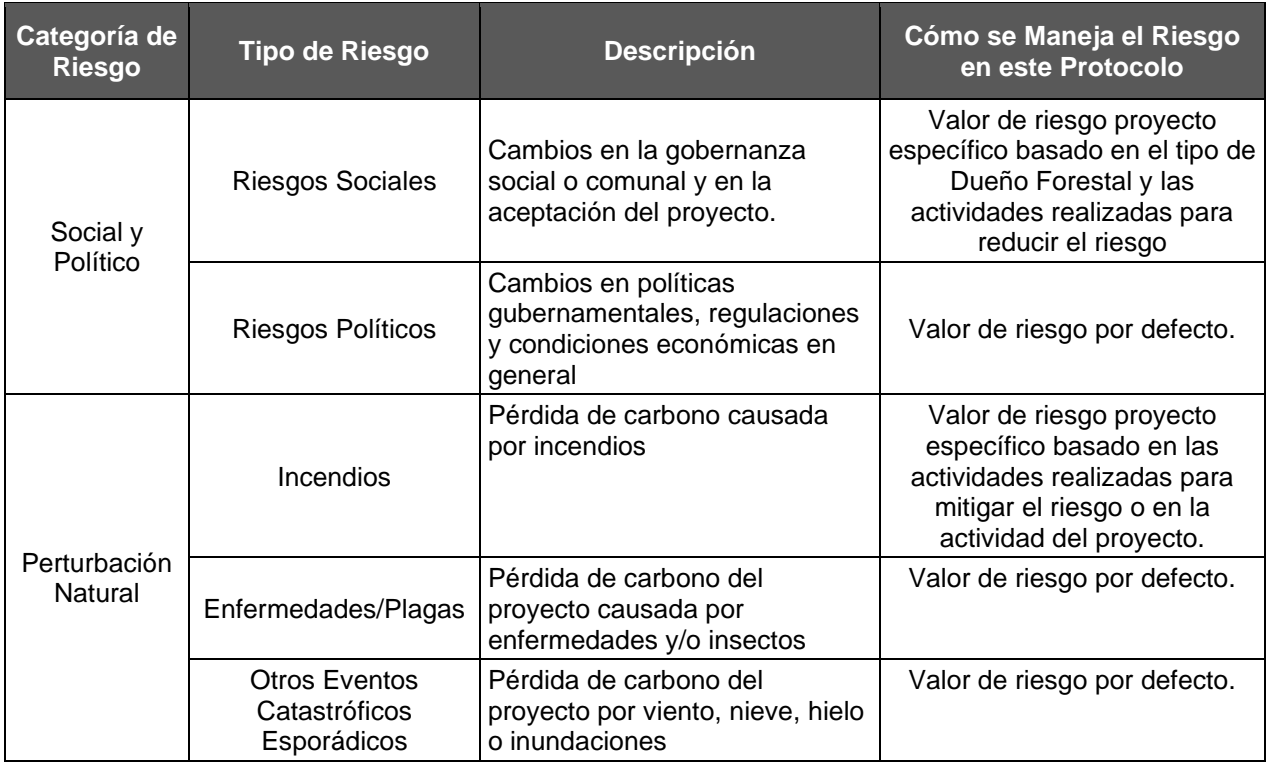

## **G.1. Riesgo Financiero**

El fracaso financiero de una organización resultante en bancarrota puede conducir a la disolución de acuerdos y de actividades de manejo forestal para recuperar las pérdidas que resultan en reversiones. Los proyectos que se desarrollan en tierras de bajo posesión pública, comunal o ejidal, suelen presentar el nivel más bajo de riesgo, así como proyectos con tipos de actividad de mayor valor económico.

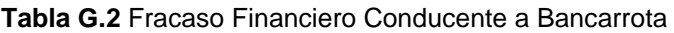

Aplica a todos los proyectos

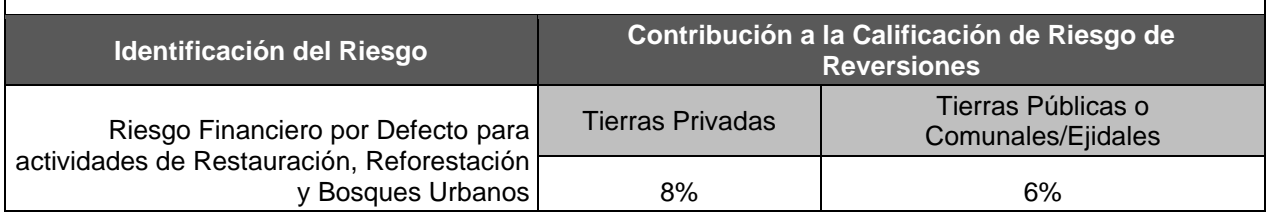

## **G.2. Riesgo de Gestión**

Fallar en la gestión es el riesgo de actividades de gestión que directa o indirectamente podrían conducir a una reversión.

## **G.2.1. Riesgo de Gestión I – Remociones Ilegales de Biomasa Forestal**

La tala ilegal ocurre cuando la biomasa se extrae ya sea por intrusión o fuera de un conjunto planificado de actividades de manejo que están controladas por la regulación. La tala ilegal se ve exacerbada por la falta de controles y actividades de cumplimiento.

#### Tabla G.3 Riesgo de Remociones Ilegales de Biomasa Forestal

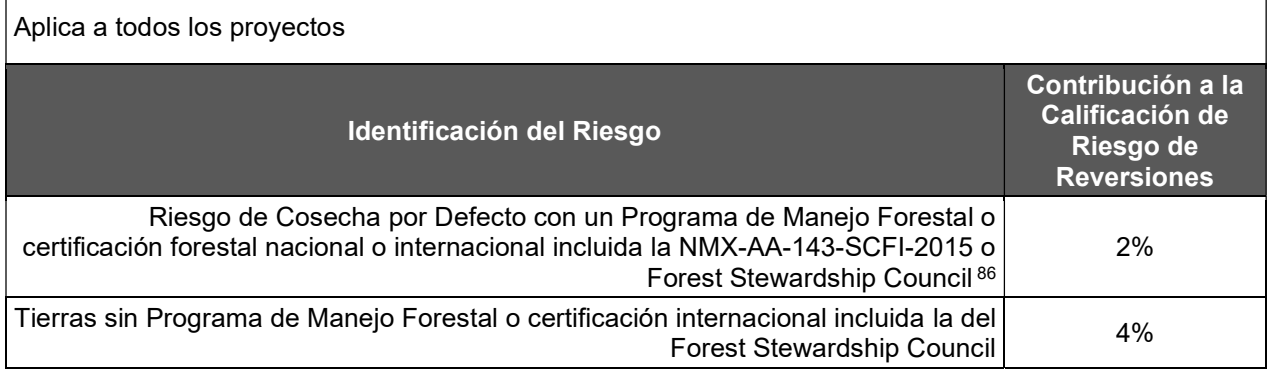

### G.2.2. Riesgo de Gestión II – Conversión del Área de Proyecto en Usos Alternativos de la Tierra

Utilidades altas por el desarrollo de zonas habitacionales y/o agrícolas puede competir con las del aprovechamiento forestal y las del carbono conduciendo a un cambio de uso de suelos que afecta los acervos de carbono. El riesgo de conversión de cualquier Área de Actividad a algún uso no forestal está relacionado con la probabilidad de usos alternativos, los cuales son afectados por muchas variables, tales como el crecimiento de la población, la topografía; cercanía a zonas de provisión y áreas metropolitanas; disponibilidad de agua y electricidad y la cualidad de acceso al Área de Actividad. Más allá, debido a los requisitos inherentes de gobernanza y a las restricciones legales que regulan las decisiones del uso de suelo, los proyectos que transcurren en tierras públicas, comunales o ejidales, se encuentran en menor riesgo, así como las zonas con un estatus de protección adicional, como las Áreas Naturales Protegidas.

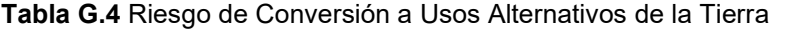

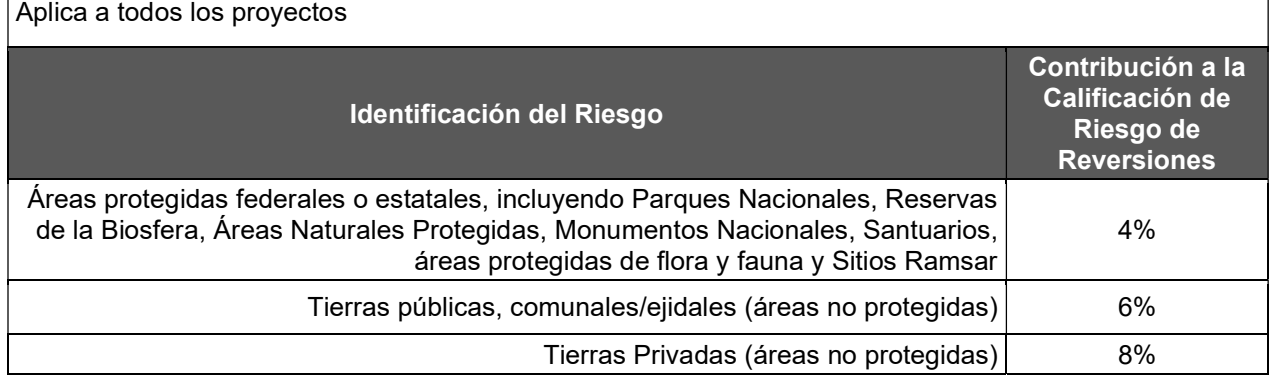

## G.2.3. Riesgo de Gestión III – Sobreexplotación

Entre otras razones, las utilidades favorables por la cosecha de madera pueden motivar a algunos administradores de proyectos a incrementar tales ingresos a expensas de aprovechar los acervos de carbono para los cuales ya se han emitido créditos de compensación. Adicionalmente, pueden ocurrir reversiones como el resultado de cosecha asociada con tratamiento de combustibles. El riesgo por sobreexplotación sólo cuenta para los proyectos con actividades de MFM; la extracción ilegal se contabiliza por separado.

<sup>86</sup> Alineado con los requisitos del ARB Tropical Forest Standard.

#### **Tabla H.5** Riesgo por Sobreexplotación

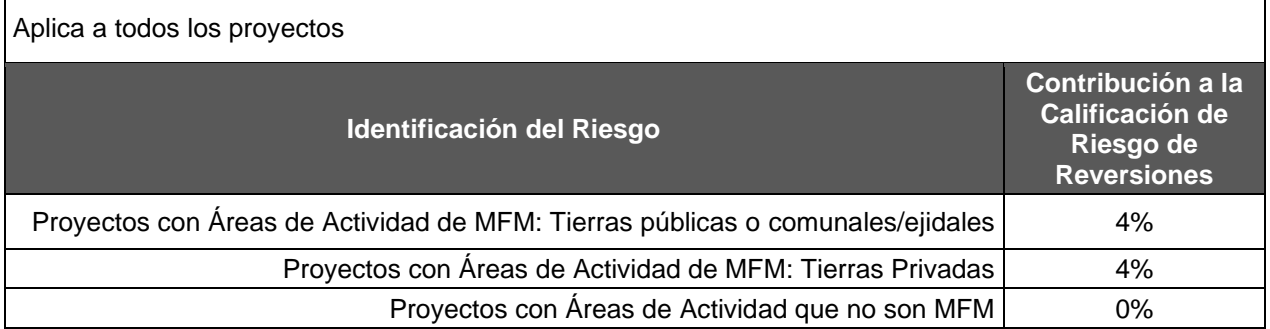

## **G.3. Riesgo Social y Político**

El riesgo social existe para proyectos comunales y ejidales debido a los cambios en la gobernanza social y en la aceptación de los proyectos por parte de los núcleos agrarios. Los riesgos de acciones sociales que conducen a reversiones son significativos para ejidos y comunidades, pero pueden ser mitigados mediante acciones que garanticen la participación constante y la vigilancia de los beneficios del proyecto. Los riesgos sociales se consideran como mínimos en tierras públicas y privadas.

#### **Tabla G.6** Riesgo Social

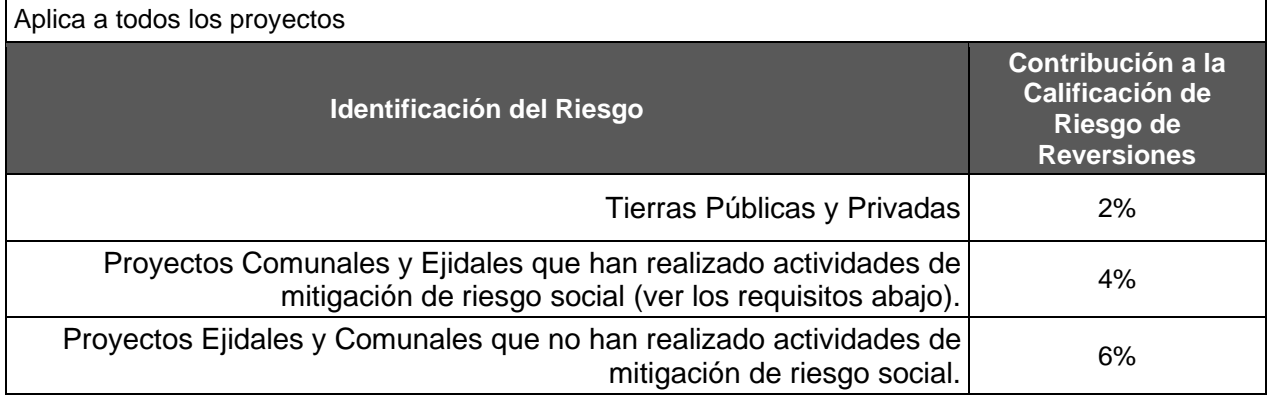

Las tierras ejidales y comunales pueden enfrentar un riesgo más alto de cambios en la gobernanza social. Para reducir tal riesgo, los Proyectos Forestales en este tipo de tierra deberán cumplir con los siguientes requisitos:

- 1. Antes de la aprobación del proyecto, la comunidad/ejido deberá tener una serie de capacitaciones específicas para este protocolo, incluyendo a miembros de la comunidad con derecho a voto y a grupos marginalizados bien ubicados, tales como jóvenes, mujeres y avecindados; todos los miembros de la comunidad deben ser informados de las capacitaciones y deben asistir la mayoría de los miembros de la comunidad.
- 2. El núcleo agrario deberá realizar capacitaciones anuales con miembros del ejido/comunidades, así como jóvenes, mujeres y avecindados
- 3. Las capacitaciones inicial y anual deben cubrir los temas de permanencia y de los requisitos del protocolo, acciones para incrementar y mantener los acervos de carbono a lo largo del tiempo, acciones para garantizar la salud del bosque y del proyecto de carbono en el largo plazo y acciones para incorporar a los miembros de la

comunidad/ejido, así como a los grupos vulnerados en el diseño del proyecto y en su implementación continua.

4. Las capacitaciones iniciales y anuales deben cubrir además el uso y distribución de las ganancias generadas del proyecto de carbón, incluyendo los beneficios comunales/ejidales anuales y proyectados, la distribución proyectada de las contribuciones del Fondo de Aseguramiento y demostrar la seguridad financiera en el largo plazo de los objetivos del proyecto de carbón.

Los Dueños Forestales deben proporcionar evidencia documentada de los puntos anteriores, incluidas las notas de las reuniones, las firmas de los asistentes, los powerpoints de las presentaciones y la documentación fotográfica en su Reporte de Proyecto y así recibir la calificación de riesgo más baja. Los organismos de verificación podrán entrevistar además al Coordinador del Proyecto y/o a otros miembros de la comunidad para confirmar el cumplimiento de los requisitos anteriores.

Los riesgos políticos existen debido a cambios en políticas de gobierno, regulaciones, y condiciones económicas generales. Los riesgos de acciones políticas conducentes a reversiones son bajas, pero pueden ser significativas, particularmente para proyectos en tierras públicas.

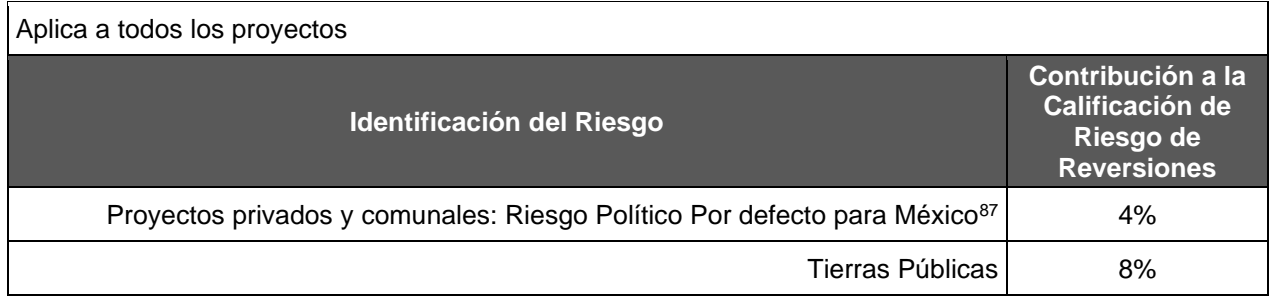

#### **Tabla G.7** Identificación del Riesgo Político

## **G.4. Riesgo de Perturbación Natural**

Las perturbaciones naturales pueden representar un riesgo significativo de no permanencia de las reducciones y remociones de GEI. Estas son solo parcialmente controlables por actividades de manejo. Las actividades de manejo que mejoran la resiliencia a incendios, plagas de insectos y enfermedades, pueden reducir estos riesgos, por su parte, las actividades de manejo orientadas a cambiar prácticas de cosechar árboles vivos removedores de GEI por árboles que han sucumbido ante disturbios naturales, reducen o anulan las reversiones en función del tamaño y localización de la perturbación

#### **G.4.1. Riesgo de Perturbación Natural I – Incendios, Enfermedades o Brotes de Insectos**

Los incendios, enfermedades y plagas de insectos tienen un potencial para causar reversiones significativas, especialmente en ciertos acervos de carbono. Estos riesgos pueden reducirse a

<sup>87</sup> Calculado mediante la Herramienta de Riesgo de No Permanencia para los sectores Agricultura, Silvicultura y otros Usos de la Tierra (AFOLU, por sus silgas en inglés) y los Indicadores de Gobernanza del Instituto del Banco Mundial

Calculated by the AFOLU Non-Permanence Risk Tool and The World Bank Institute Worldwide Governance Indicators.

través de algunas técnicas incluyendo la reducción de cargas de combustibles en la superficie, el combustible tipo escalera, abriendo brechas cortafuego y reduciendo la densidad del arbolado. Sin embargo, estas técnicas no pueden reducir el riesgo de emisiones a cero porque no todos los propietarios de tierras llevarán a cabo tratamientos de combustible ni pueden evitar que se produzcan incendios forestales. Las estrategias implementadas para reducir las cargas de combustible también pueden mejorar la resiliencia ante enfermedades o brotes de insectos.

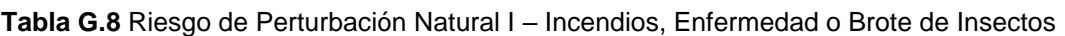

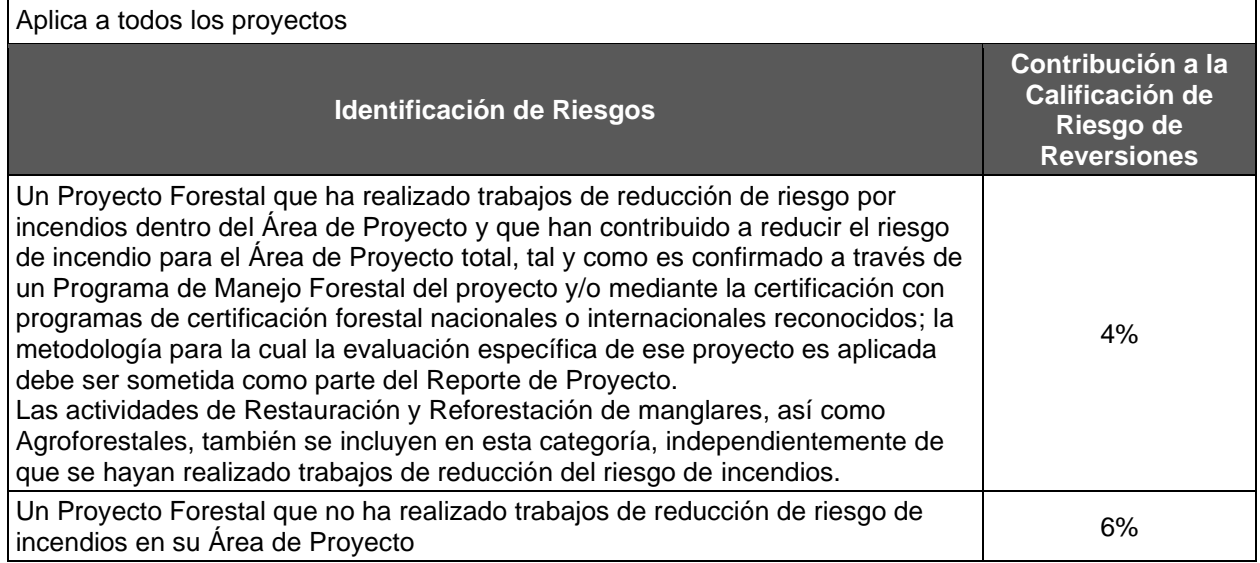

## **G.4.2. Riesgo de Perturbación Natural II – Otros Eventos Catastróficos Esporádicos**

Un gran evento de viento (huracán, tornado, vendaval) tiene el potencial de causar reversiones especialmente en algunos tipos de reservorios de carbono.

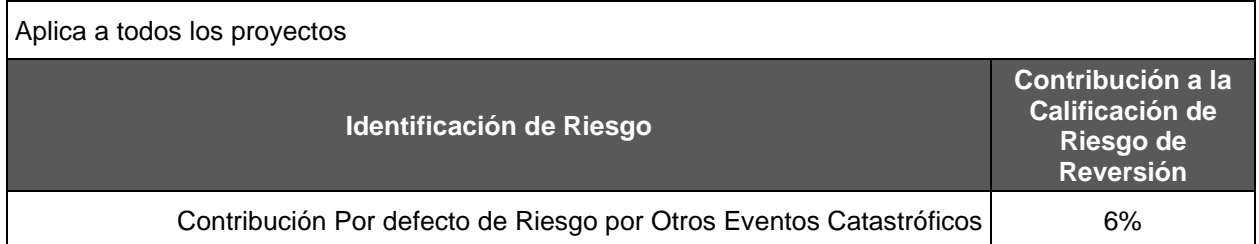

**Tabla G.9** Riesgo de Perturbación Natural II – Otros Eventos Catastróficos Esporádicos

## **G.5. Resumen del Análisis de Riesgo y Contribución al Fondo de Aseguramiento**

Utilice la tabla de abajo para puntualizar las calificaciones de riesgo de reversión con base en la tenencia de la tierra. Como se indicó arriba, ciertas categorías están basadas en información muy detallada específica de cada proyecto, tales como el tipo de actividad o la implementación de actividades específicas de mitigación de riesgo. Más allá, la calificación de riesgo de reversión se basa en el manejo adaptativo que da la Reserva al Fondo de Aseguramiento y en

Г

la evaluación programática del riesgo continuo. La Reserva puede ajustar las contribuciones al Fondo de Aseguramiento en consecuencia al tiempo transcurrido.

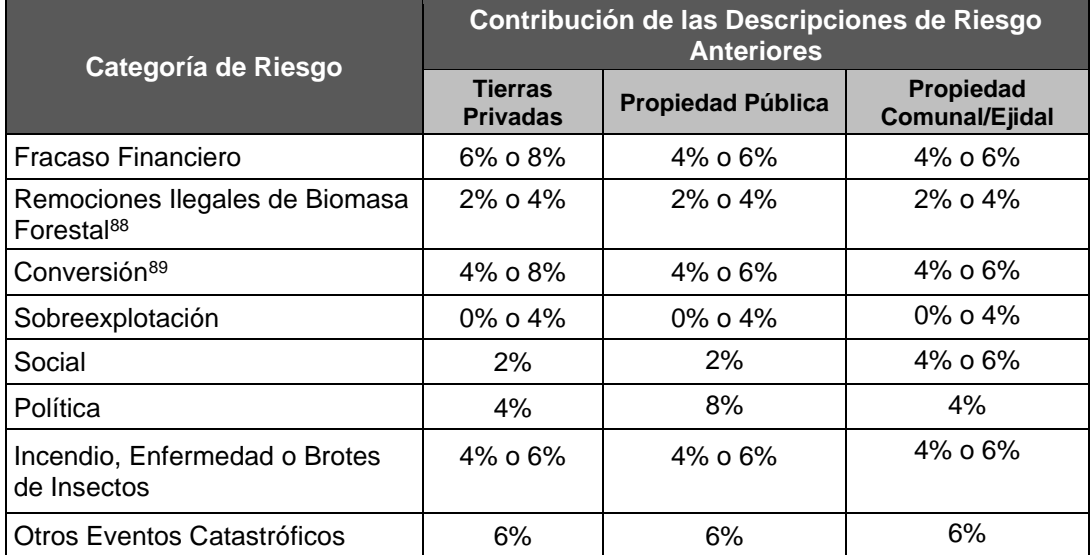

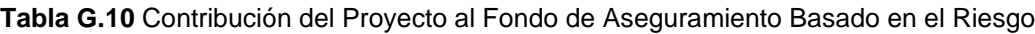

## **G.5.1. Llenado del Análisis de Calificación de Riesgo**

La calificación de riesgo de reversiones del proyecto es calculada de la manera siguiente:

**Ecuación G.1** Tasa de Contribución al Fondo de Aseguramiento (Calificación de Riesgos de Reversiones)

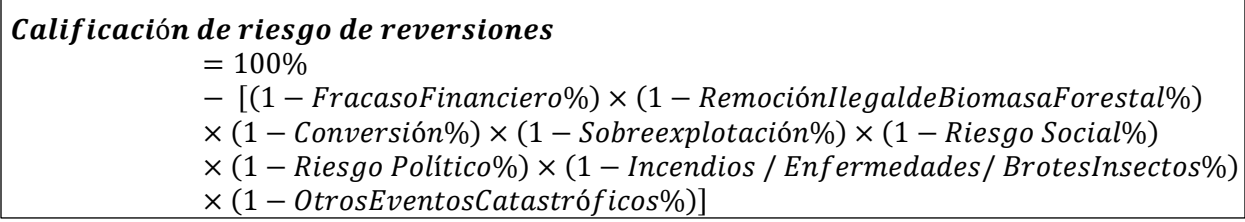

Los proyectos con un compromiso de permanencia inferior al requisito de permanencia de 100 años tienen un menor riesgo de reversión debido a que tienen un periodo de tiempo más corto en el que el carbono debe estar asegurado. Además, los créditos de los proyectos con un compromiso de permanencia inferior a 100 años se ajustan en función de su compromiso de permanencia en relación con los 100 años según el [Apéndice G,](#page-204-0) lo que hace que haya menos créditos con riesgo de reversión en cada periodo de reporte. Por estos motivos, la contribución del el Fondo de Aseguramiento se ajusta en función del periodo de compromiso en relación con el requisito de permanencia de 100 años, de acuerdo con la ecuación H.1.

<sup>88</sup> Cálculo basado en la implementación de un programa de manejo forestal y/o programas de certificación internacional.

<sup>89</sup> Se considera que las áreas con un estatus de protección nacional o estatal tienen un menor riesgo de conversión, independientemente del tipo de propiedad de la tierra.

**Ecuación G.2** Tasa de contribución al Fondo de Aseguramiento para Proyectos con un Compromiso de Permanencia Inferior a 100 años

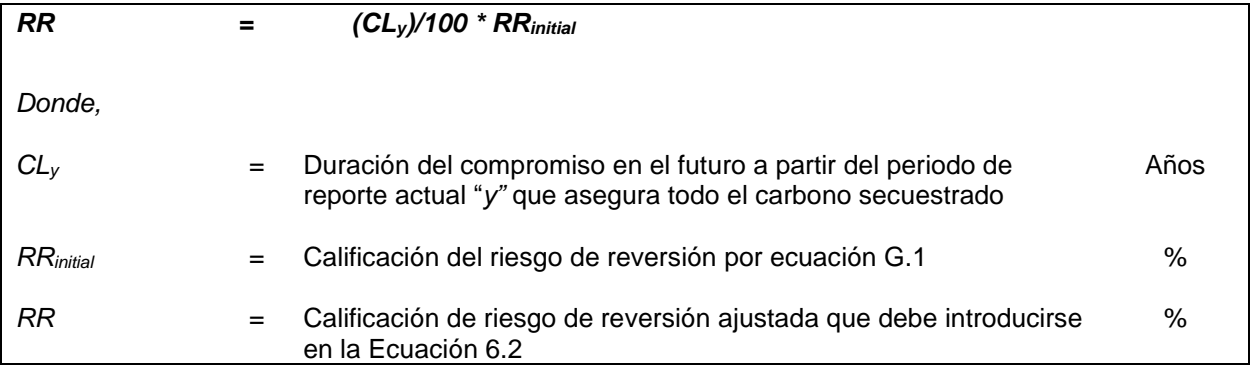

# **Apéndice H Redistribución de las Contribuciones al Fondo de Aseguramiento**

Como se discutió en la Sección [6,](#page-76-0) los Proyectos Forestales reciben un incentivo económico por asegurarse contra reversiones basado en redistribuciones del Fondo de Aseguramiento de las contribuciones al Fondo de Aseguramiento o dividendos del Fondo de aseguramiento. A medida que los proyectos demuestran cumplimiento continuo, un porcentaje de su contribución al Fondo de Aseguramiento puede ser redistribuida a lo largo del tiempo con base en el valor tonelada por año de los créditos del proyecto en el Fondo de Aseguramiento.

Se emplean los principios de la cuantificación tonelada por año para contabilizar el valor-tiempo del carbono almacenado como una proporción relativa al requisito de permanencia de 100 años. Por cada año que una tonelada de  $CO<sub>2</sub>$ es secuestrada y mantenida fuera de la atmósfera, la tonelada produce un beneficio atmosférico. El beneficio atmosférico completo de un crédito es alcanzado 100 años después de la fecha en la que la tonelada de CO<sub>2</sub>e fue originalmente secuestrada. El beneficio atmosférico parcial que es alcanzado cada año se cuantifica mediante el coeficiente de forzamiento radiativo, para el cual la Reserva aplica una simplificación al 1% anual. De esta manera, cada año que una tonelada de  $CO<sub>2</sub>e$  es mantenida fuera de la atmósfera, provee un beneficio atmosférico de aproximadamente 1% en relación con el beneficio atmosférico que produce una tonelada de  $CO<sub>2</sub>e$  mantenida fuera de la atmósfera por 100 años. Conforme las toneladas de  $CO<sub>2</sub>e$  son mantenidas fuera de la atmósfera a lo largo del tiempo, la porción de créditos que ya ha aportado un beneficio atmosférico cambia de estar "en riesgo de reversión" a "no estar en riesgo de reversión".

Bajo este Protocolo, el principio de cuantificación tonelada por año es aplicado en el manejo a largo plazo del Fondo de Aseguramiento, de tal manera que las contribuciones del Fondo de Aseguramiento realizadas sean redistribuidas a lo largo del tiempo como dividendos conforme los créditos cambian de estar en riesgo a no estar en riesgo de una reversión. Dado que tanto los créditos mantenidos en el Fondo de Aseguramiento como aquellos emitidos al Dueño Forestal aportan beneficios atmosféricos cada año que son mantenidos, el valor tonelada por año de los créditos mantenidos en el Fondo de Aseguramiento se mantiene constante a lo largo del tiempo en relación con el valor tonelada por año de los créditos totales emitidos.

#### **Tabla H.1** Emisión de Créditos y Contribuciones al Fondo de Aseguramiento (BP) con Dividendos Periódicos

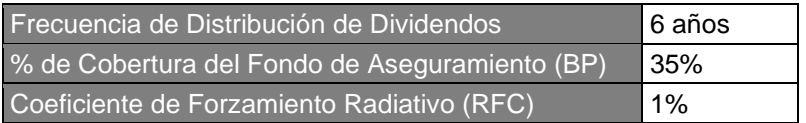

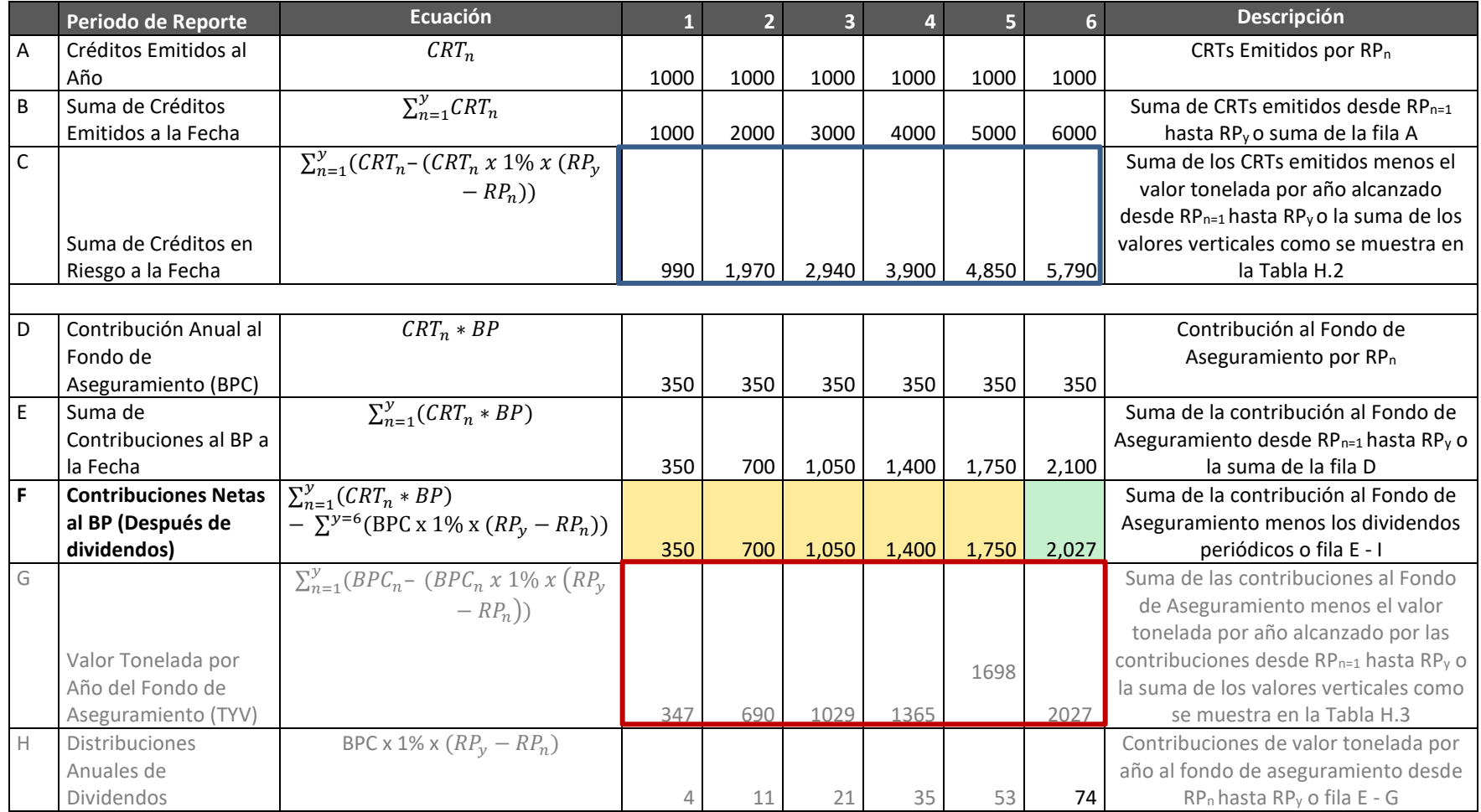

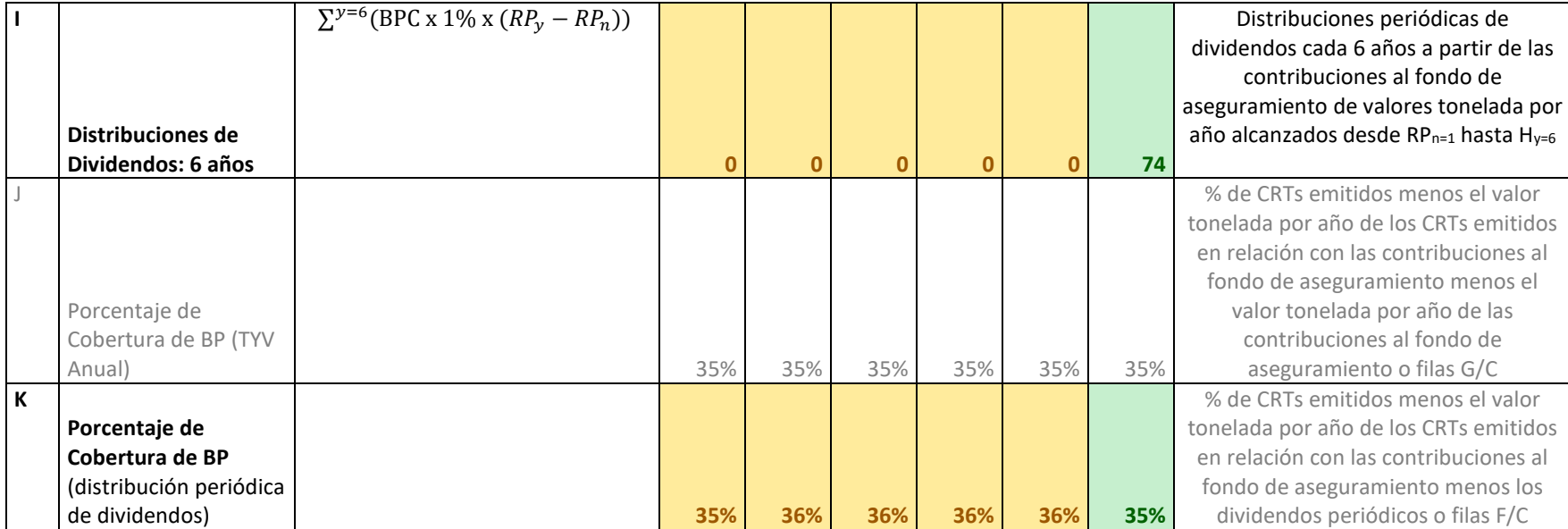

En el caso de la [Tabla H.2](#page-214-0) y la [Tabla H.3,](#page-215-0) los colores muestran los créditos emitidos [\(Tabla H.2\)](#page-214-0) o contribuciones al fondo de aseguramiento [\(Tabla H.3\)](#page-215-0) cada Periodo de Reporte (RP<sub>n</sub>) conforme los créditos alcanzan el valor tonelada por año cada año que son mantenidos fuera de la atmósfera (RP<sub>y</sub>-RP<sub>n</sub>). Las cajas verticales muestran la suma de los créditos emitidos [\(Tabla H.2\)](#page-214-0) o de las contribuciones al fondo de aseguramiento [\(Tabla H.3\)](#page-215-0) menos el valor tonelada por año de cada año que son mantenidas fuera de la atmósfera ( $RP_y$ -RP<sub>n</sub>) desde RP<sub>n</sub> hasta RP<sub>y</sub>.

<span id="page-214-0"></span>**Tabla H.2** Valor Tonelada por año de los Créditos Emitidos

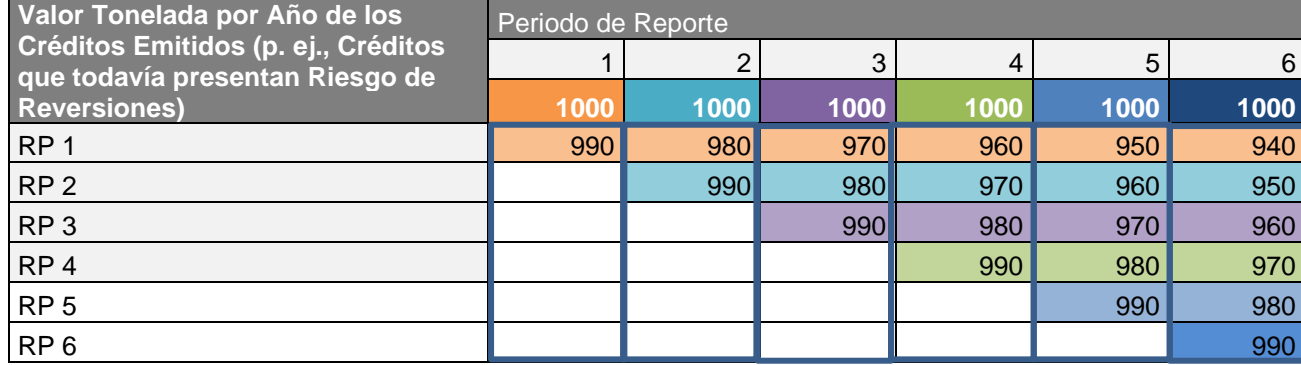

| Contribución al Fondo de                    | Periodo de Reporte |     |     |     |     |     |  |
|---------------------------------------------|--------------------|-----|-----|-----|-----|-----|--|
| Aseguramiento del Valor Tonelada<br>por Año |                    | າ   | 3   | 4   | 5   | 6   |  |
|                                             | 350                | 350 | 350 | 350 | 350 | 350 |  |
| RP <sub>1</sub>                             | 347                | 343 | 340 | 336 | 333 | 329 |  |
| RP <sub>2</sub>                             |                    | 347 | 343 | 340 | 336 | 333 |  |
| RP <sub>3</sub>                             |                    |     | 347 | 343 | 340 | 336 |  |
| RP <sub>4</sub>                             |                    |     |     | 347 | 343 | 340 |  |
| RP <sub>5</sub>                             |                    |     |     |     | 347 | 343 |  |
| RP <sub>6</sub>                             |                    |     |     |     |     | 347 |  |

<span id="page-215-0"></span>**Tabla H.3** Valor Tonelada por año de la Contribución al Fondo de Aseguramiento